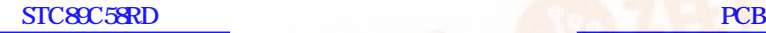

STC12C5410AD

 $-15\,\mathrm{m}$  -  $-15\,\mathrm{m}$ 

 $-4.0756.60m$ 

 $- - 1$  /  $8051$ 

--- 低功耗,超低价

--- 无法解密

STC12C5412, STC12C5412AD STC12C5410, STC12C5410AD STC12C5408, STC12C5408AD STC12C5406, STC12C5406AD STC12C5404, STC12C5404AD STC12C5402, STC12C5402AD STC12LE5412, STC12LE5412AD STC12LE5410, STC12LE5410AD

STC12LE5408, STC12LE54084D STC12LE5406, STC12LE5406AD STC12LE5404, STC12LE5404AD STC12LE5402, STC12LE5402AD

 [w](http://pdf.dzsc.com/)ww.MCU-Memory.com support@MCU-Memory.com date: 2006-4-15 (

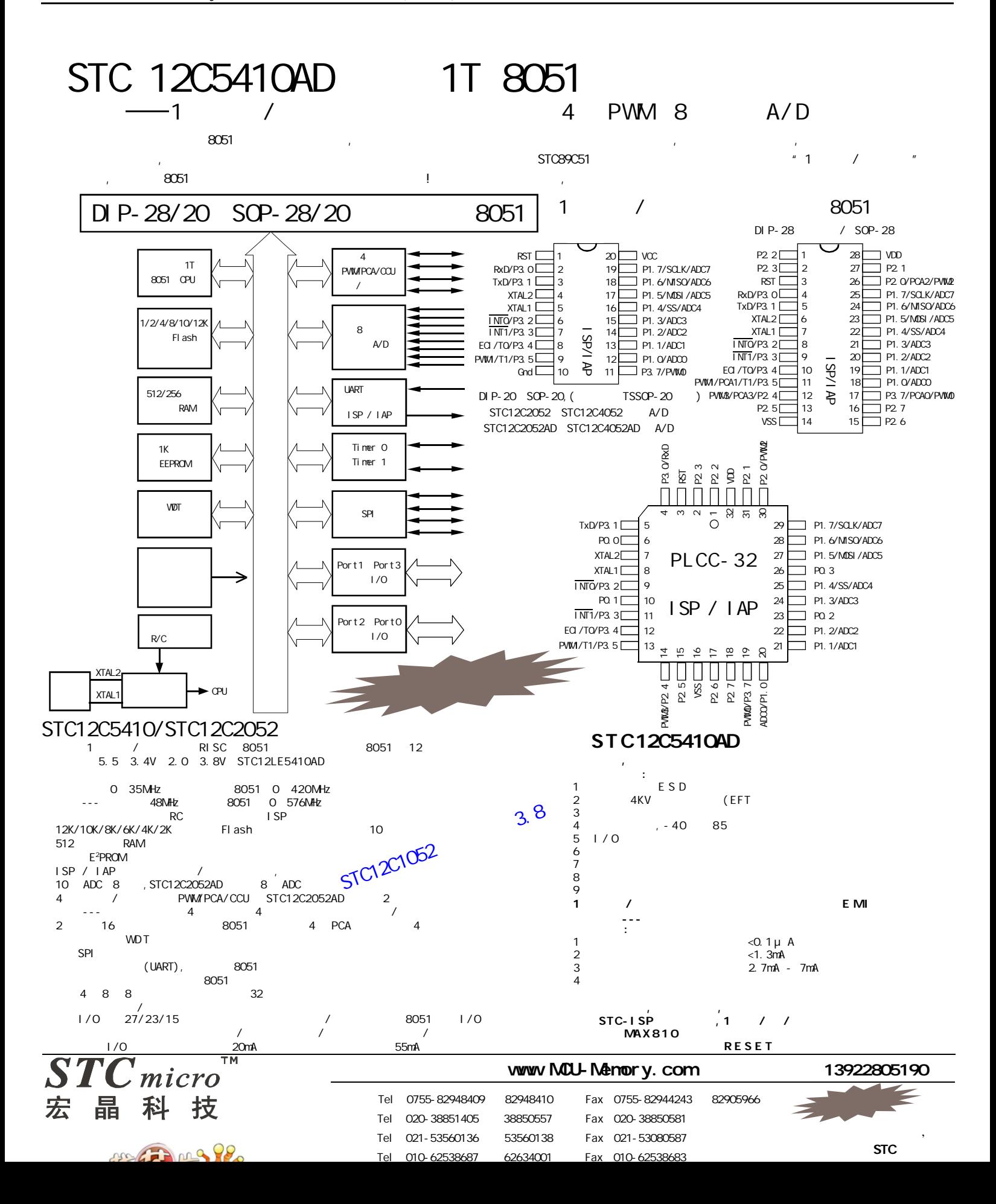

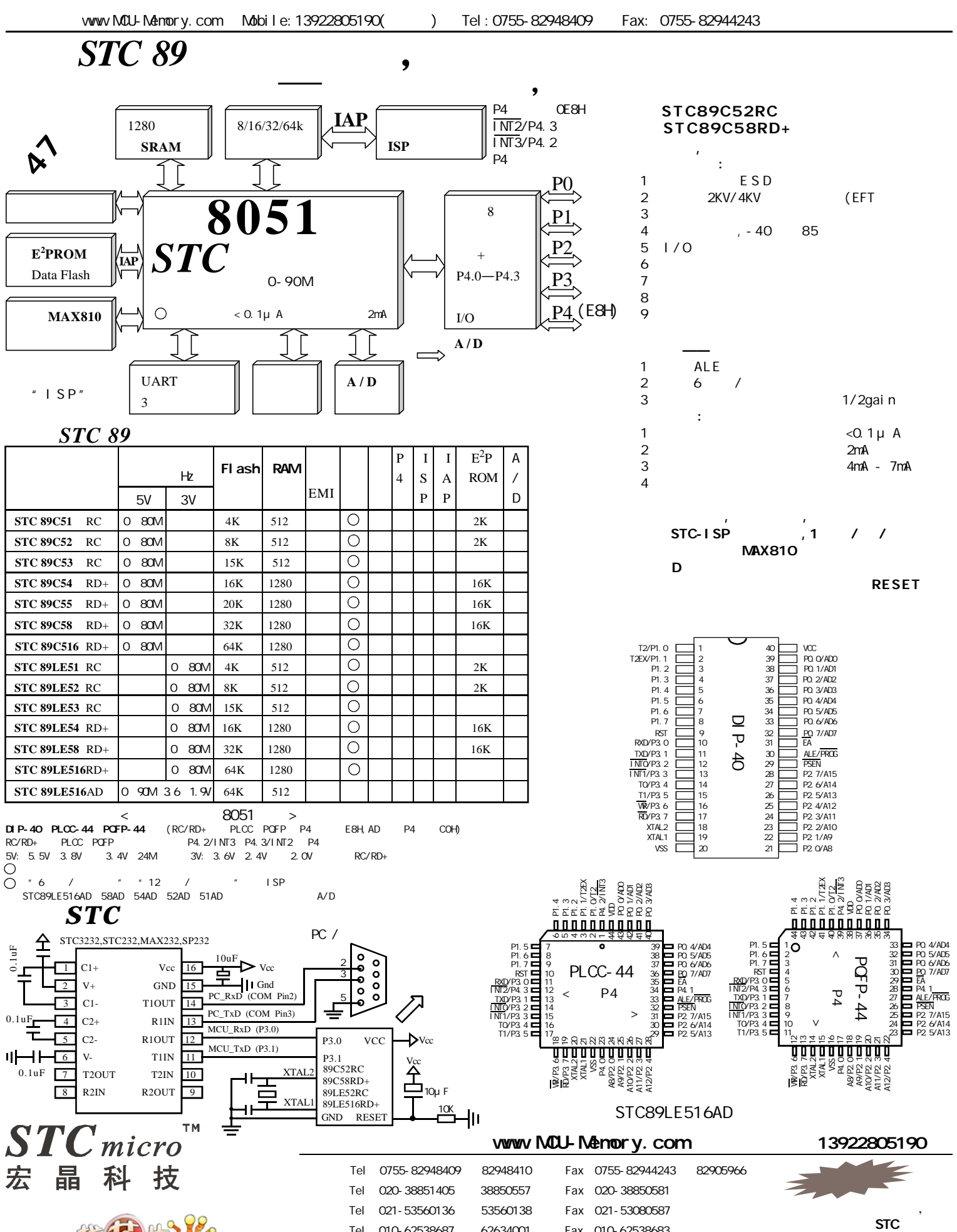

欢迎海内外厂家前来洽谈合作

STC

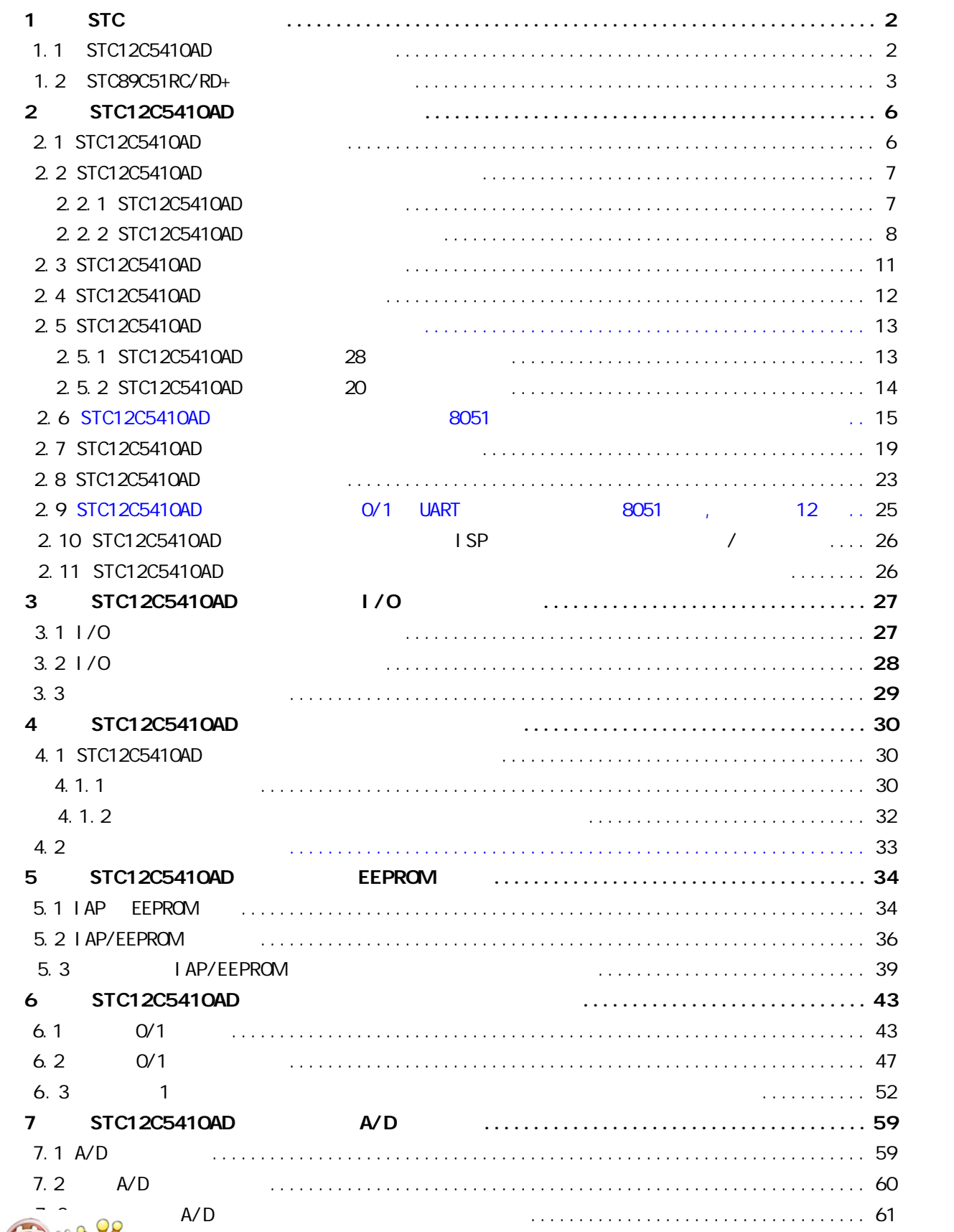

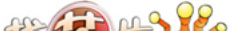

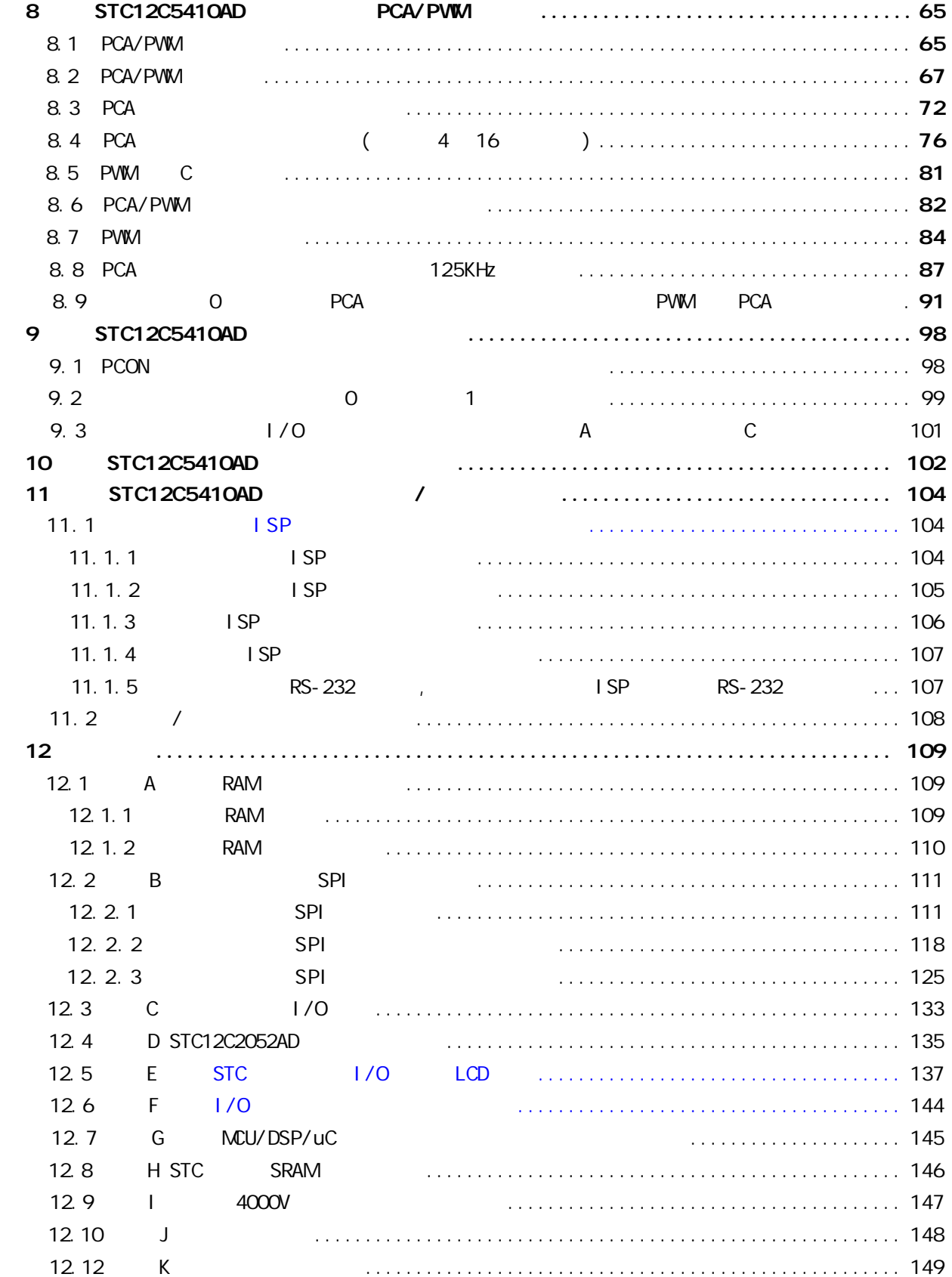

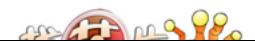

# STC12C5410AD 1T

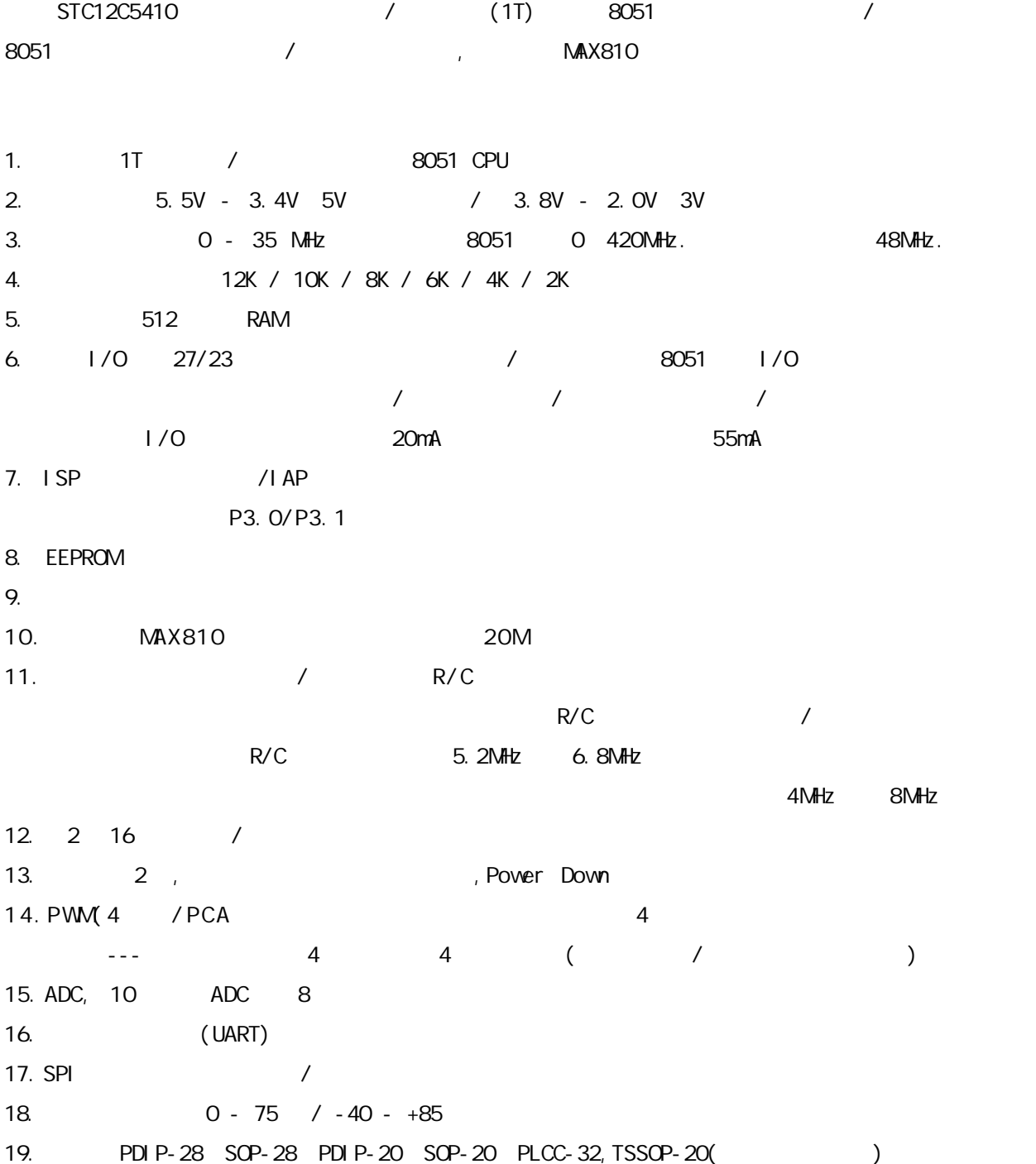

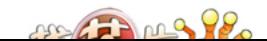

STC12C5410AD 1T

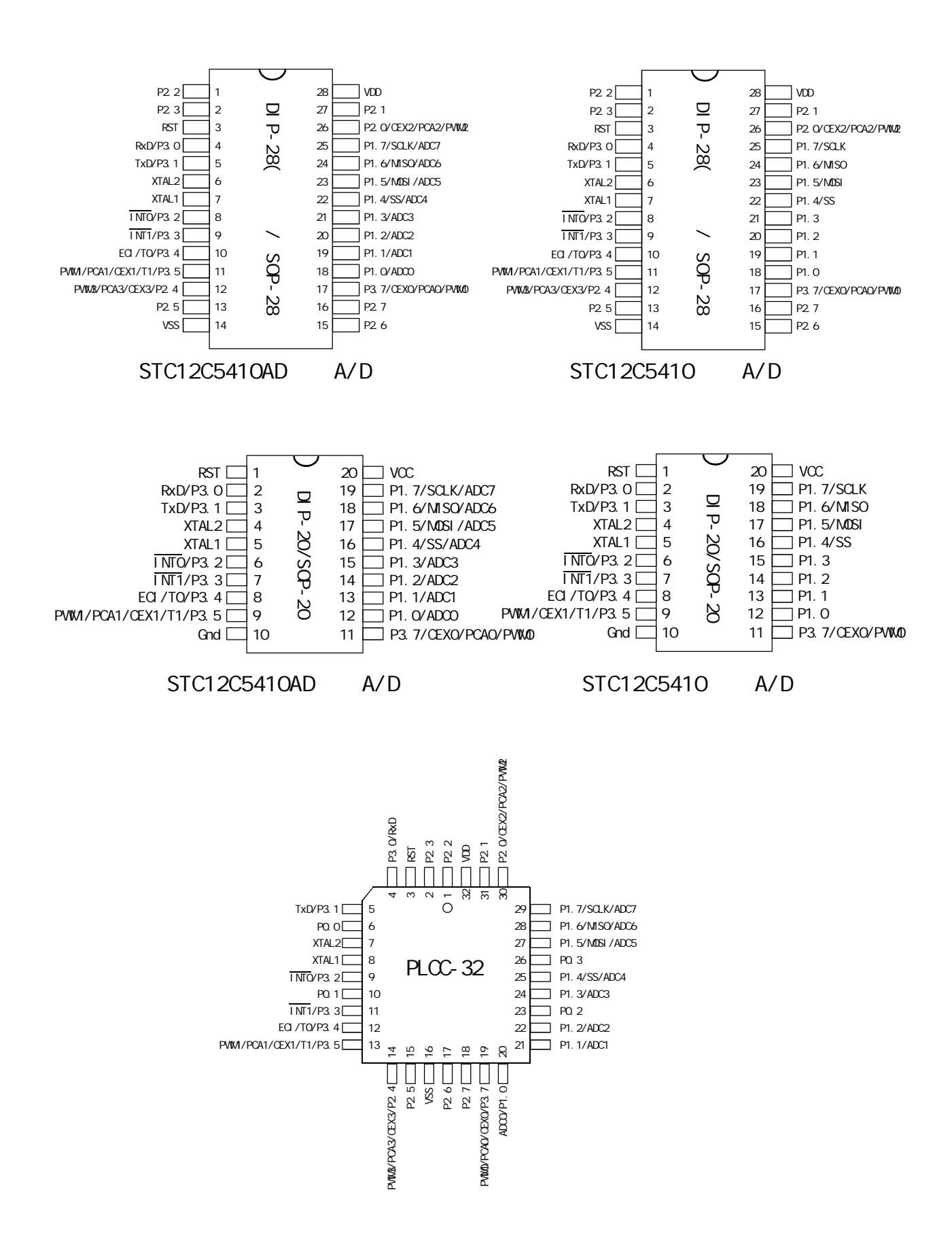

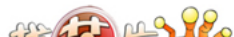

## $STC12C541O4D$  1T

#### 0.495 inch 12.57 mm 0.106 (2.69) I denti fi er 0.447(11.35) 0.112 (2.84)  $\overline{0.042(1.07)}$   $\overline{0.453(11.51)}$ 0.023 0.58  $\frac{6.00}{0.029 (0.74)} \times 30^2$ ہے ا  $0.048(1.22)$ ,,,,,, ె 0.013(0.33) ₹ 0.042(1.07)  $0.021(0.53)$ 0.585(14.86) 0.048(1.22) ৮ 0.490(12.45) 0.595(15.11)  $0.026$  0.66 0.530(13.46) 匸 0.547 13.89 0.032 0.81 0.400(10.16)  $\overline{\phantom{a}}$ Д 0.553 14.05 BSC Л  $\overline{2}$  0.050 1.27 П  $\overline{P}$  BSC. ⋽┞ ---<del>----</del>-0.015(0.38)Min  $0.075(1.91)$ 0.050 1.27 k 0.095 (2.41) **BSC.** ┝╾╼┥ 0.125 (3.18)  $\overline{0.140 \ (3.56)}$ 28-PIN PLASTIC DUAL-IN-LINE 28-PIN SMALL OUTLINE PACKAGE (SOP) PACKAGE (PDIP) 0.020 (0.508) 0.014 (0.350) 1.445 (36.70) 1.455 (36.96) 0000000000000 PI<sub>N</sub>  $\begin{array}{c} \square & \square & \square \end{array}$ 0 O  $\Box$  $\Box$ 0.280 (7.11) 0.240 (6.10) oт **000** पा 0.090(2.29) PI<sub>N1</sub>  $M \times$ lo 1.300(33.02) REF 0.210(5.33)  $-0.005(0.127)$ MAX MIN  $-0.050$  (1.270) k SEATI<sub>NG</sub>  $\mathbf \pi$ PLANE 0.015(0.381)MIN 0.703 (17.856) 0.150 (3.81) 0.693 (17.602) 0.022 (0.559) 0.115 (2.92) 0.014 (0.356)  $0.100 (2.54)$  0.070(1.78) <u>TINGIN NG ING ING ING ING ING I</u> 0.045(1.13)

### 0.485 inch 12.32 mm 32-PIN PLASTIC LEAD CHIP CARRIER (PLCC)

0.325(8.26)  $0.300(7.62)$ 

₩

 $0.430(10.92)$  MaX  $\frac{0}{15}$  REF

Optional Pin #1

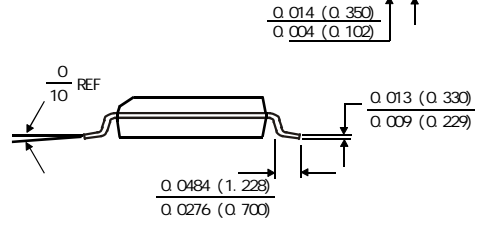

0.112 (2.844) 0.100 (2.540)

0.420 (10.7) 0.393 (9.98)

0.299 (7.60) 0.291 (7.39)

**THE SERVER SERVER** 

**i de la constru** 

層

匠

睡

畾

呺

ГŦ 醞

Ξī

9

91

卾

51

١m

11 ΞT

듭

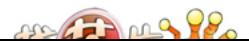

0.014(0.356) 0.008(0.203)

20P3, 20-lead, 0.300" Wide, Plastic Dual Inline Package (PDIP-20) Dimensions in Inches and (Millimeters)

JEDEC STANDARD MS-001 AD

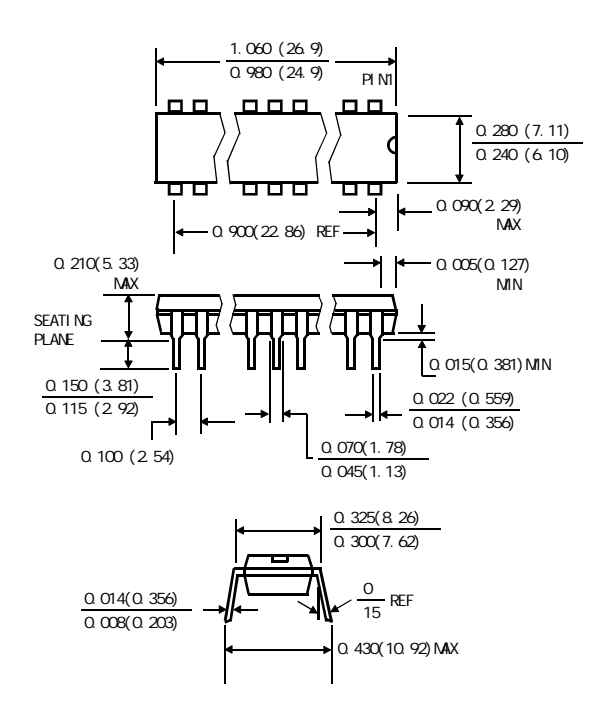

20S, 20-lead, 0.300" Wide, Plastic Gull WIng Small Outline (SOIC-20 / SOP-20) Dimensions in Inches and (Millimeters)

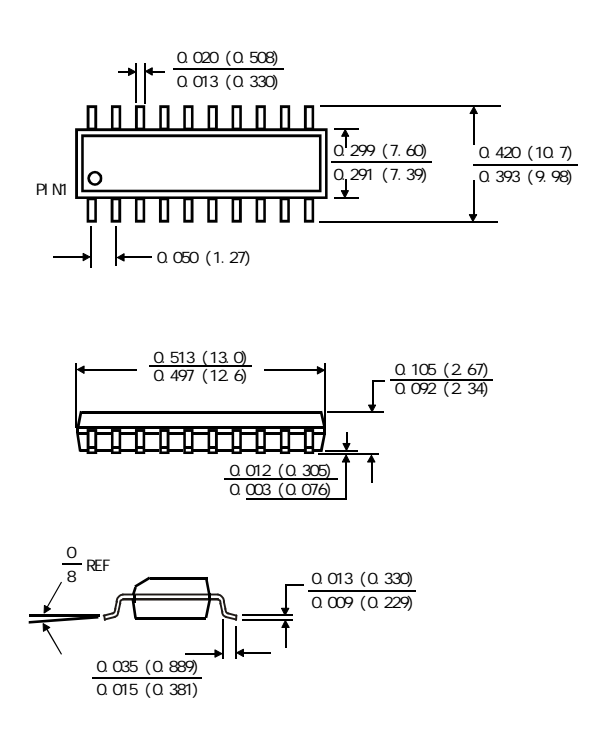

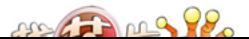

### STC12C5410AD TSSOP-20

PACKAGE PLASTIC SHRINK SMALL OUTLINE TSSOP-20 6.4mm× 6.4mm

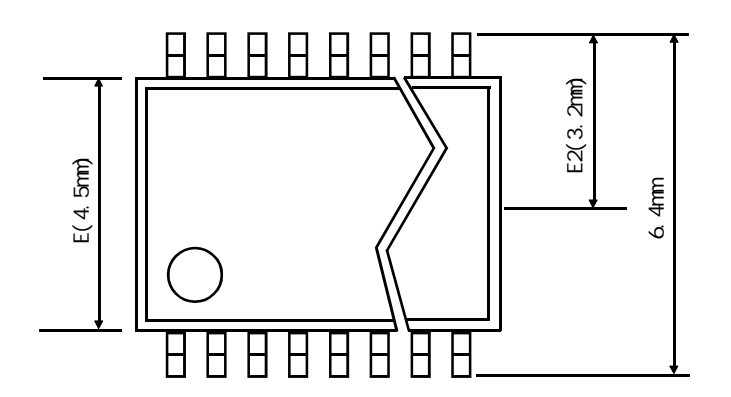

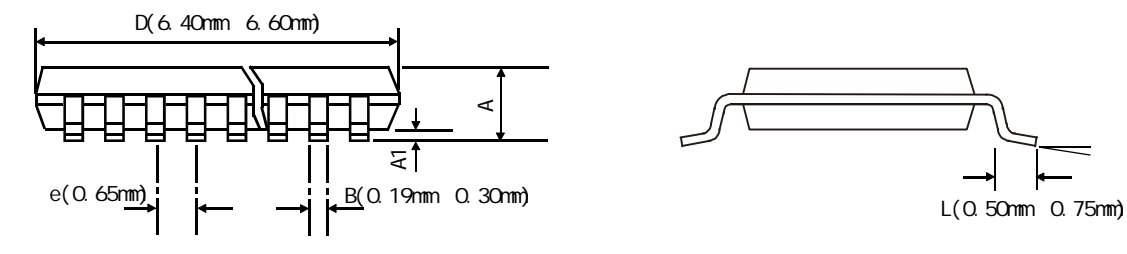

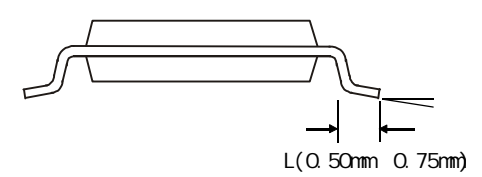

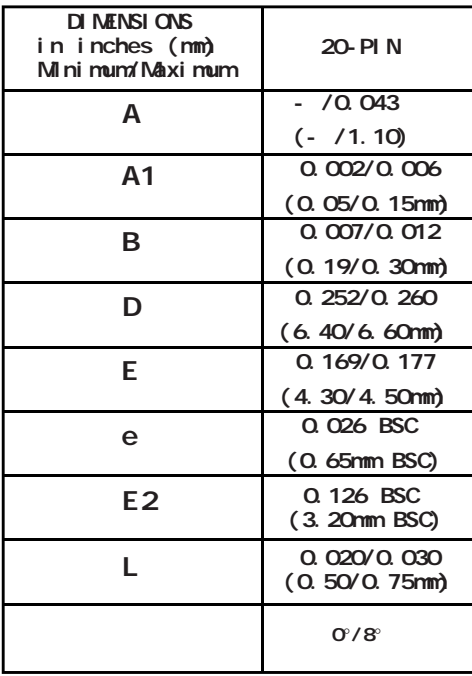

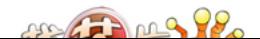

# STC12C5410AD

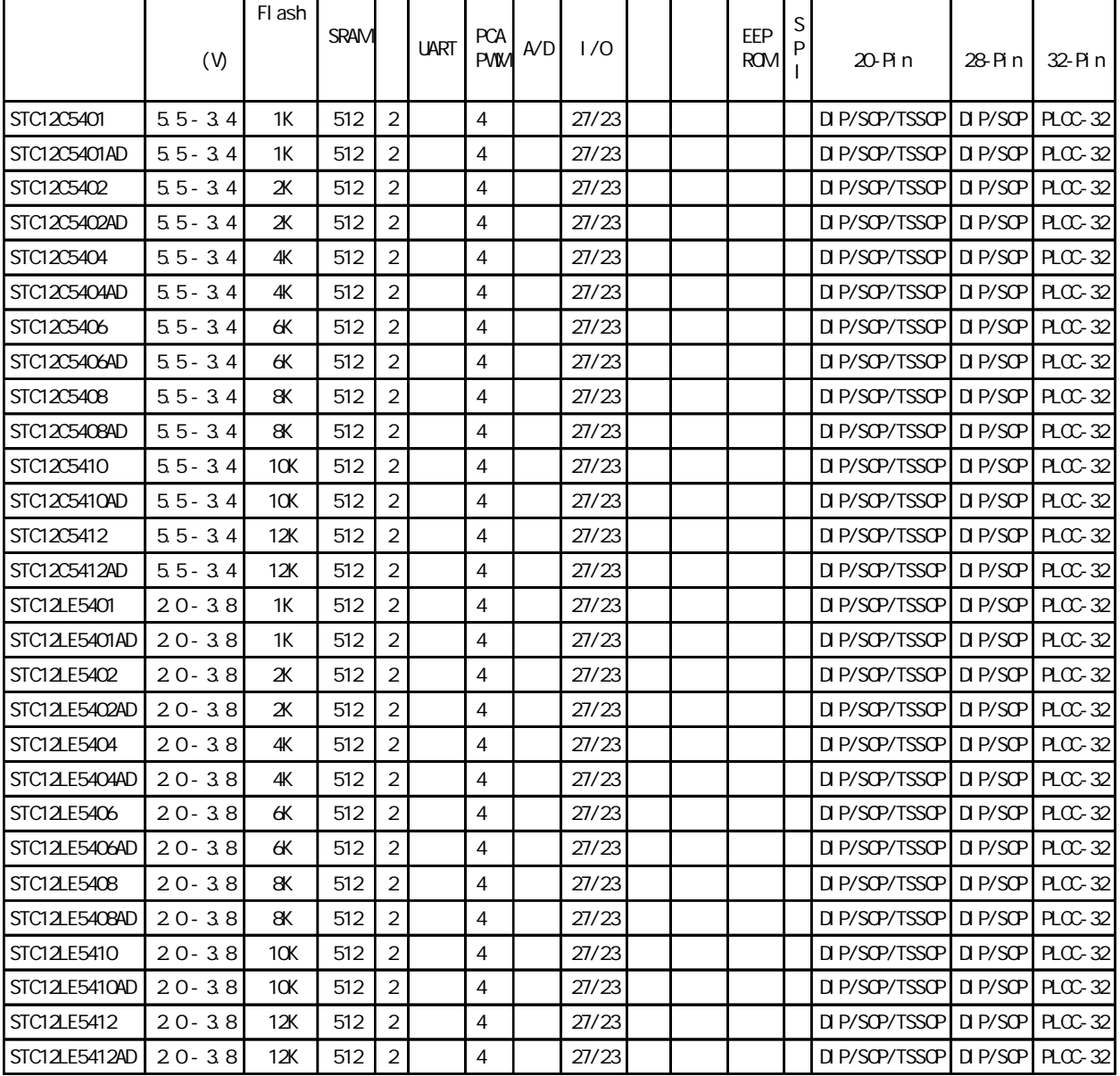

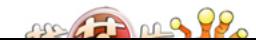

## STC12C5410AD

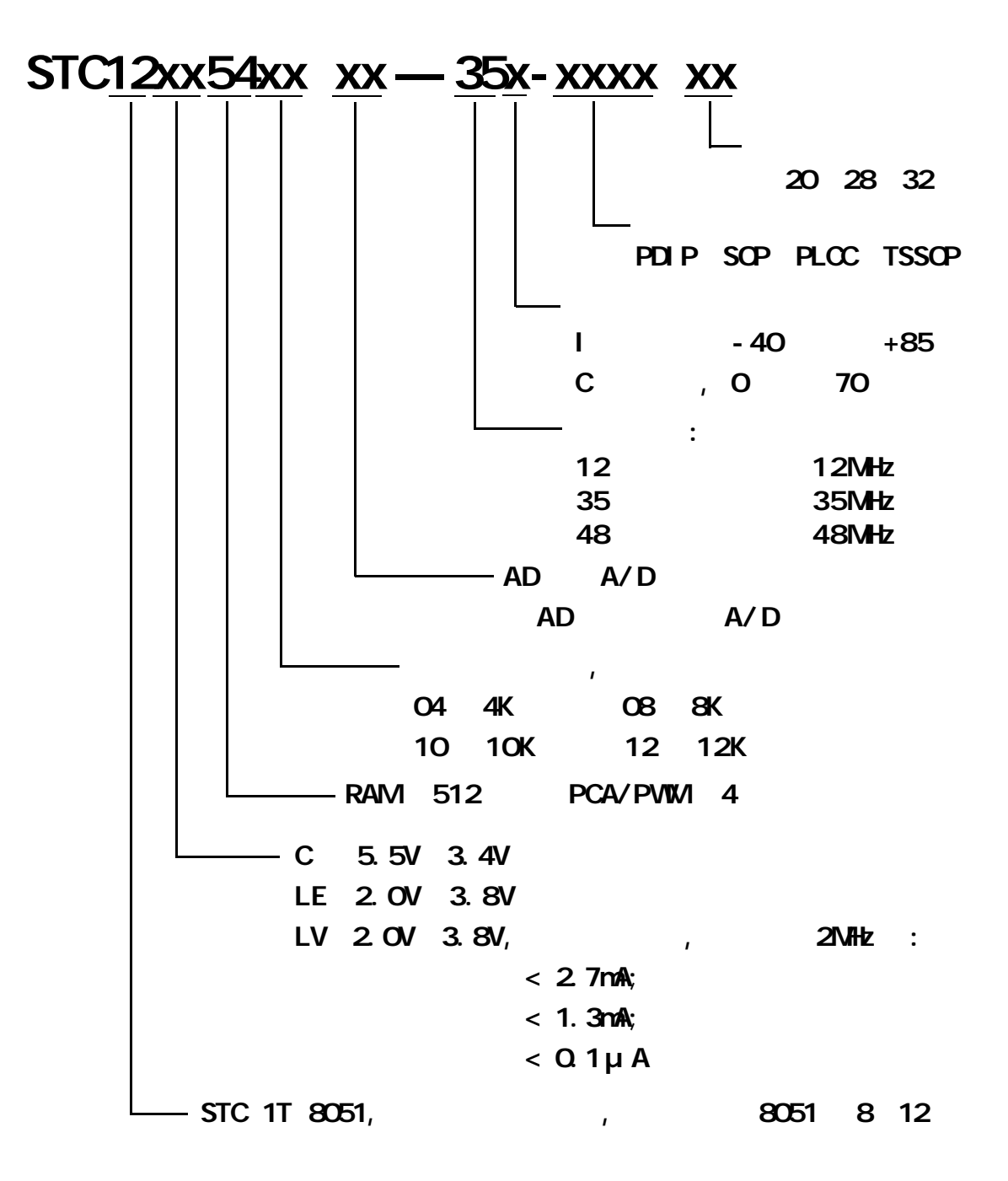

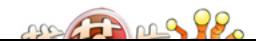

# $STC12C541O4D$   $(28Pi n)$

 $-----$  RS-232

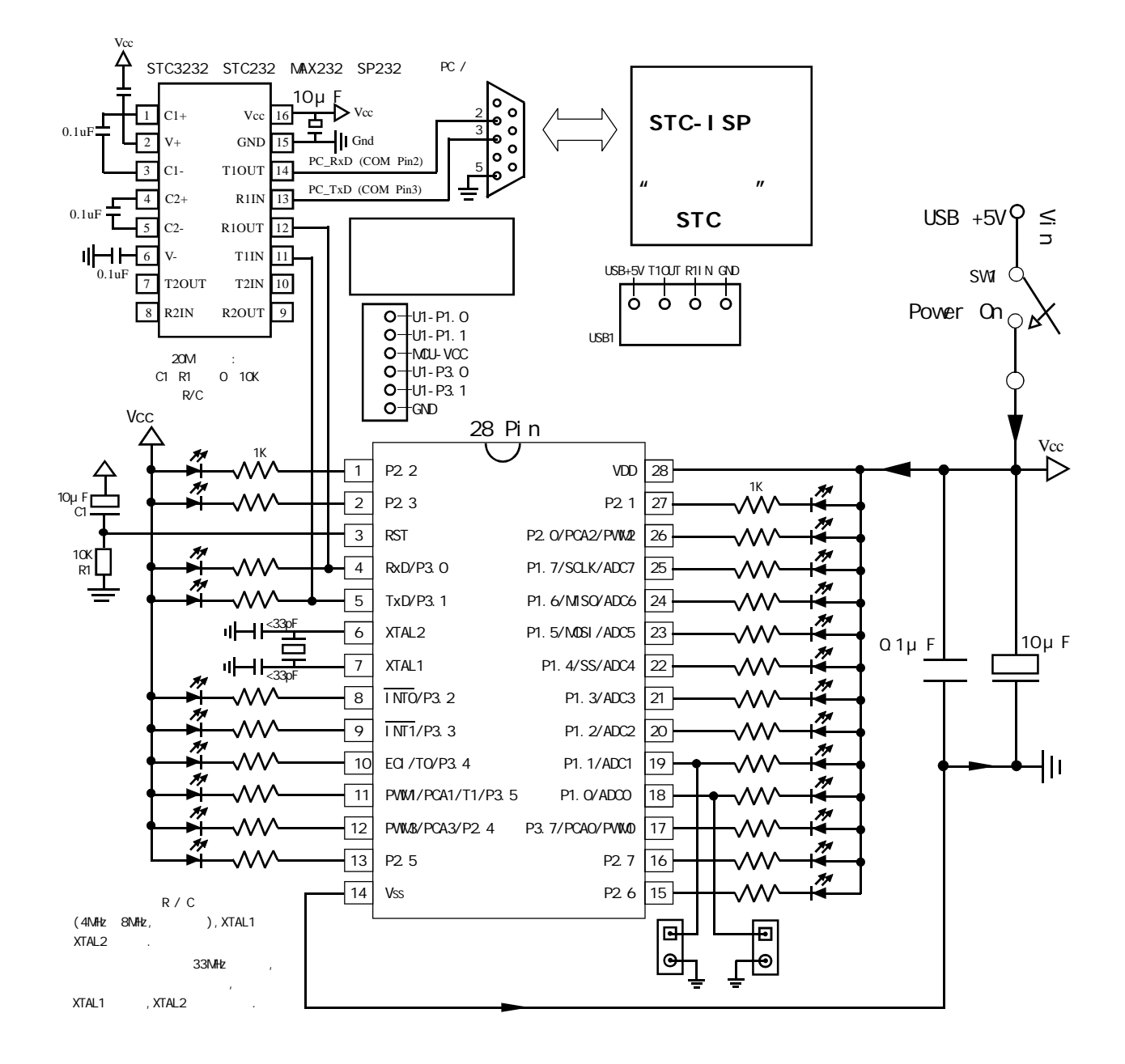

### STC12C5410AD ISP

P3. 0/P3. 1 RS-232 RS- $232$  and  $\ell$  and  $\ell$  and  $\ell$  and  $\ell$  respectively. RS-232 extends to  $\ell$  respectively. Gnd / P3.1 / P3.0 / Vcc Gnd / P3.1 / P3.0 / Vcc / P1.1 / P1. 0 50  $\sim$  The Second Second Second Second Second Second Second Second Second Second Second Second Second Second Second Second Second Second Second Second Second Second Second Second Second Second Second Second Second S  $\degree$  STC12C5410AD ISP  $\degree$  $R$ S-232  $\sim$ 

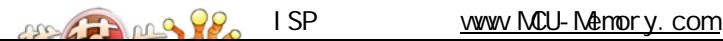

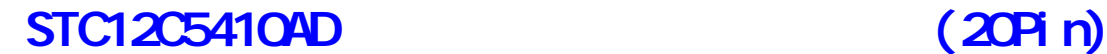

 $------$  RS-232

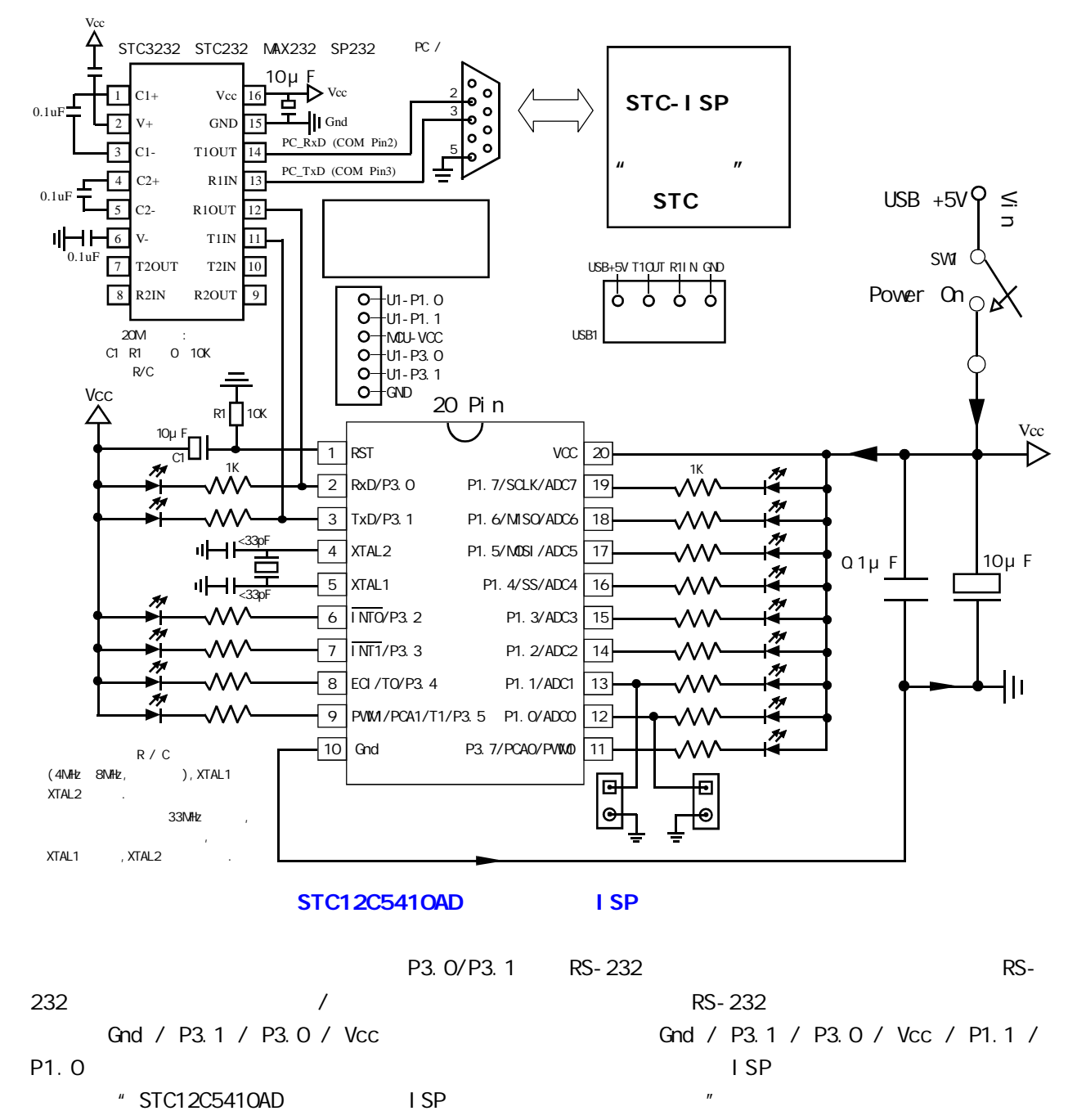

 $R$ S-232  $\sim$ 

STC-ISP WWW.MCU-Memory.com

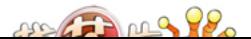

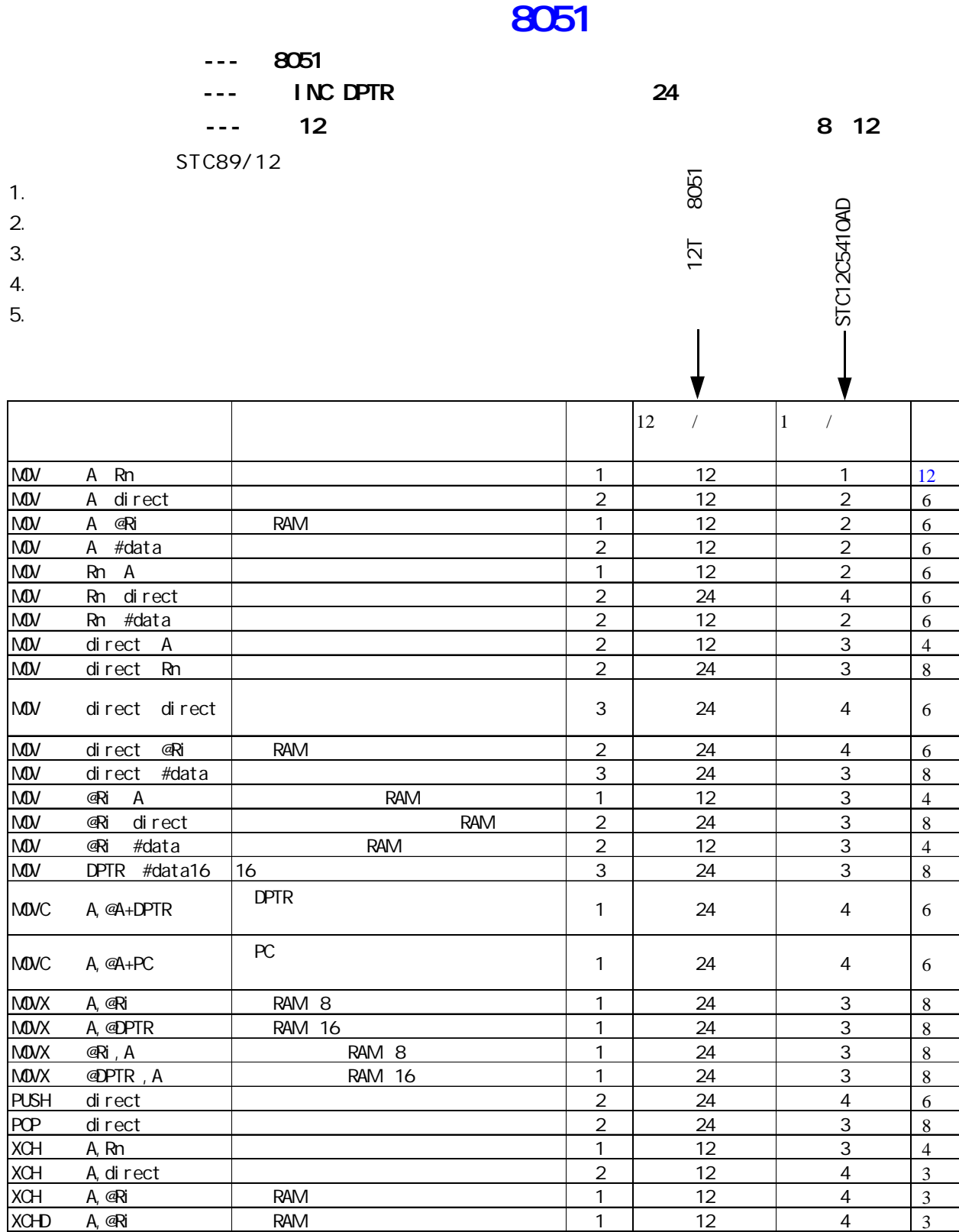

 $22.727$ 

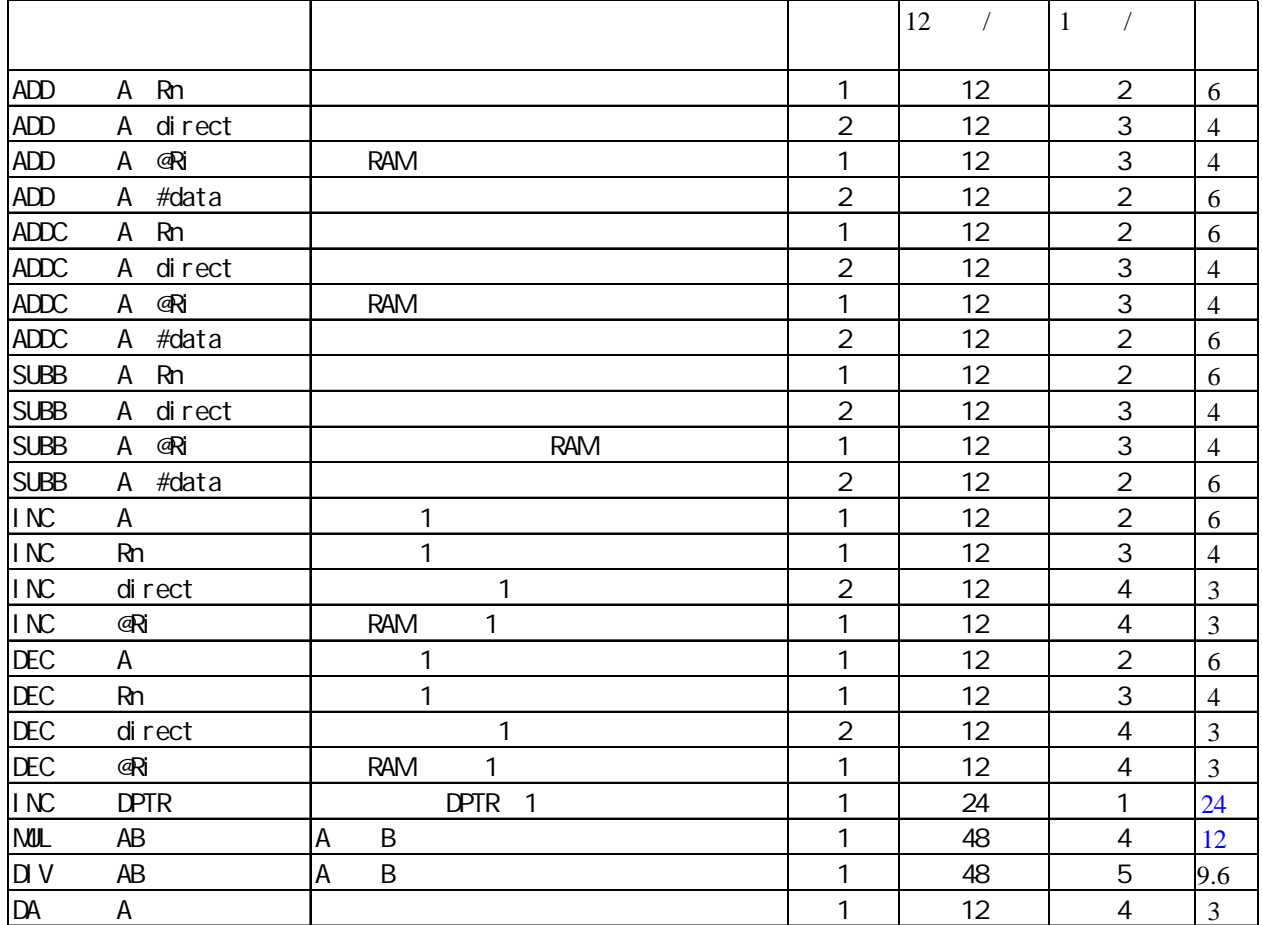

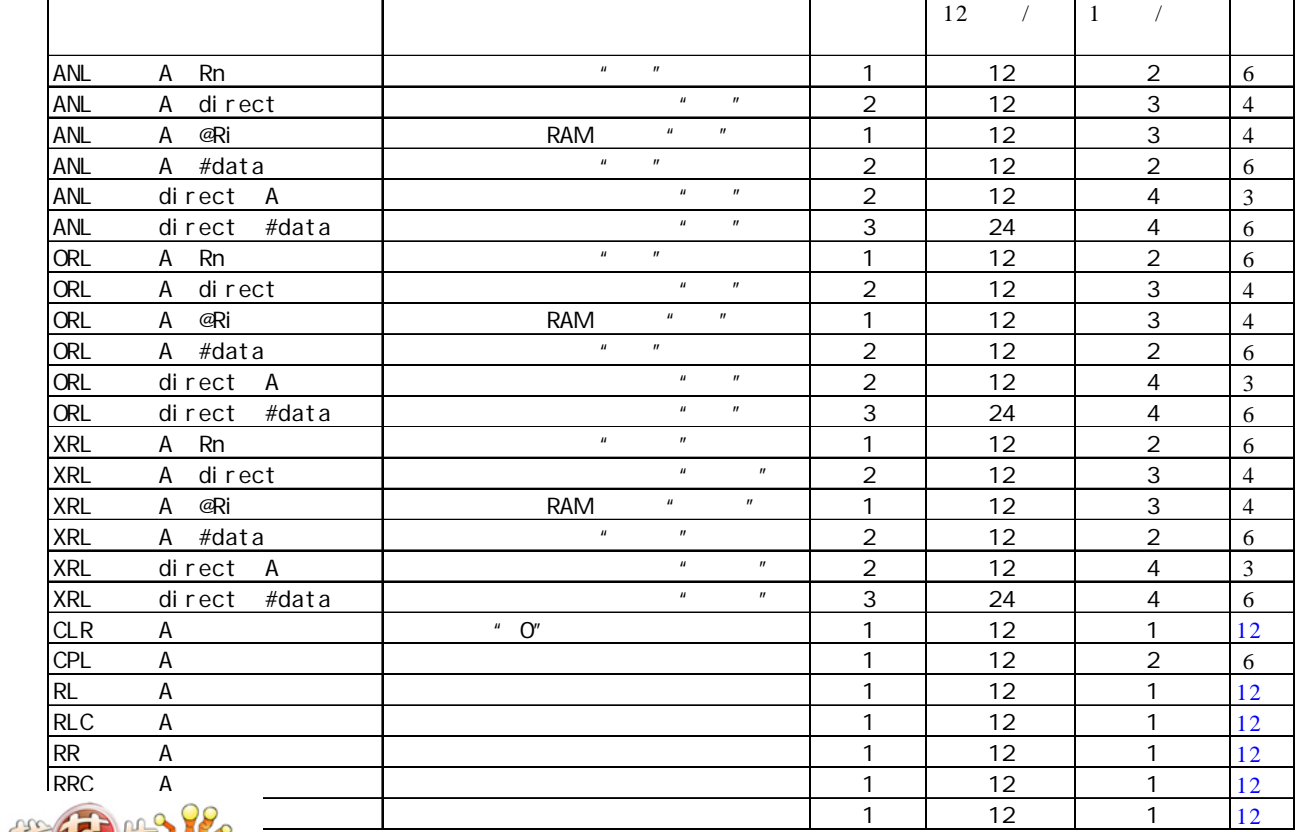

 $\overline{\phantom{a}}$ 

 $\overline{\phantom{a}}$ 

 $\mathsf{r}$ 

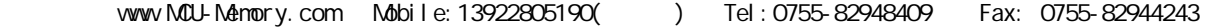

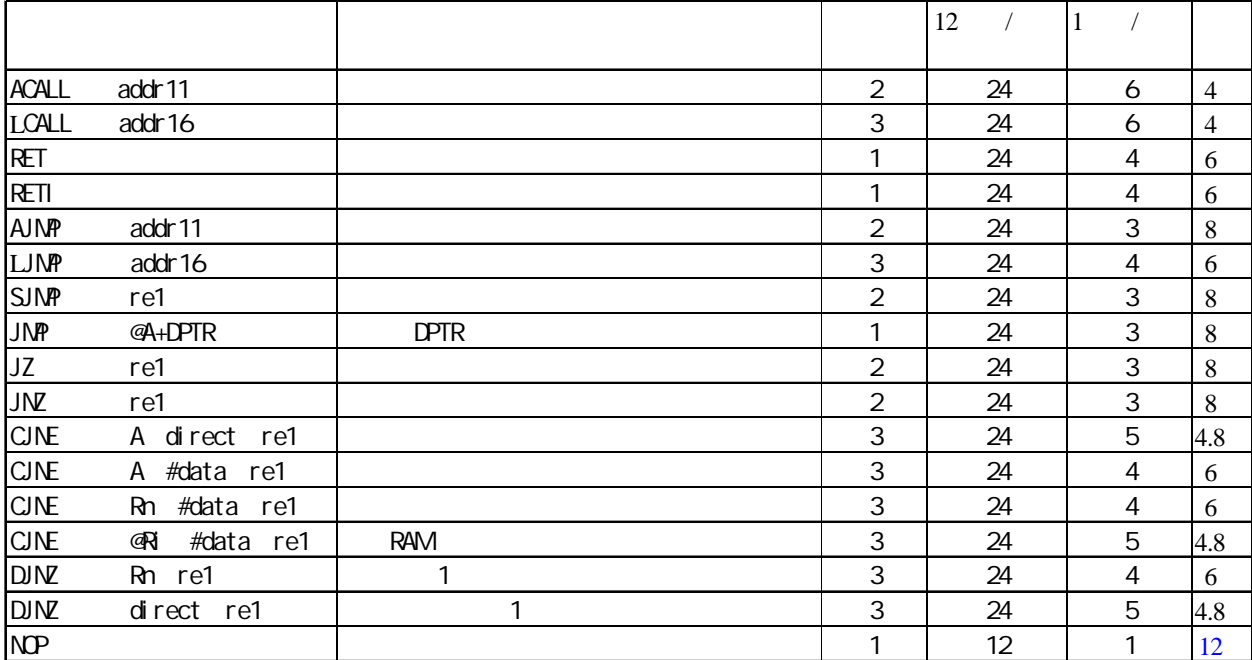

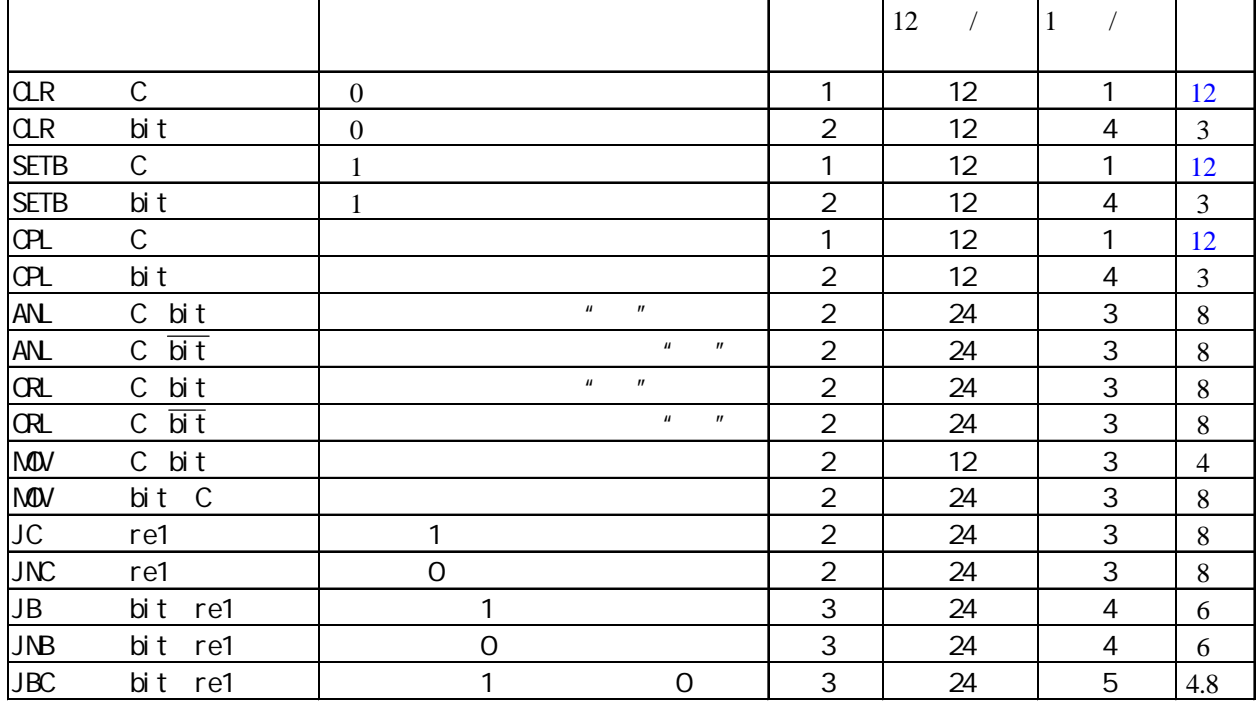

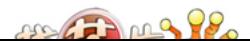

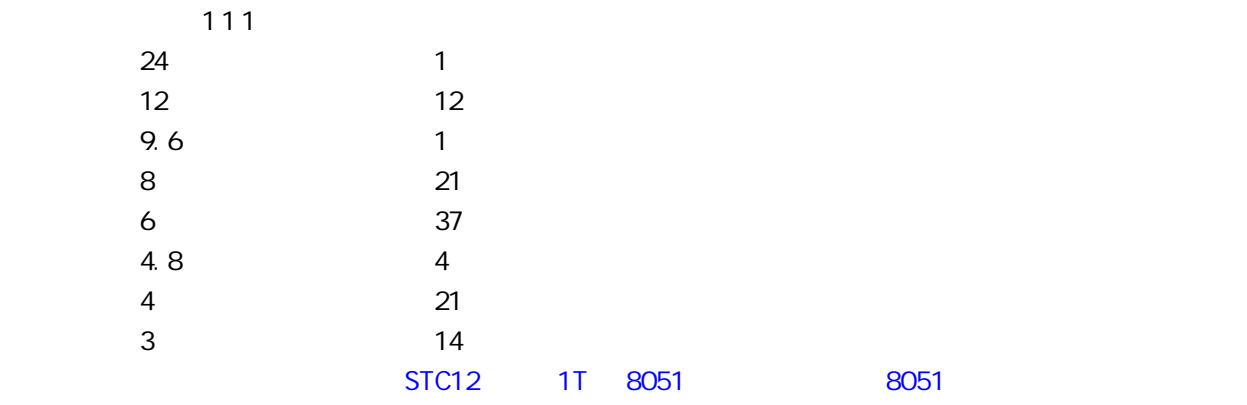

下运行速度提升了 8 12

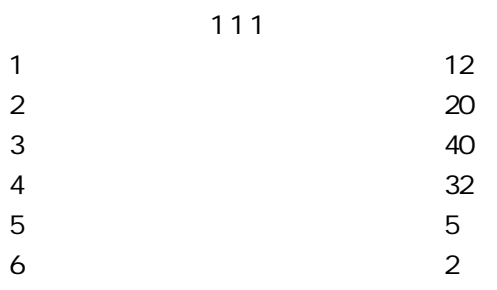

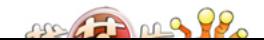

# **SFR Mapping**

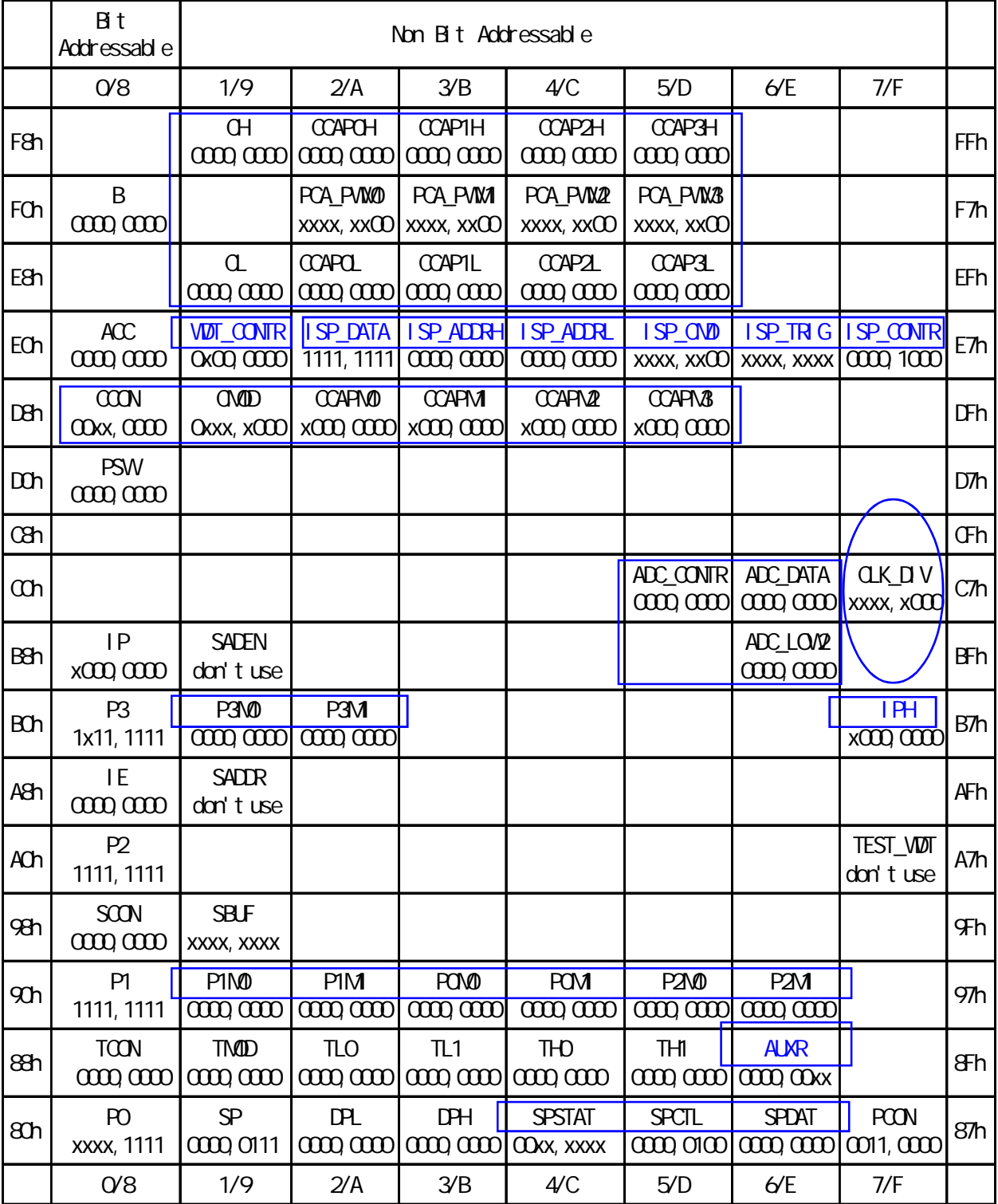

that et 8052 the state of the state of the state of the state of the state of the state of the state of the state of the state of the state of the state of the state of the state of the state of the state of the state of t

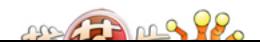

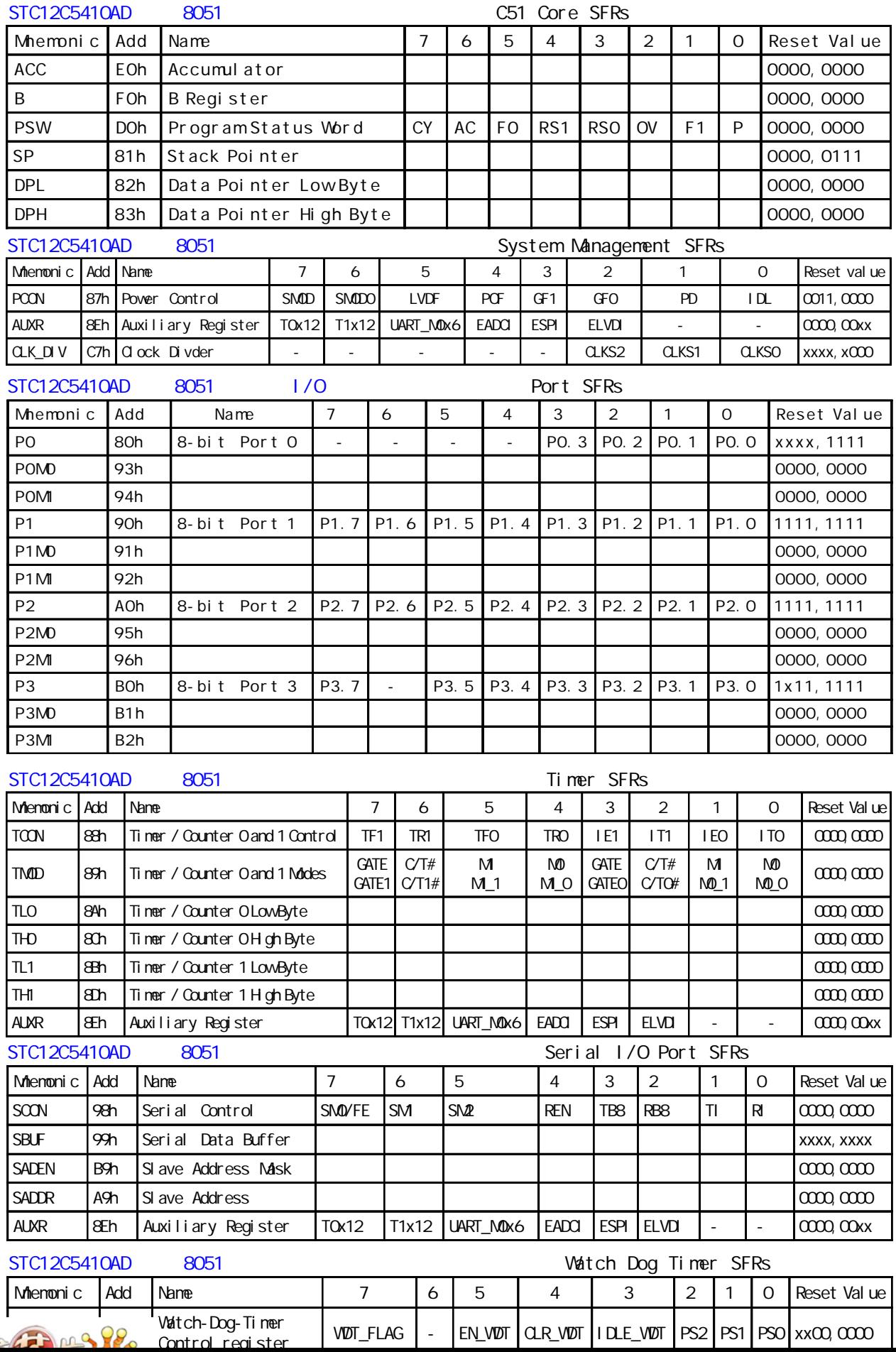

www.MCU-Memory.com Mobile:13922805190() Tel:0755-82948409 Fax: 0755-82944243

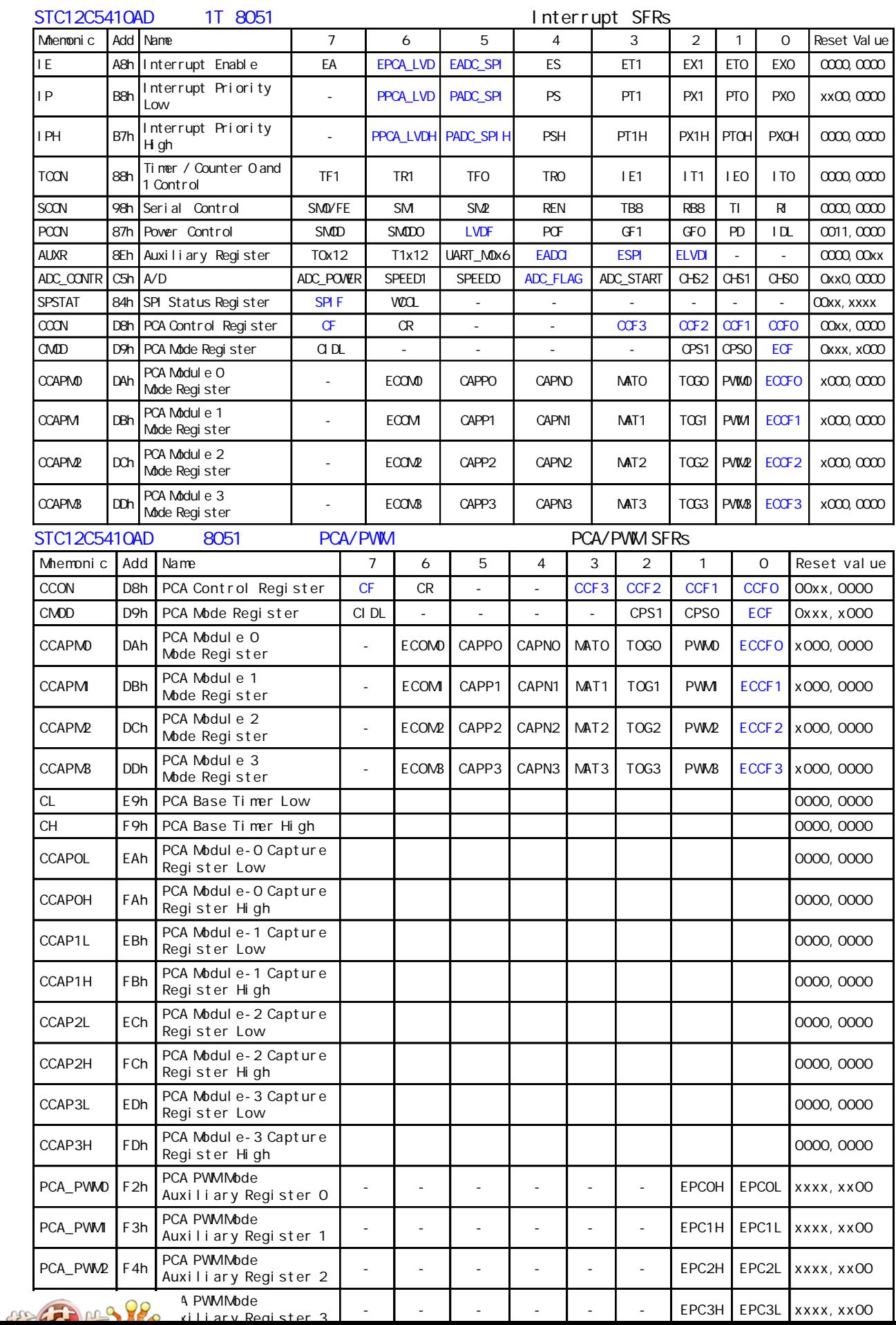

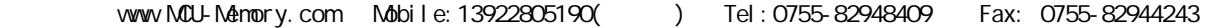

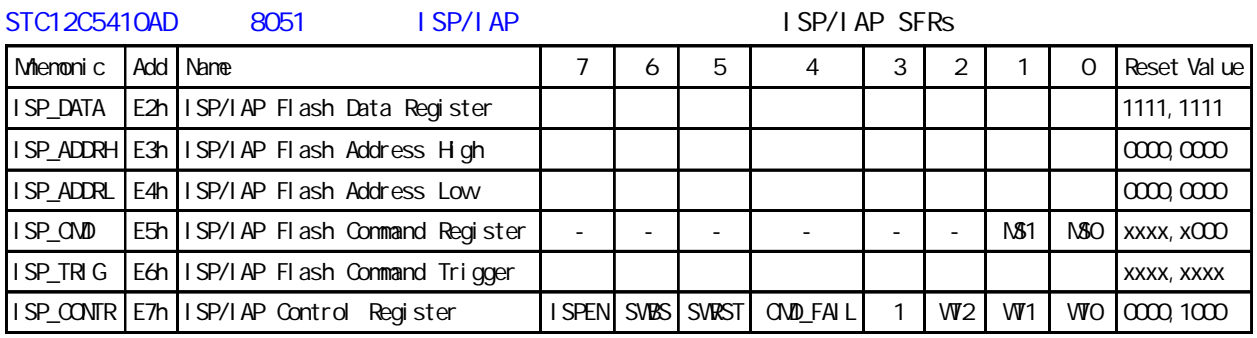

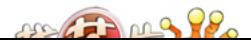

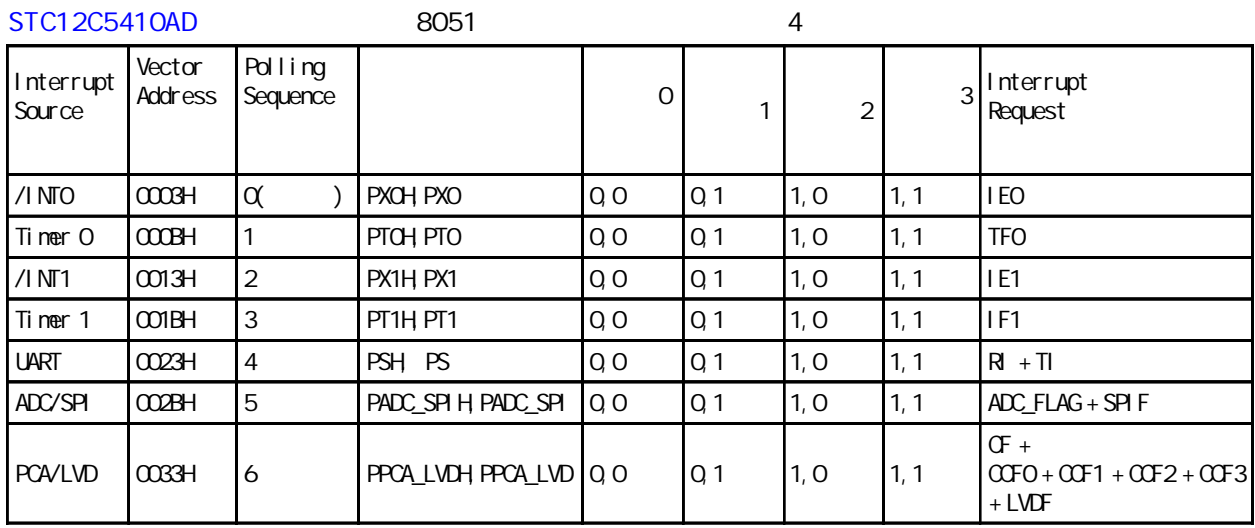

### STC12C5410AD 系列 1T 8051 单片机 中断 特殊功能寄存器 Interrupt SFRs

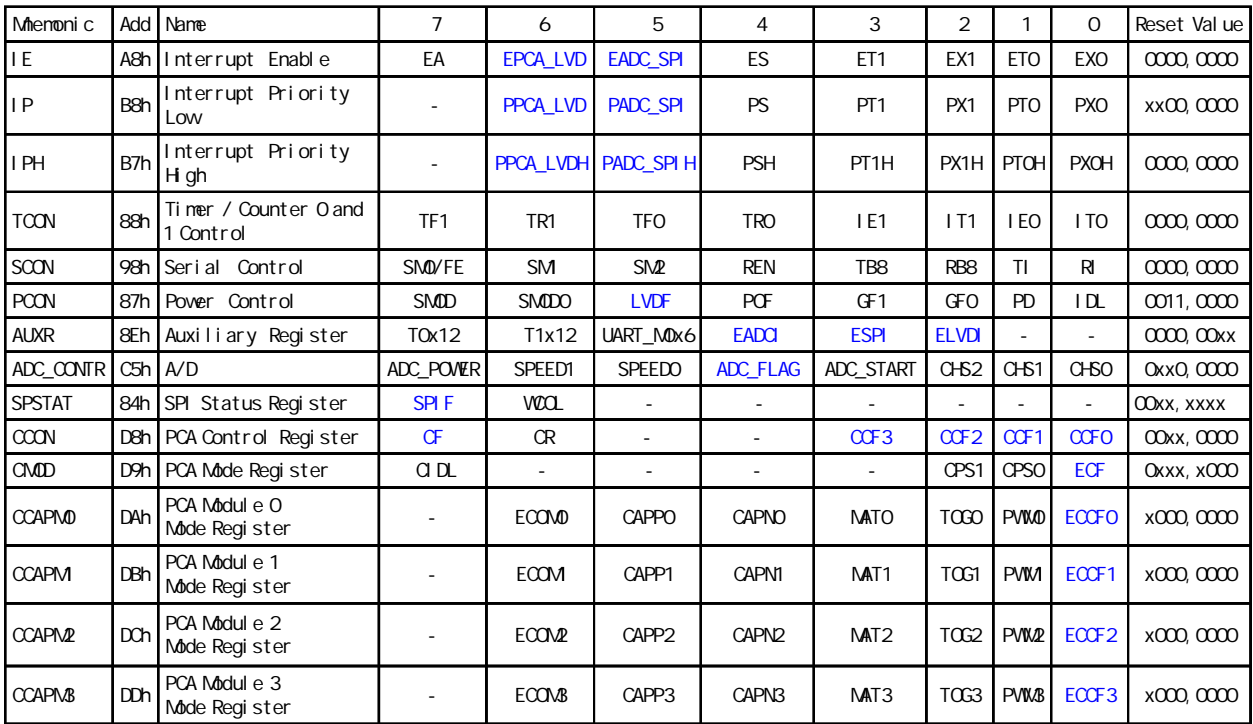

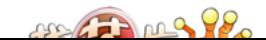

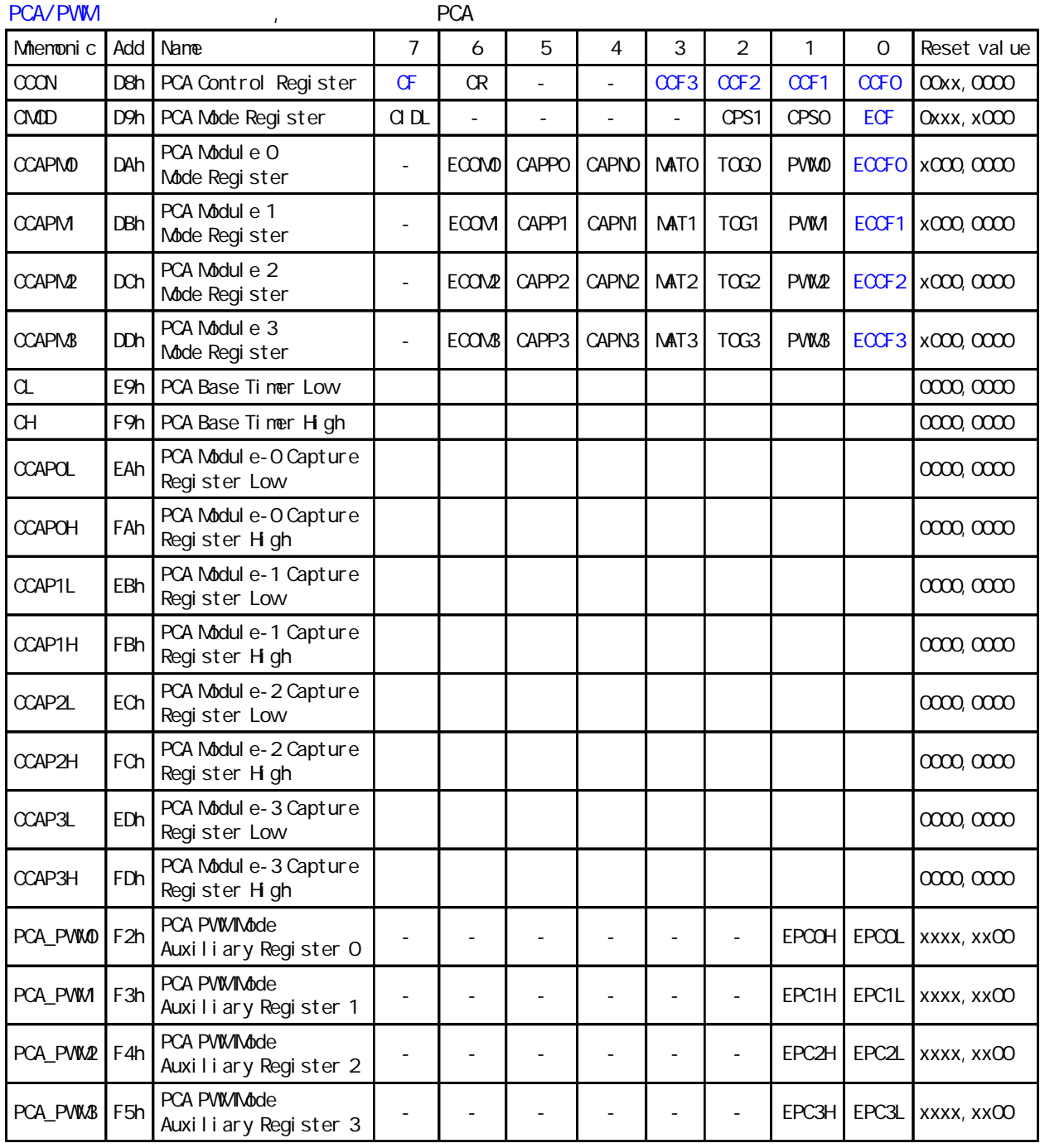

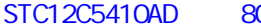

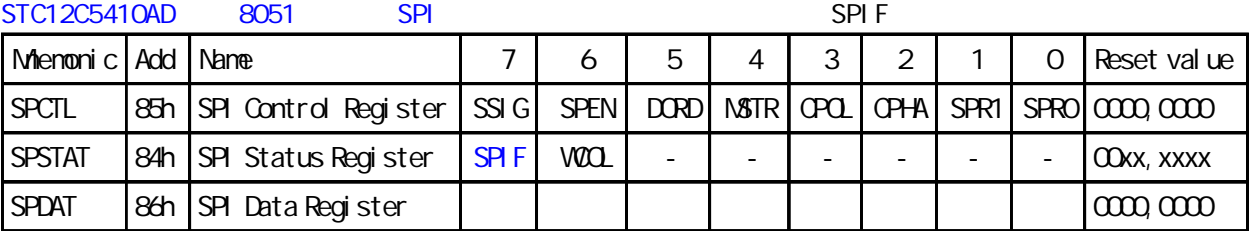

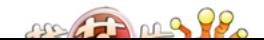

# **2/ 2 1 UART**

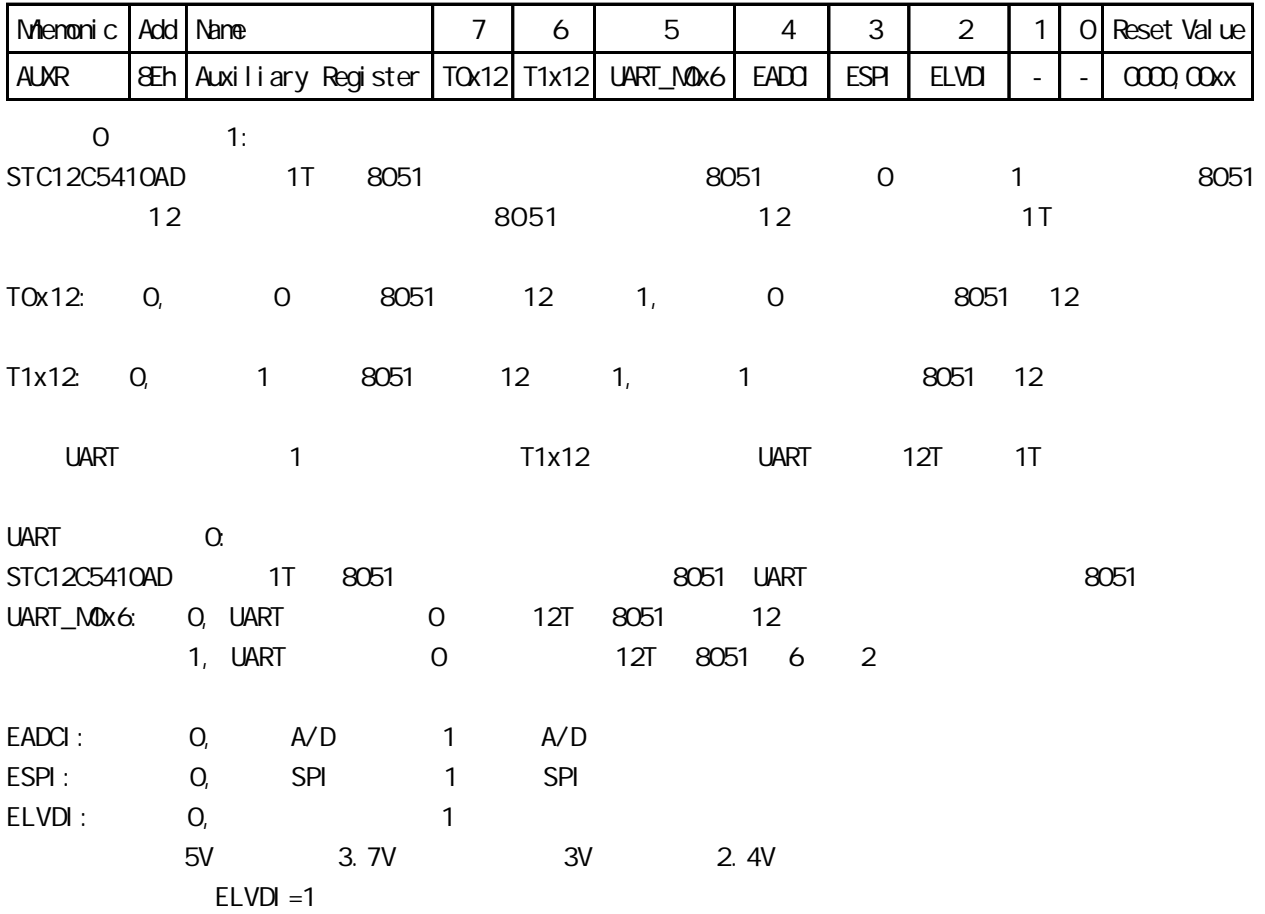

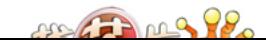

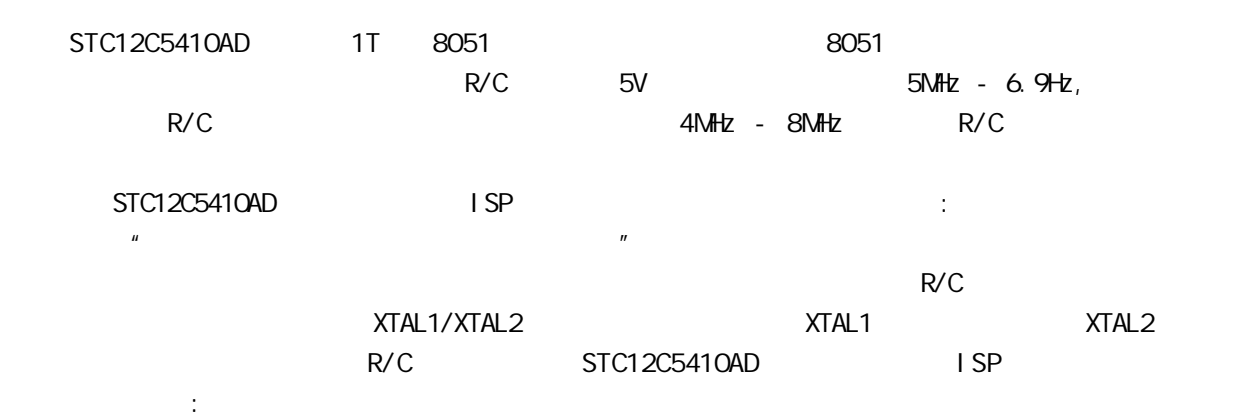

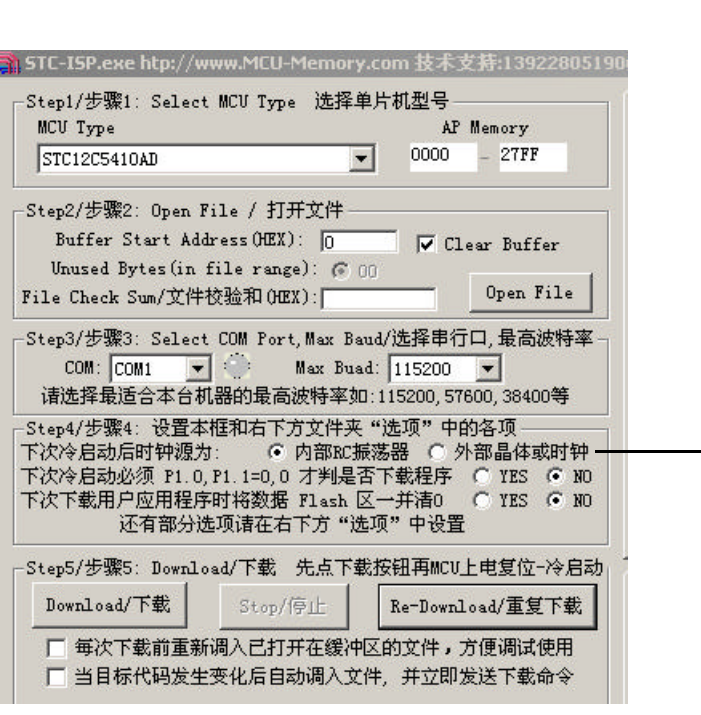

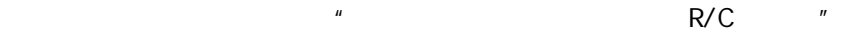

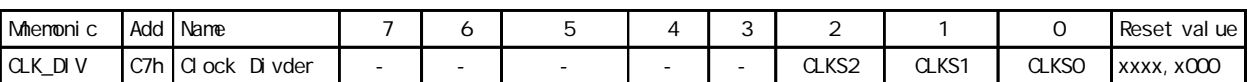

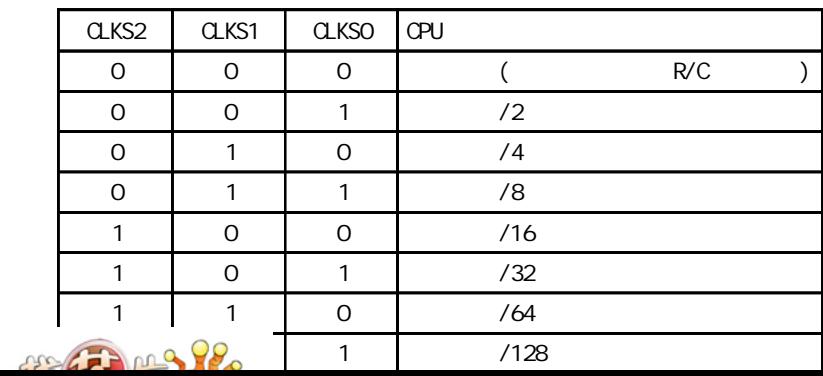

# **1/0**

### $1/0$

 $STC12C5410AD$   $1/O$   $4$   $4$ 

2 <sup>2</sup> STC12C5410AD

8051 2V 0.8V

 $I/O$ 

P3 <P3. 7, P3. 6, P3. 5, P3. 4, P3. 3, P3. 2, P3. 1, P3. 0>

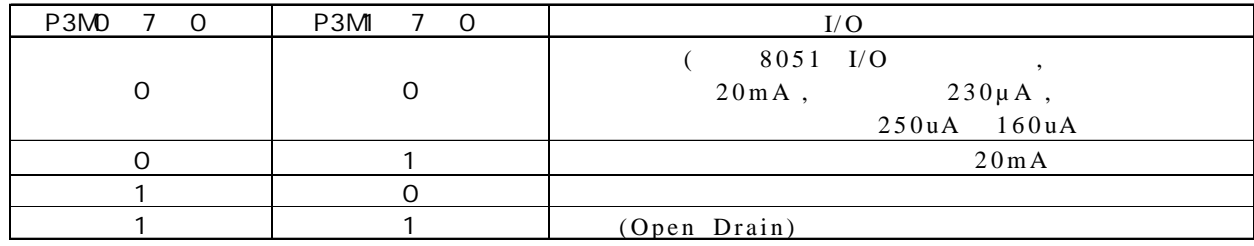

 $\approx$  8051 m and  $\approx$  8051 m and  $\approx$  1 m and  $\approx$  1

### P2 <P2. 7, P2. 6, P2. 5, P2. 4, P2. 3, P2. 2, P2. 1, P2. 0>

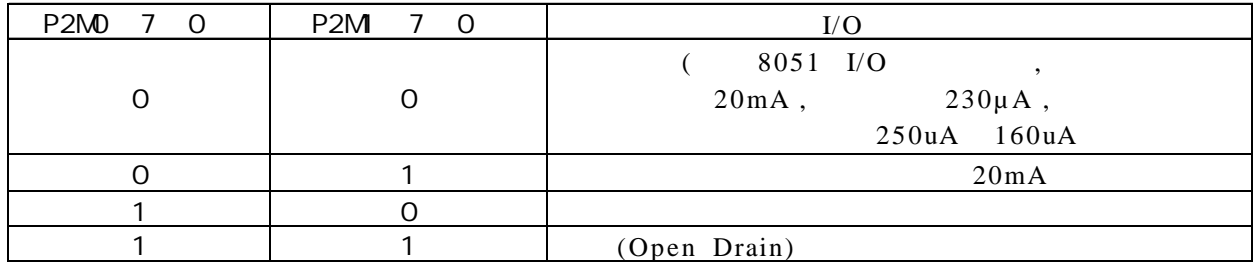

#### P1 <P1. 7, P1. 6, P1. 5, P1. 4, P1. 3, P1. 2, P1. 1, P1. 0>

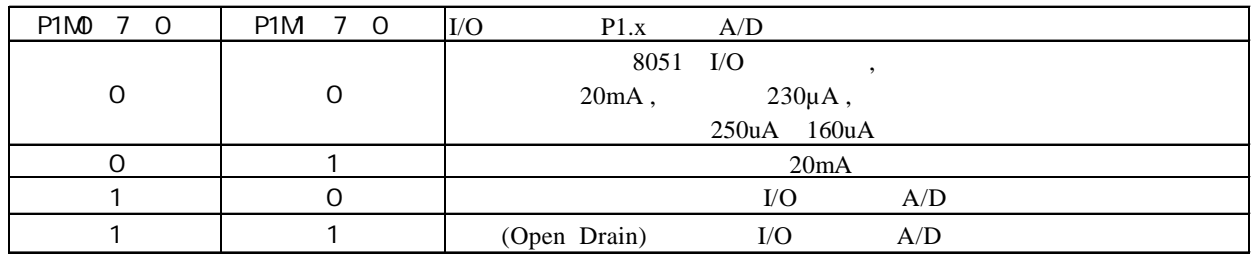

P0 <P0.7, P0.6, P0.5, P0.4, P0.3, P0.2, P0.1, P0.0>

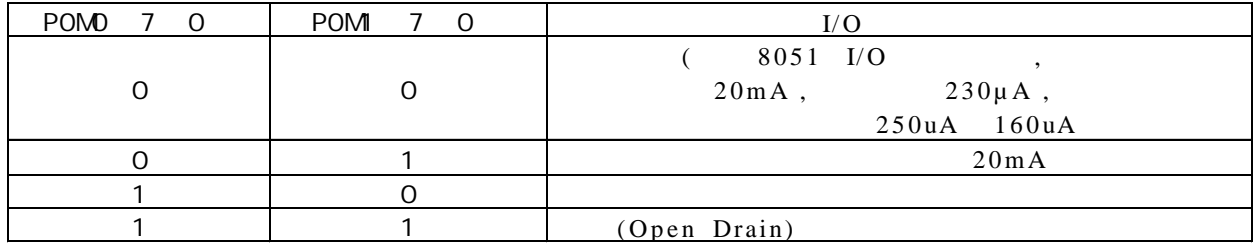

举例:

MOV P1M0, #11000000B

MOV P1M, #10100000B

; P1. 7 , P1. 6 , P1. 5 , P1. 4/P1. 3/P1. 2/P1. 1/P1. 0 **:** 

 $1/$ O  $20$ mA  $($  , 1K 560 ),  $20mA$  ,  $55mA$ 

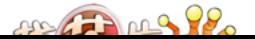

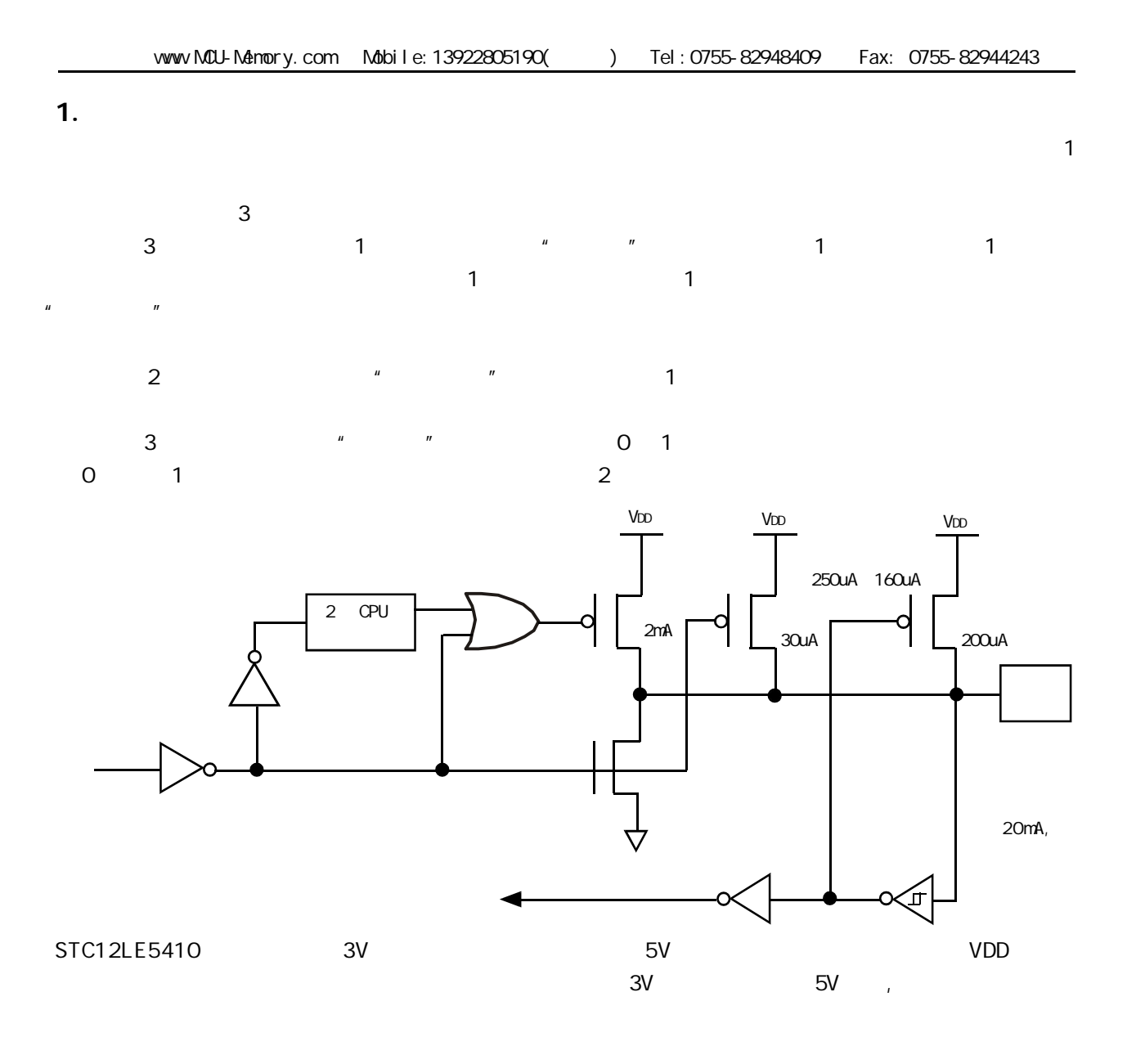

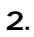

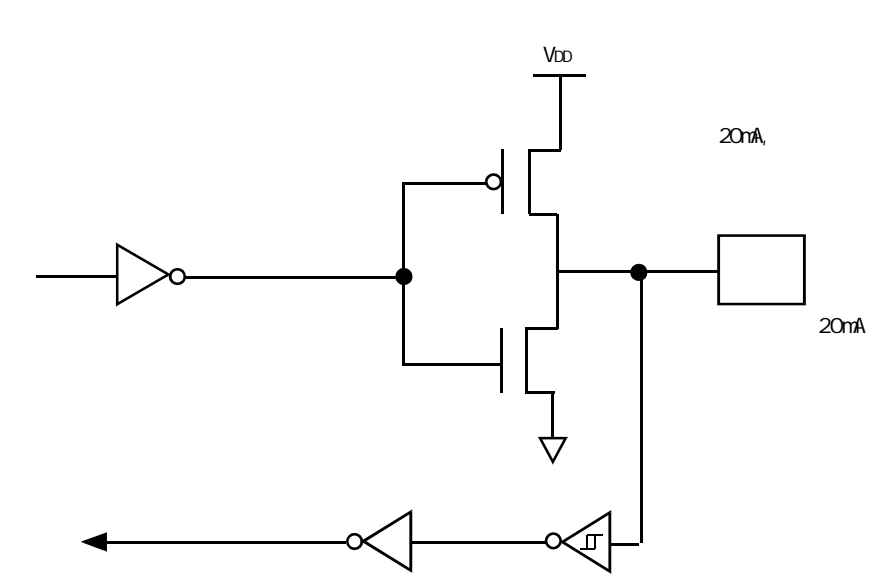

 $\mathbf 1$ 

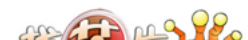

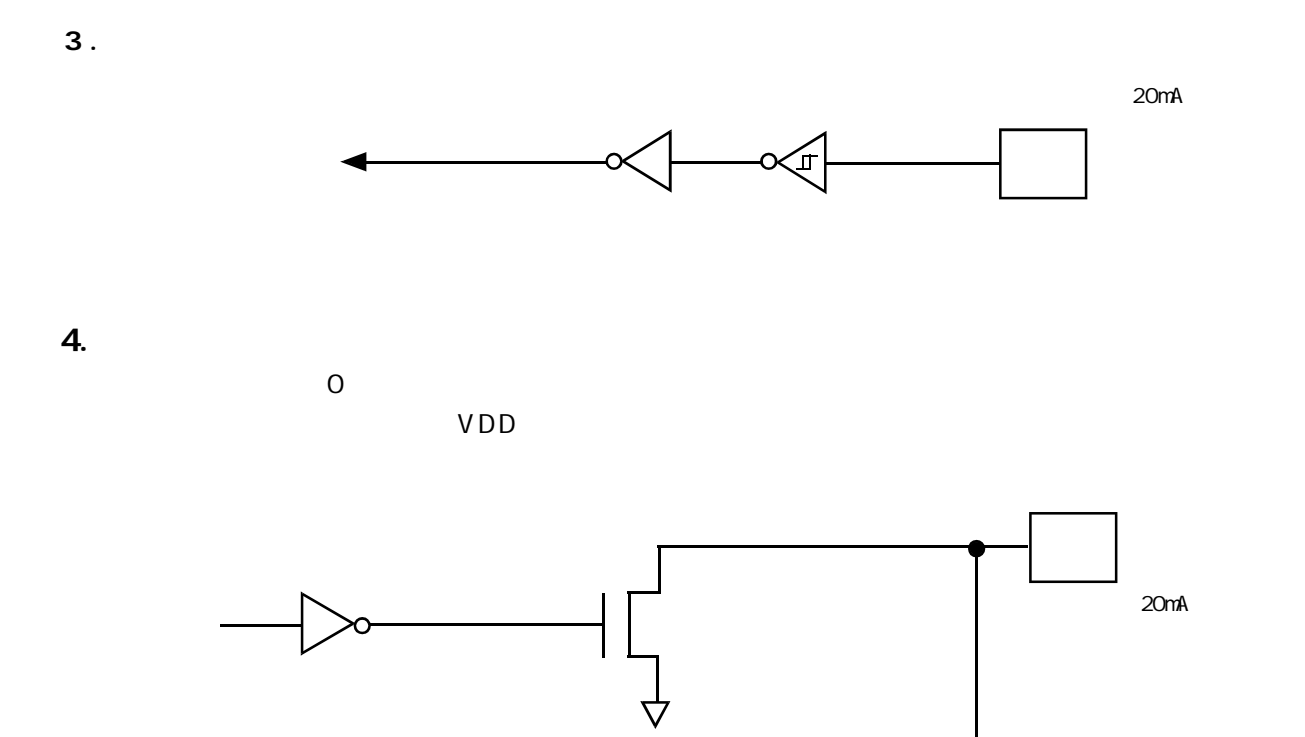

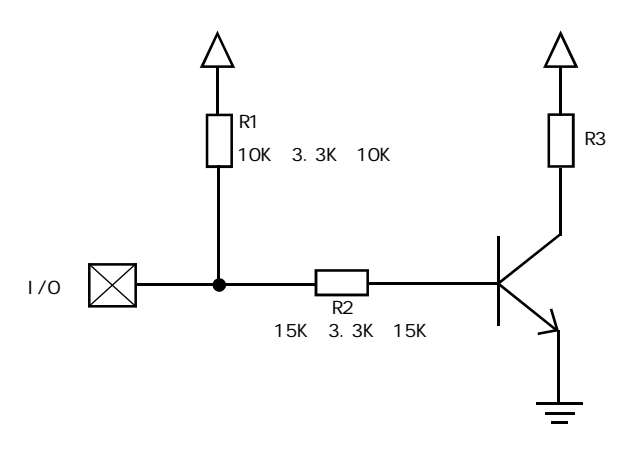

R1 3.3K 10K R1 3.3K 10K

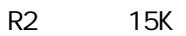

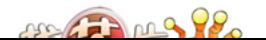

#### : STC12C5410AD

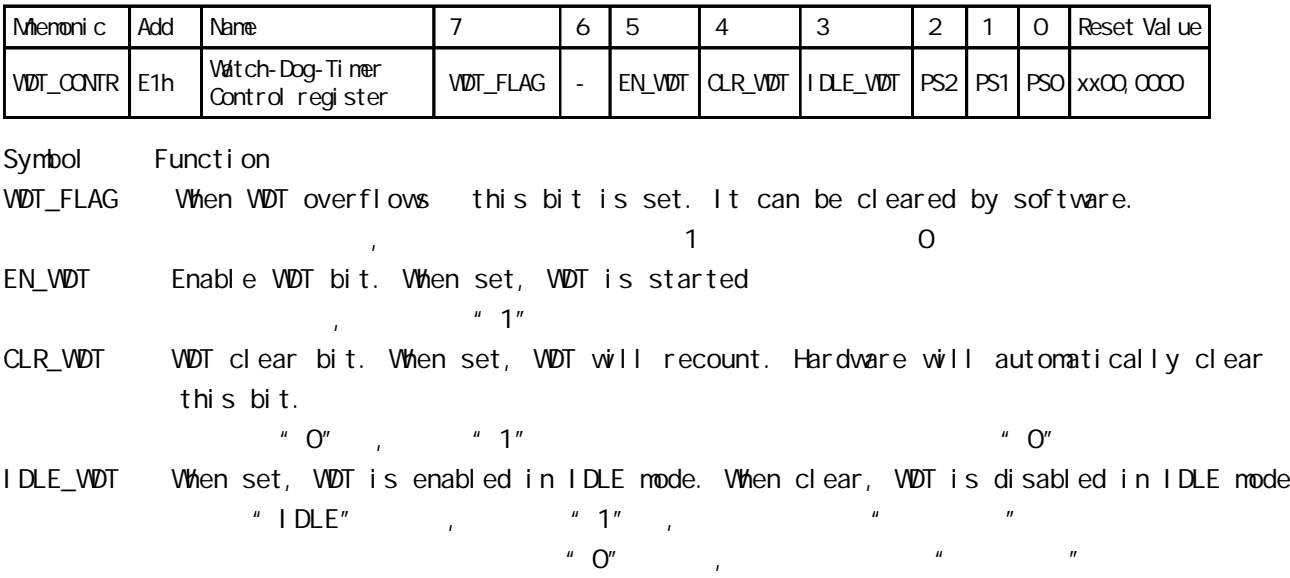

PS2, PS1, PS0 Pre-scale value of Watchdog timer is shown as the bellowed table:

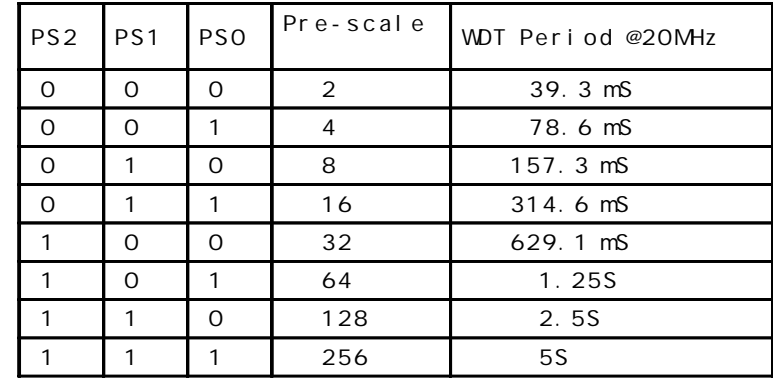

The WDT period is determined by the following equation

= N x Pre-scale x 32768) / Oscillator frequency

12MHz

 $=$  12 x Pre-scale x 32768) / 12000000 = Pre-scale x 393216 / 12000000

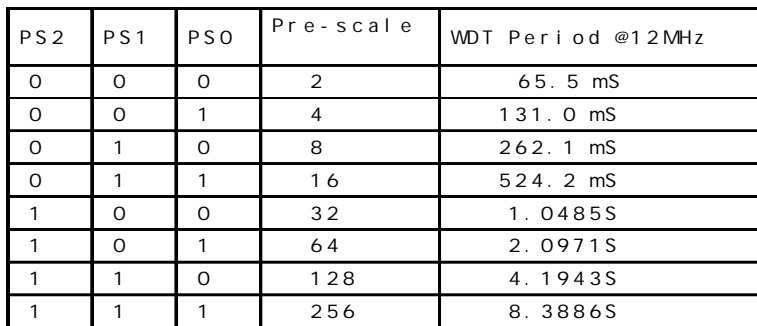

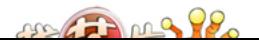

```
11.0592MHz
            = (12 x Pre-scale x 32768) / 11059200 = Pre-scale x 393216 / 11059200
        PS<sub>2</sub> PS<sub>1</sub> P<sub>S0</sub> Pre-scale
                                 WDT Period @11.0592MHz
        0 0 0 2 71.1 mS
        0 0 1 4 142.2 mS
        0 | 1 | 0 | 8 | 284.4 mS
        0 1 1 16 568.8 mS
        1 0 0 32 1.1377S
         1 \mid 0 \mid 1 \mid 64 \mid 2.275551 | 1 | 0 | 128 | 4.5511S
         1 | 1 | 1 | 256 | 9.1022S
WDT CONTR DATA OE1H ; WDT CONTR EQU 0E1H
;复位入口
   ORG 0000H
   LJMP Initial
   …
   ORG 0060H
Initial:
   MOV WDT CONTR, #OO111100B; Load initial value
              ; EN_WDT = 1, CLR_WDT = 1, IDLE_WDT = 1, PS2 = 1, PS1 = 0, PS0 = 0
   …
Main_Loop:
   LCALL Display_Loop
   LCALL Keyboard_Loop
   …
   MOV WDT_CONTR, \#CO11110OB ; \qquad \qquad ORL WDT_CONTR, \#COO10000B
   …
   LJMP Main_Loop
C and C#i ncl ude<reg52. h>
sfr WDT_CONTR = 0xe1;
void main()
{ …
   WDTCOMTR = Ox3c;
      /* 0011, 1100 EN\_VDT = 1, CLR\_VDT = 1, I DLE\_VDT = 1, PS2 = 1, PS1 = 0, PS0 = 0 */
   while(1)\{display();
       keyboard();
       …
       W\overline{D}T\_CONTR = Ox3c; /*, W\overline{D}T\_CONTR = W\overline{D}T\_CONTR | Ox10;*/
   }
```

```
222222
```
}

```
; https://www.filesociety.com/state/state/state/state/state/state/state/state/state/state/state/state/state/st
            STC-ISP Ver 3.0A.PCB extended the state of the P1 of the P1 of the P1 of the P1 of the P1 of the P1 of the P1 of the P1 of the P1 of the P1 of the P1 of the P1 of the P1 of the P1 of the P1 of the P1 of the P1 of the P1 of
                  = (12 * Pre_scale *32768)/Oscillator frequency
V<sup>DT</sup>_CONTR EQU 0E1H;
WDT\_TI MELED EQU P1.5; P1.5
; 有门狗逃脱时间的时间长度或毁灭的时间长度或毁灭的时间长度或毁灭的时间长度
W\!D\!T \!\!\!\!\!\! FLAG_LED EQU P1. 7 ; P1. 7
Last_WDT_Time_LED_Status EQU OOH ;
; VDT ( Oscillator frequency = 18.432MHz):
; Pre_scale_Word EQU 00111100B ; 0, example =32, 0.68S
Pre_scale_Word EQU 00111101B ; 0, each =64, 1.36S
; Pre_scale_Word EQU 00111110B ; 0, example =128, 2.72S
; Pre_scale_Word EQU 00111111B ; 0, example =256, 5.44S
     ORG 0000H
     AJMP MAIN
     ORG 0100H
MAIN:
    MOV A, WDT\_\text{COMTR} ;
     ANL A, #10000000B
    JNZ VDT\_Reset ; VDT\_CONTR, 7 = 1,
; VDT\_CONTR. 7 = 0,SETB Last_WDT_Time_LED_Status ;
; and the internal contract of \mathcal{O}_1 is the internal contract of \mathcal{O}_2 is the internal contract of \mathcal{O}_3CLR wdt_time_led \ddot{\hspace{1cm}};
    MOV WDT_CONTR, #Pre_scale_Word;
WAIT<sub>1:</sub>
    SJNP WAI T1 ; ()
; VDT\_CONTR. 7 = 1,WDT_Reset: \qquad \qquad ;CLR WDT_FLAG_LED ;
    JB Last_WDT_Time_LED_Status, Power_Off_WDT_TIME_LED; 1 (0)
    ; the contraction of the contraction of \mathsf{WDT\_TI}\mathsf{M\!E\_LED} ,
 ;若上次亮本次就熄灭, 若上次熄灭本次就亮
    CLR WDT_TIME_LED ;
    CPL Last_WDT_Time_LED_Status ;
WAIT<sub>2:</sub>
    SIMP WAI T2 ; ()
Power_Off_WDT_TIME_LED:
    SETB WDT_TIME_LED ;
    CPL Last_WDT_Time_LED_Status ;
WAIT3:
    SIMP WAIT3 ; ()
```
 $cos 220$ 

 $8051$   $STC$ 

 $8051$   $1$  SP\_CONTR  $\blacksquare$ ISP\_CONTR SWBS / SWRST

ISP\_CONTR: ISP/IAP OE7H

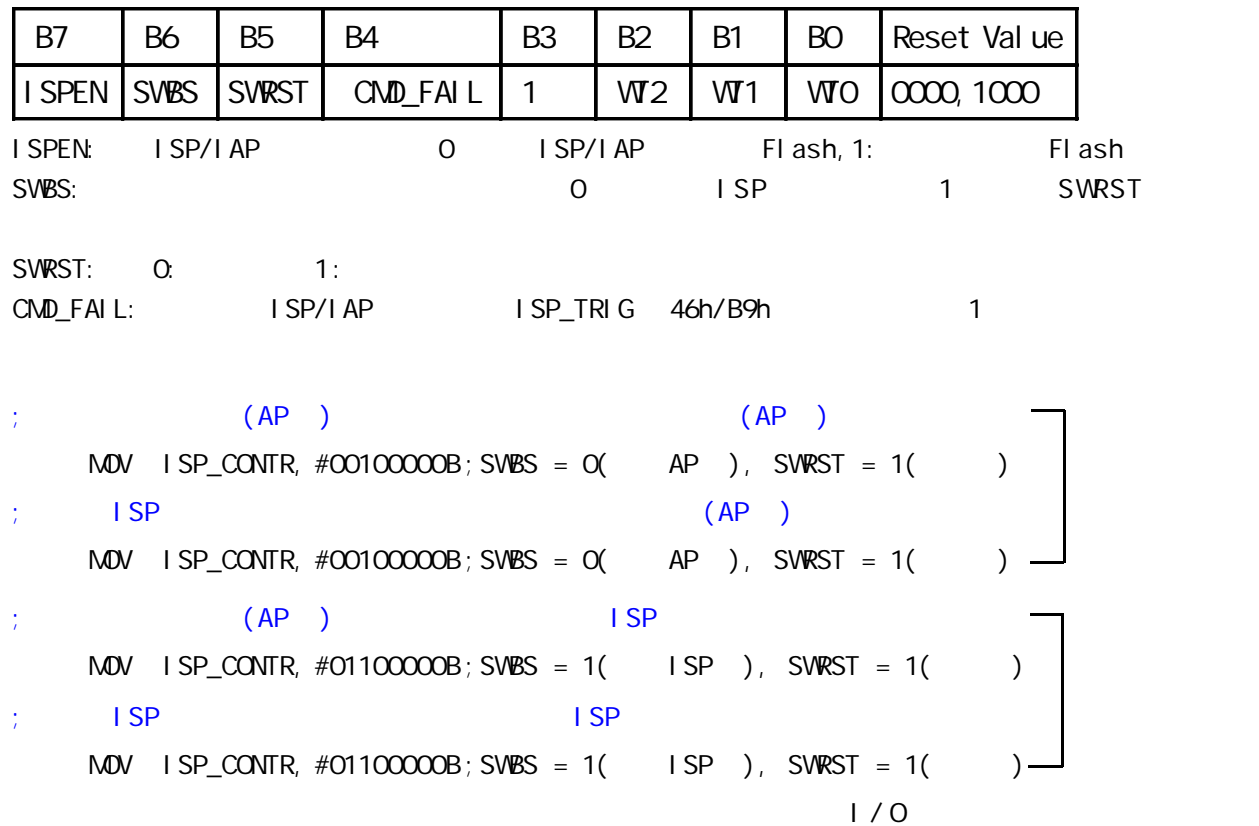

 $0027028$ 

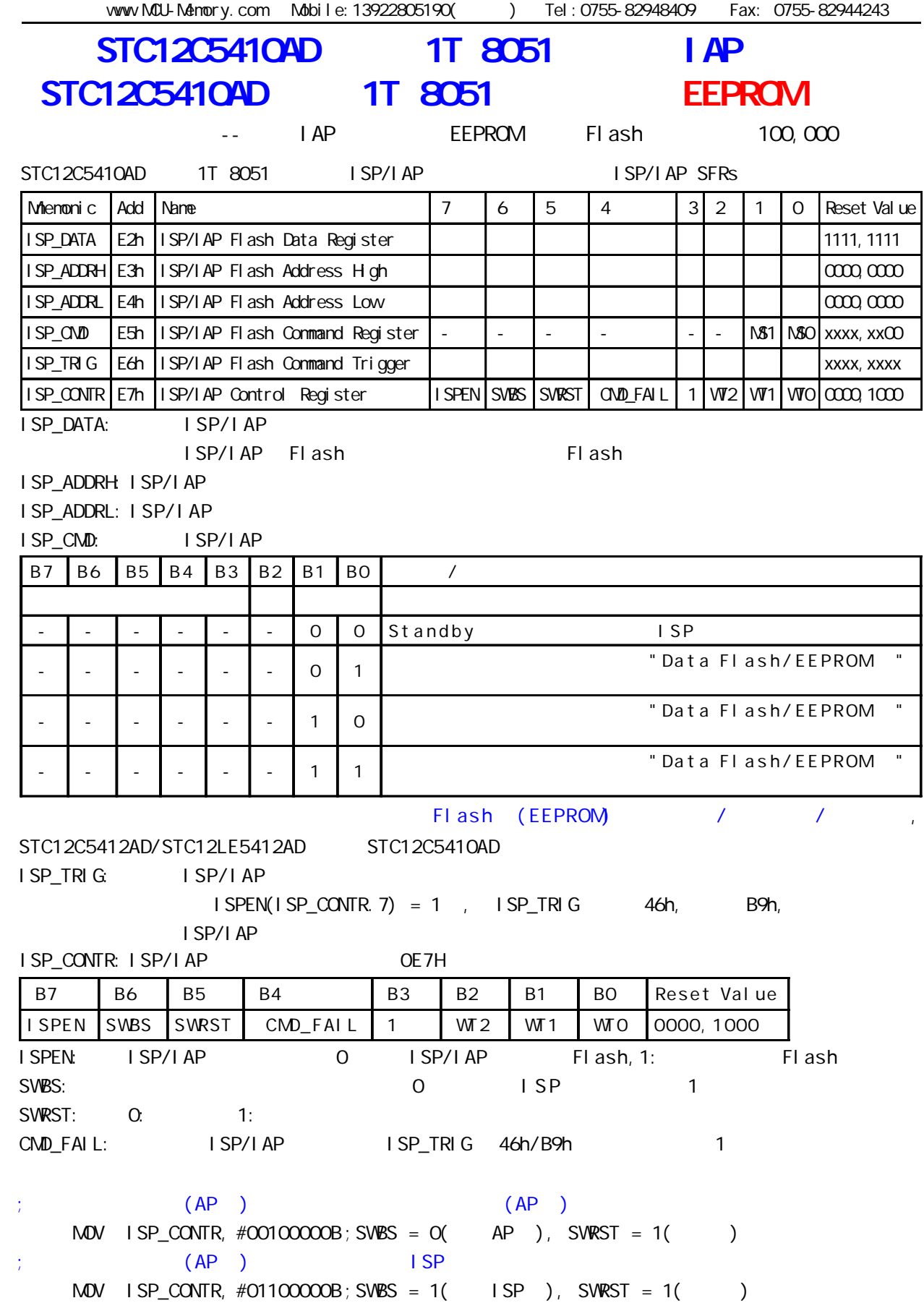

;  $\begin{array}{ccc} \n \text{I SP} & \n \end{array}$  $MOV$  ISP\_CONTR,  $#OO100000B$ ; SVPSS =  $O($  AP ), SVPRST = 1()  $\cdot$  ISP  $\vert$  SP  $\vert$  SP

 $M-SYZ$   $\sim$   $20NTR$   $#0110000B$   $SWRS = 1($  ISP  $)$ , SWRST = 1()

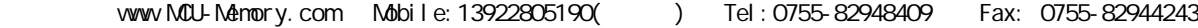

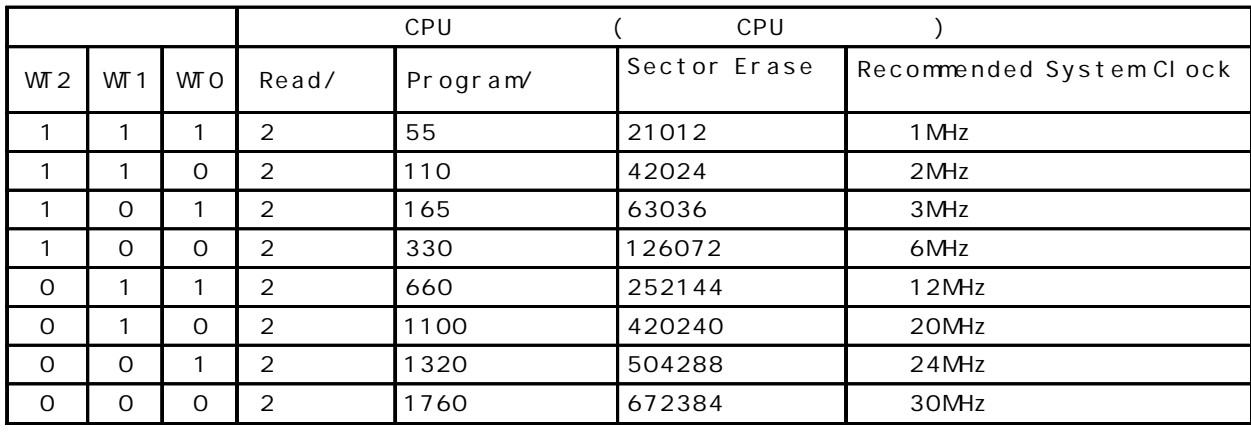

### STC12C5410AD **Data Flash(EEPROM)** (
STC12C5410AD

## $\blacksquare$  IAP

### (AP ) , Data Flash(EEPROM) IAP/ISP

### $STC12C5412AD/STC12LE5412AD$  ()

STC12C5410AD, STC12C5410, STC12LE5410AD, STC12LE5410 STC12C5408AD, STC12C5408, STC12LE5408AD, STC12LE5408 STC12C5406AD, STC12C5406, STC12LE5406AD, STC12LE5406 STC12C5404AD, STC12C5404, STC12LE5404AD, STC12LE5404 STC12C5402AD, STC12C5402, STC12LE5402AD, STC12LE5402 STC12C5401AD, STC12C5401, STC12LE5401AD, STC12LE5401 Data Flash(EEPROM)

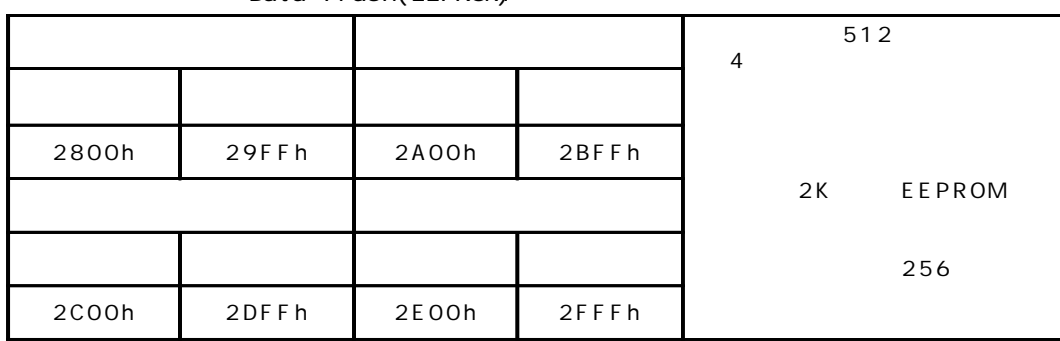

STC12C5412, STC12C5412AD, STC12LE5412, STC12LE5412AD AP/ISP Data Flash(EEPROM)

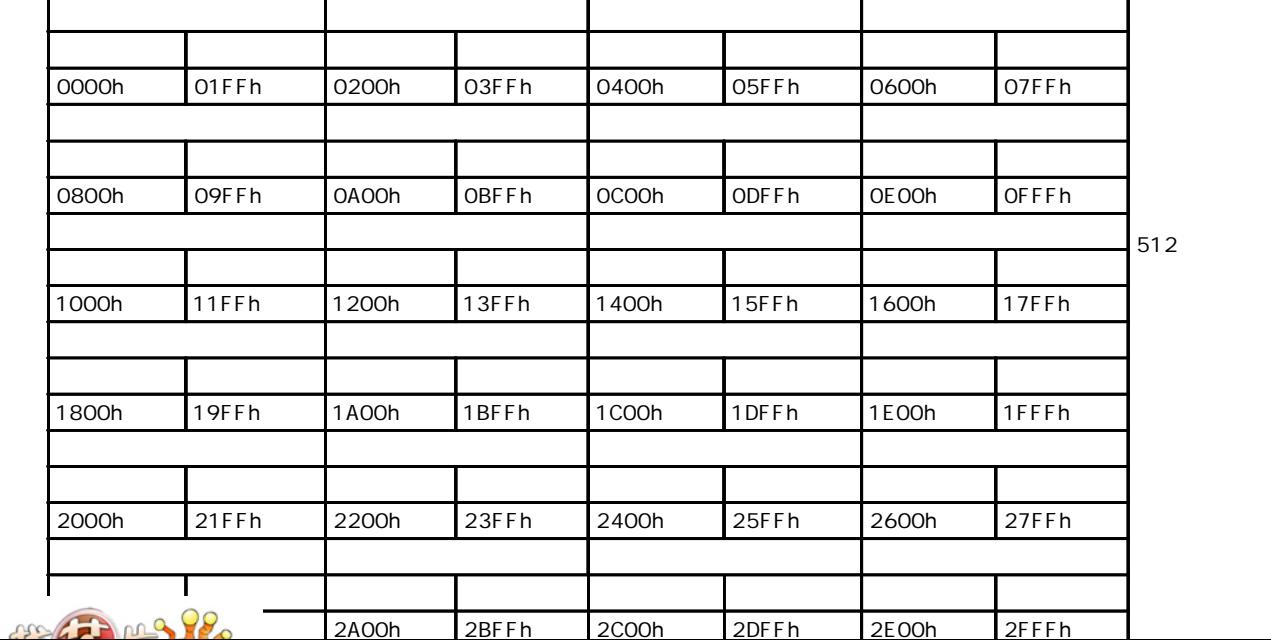

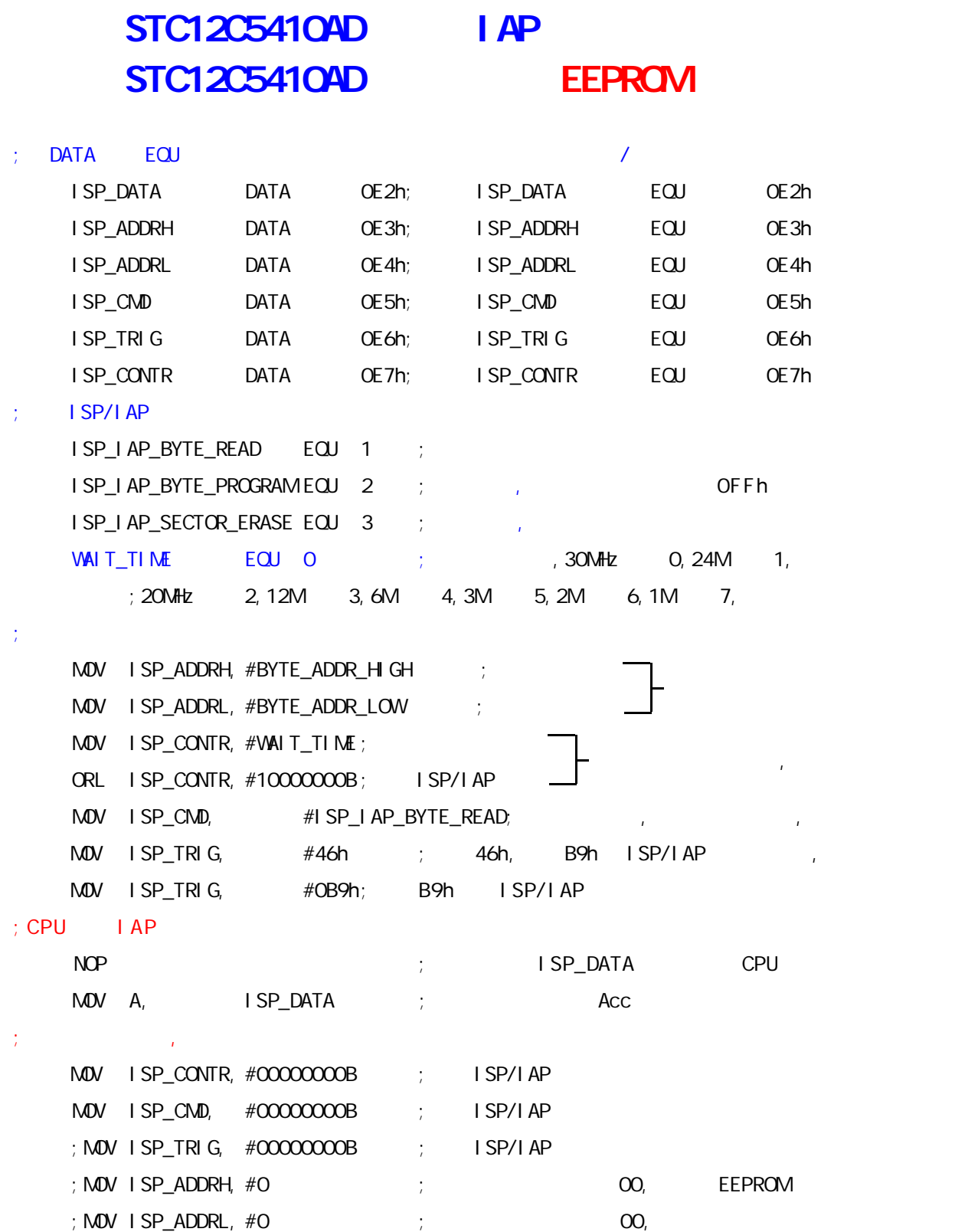

 $22.727$
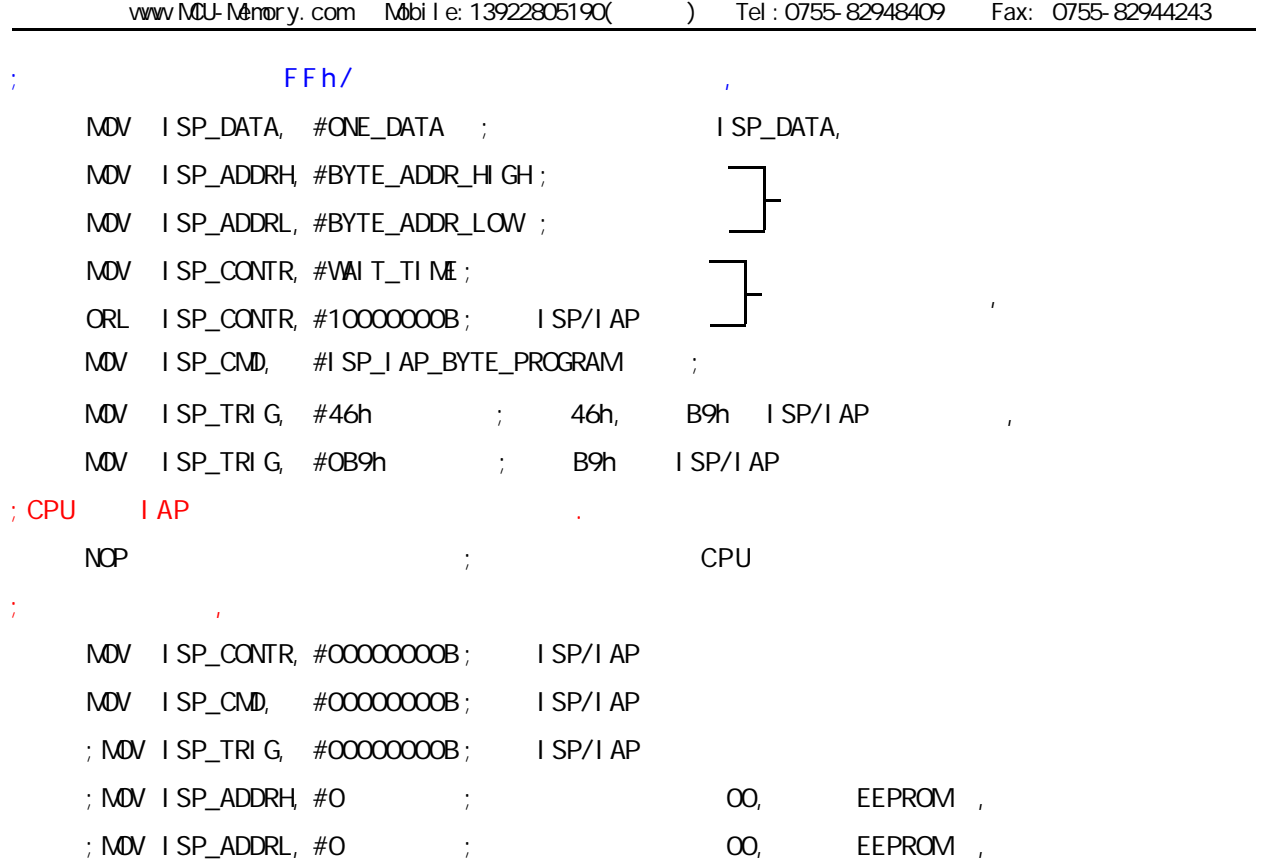

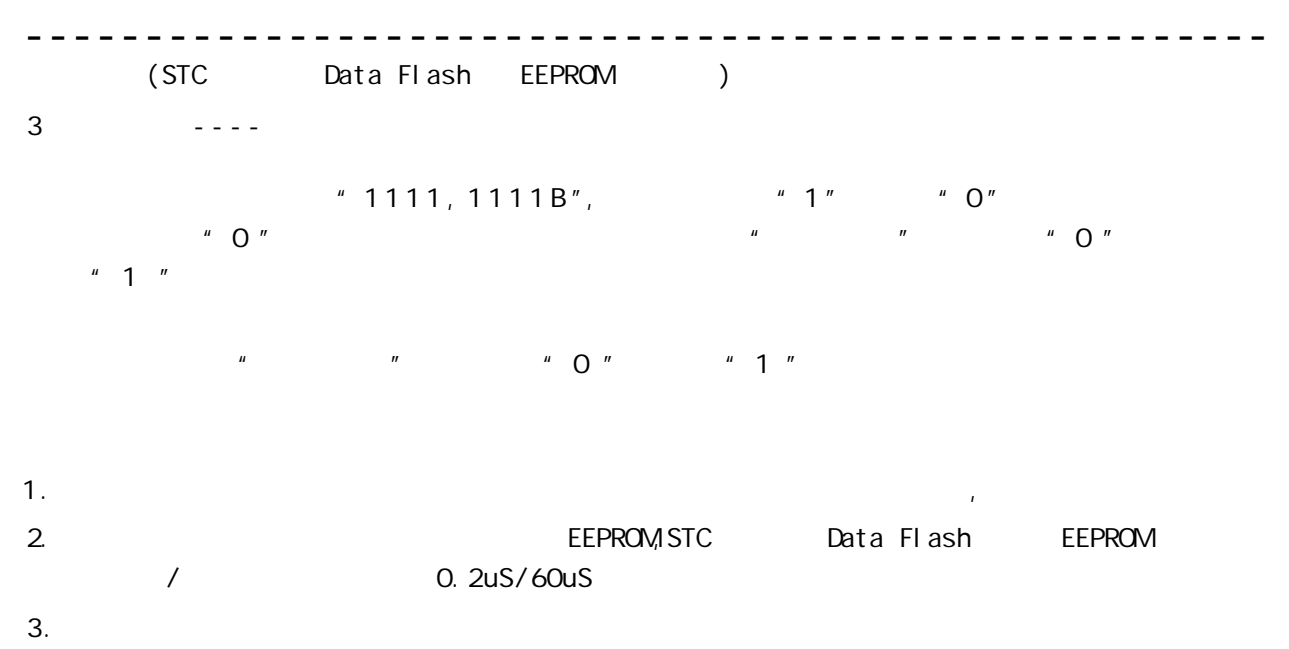

需要修改的数据须先读出放在 STC 单片机的 RAM 然后擦除整个扇区 再将需要保留的数据和需修改的

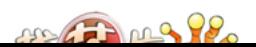

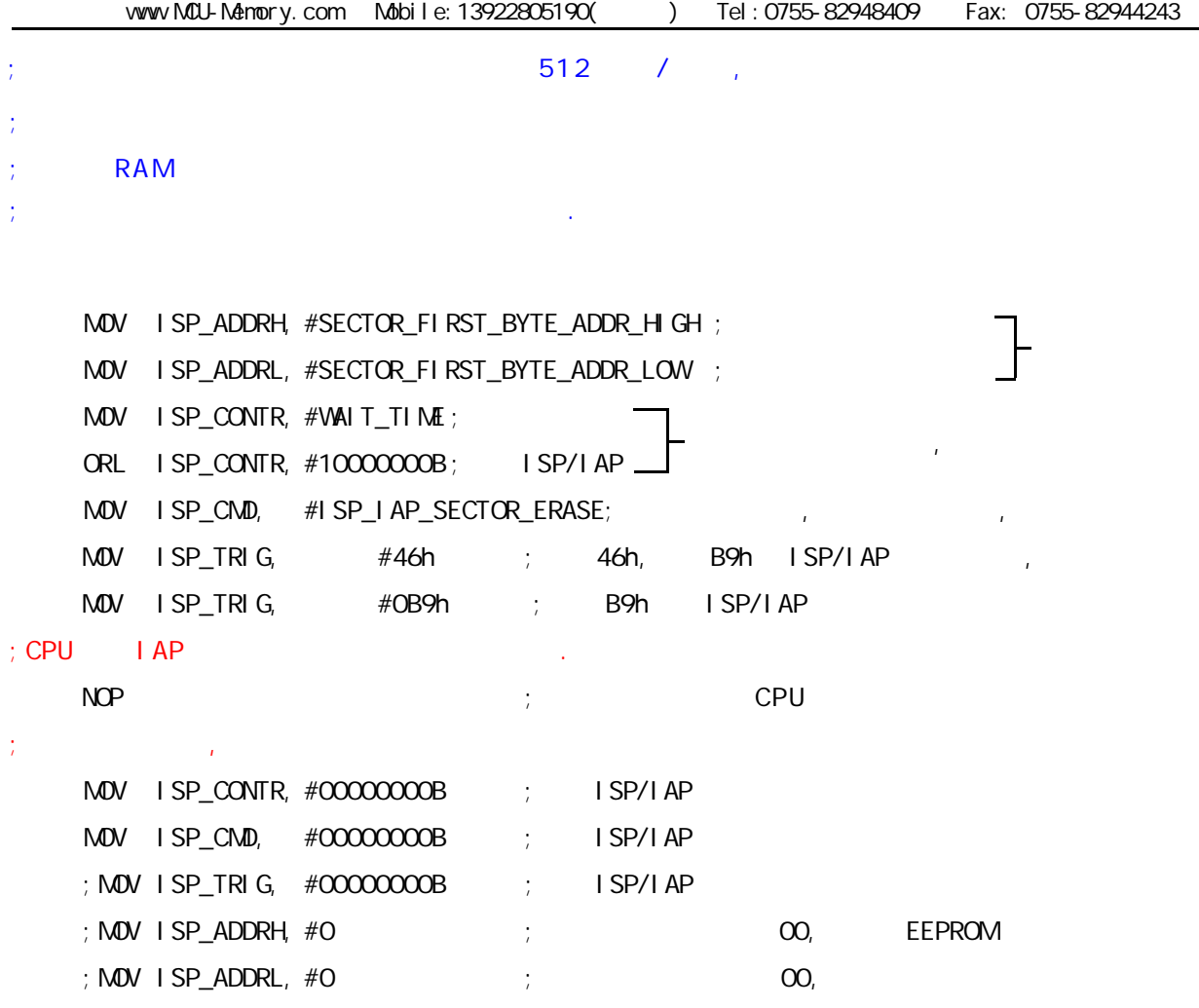

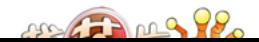

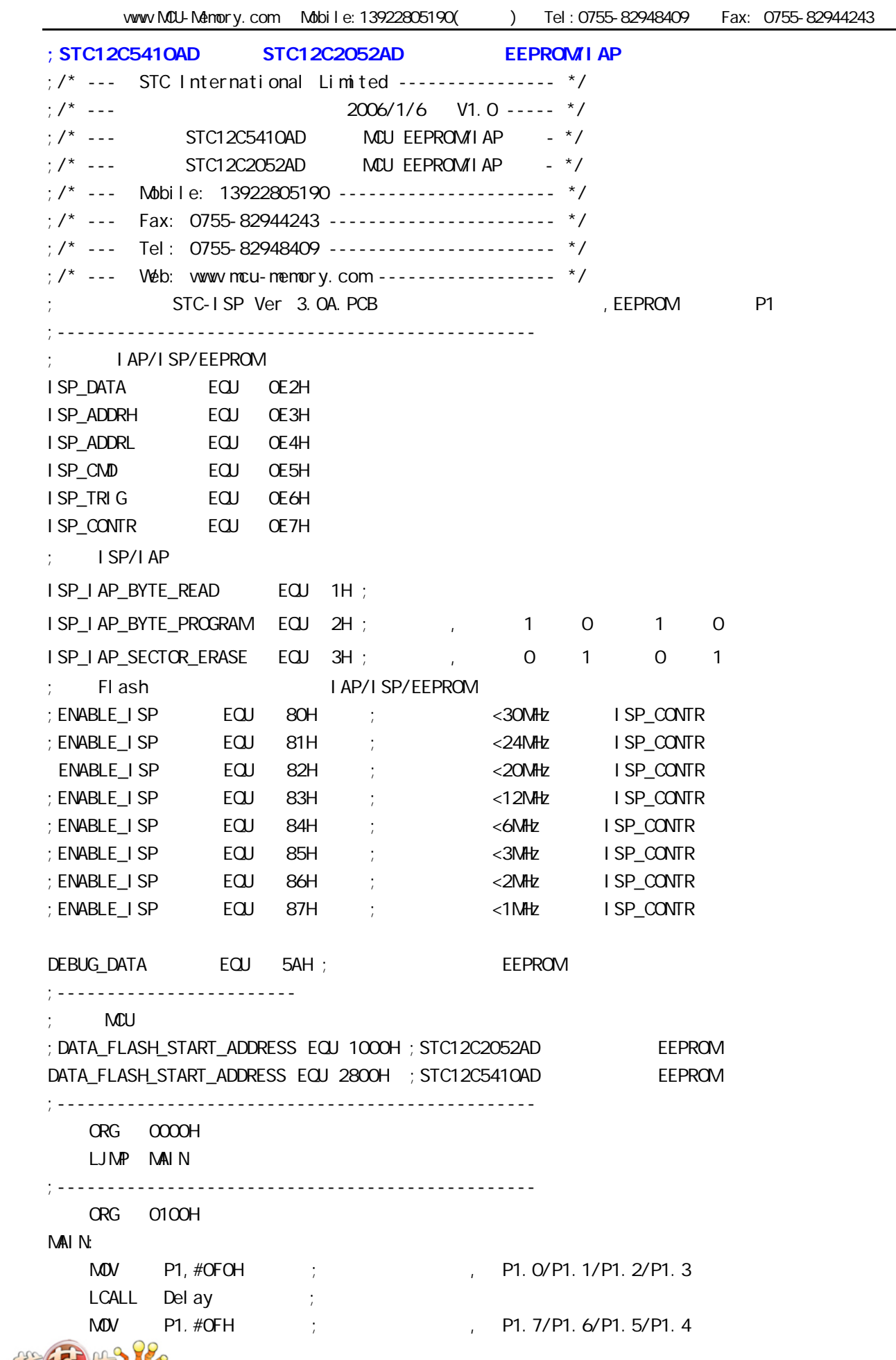

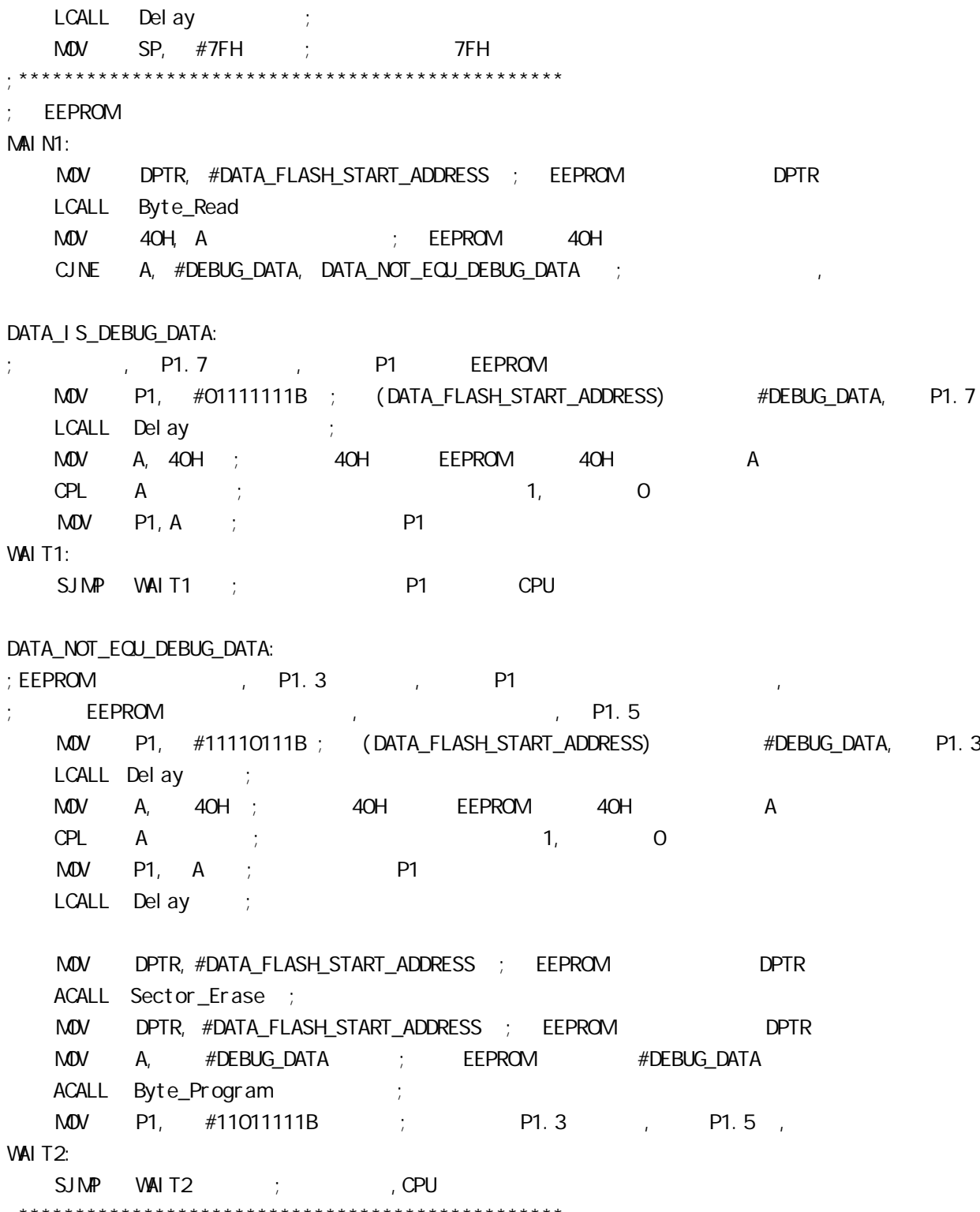

;<br>,<br>,

me Thing 98

vww.MCU-Memory.com Mobile:13922805190() Tel:0755-82948409 Fax: 0755-82944243 ;------------------------------------------------  $IAP$  : DPTR =  $:AP$ Byte\_Read: MOV ISP\_CONTR, #ENABLE\_ISP ; IAP , Flash MOV ISP\_CMD, #ISP\_IAP\_BYTE\_READ ; IAP/ISP/EEPROM  $\text{MOV}$  isp\_addred, dph  $\text{DPH}$  ; and  $\text{MOU}$  8  $\text{MOV}$  is P\_ADDRL, DPL ;  $\frac{1}{2}$  8 ;CLR EA  $M$ OV ISP\_TRIG,  $\#$ 46H ; 46h, B9h ISP/IAP  $M$ OV ISP\_TRIG, #OB9H ; B9h ISP/IAP NOP MOV A, ISP\_DATA ; ISP\_DATA , A ;SETB EA ACALL IAP\_Disable ; IAP , the second term is the CPU ;一次连续的 IAP 操作完成之后建议关闭 IAP 功能,不需要每次都关 **RET** ;------------------------------------------------ ; the contract of  $\mathsf{I}$  AP  $\mathsf{I}$ : DPTR =  $\mathsf{I}$ , A= Byte\_Program: MOV ISP\_CONTR, #ENABLE\_ISP ; IAP , Flash MOV ISP\_CMD, #ISP\_IAP\_BYTE\_PROGRAM ; IAP/ISP/EEPROM MOV ISP\_ADDRH, DPH ;设置目标单元地址的高 8 位地址 MOV ISP\_ADDRL, DPL ;设置目标单元地址的低 8 位地址 MOV ISP\_DATA, A ; ; is isp\_data is ispared as  $\mathbf{A}$  is ispared as  $\mathbf{A}$  is is in the set of  $\mathbf{A}$  ;CLR EA  $M$ OV ISP TRIG,  $#46H$  ;  $46h$ , B9h ISP/IAP MOV ISP TRIG, #0B9H ; B9h ISP/IAP NOP ;SETB EA ACALL IAP\_Disable ; IAP , the second in the cPU  $\sim$ ; IAP  $\qquad \qquad$  IAP  $\qquad \qquad$  RET ;------------------------------------------------ ;  $\rangle$  ,  $\rangle$  : DPTR = Sector\_Erase: MOV ISP\_CONTR, #ENABLE\_ISP ; IAP , Flash MOV ISP\_CMD, #03H ; IAP/ISP/EEPROM MOV ISP\_ADDRH, DPH ; ; \$ 8 8  $\text{MOV}$  is  $\text{P}$  add bring to  $\text{P}$  is the  $\text{P}$  is the  $\text{P}$  is the  $\text{P}$  is the  $\text{P}$  ;CLR EA  $M$ OV ISP TRIG,  $#46H$  ;  $46h$ , B9h ISP/IAP MOV ISP TRIG, #0B9H ; B9h ISP/IAP NOP ;SETB EA ACALL IAP\_Disable ; IAP , the second term is the cPU ;一次连续的 IAP 操作完成之后建议关闭 IAP 功能,不需要每次都关

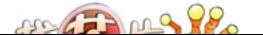

www.MCU-Memory.com Mobile:13922805190() Tel:0755-82948409 Fax: 0755-82944243

;------------------------------------------------ I AP\_Di sable: ;  $IAP$  ,  $IAP$  $;\qquad \qquad \begin{array}{ccccc} 1 & \text{AP} & & \text{I AP} \\ \text{MOW} & \text{I SP\_CONTR}, & \# \text{O} & & \end{array};\qquad \begin{array}{ccccc} 1 & \text{AP} & & \text{I AP} \\ \end{array}$  $M$ OV ISP\_CONTR, #O  $\text{M\textbf{O}}\text{V}$  is  $\text{P\_C}\text{N\textbf{D}}$ ,  $\# \text{O}$  ; and  $\# \text{O}$  $\text{M\textbf{O}}\text{V}$  is particle to the set of  $\mathcal{O}$  is the set of  $\mathcal{O}$  is the set of  $\mathcal{O}$  is the set of  $\mathcal{O}$  is the set of  $\mathcal{O}$  is the set of  $\mathcal{O}$  is the set of  $\mathcal{O}$  is the set of  $\mathcal{O}$  is the RET ;------------------------------------------------ Del ay: CLR A MOV R0, A MOV R1, A MOV R2, #20H Del ay\_Loop: DJNZ R0, Delay\_Loop DJNZ R1, Delay\_Loop DJNZ R2, Delay\_Loop RET ;------------------------------------------------

END

;\*\*\*\*\*\*\*\*\*\*\*\*\*\*\*\*\*\*\*\*\*\*\*\*\*\*\*\*\*\*\*\*\*\*\*\*\*\*\*\*\*\*\*\*\*\*\*\*

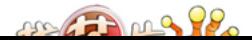

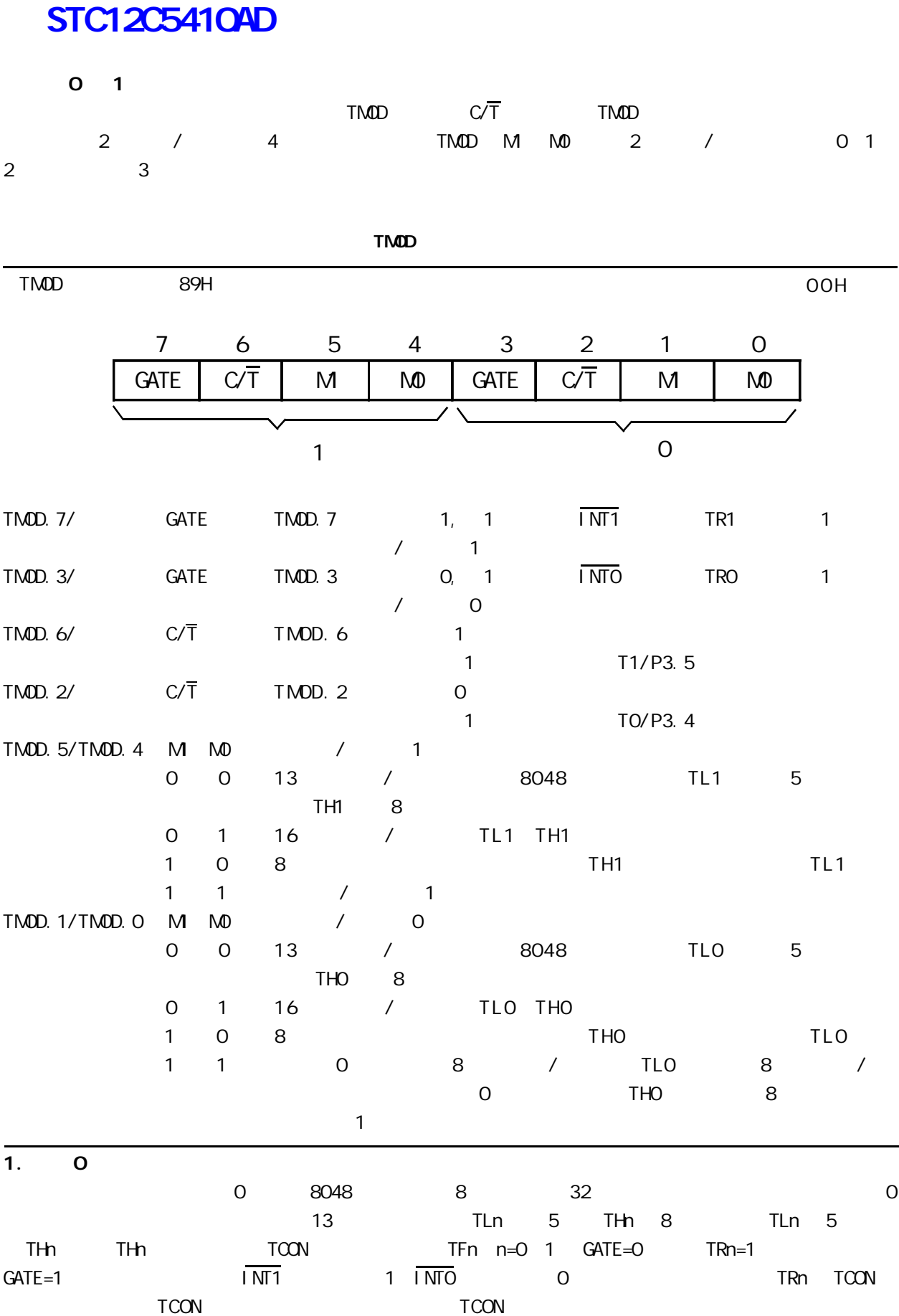

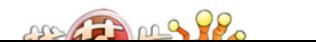

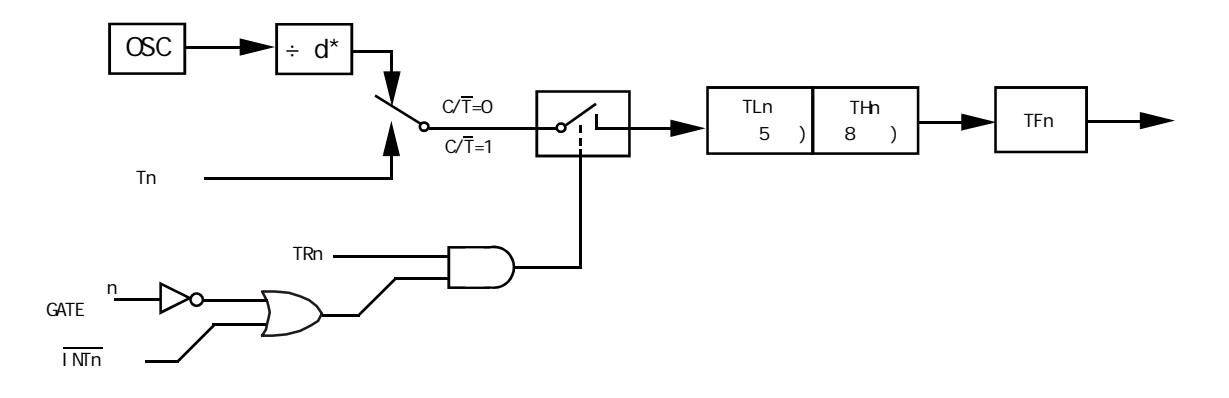

\*  $T0x12 = 0$   $d=12(12)$   $T0x12 = 1$   $d=1(1T)$ 

| the top to the top to the 13 to the 13 to the 13 to the 13 to the 13 to the 14 to the 14 to the 14 to the 14

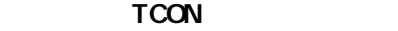

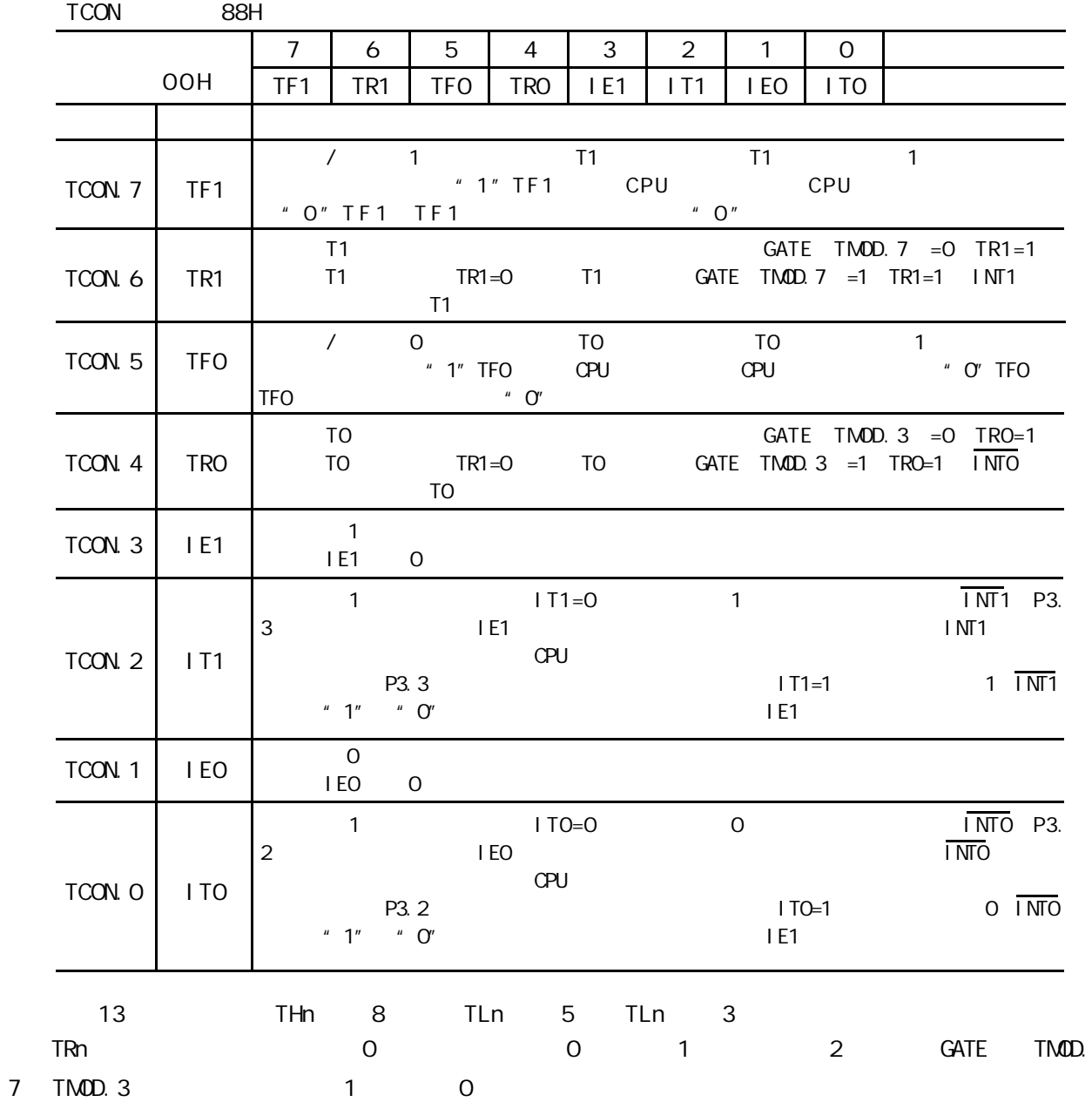

 $22200922$ 

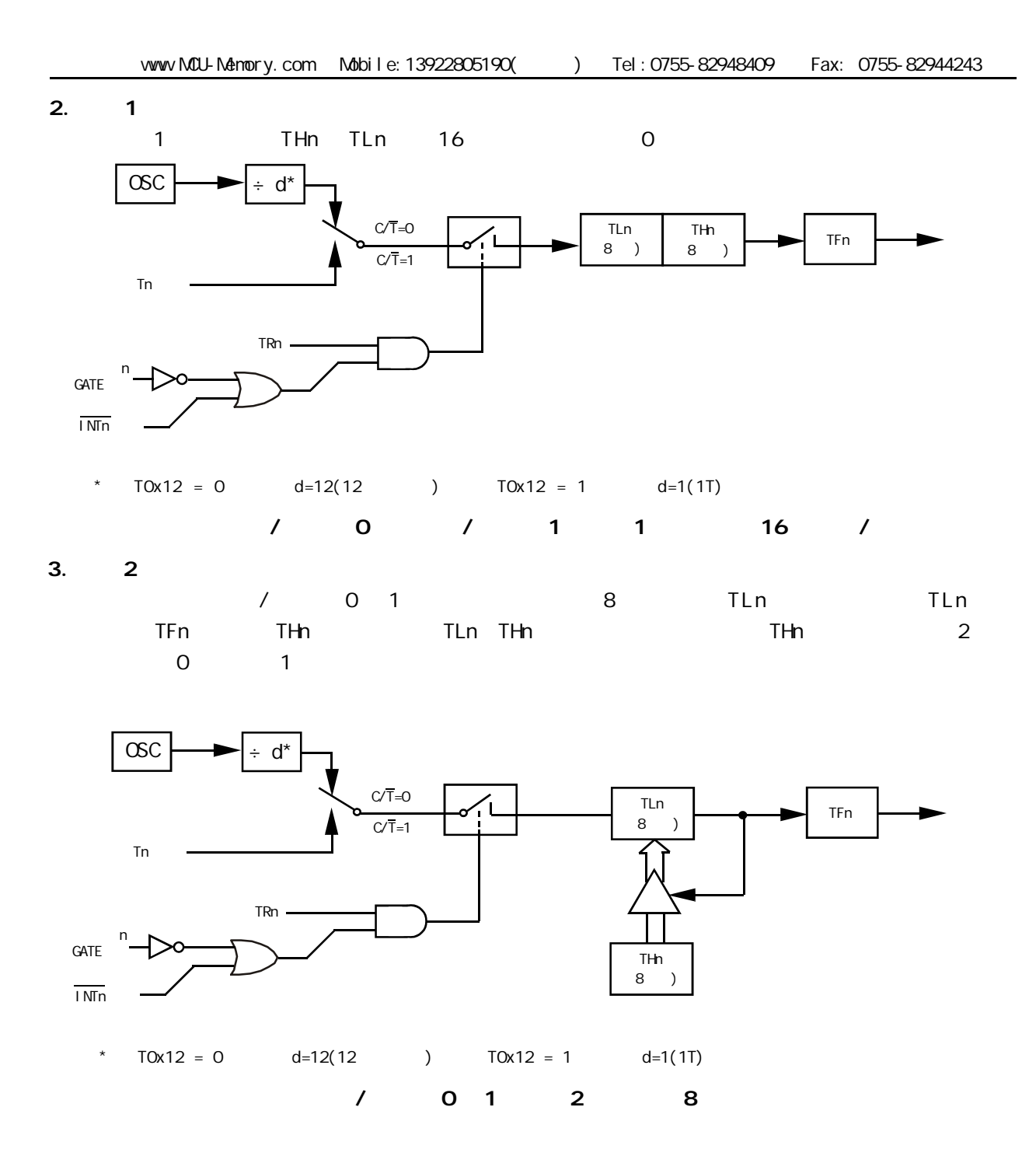

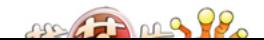

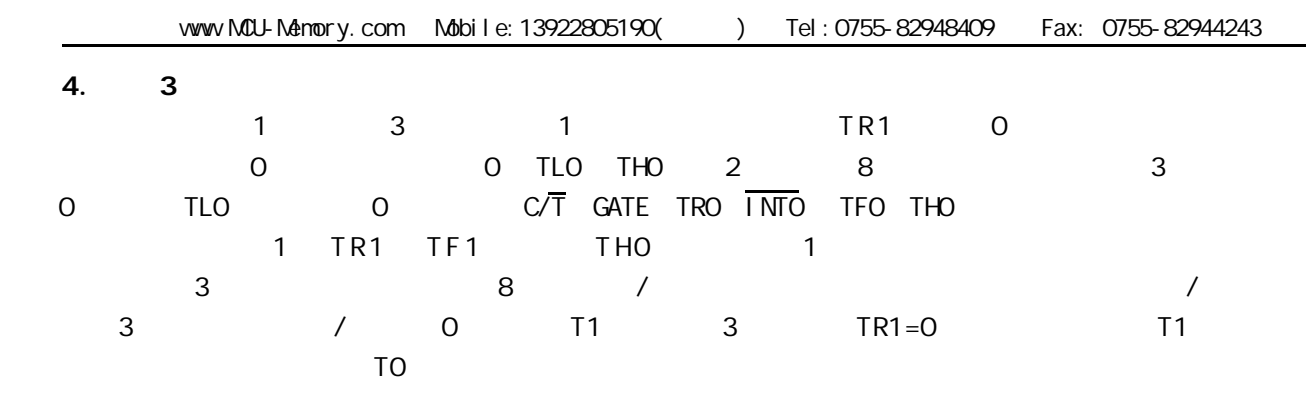

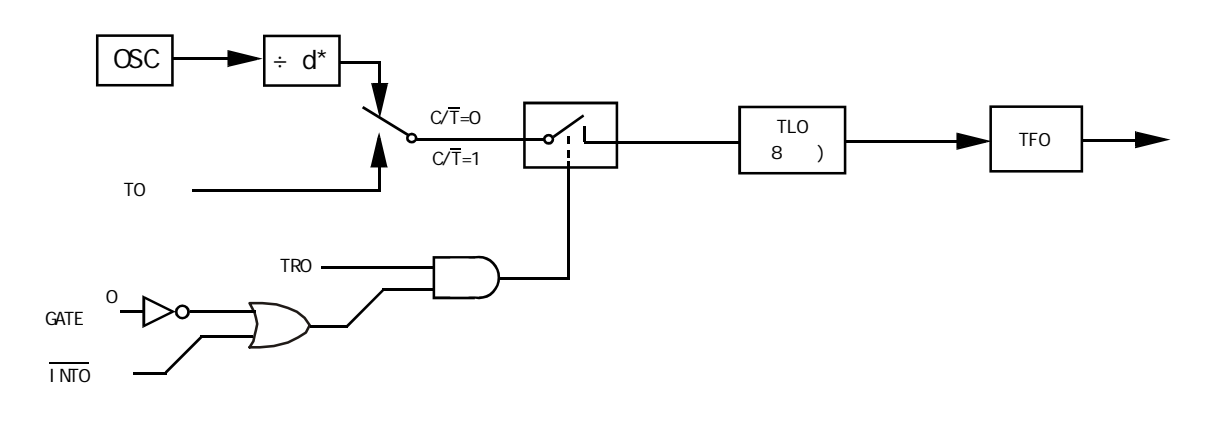

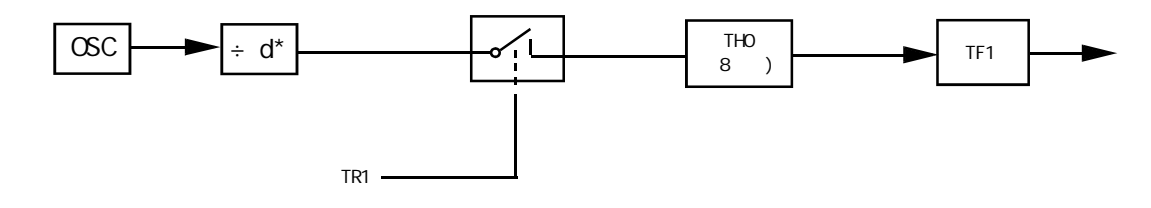

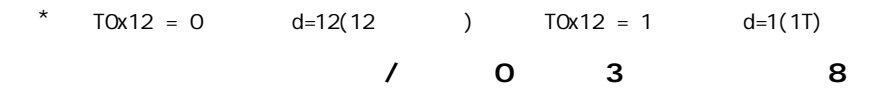

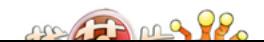

 $1$  /  $/$ 

1) TMOD T2CON

2) THx TLx RCAP2H RCAP2L

3) ETx EA

4) / TRx

现以定时 / 计数器 0 1 为例作一简要介绍

8051 / 0 1 1 1 1 THx TLx  $^{8}$  2<sup>13</sup> 2<sup>16</sup>

THx TLx  $\times$   $\times$   $\times$  n n=8 13 16  $\times$  THx TLx  $\times$  $2<sup>n</sup> - x$  2  $n = 13$  0  $13$  n=13 2  $1$ 

16  $n=16$   $2^{16}$ 16  $X = 2^n - X$ 

 $6$ MHz

 $-$ 12 = 12  $6 \times 10^6$  $\mu$  s = 2 $\mu$  s

 $TC = x \cdot Tp$ 

T p T c x T p T p T p

Tp x x x

 $x = 2^{n} - x$  $TC = 5ms$  TP =  $2\mu s$ 

> 5ms  $x = \frac{1}{2\mu s} = 2500$

 $1 \t n=16$   $x = 2^{16} - x=65536-2500=63036$ 还需将它分解成两个 8 位十六进制数 分别求得低 8 位为 3CH 装入 TLx 8 位为 F6H 装入 THx 0 1 2 8192 65536 256

 $2$  /  $1$  Tc = 10ms  $12$ MHz  $10$ ms and  $1$  and  $8$  foll 8 D8H

1 初始化程序

所谓初始化 一般在主程序中根据应用要求对定时 / 计数器进行功能选择及参数设定等预置程序

START

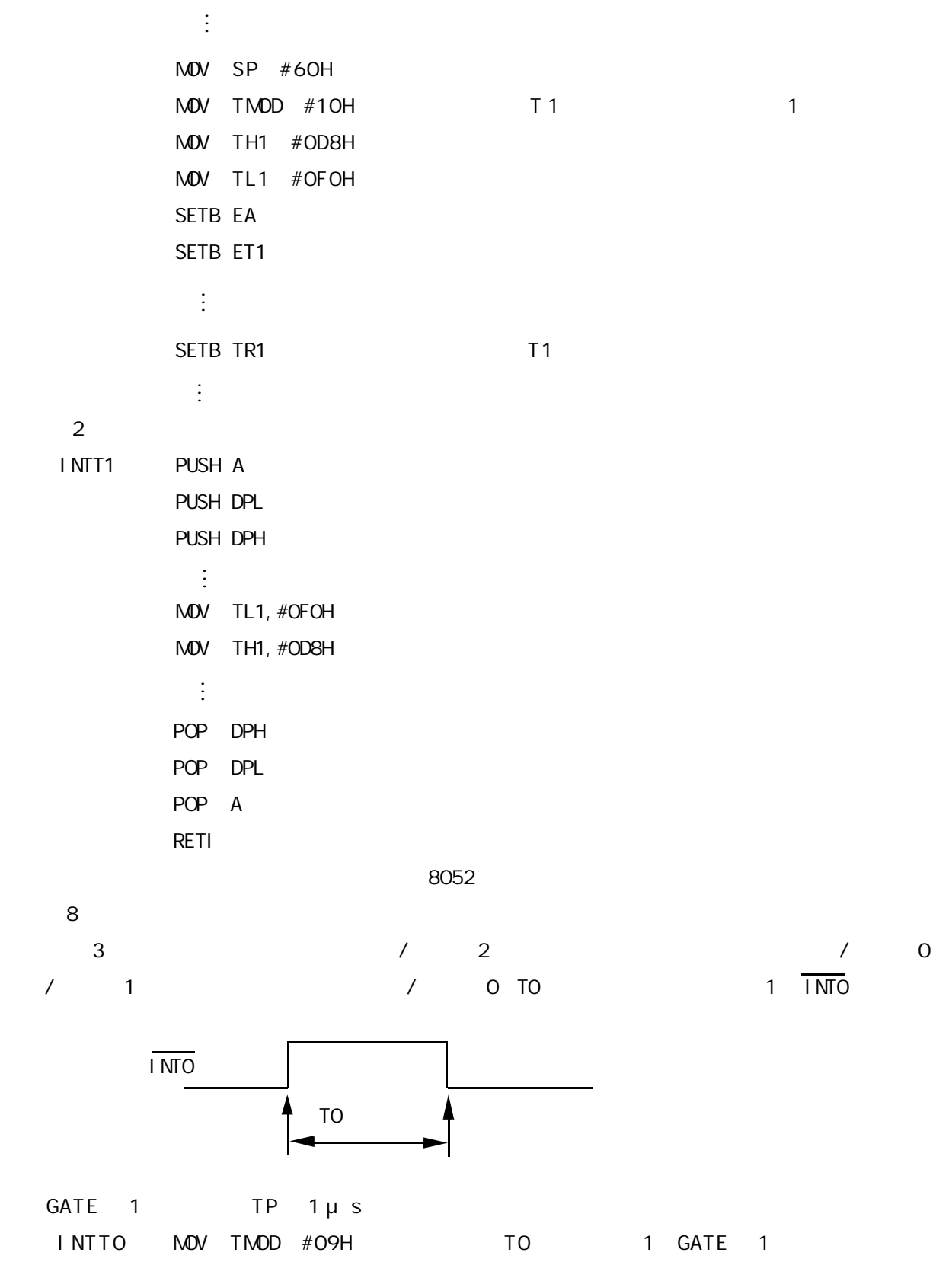

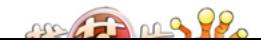

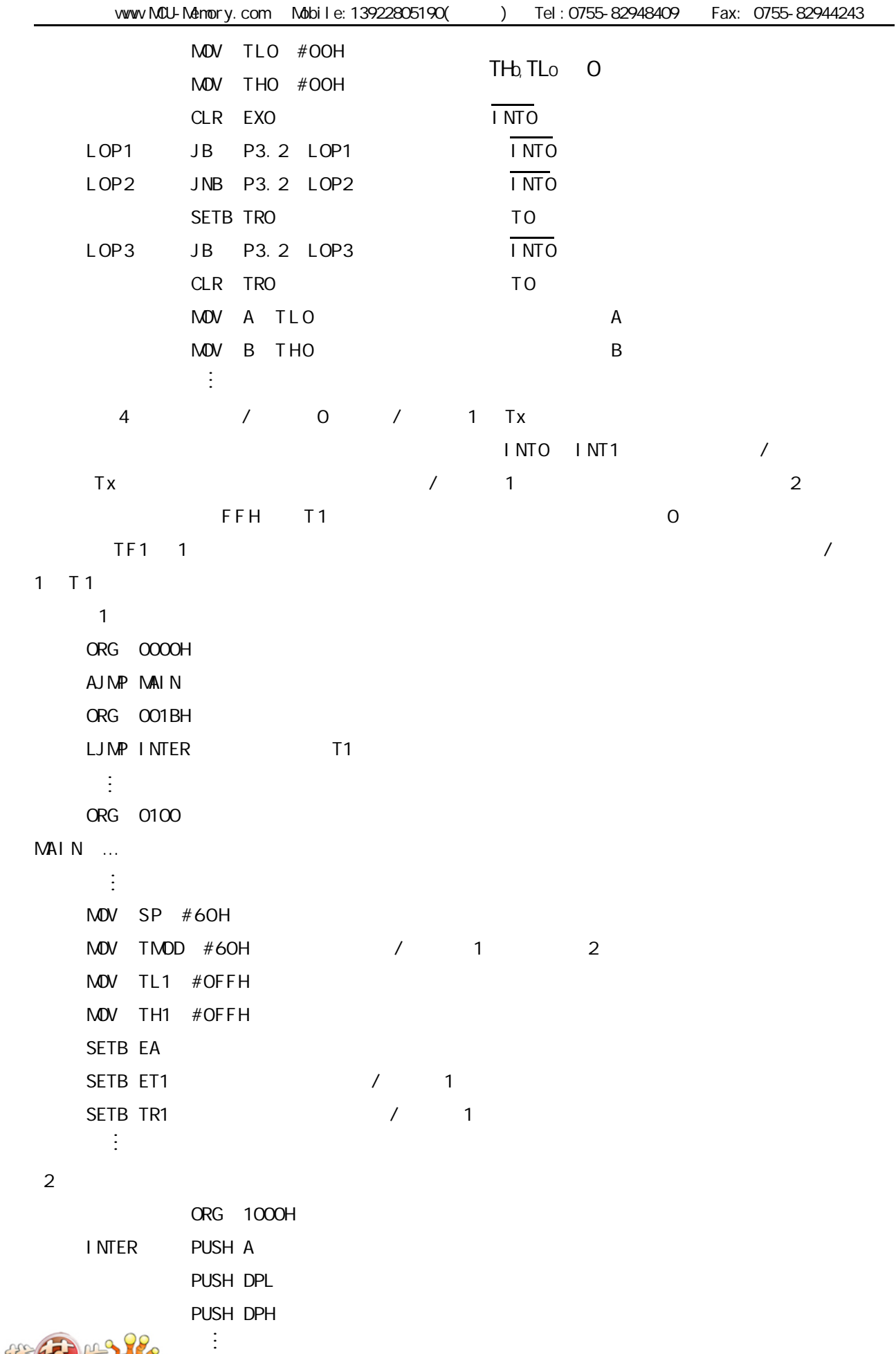

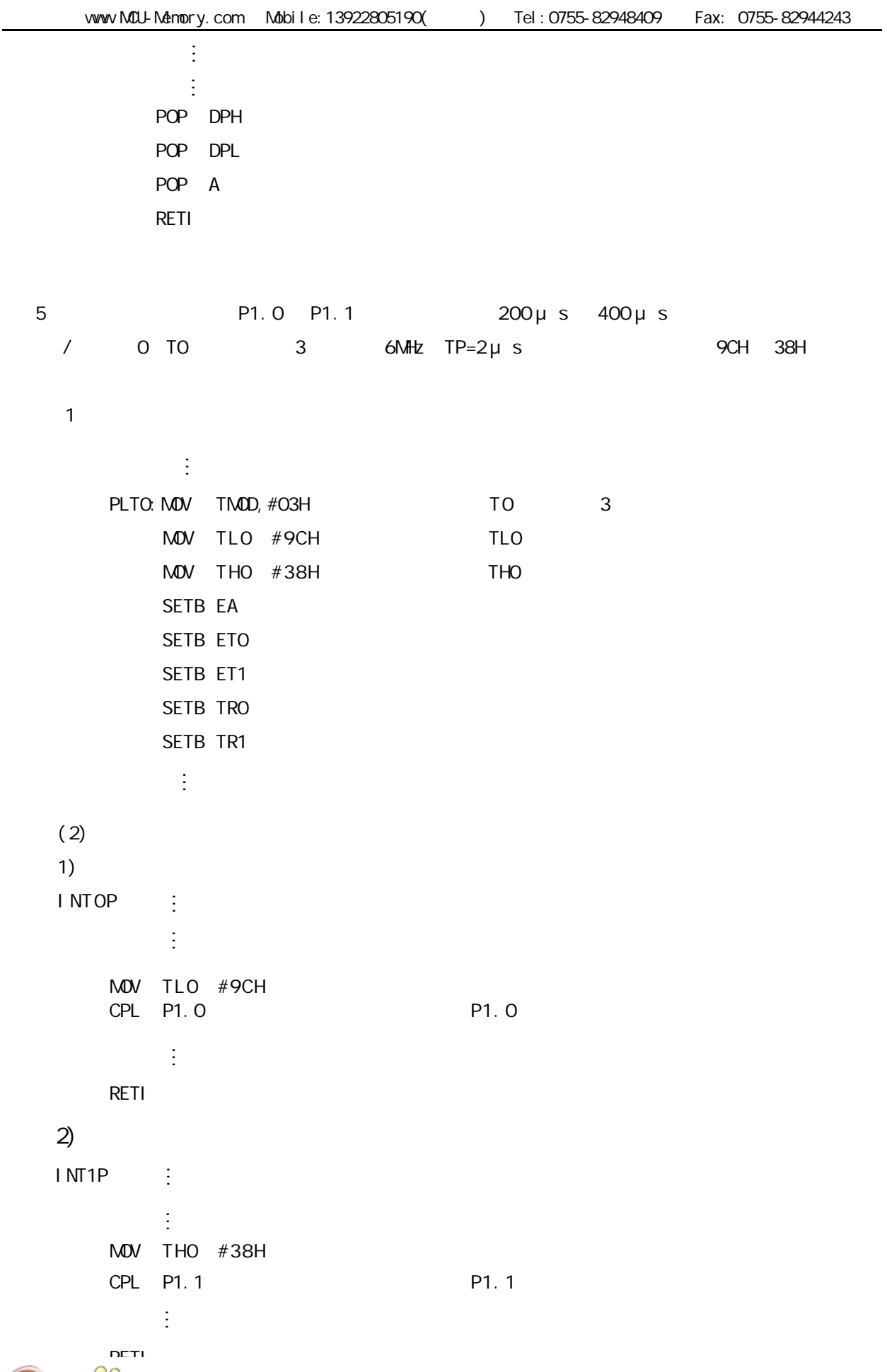

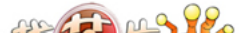

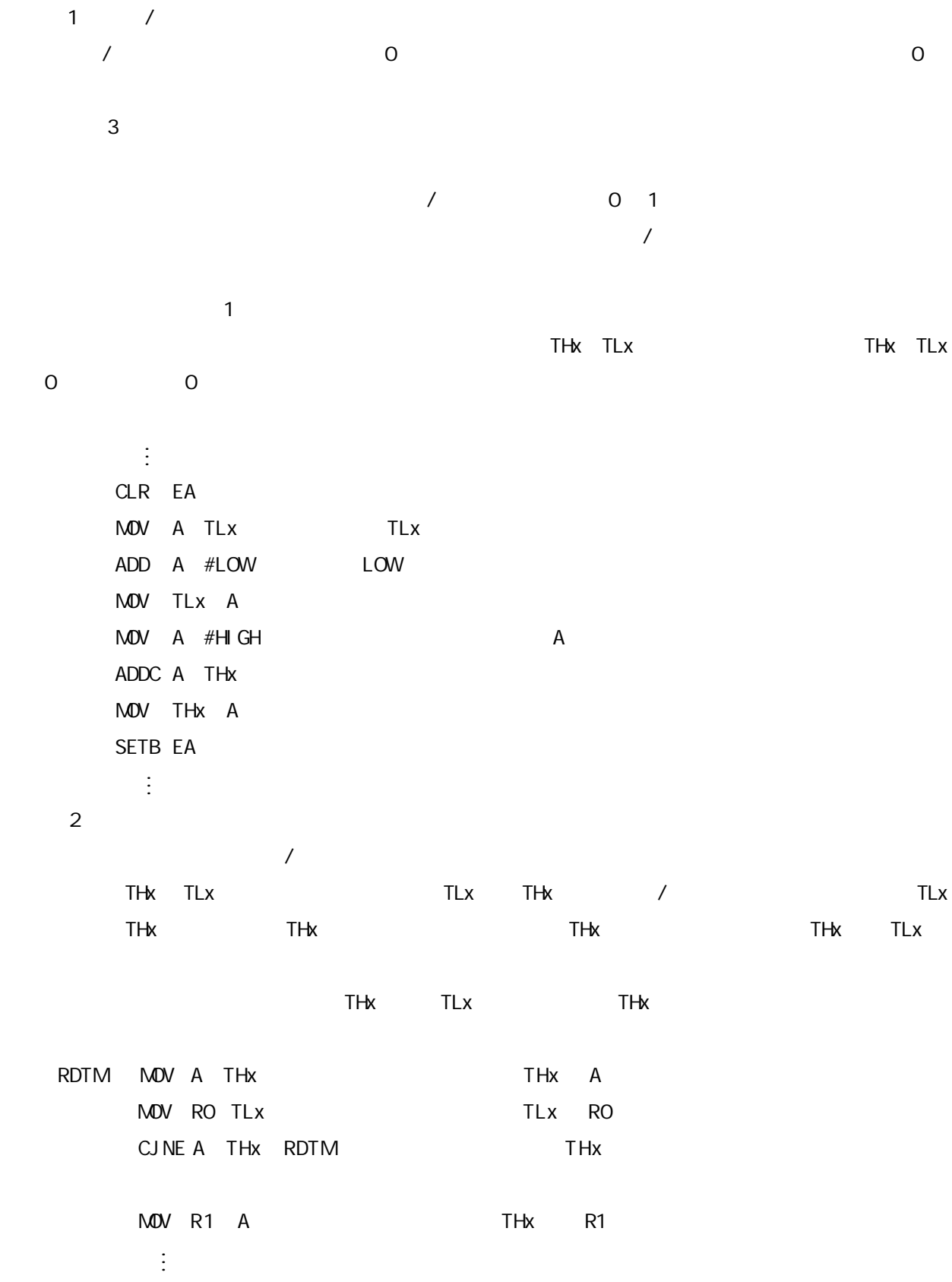

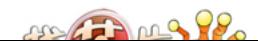

### $1$

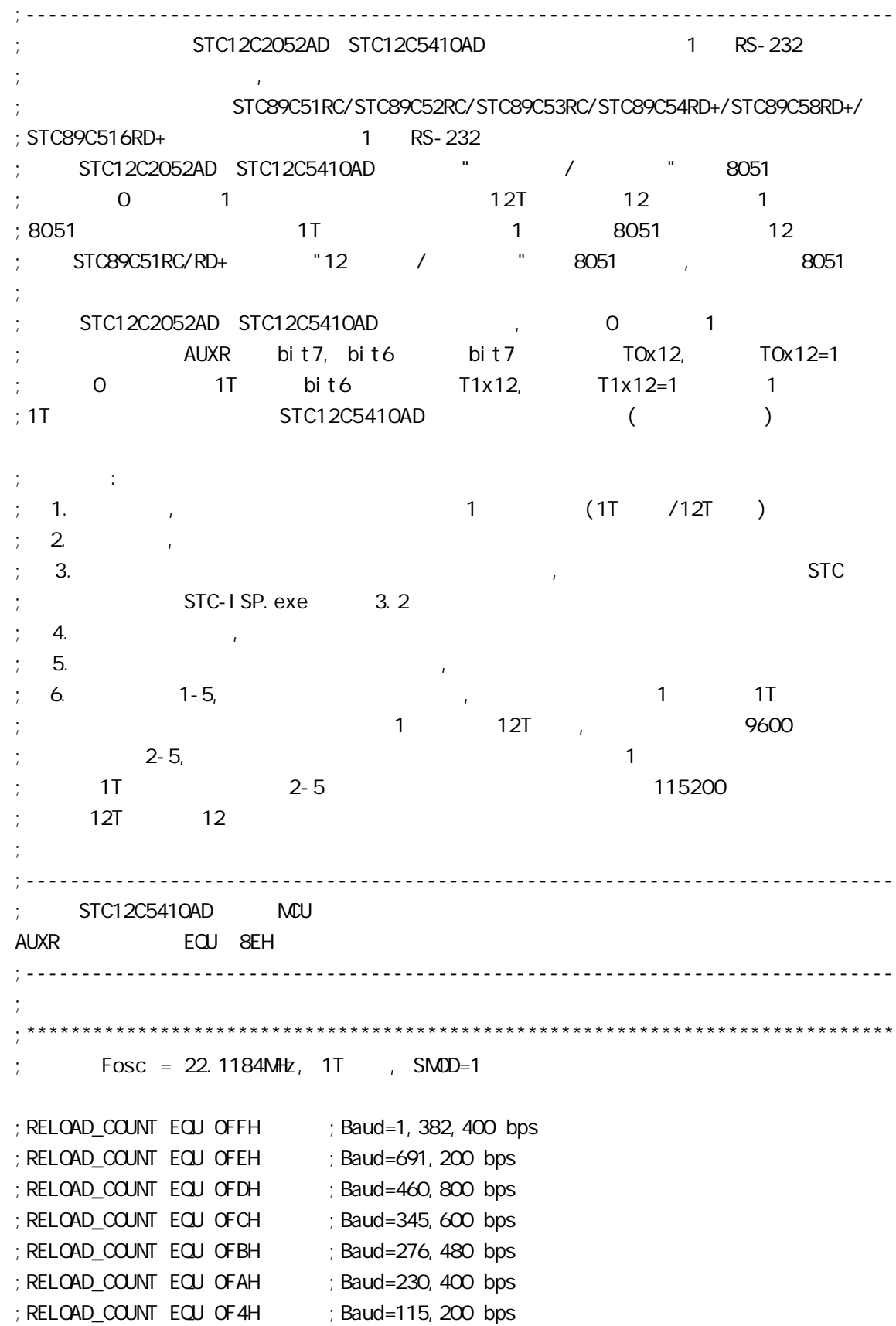

me Thing 98

www.MCU-Memory.com Mobile:13922805190() Tel:0755-82948409 Fax: 0755-82944243 ;RELOAD\_COUNT EQU 0E8H ;Baud=57,600 bps ;RELOAD\_COUNT EQU 0DCH ;Baud=38,400 bps ; RELOAD\_COUNT EQU OB8H ; Baud=19, 200 bps ; RELOAD\_COUNT EQU 70H ; Baud=9, 600 bps  $Fosc = 22.1184$ MHz, 1T , SMOD=1 ;\*\*\*\*\*\*\*\*\*\*\*\*\*\*\*\*\*\*\*\*\*\*\*\*\*\*\*\*\*\*\*\*\*\*\*\*\*\*\*\*\*\*\*\*\*\*\*\*\*\*\*\*\*\*\*\*\*\*\*\*\*\*\*\*\*\*\*\*\*\*\*\*\*\*\*\*\*\* ;\*\*\*\*\*\*\*\*\*\*\*\*\*\*\*\*\*\*\*\*\*\*\*\*\*\*\*\*\*\*\*\*\*\*\*\*\*\*\*\*\*\*\*\*\*\*\*\*\*\*\*\*\*\*\*\*\*\*\*\*\*\*\*\*\*\*\*\*\*\*\*\*\*\*\*\*\*\*  $;\qquad$  Fosc = 1.8432MHz, 1T , SMOD=1 ; RELOAD\_COUNT EQU OFFH ; Baud=115, 200 bps ; RELOAD\_COUNT EQU OFEH ; Baud=57, 600 bps ; RELOAD\_COUNT EQU OFDH ; Baud=38, 400 bps ;RELOAD\_COUNT EQU 0FCH ;Baud=28,800 bps ; RELOAD\_COUNT EQU OFAH ; Baud=19, 200 bps ; RELOAD\_COUNT EQU OF 4H ; Baud=9, 600 bps ; RELOAD\_COUNT EQU OE8H ; Baud=4, 800 bps ;RELOAD\_COUNT EQU 0D0H ;Baud=2,400 bps ; RELOAD\_COUNT EQU OAOH ; Baud=1, 200 bps  $Fosc = 1.8432MHz$ , 1T , SMOD=1 ;\*\*\*\*\*\*\*\*\*\*\*\*\*\*\*\*\*\*\*\*\*\*\*\*\*\*\*\*\*\*\*\*\*\*\*\*\*\*\*\*\*\*\*\*\*\*\*\*\*\*\*\*\*\*\*\*\*\*\*\*\*\*\*\*\*\*\*\*\*\*\*\*\*\*\*\*\*\* ;\*\*\*\*\*\*\*\*\*\*\*\*\*\*\*\*\*\*\*\*\*\*\*\*\*\*\*\*\*\*\*\*\*\*\*\*\*\*\*\*\*\*\*\*\*\*\*\*\*\*\*\*\*\*\*\*\*\*\*\*\*\*\*\*\*\*\*\*\*\*\*\*\*\*\*\*\*\*  $\frac{1}{2}$  Fosc = 18.432MHz, 1T , SMOD=1 ; RELOAD\_COUNT EQU OFFH ; Baud=1, 152, 000 bps ; RELOAD\_COUNT EQU OFEH ; Baud=576, 000 bps ; RELOAD\_COUNT EQU OFDH ; Baud=288, 000 bps ;RELOAD\_COUNT EQU 0FCH ;Baud=144,000 bps ; RELOAD\_COUNT EQU OF6H ; Baud=115, 200 bps ; RELOAD\_COUNT EQU OECH ; Baud=57, 600 bps ; RELOAD\_COUNT EQU OE2H ; Baud=38, 400 bps ; RELOAD\_COUNT EQU OD8H ; Baud=28, 800 bps ;RELOAD\_COUNT EQU 0C4H ;Baud=19,200 bps ; RELOAD\_COUNT EQU 088H ; Baud=9, 600 bps  $Fosc = 18.432$ MHz,  $1T$ ,  $5MOD=1$ ;\*\*\*\*\*\*\*\*\*\*\*\*\*\*\*\*\*\*\*\*\*\*\*\*\*\*\*\*\*\*\*\*\*\*\*\*\*\*\*\*\*\*\*\*\*\*\*\*\*\*\*\*\*\*\*\*\*\*\*\*\*\*\*\*\*\*\*\*\*\*\*\*\*\*\*\*\*\*

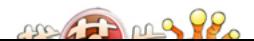

www.MCU-Memory.com Mobile:13922805190() Tel:0755-82948409 Fax: 0755-82944243

;\*\*\*\*\*\*\*\*\*\*\*\*\*\*\*\*\*\*\*\*\*\*\*\*\*\*\*\*\*\*\*\*\*\*\*\*\*\*\*\*\*\*\*\*\*\*\*\*\*\*\*\*\*\*\*\*\*\*\*\*\*\*\*\*\*\*\*\*\*\*\*\*\*\*\*\*\*\*  $\frac{1}{2}$  Fosc = 18.432MHz, 1T , SMOD=0 ; RELOAD\_COUNT EQU OFFH ; Baud=576, OOO bps ; RELOAD\_COUNT EQU OFEH ; Baud=288, 000 bps ; RELOAD\_COUNT EQU OFDH ; Baud=144, COO bps ; RELOAD\_COUNT EQU OFCH ; Baud=115, 200 bps ;RELOAD\_COUNT EQU 0F6H ;Baud=57,600 bps ;RELOAD\_COUNT EQU 0ECH ;Baud=38,400 bps ; RELOAD\_COUNT EQU OE2H ; Baud=28, 800 bps ; RELOAD\_COUNT EQU OD8H ; Baud=19, 200 bps ; RELOAD\_COUNT EQU OC4H ; Baud=9, 600 bps ;RELOAD\_COUNT EQU 088H ;Baud=4,800 bps  $\frac{1}{2}$  Fosc = 18.432MHz, 1T , SMOD=0 ;\*\*\*\*\*\*\*\*\*\*\*\*\*\*\*\*\*\*\*\*\*\*\*\*\*\*\*\*\*\*\*\*\*\*\*\*\*\*\*\*\*\*\*\*\*\*\*\*\*\*\*\*\*\*\*\*\*\*\*\*\*\*\*\*\*\*\*\*\*\*\*\*\*\*\*\*\*\* ;\*\*\*\*\*\*\*\*\*\*\*\*\*\*\*\*\*\*\*\*\*\*\*\*\*\*\*\*\*\*\*\*\*\*\*\*\*\*\*\*\*\*\*\*\*\*\*\*\*\*\*\*\*\*\*\*\*\*\*\*\*\*\*\*\*\*\*\*\*\*\*\*\*\*\*\*\*\*  $Fosc = 18.432MHz$ ,  $12T$ ,  $5MOD=0$ RELOAD\_COUNT EQU OFBH ; Baud=9, 600 bps ; RELOAD\_COUNT EQU OF6H ; Baud=4, 800 bps ; RELOAD\_COUNT EQU OECH ; Baud=2, 400 bps ;RELOAD\_COUNT EQU 0D8H ;Baud=1,200 bps  $\frac{1}{2}$  Fosc = 18.432MHz, 12T , SMOD=0 ;\*\*\*\*\*\*\*\*\*\*\*\*\*\*\*\*\*\*\*\*\*\*\*\*\*\*\*\*\*\*\*\*\*\*\*\*\*\*\*\*\*\*\*\*\*\*\*\*\*\*\*\*\*\*\*\*\*\*\*\*\*\*\*\*\*\*\*\*\*\*\*\*\*\*\*\*\*\* ;\*\*\*\*\*\*\*\*\*\*\*\*\*\*\*\*\*\*\*\*\*\*\*\*\*\*\*\*\*\*\*\*\*\*\*\*\*\*\*\*\*\*\*\*\*\*\*\*\*\*\*\*\*\*\*\*\*\*\*\*\*\*\*\*\*\*\*\*\*\*\*\*\*\*\*\*\*\*  $Fosc = 18.432MHz$ ,  $12T$ ,  $5MOD=1$ ; RELOAD\_COUNT EQU OFBH ; Baud=19, 200 bps ; RELOAD\_COUNT EQU OF6H ; Baud=9, 600 bps ; RELOAD\_COUNT EQU OECH ; Baud=4, 800 bps ;RELOAD\_COUNT EQU 0D8H ;Baud=2,400 bps ;RELOAD\_COUNT EQU 0B0H ;Baud=1,200 bps  $Fosc = 18.432MHz$ ,  $12T$ ,  $5MOD=1$ ;\*\*\*\*\*\*\*\*\*\*\*\*\*\*\*\*\*\*\*\*\*\*\*\*\*\*\*\*\*\*\*\*\*\*\*\*\*\*\*\*\*\*\*\*\*\*\*\*\*\*\*\*\*\*\*\*\*\*\*\*\*\*\*\*\*\*\*\*\*\*\*\*\*\*\*\*\*\*

 $2922222$ 

www.MCU-Memory.com Mobile:13922805190() Tel:0755-82948409 Fax: 0755-82944243

;\*\*\*\*\*\*\*\*\*\*\*\*\*\*\*\*\*\*\*\*\*\*\*\*\*\*\*\*\*\*\*\*\*\*\*\*\*\*\*\*\*\*\*\*\*\*\*\*\*\*\*\*\*\*\*\*\*\*\*\*\*\*\*\*\*\*\*\*\*\*\*\*\*\*\*\*\*\*  $Fosc = 11.0592$ MHz,  $12T$ ,  $5MOD=0$ ; RELOAD\_COUNT EQU OFFH ; Baud=28, 800 bps ;RELOAD\_COUNT EQU 0FEH ;Baud=14,400 bps ;RELOAD\_COUNT EQU 0FDH ;Baud=9,600 bps ;RELOAD\_COUNT EQU OFAH ; Baud=4, 800 bps ;RELOAD\_COUNT EQU 0F4H ;Baud=2,400 bps ; RELOAD\_COUNT EQU OE8H ; Baud=1, 200 bps  $\frac{1}{2}$  Fosc = 11.0592MHz, 12T , SMOD=0 ;\*\*\*\*\*\*\*\*\*\*\*\*\*\*\*\*\*\*\*\*\*\*\*\*\*\*\*\*\*\*\*\*\*\*\*\*\*\*\*\*\*\*\*\*\*\*\*\*\*\*\*\*\*\*\*\*\*\*\*\*\*\*\*\*\*\*\*\*\*\*\*\*\*\*\*\*\*\* ;\*\*\*\*\*\*\*\*\*\*\*\*\*\*\*\*\*\*\*\*\*\*\*\*\*\*\*\*\*\*\*\*\*\*\*\*\*\*\*\*\*\*\*\*\*\*\*\*\*\*\*\*\*\*\*\*\*\*\*\*\*\*\*\*\*\*\*\*\*\*\*\*\*\*\*\*\*\*  $\frac{1}{2}$  Fosc = 11.0592MHz, 12T , SMOD=1 ; RELOAD\_COUNT EQU OFFH ; Baud=57, 600 bps ;RELOAD\_COUNT EQU 0FEH ;Baud=28,800 bps ;RELOAD\_COUNT EQU 0FDH ;Baud=14,400 bps ; RELOAD\_COUNT EQU OFAH ; Baud=9, 600 bps ;RELOAD\_COUNT EQU 0F4H ;Baud=4,800 bps ;RELOAD\_COUNT EQU 0E8H ;Baud=2,400 bps ; RELOAD\_COUNT EQU ODOH ; Baud=1, 200 bps  $Fosc = 11.0592$ MHz, 12T , SMOD=1 ;\*\*\*\*\*\*\*\*\*\*\*\*\*\*\*\*\*\*\*\*\*\*\*\*\*\*\*\*\*\*\*\*\*\*\*\*\*\*\*\*\*\*\*\*\*\*\*\*\*\*\*\*\*\*\*\*\*\*\*\*\*\*\*\*\*\*\*\*\*\*\*\*\*\*\*\*\*\* ;<br>定义指示灯 ; LED\_MCU\_START EQU P1.7 ; MCU ;------------------------------------------------------------------------------ ORG 0000H AJMP MAIN ;------------------------------------------------------------------------------ ORG 0023H AJMP UART\_Interrupt ; RS232 NOP NOP ;------------------------------------------------------------------------------ MAIN:  $\mathsf{M\!O\!V}$  SP, #7FH ; CLR LED\_MCU\_START ; MCU ACALL Initial\_UART ;  $\text{MOV}$  RO, #30H  $\rightarrow$  30H =  $\rightarrow$  'O' ASCII MOV R2, #10 ; 10 '0123456789'

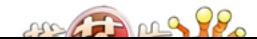

```
LOOP:
     MOV A, R0
    ACALL Send_One_Byte ; ; ; ; ; ; ; PC
\frac{1}{2} , and \frac{1}{2} 0123456789,
\frac{1}{16} 16 \frac{1}{16} 30 31 32 33 34 35 36 37 38 39
     INC R0
     DJNZ R2, LOOP
MAIN WAIT:
    SJNP MAIN_WAIT ; ;
;------------------------------------------------------------------------------
UART Interrupt: \frac{1}{2} JB RI, Is_UART_Receive
    CLR TI ; ;
RETI ; the experimental contract \frac{1}{2} ; the experimental contract \frac{1}{2} ; the experimental contract \frac{1}{2} ; the experimental contract of \frac{1}{2} ; the experimental contract of \frac{1}{2} ; the experimental c
I s_UART_Receive:
     CLR RI
    PUSH ACC
    \mathsf{M}\mathsf{O}\mathsf{V} a, sbuff is a set of \mathsf{M}\mathsf{O}\mathsf{V} is a set of \mathsf{M}\mathsf{O}\mathsf{V} is a set of \mathsf{M}\mathsf{N}\mathsf{O}\mathsf{V} is a set of \mathsf{M}\mathsf{N}\mathsf{O}\mathsf{V} is a set of \mathsf{M}\mathsf{N}\mathsf{O}\mathsf{V} is a set of \mathsf{M}\mathsf{NACALL Send One Byte ; ;
     POP ACC
      RETI
;------------------------------------------------------------------------------
Initial_UART: \frac{1}{2}; SCON Bit: 7 6 5 4 3 2 1 0
; SM0/FE SM1 SM2 REN TB8 RB8 TI RI
    MOV SCON, #50H ; 0101,0000 8,
     MOV TMOD, #21H \qquad \qquad ; 1 8
     MOV TH1, #RELOAD COUNT ; the 1
     MOV TL1, #RELOAD COUNT
  ;---------------------------------------
    ORL PCON, #80H \qquad;---------------------------------------
;
; ORL AUXR, \#01000000B ; 1 1 1T
     12
     ANL AUXR, #10111111B ; 1 12T 8051
;以上两行指令只能有一行有效
  ;---------------------------------------
    SETB TR1 ; the contract of the contract of the contract of the contract of the contract of the contract of the contract of the contract of the contract of the contract of the contract of the contract of the contract of the
     SETB ES
     SETB EA
      RET
```
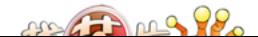

```
;------------------------------------------------------------------------------
  ;\quad A =Send_One_Byte: ;发送一个字节
    CLR ES
   CLR TI ; ;
    MOV SBUF, A
Wait_Send_Finish:
   JNB TI, Wait_Send_Finish ;
   CLR TI ; ;
    SETB ES
    RET
;------------------------------------------------------------------------------
    END
;------------------------------------------------------------------------------
;\hspace{1.5cm} RELOAD (SMOD = 0, SMOD PCON \hspace{1.5cm}):
; 1. RELOAD (SMOD = 0 )
;
; a) 12T RELOAD = 256 - INT(Fosc/BaudO/32/12 + 0.5)
; b) 1T RELOAD = 256 - INT(Fosc/BaudO/32 + 0.5)
;
; \therefore INT() \qquad \qquad 0.5
\cdot Fosc =
; BaudO =
;
\frac{1}{2} RELOAD :
; a) Baud = Fosc/(256 - RELOAD)/32/12 12T
\Rightarrow b) Baud = Fosc/(256 - RELOAD)/32 1T
;
\therefore 3.
;\qquad \qquad \text{error} = (Baud - Baud0) / Baud0 * 100\%; 4. > 4.5\% > 4.5\% ; 1-4;
;
\frac{1}{10} : Fosc = 22.1184MHz, BaudO = 57600 (12T)
; 1. RELOAD = 256 - INT( 22118400/57600/32/12 + 0.5)
; = 256 - 1 \text{NT} (1.5); = 256 - 1= 255= OFFH
; 2. Baud = 22118400/(256-255)/32/12
; = 57600\therefore 3.
```
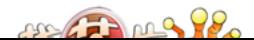

```
: Fosc = 18.432MHz, BaudO = 57600 (12T)
; 1. RELOAD = 256 - INT( 18432000/57600/32/12 + 0.5)
; = 256 - 1 \text{NT} (0.833 + 0.5)\frac{1}{2} = 256 - INT( 1.333 )
; = 256 - 1= 255= OFFH
; 2. Baud = 18432000/(256-255)/32/12
        = 48000\frac{1}{2} 3. error = (48000 - 57600)/57600 \frac{\times}{} 100%
\frac{1}{2} = -16.66%
; 4.: Fosc = 18.432MHz, BaudO = 9600 (12T)
; 1. RELOAD = 256 - INT( 18432000/9600/32/12 + 0.5)
; = 256 - 1 \text{NT} (5.5); = 256 - 5; = 251= OFBH
; 2. Baud = 18432000/(256-251)/32/12
       = 9600; 3 \qquad \qquad: Fosc = 2.000MHz, Baud = 4800 (1T)
; 1. RELOAD = 256 - INT( 2000000/4800/32 + 0.5)
          = 256 - 1 NT( 13.02 + 0.5)
; = 256 - 1 \text{NT} (13.52)= 256 - 13; = 243= OF 3H
: 2 Baud = 2000000/(256-243)/32= 4808; 3. error = 0.16%
;------------------------------------------------------------------------------
```
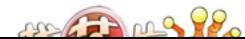

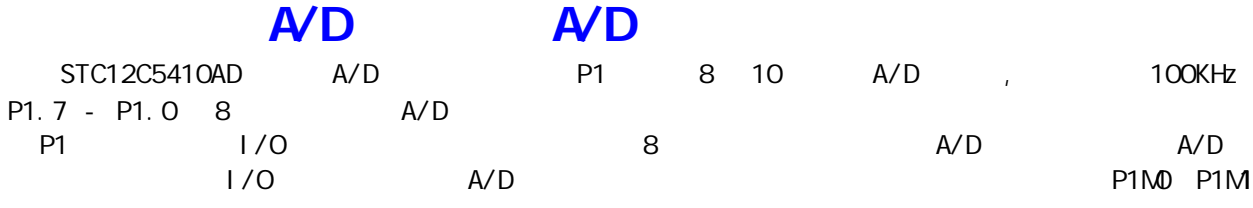

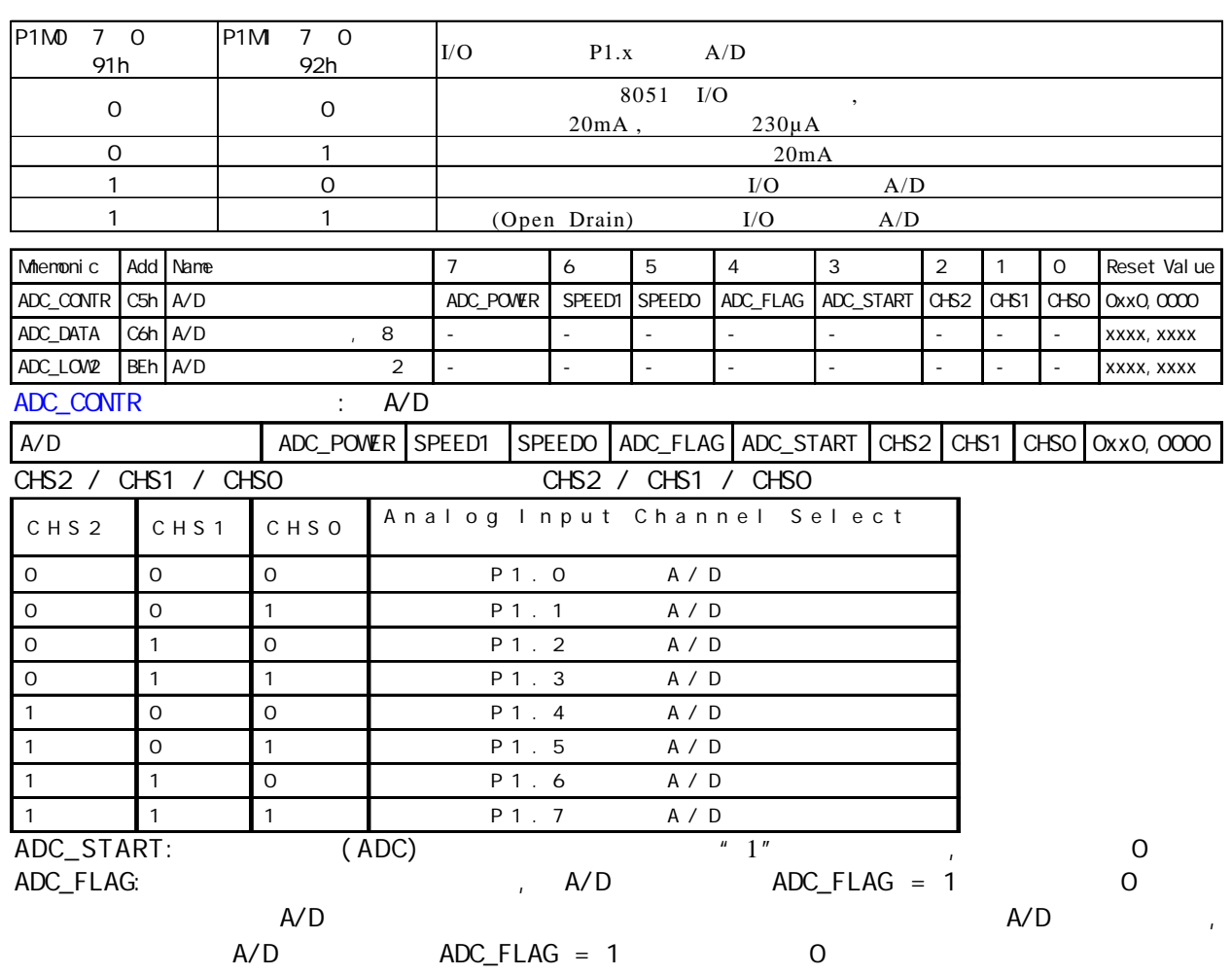

SPEED1 SPEED0

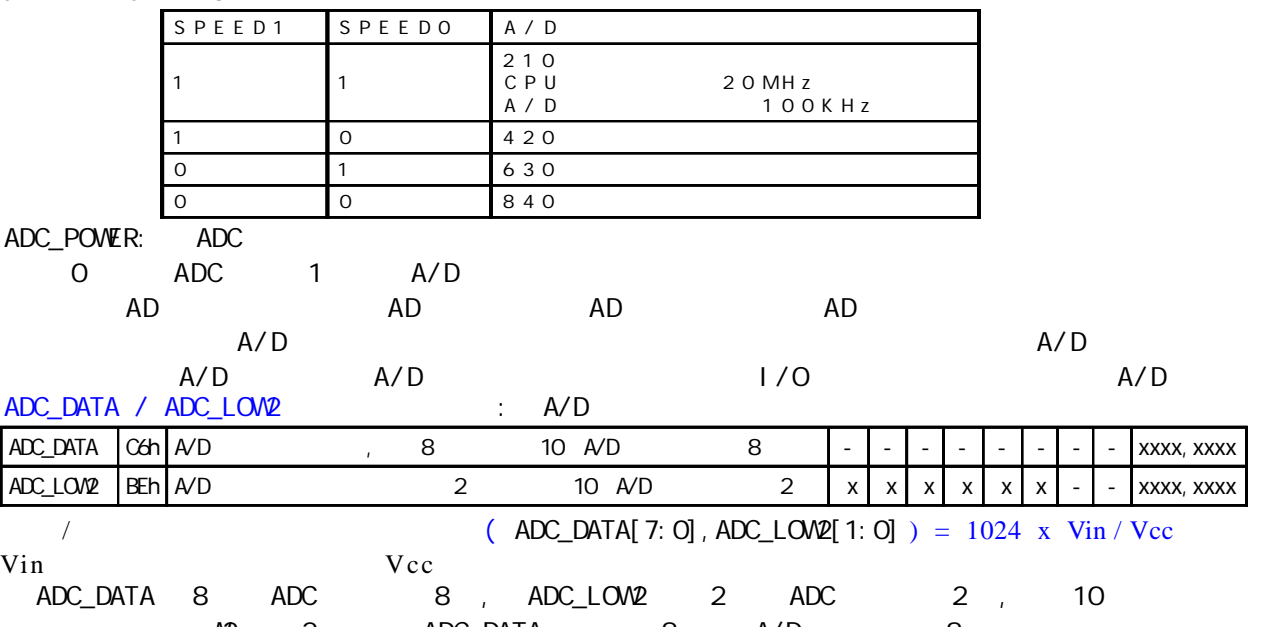

 $\widehat{R}$  ADC  $\widehat{R}$  ADC DATA 8 , A/D 8  $\widehat{R}$  $\mathbf{A}$ 

 $AVD$ 

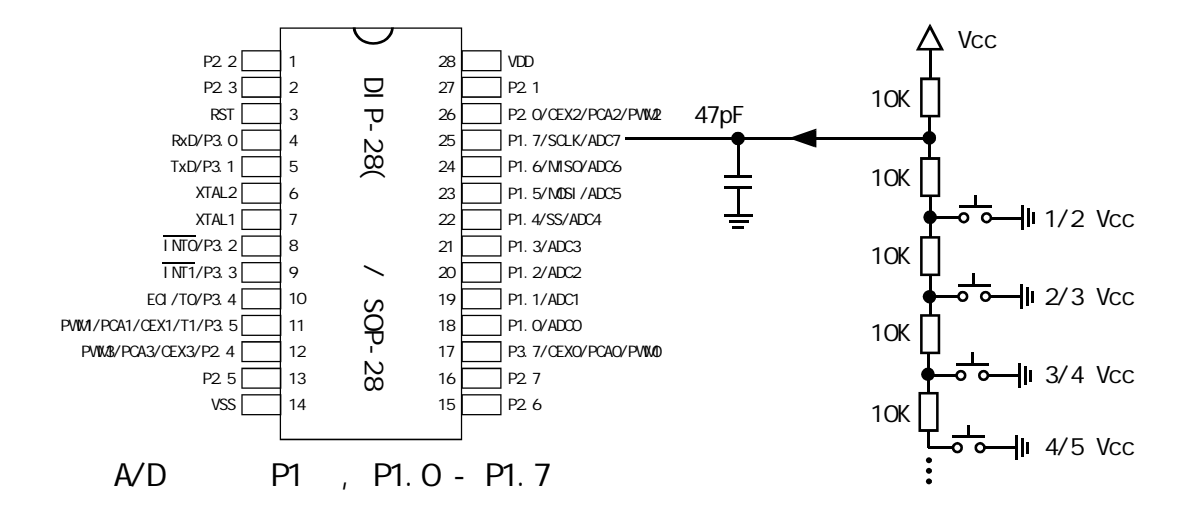

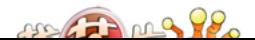

## $A/D$

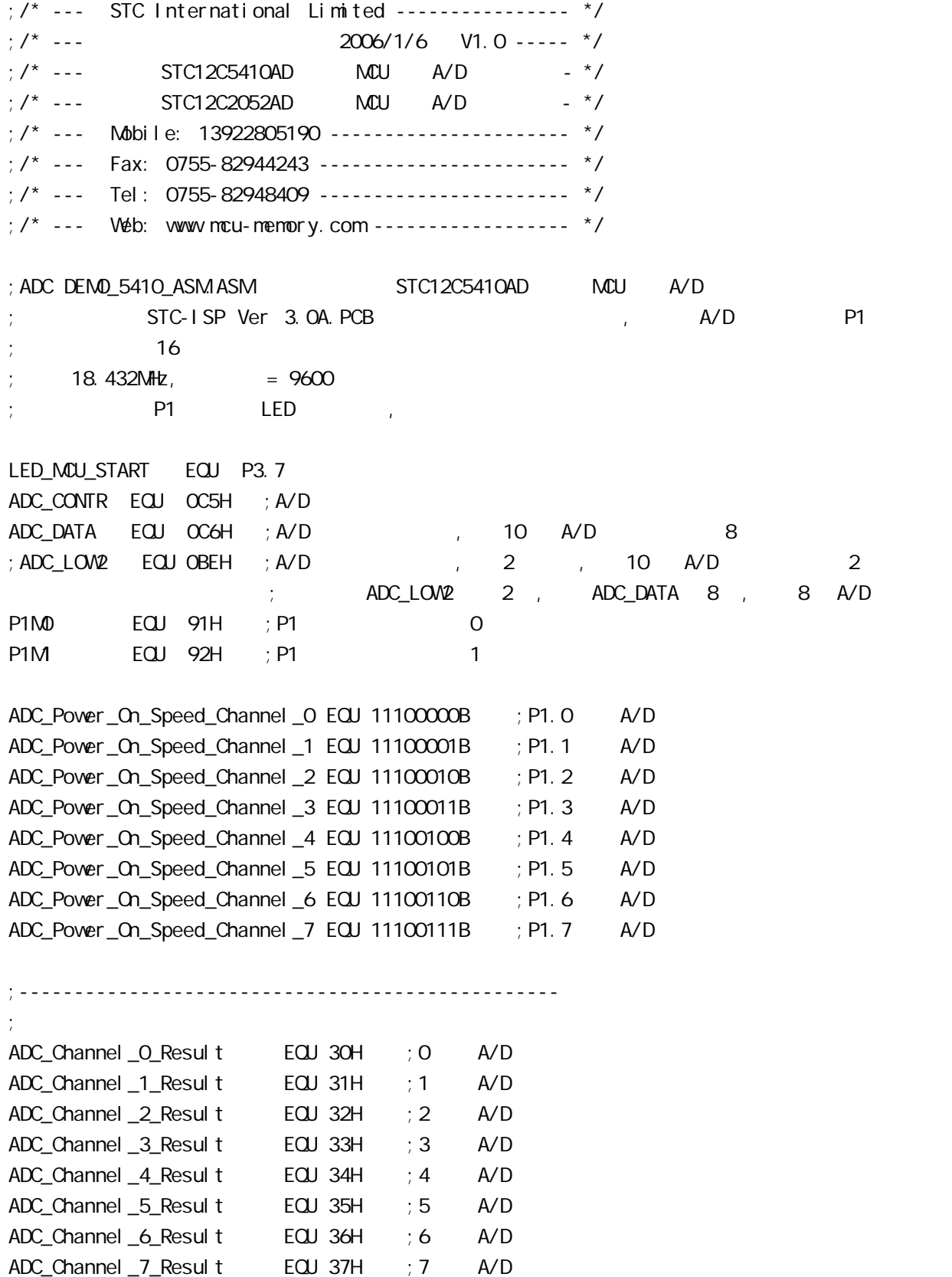

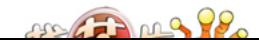

www.MCU-Memory.com Mobile:13922805190() Tel:0755-82948409 Fax: 0755-82944243 ;-------------------------------------------------- ORG 0000H LJMP MAIN ORG 0050H MAIN: CLR LED\_MCU\_START ; MCU LED\_MCU\_START EQU P3.7  $\mathsf{M\!O\!V}$  SP, #7FH ;  $ACALL$  Initiate\_RS232 ; ACALL ADC\_Power\_On ; ADC ,  $\frac{1}{2}$ ; ADC  $\frac{1}{2}$  1mS ACALL Set\_P12\_Open\_Drain ; P1.2 ACALL Set\_ADC\_Channel\_2 ; P1.2 A/D ACALL Get\_AD\_Result ; the angle of  $A/D$ ACALL Send\_AD\_Result ; the pc ACALL Set\_P12\_Normal\_IO ; P1.2 IO MOV A, ADC\_Channel\_2\_Result ; P1 A/D CPL A MOV P1, A Wait\_Loop:  $SJMP$  Wait\_Loop ; ;------------------------------------------------------------- ;------------------------------------------------------------- ;------------------------------------------------------------- ;------------------------------------------------------------- Initiate\_RS232: ; CLR ES ;  $M$ OV TMOD,  $\#$ 20H ; T1  $M$ OV SCON, #50H  $\frac{1}{1000}$  ; 0101, 0000 8 MOV TH1, #0FBH ;18.432MHz 晶振, 波特率 = 9600 MOV TL1, #0FBH SETB TR1  $\qquad \qquad ; \qquad \qquad$  T1 RET ;-------------------------------------------------------------- Send\_Byte: CLR TI MOV SBUF, A Send\_Byte\_Wait\_Finish: JNB TI, Send\_Byte\_Wait\_Finish  $\overline{C}$ 

**GPT** ML

;-------------------------------------------------------------- ADC\_Power\_On: PUSH ACC ORL ADC\_CONTR,  $\#80H$  ; A/D MOV A, #20H ACALL Delay ; A/D 1mS POP ACC RET ;-------------------------------------------------------------  $;$  P1.2, A/D  $1/0$ Set\_P12\_Open\_Drain: PUSH ACC MOV A, #00000100B ORL P1M0, A ORL P1M, A POP ACC RET ;------------------------------------------------------------- P1.2 10 Set\_P12\_Normal\_IO: PUSH ACC MOV A, #11111011B ANL P1M0, A ANL P1M, A POP ACC RET ;------------------------------------------------------------- Set\_ADC\_Channel\_2: MOV ADC\_CONTR, #ADC\_Power\_On\_Speed\_Channel\_2  $;$  P1.2 A/D  $M$ OV A,  $\#$ O5H ;  $A/D$   $\qquad \qquad$ ,  $\mathsf{A} \mathsf{V} \mathsf{D}$ ACALL Delay ; A/D , 20uS 200uS RET ;------------------------------------------------------------- Send\_AD\_Result: PUSH ACC MOV A, ADC\_Channel\_2\_Result ; AD ACALL Send\_Byte ;发送转换结果到 PC POP ACC RET

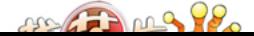

;---------------------------------------------------------- Get\_AD\_Result: PUSH ACC ;入栈保护 MOV ADC\_DATA, #0 ORL ADC\_CONTR, #00001000B ; AD Wait\_AD\_Finishe:  $M$ OV A,  $\#$ COO10000B ; AD ANL A, ADC\_CONTR JZ Wait\_AD\_Finishe ; AD ; ANL ADC\_CONTR, #11100111B ; O ADC\_FLAG, ADC\_START , A/D MOV A, ADC\_DATA  $M$ OV ADC\_Channel\_2\_Result, A ; AD POP ACC RET ;--------------------------------------------------------------- Del ay: PUSH 02 ; 0 R2 PUSH 03 ; 0 R3 PUSH 04 ; 0 R4 MOV R4, A Del ay\_LoopO: MOV R3, #200 ; 2 CLOCK --------------------+ Del ay\_Loop1: MOV R2, #249 ; 2 CLOCK ------+ Delay\_Loop: ; | 1002 CLOCK |200406 CLOCK  $D/NZ$  R2, Delay\_Loop  $\qquad$  ; 4 CLOCK  $\qquad$  |  $D\overline{D}NZ$  R3, Delay\_Loop1 ;4 CLOCK ------+ | DJNZ R4, Delay\_Loop0 ;4 CLOCK ---------------------+ POP 04 POP 03 POP 02 RET ;---------------------------------------------------------------- END

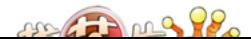

# STC12C5410 PVM/PCA

STC12C5410AD 1T 8051 PCA/PWM  $PCA/PWM$  PCA/PWM SFRs

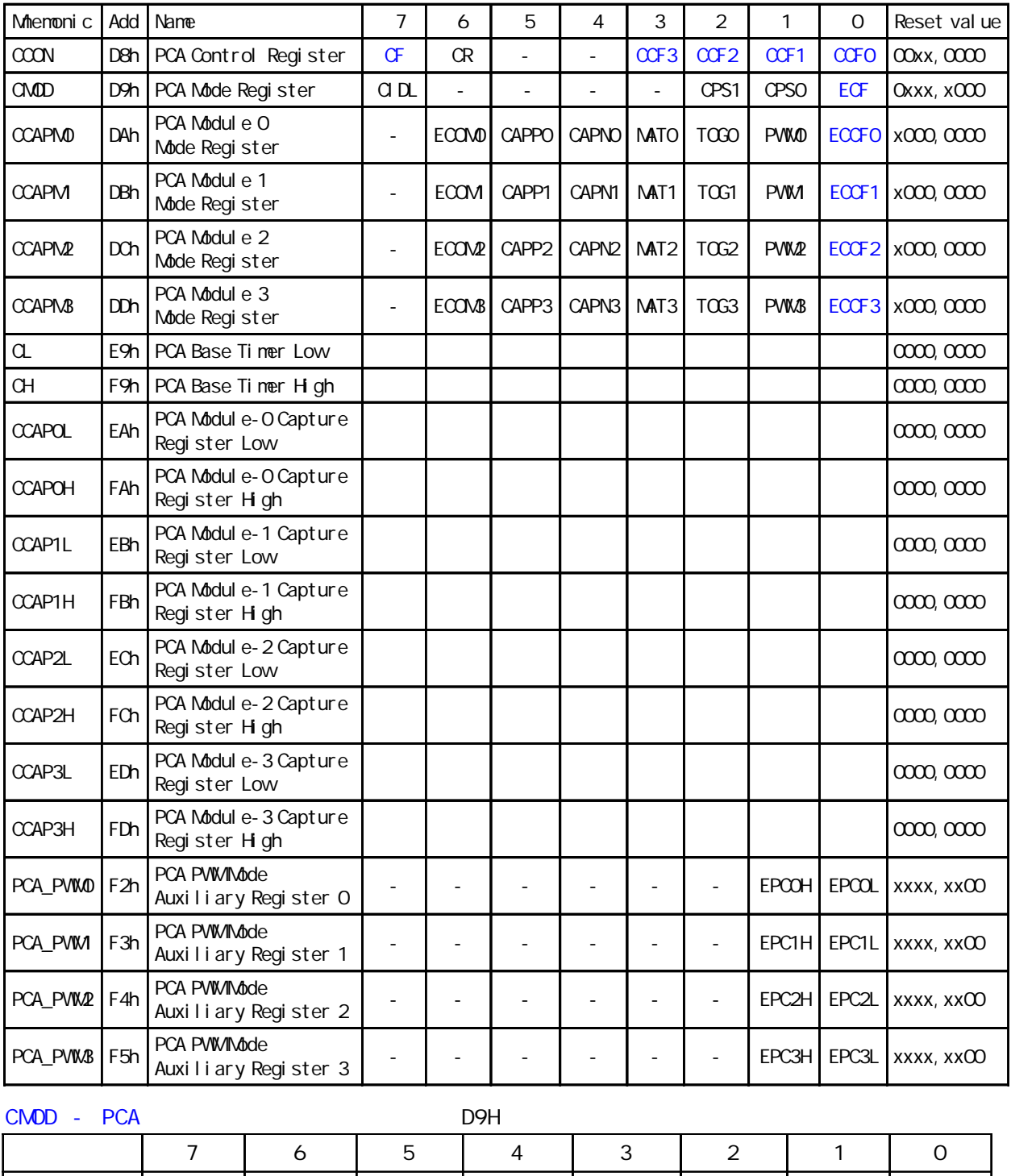

符 号 CIDL - - - - CPS1 CPS0 ECF  $\begin{array}{|c|c|c|c|}\n\hline\n\text{CMOD} & \text{PCA} & \text{D9H}\n\hline\n\end{array}$ 

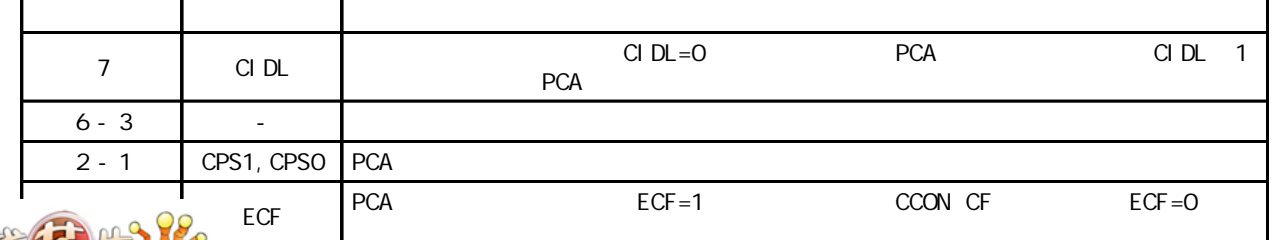

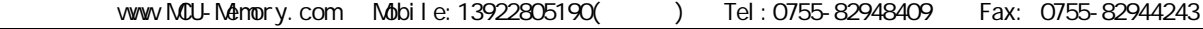

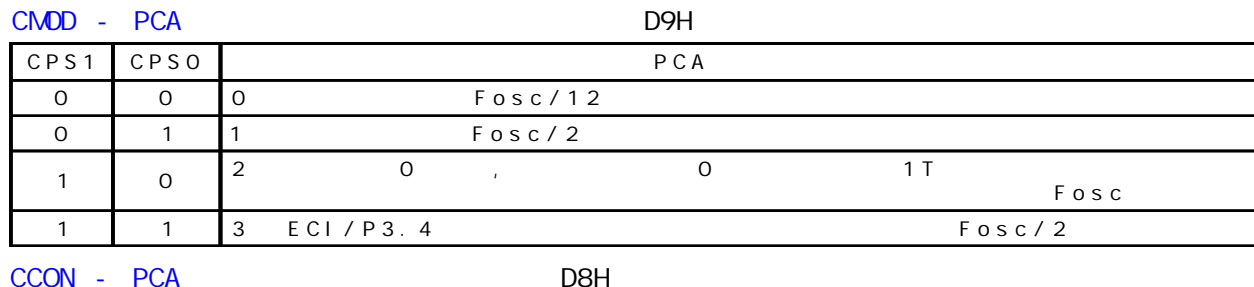

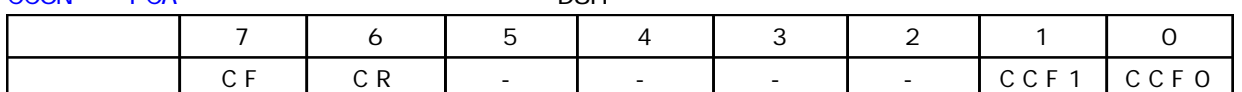

CCON - PCA D8H

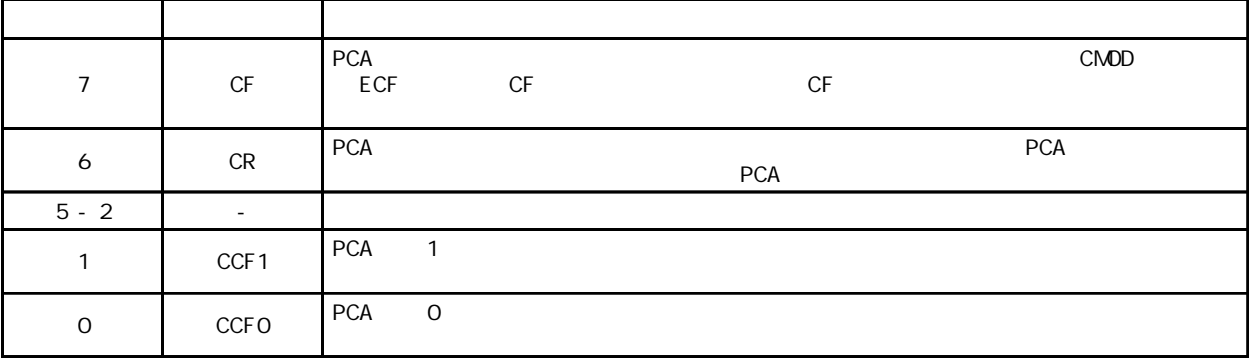

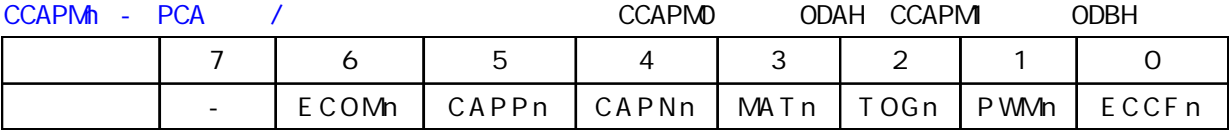

 $CCAPMn - PCA$  / n 0, 1, 2, 3

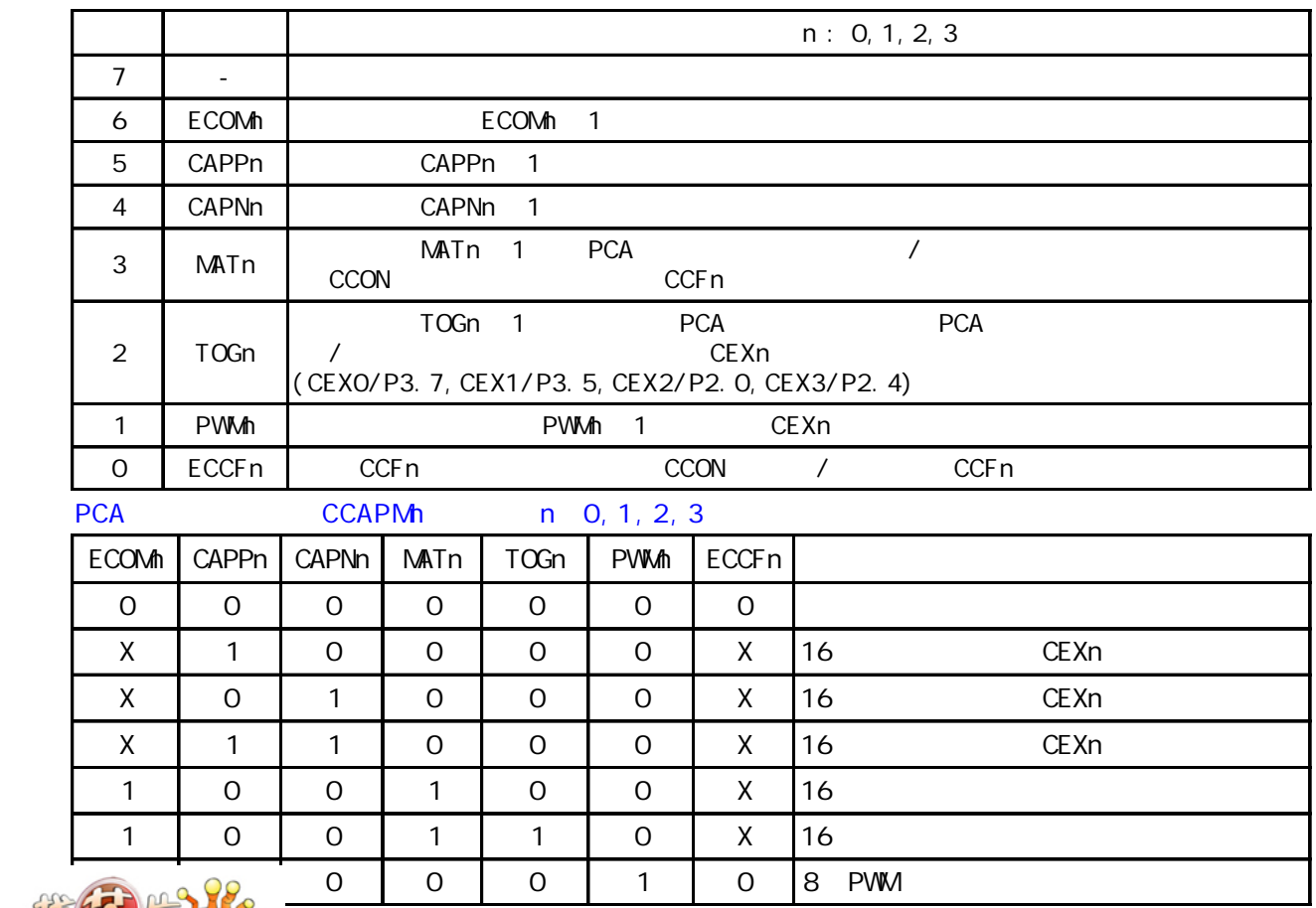

STC12C5410AD PCA PCA 16 4 16 / 4 种模式下 上升 / 下降沿捕获 软件定时器 高速输出或可调制脉冲输出 模块 0 连接到 P3.7 CEXO/PCAO/PWM0 1 P3.5 CEX1/PCA1/PWM 2 P2.0 CEX2/PCA2/ PWM2 3 P2.4 CEX3/PCA3/PWM3 CH CL 0 PCA PCA 4  $1/12$   $1/2$   $1/2$ 0 ECI P3.4 CMOD SFR CPS1 CPS0

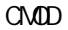

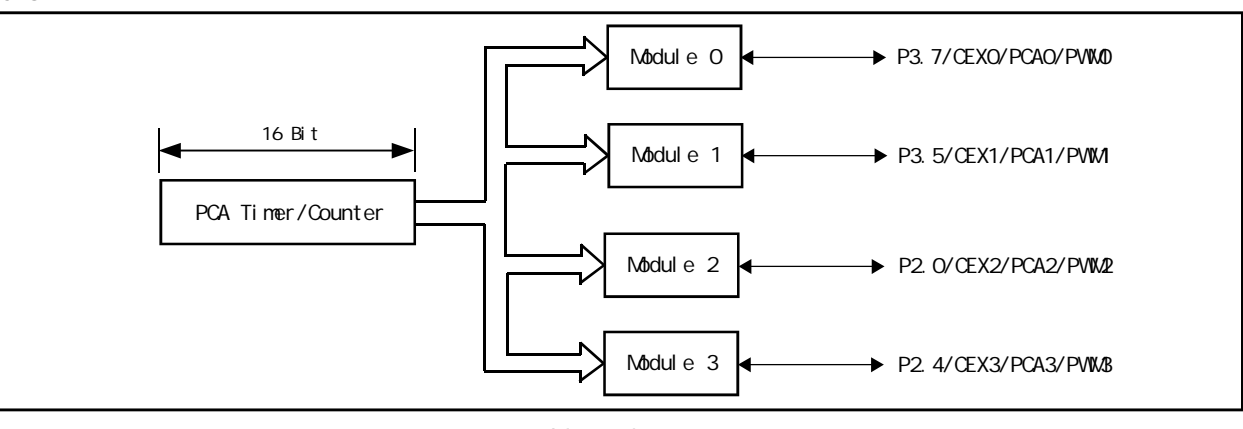

Programmable Counter Array

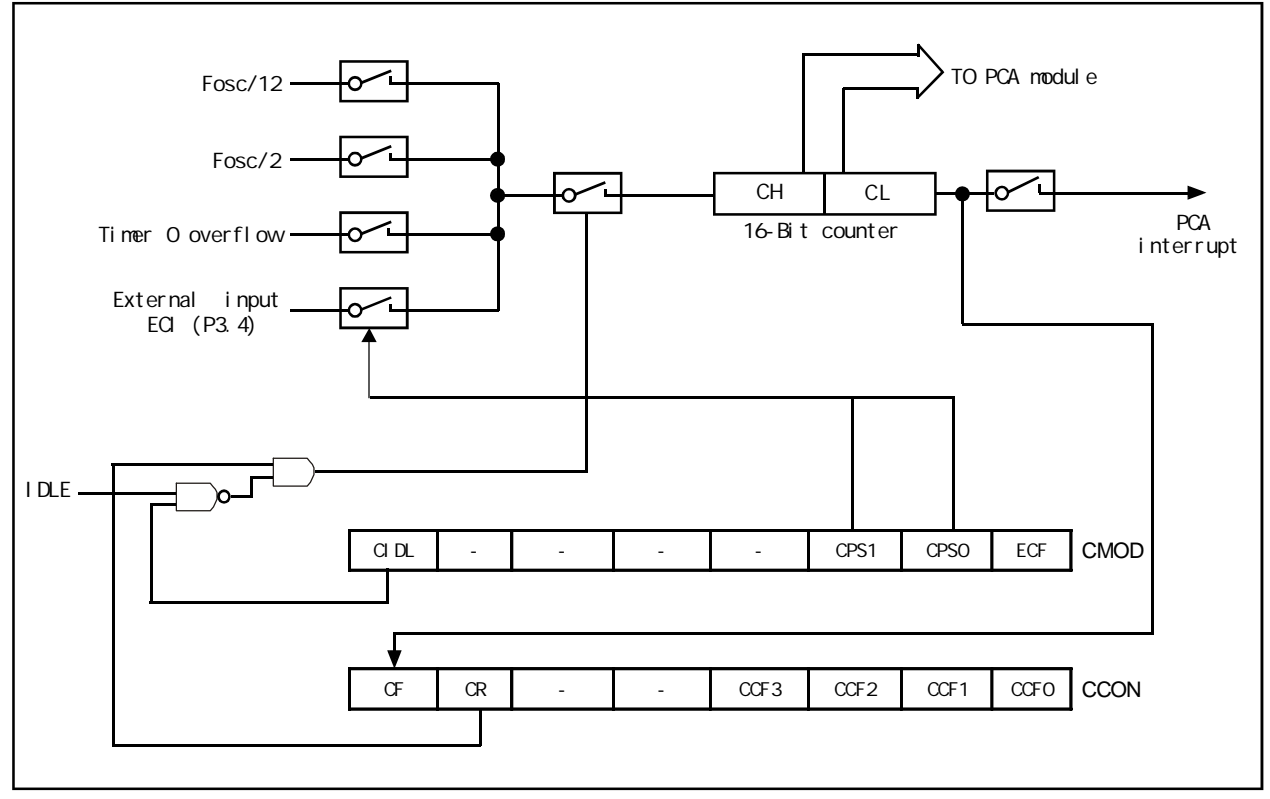

#### PCA Timer/Counter

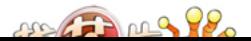

www.MCU-Memory.com Mobile:13922805190() Tel:0755-82948409 Fax: 0755-82944243 CMOD SFR 2 PCA CIDL PCA ECF PCA PCA PCA PCA CF CCON SFR CCON SFR PCA CR PCA CF 2 CCF3/ CCF2/CCF1/CCFO CR CCON.6 PCA CR PCA PCA CF CCON.7 , CMOD ECF , CF  $CCON$  0 3 PCA  $0$  0 1 1, 2  $2, 3$  3 PCA PCA 0 CCAPM0 1 CCAPM<sub>1</sub>, 2 CCAPM2 3 CCAPM3.  $ECCFn$   $CCAPMn.0 n$   $0$   $1$   $2, 3$ CCON SFR CCFn PWM CCAPMn. 1 PCA  $/$   $T$   $CCAPMn.2$ CEXn PCA  $\sqrt{2}$  /  $\sqrt{2}$   $\sqrt{2}$   $\sqrt{3}$   $\sqrt{4}$   $\sqrt{4}$   $\sqrt{2}$   $\sqrt{4}$   $\sqrt{2}$   $\sqrt{4}$   $\sqrt{2}$   $\sqrt{4}$   $\sqrt{2}$   $\sqrt{2}$   $\sqrt{2}$   $\sqrt{2}$   $\sqrt{2}$   $\sqrt{2}$   $\sqrt{2}$   $\sqrt{2}$   $\sqrt{2}$   $\sqrt{2}$   $\sqrt{2}$   $\sqrt{2}$   $\sqrt{2}$   $\sqrt{2}$   $\sqrt{2}$  CCON CCFn CAPNn CCAPMn. 4 CAPPn CCAPMn. 5 CAPNn CAPNn  $\mathsf{CAPPn}\phantom{\mathsf{D}}$ ccapMn EcoMn CCAPMn.6 eca extending the CCAPnH CCAPnL TCAPnL SCAPnH  $\sim$  CCAPnL  $\sim$ 16 位的计数值 PCA 模块用在 PWM 模式中时 它们用来控制输出的占空比

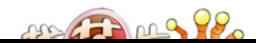

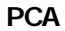

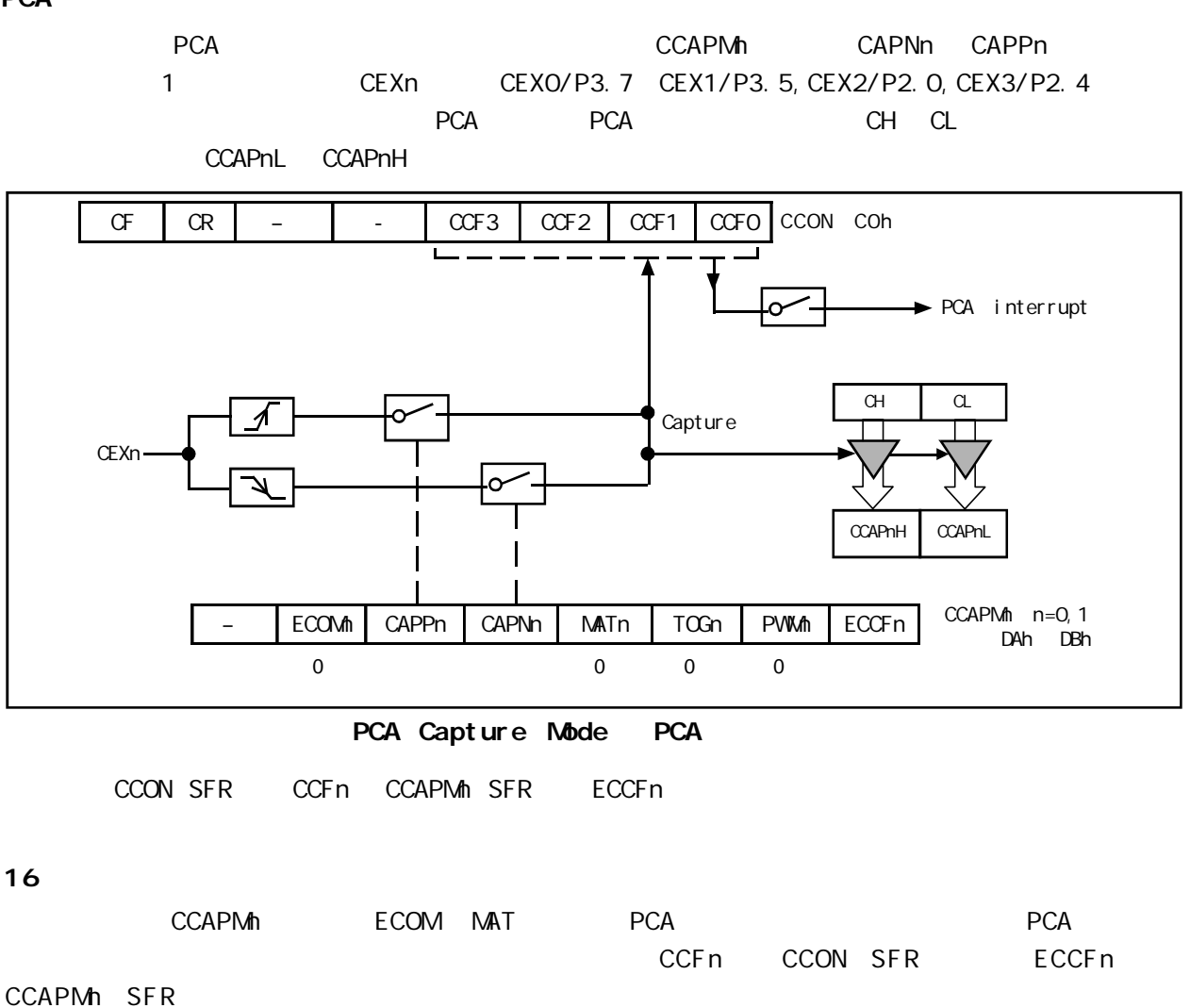

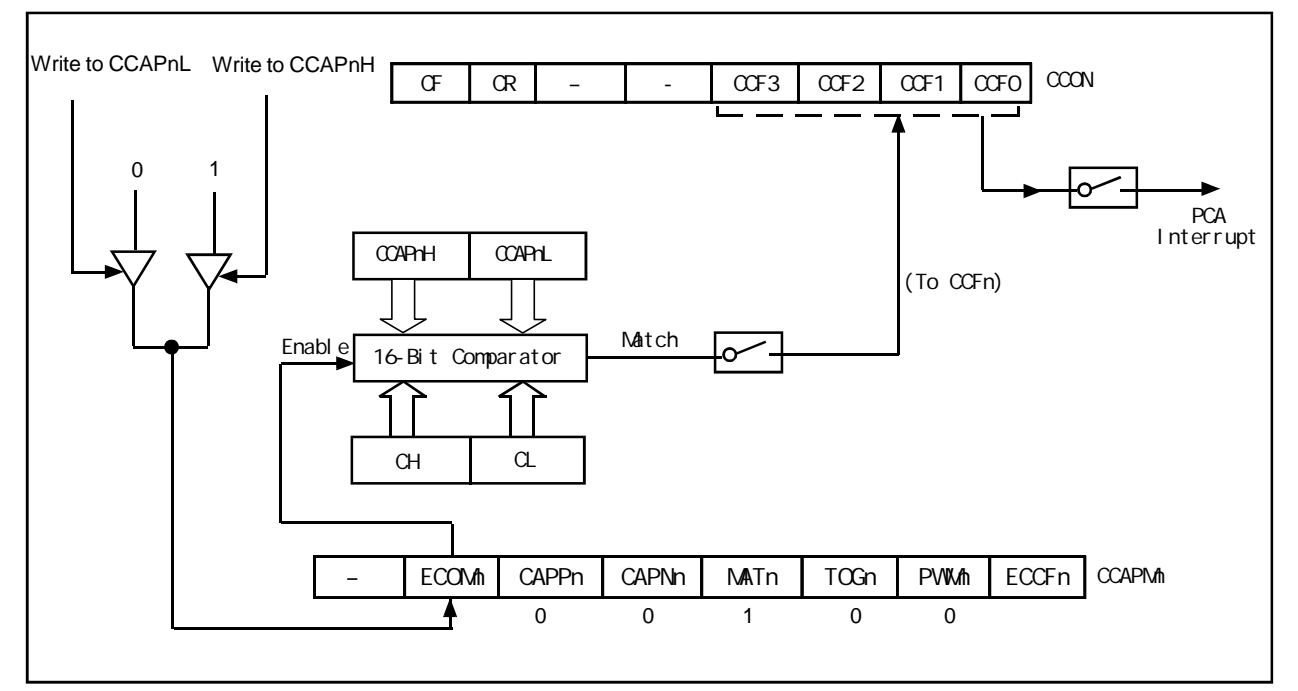

PCA Software Timer Mode/ / / PCA

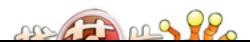

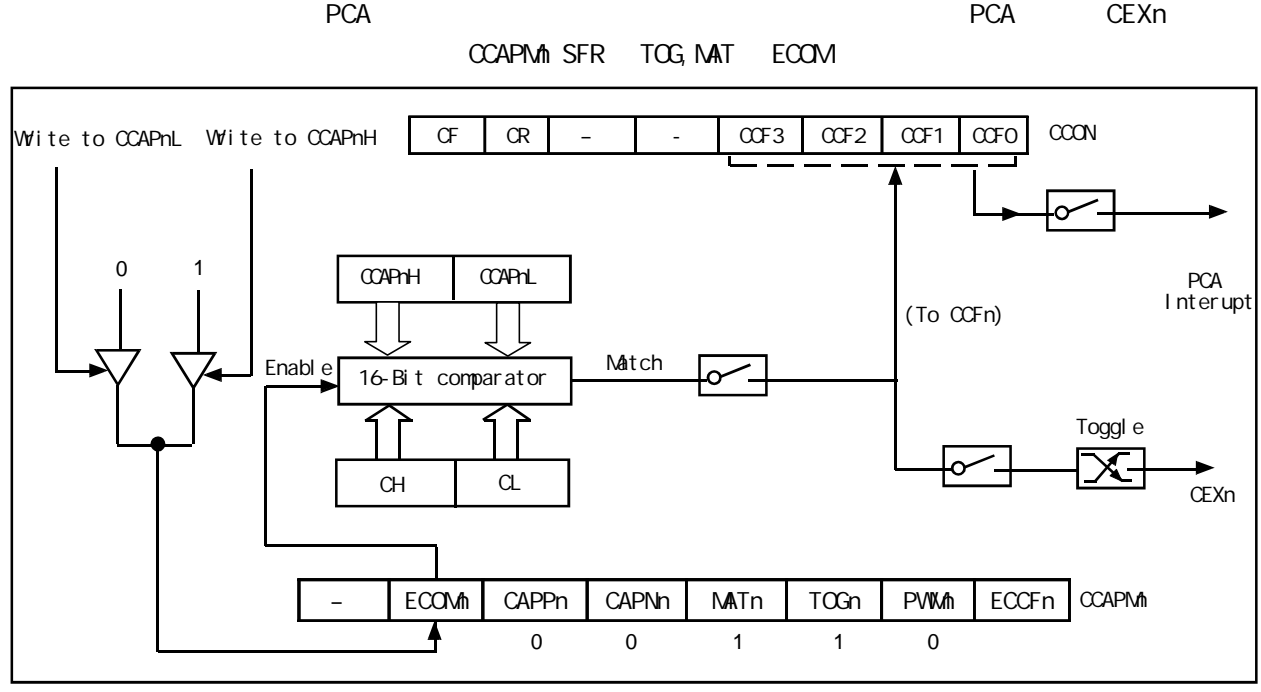

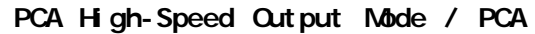

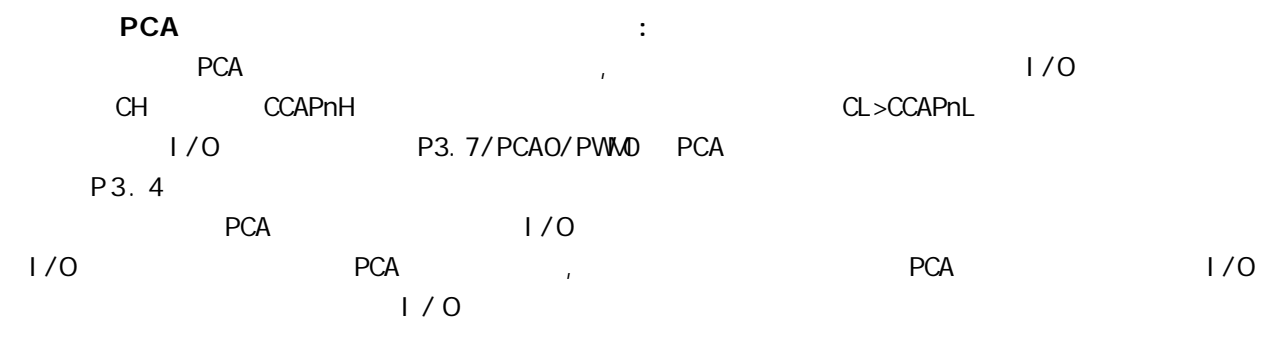

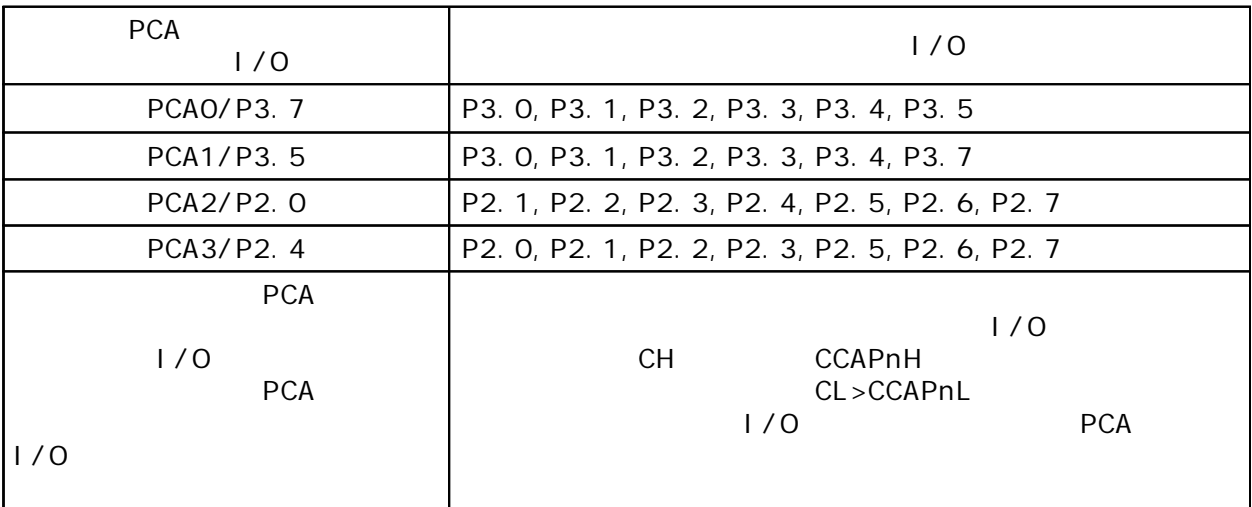

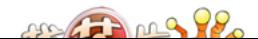

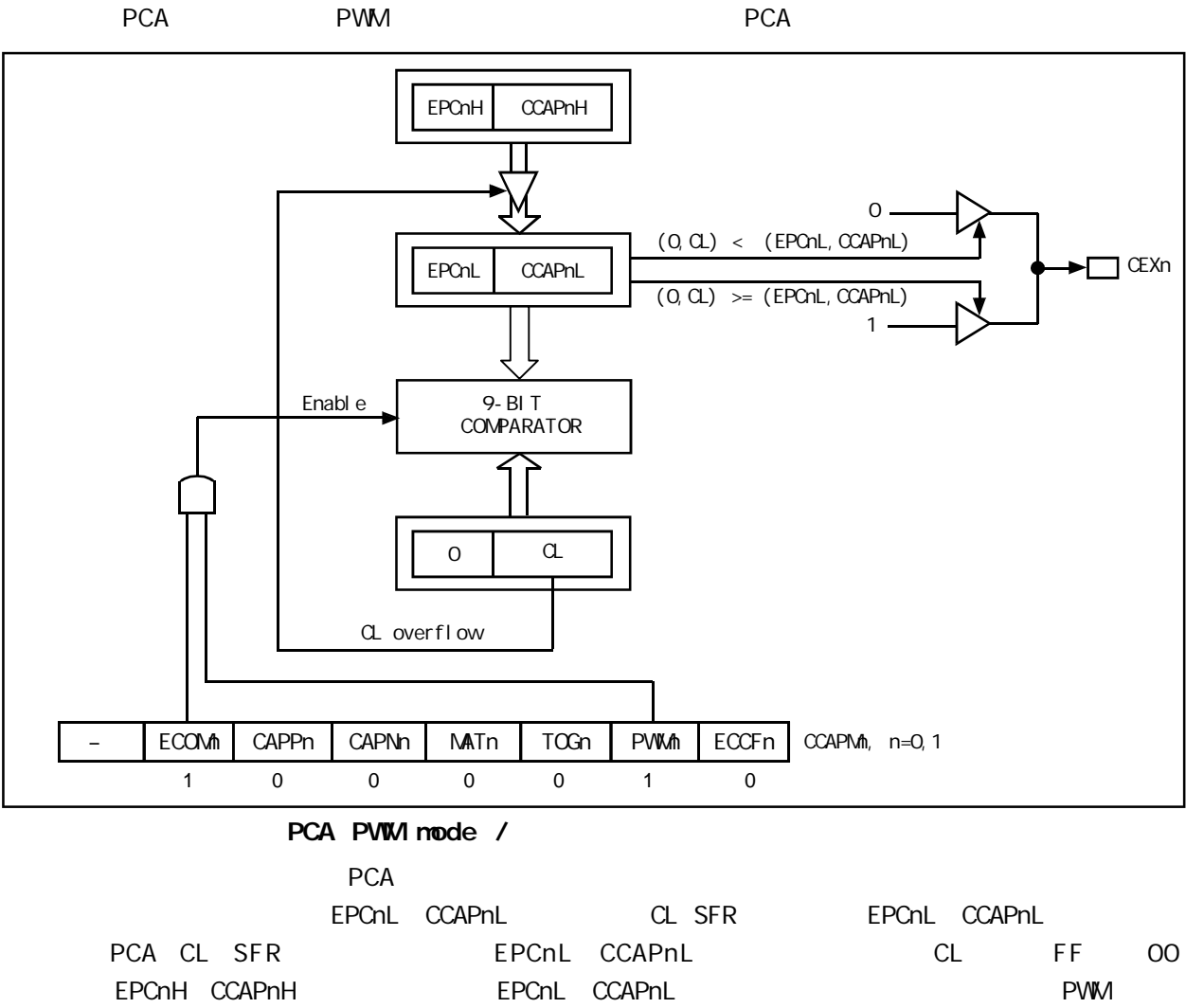

PWM CCAPM<sub>n</sub> PWM<sub>n</sub> ECOMn

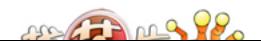

## PCA

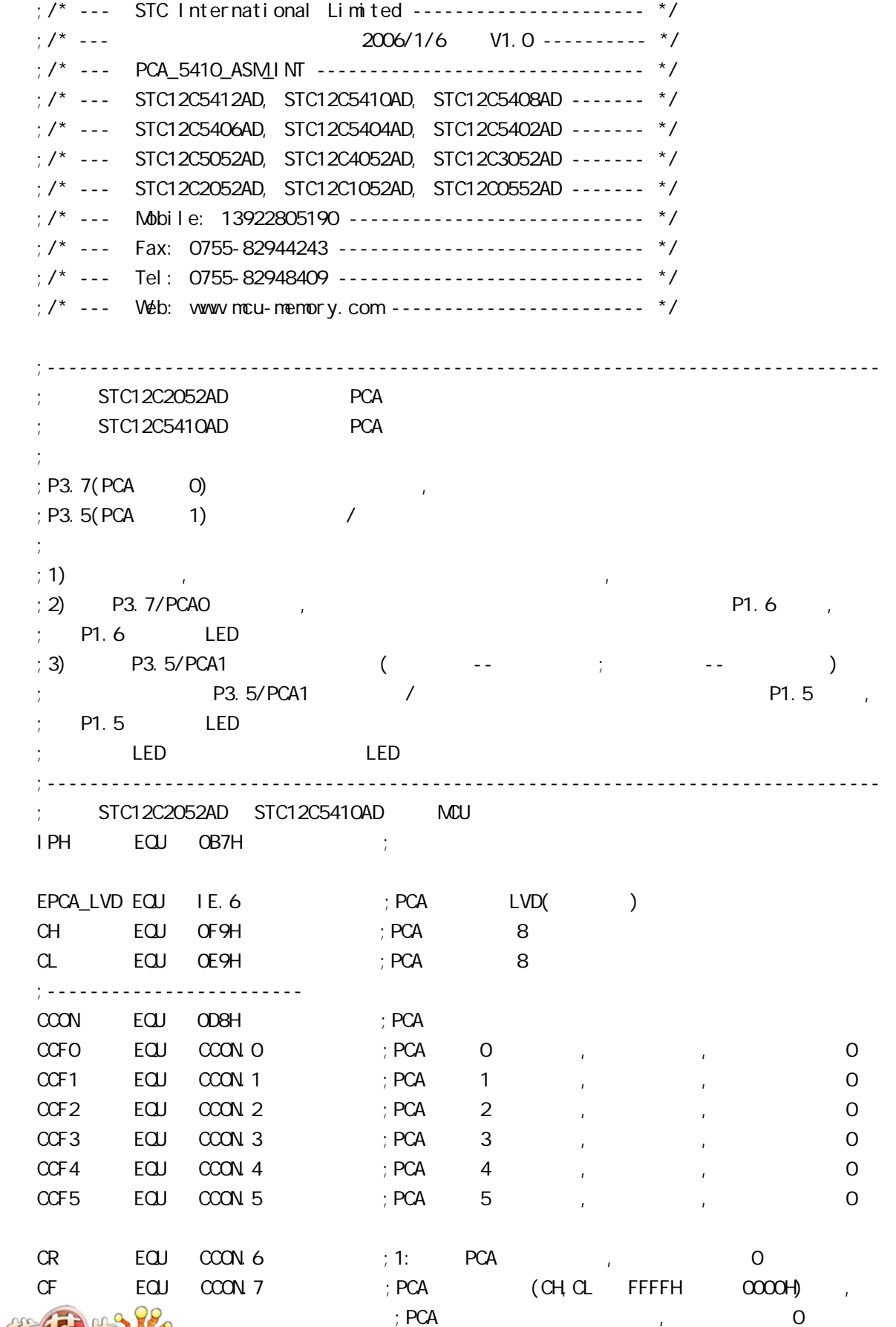
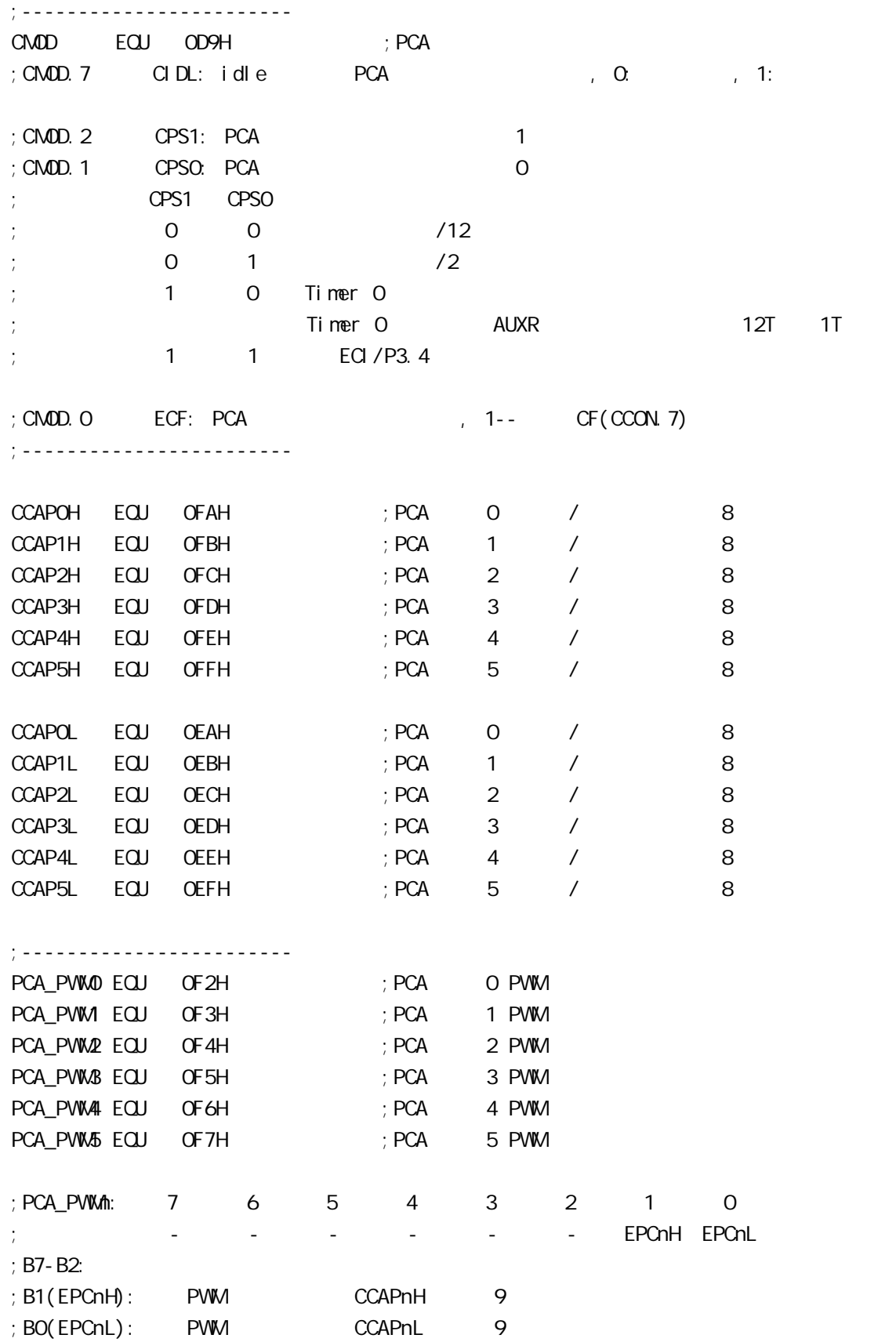

me Thing 98

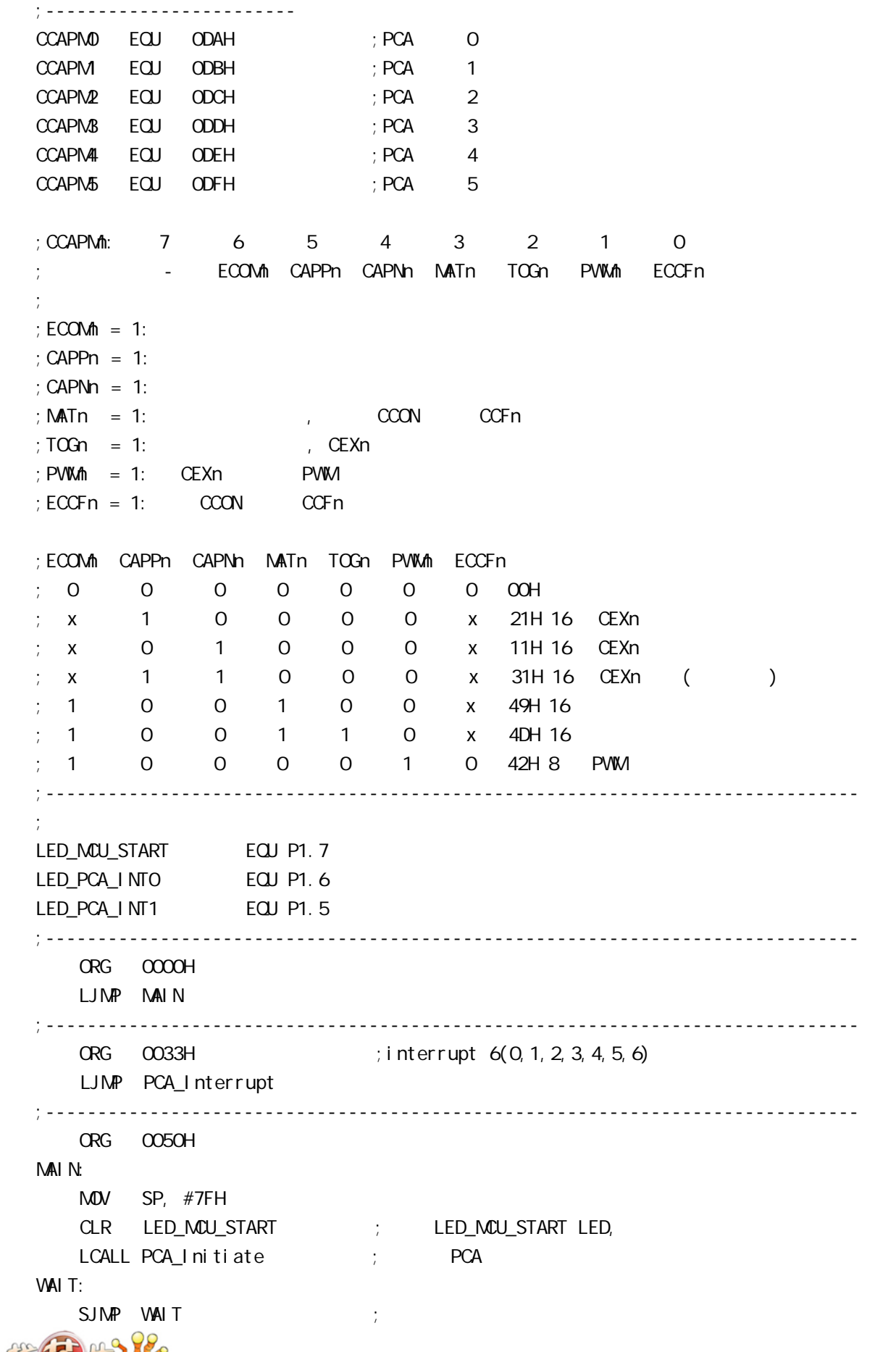

www.MCU-Memory.com Mobile:13922805190() Tel:0755-82948409 Fax: 0755-82944243

;------------------------------------------------------------------------------ PCA\_Initiate:  $M$ OV CMOD, #100000000B ; PCA PCA PCA  $;$  PCA fosc/12  $;$  PCA (CH, CL FFFFH  $0000H$ )  $M$ OV CCON,  $\#$ OOH ; CF = 0 0 PCA  $; CR = Q$  PCA  $\pm$  0 PCA  $\pm$  0 CCF1 CCF0  $M$ OV CL,  $\#$ OOH ; OPCA MOV CH, #00H ;------------------------- ;设置模块 0  $\text{MOV}$   $\text{CCAPN}$   $\text{A}$   $\text{C}$   $\text{A}$   $\text{C}$   $\text{C}$   $\text{C}$   $\text{A}$   $\text{A}$   $\text{C}$   $\text{A}$   $\text{C}$   $\text{C}$  $\text{MOV}$   $\text{CCAPN}\text{O}$ ,  $\#21\text{H}$  ;  $\#21\text{h}$ ,  $\text{PCA}$   $\text{O}$ ;-------------------------  $\sim$  1  $\text{MOV}$  CCAPM, #31H ; PCA 1 / ;------------------------- SETB EPCA\_LVD ; PCA LVD( ) SETB EA ; ;  $SETB$   $CR$  ;  $PCA$   $(CH)$  RET ;------------------------------------------------------------------------------ PCA\_Interrupt: PUSH ACC PUSH PSW JNB CCFO, Not\_PCAO\_Else\_PCA1 ; CCFO 1 PCA 0 ;就直接去判是否是 PCA 模块 1 中断  $\mathfrak{g}$  0  $\mathfrak{g}$ CPL LED\_PCA\_INTO ; P1.6 LED , PCA O CLR CCFO ; PCA 0 Not PCAO Else PCA1: JNB CCF1, PCA\_Interrupt\_Exit ; CCF1 1 PCA 1  $;$  $; 1$ CPL LED\_PCA\_INT1 ; P1.5 LED , PCA 1  $CLR$   $CCF1$  ;  $PCA$  1 PCA\_Interrupt\_Exit: POP PSW POP ACC RETI ;------------------------------------------------------------------------------ END

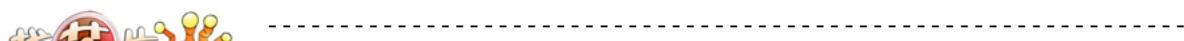

## PCA 功能做定时器的示例程序

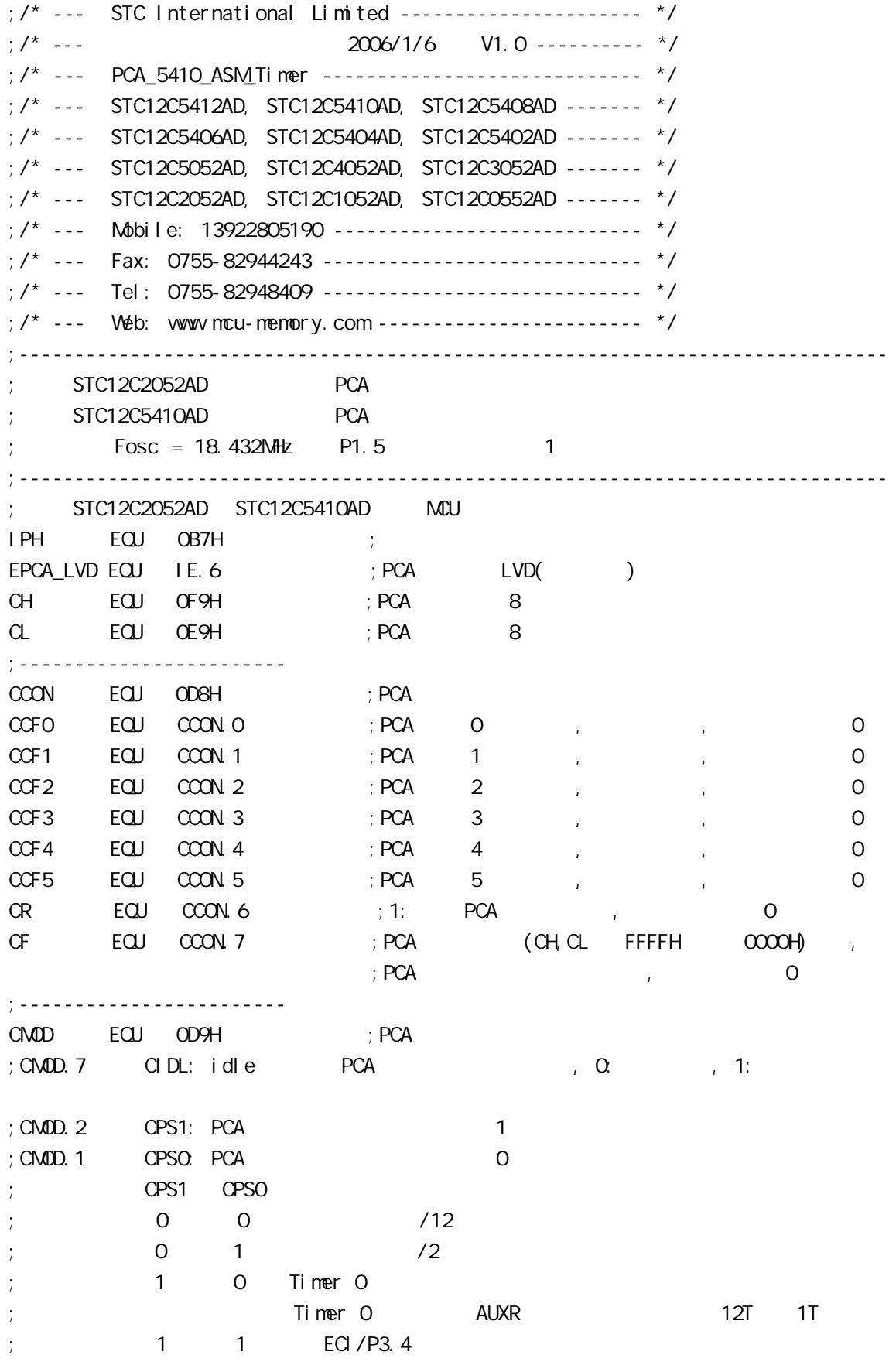

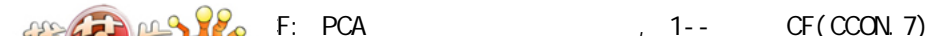

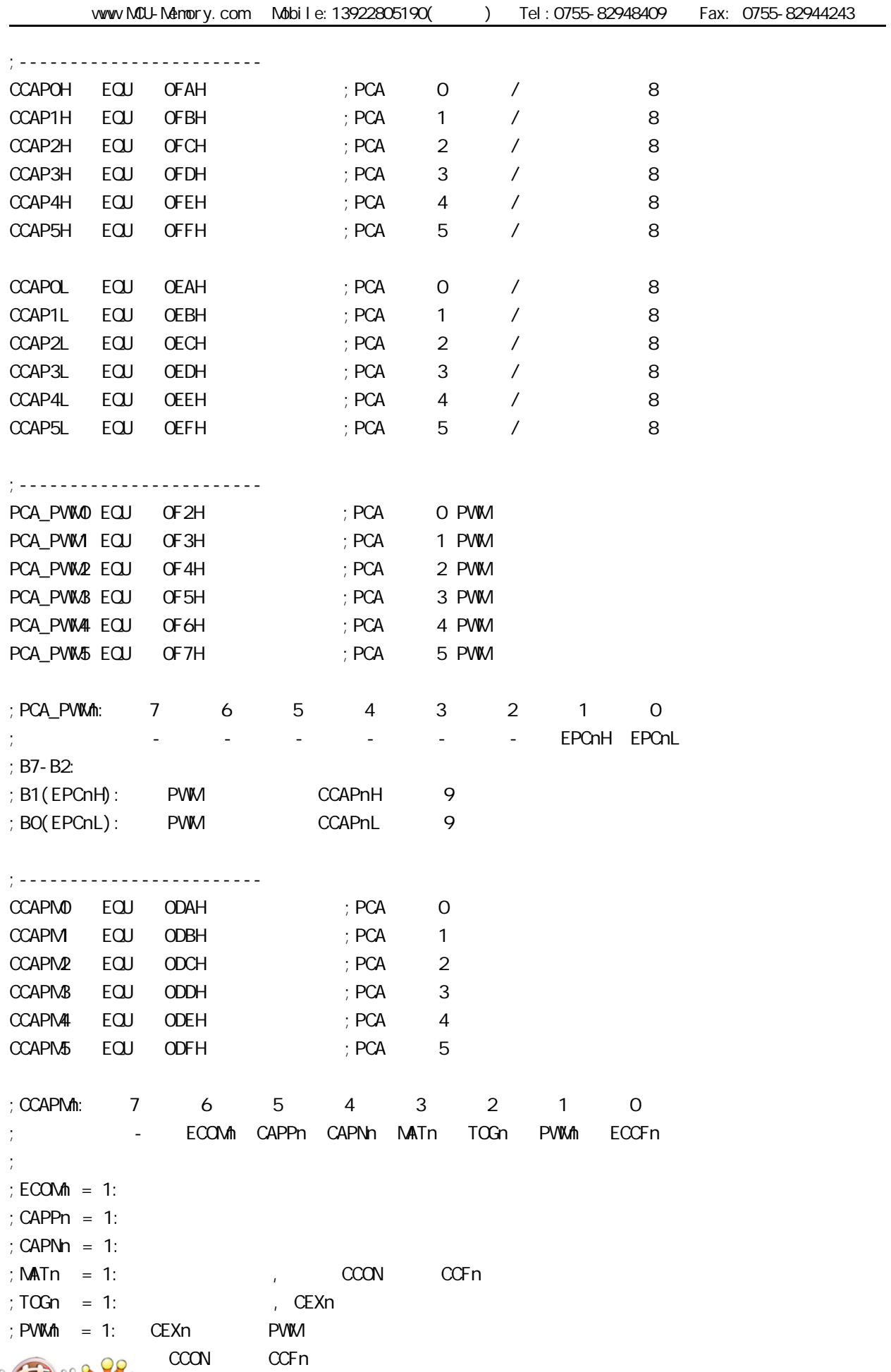

www.MCU-Memory.com Mobile:13922805190() Tel:0755-82948409 Fax: 0755-82944243 ;ECOMn CAPPn CAPNn MATn TOGn PWMn ECCFn  $: 0 0 0 0 0 0 0 0 0 0$ x 1 0 0 0 0 x 21H 16 CEXn  $\therefore$  x 0 1 0 0 0 x 11H 16 CEXn  $; x \quad 1 \quad 1 \quad 0 \quad 0 \quad 0 \quad x \quad 31H \quad 16 \quad CEXn \quad (\qquad)$  $; 1 0 0 1 0 0 x 49H 16$ 1 0 0 1 1 0 x 4DH 16 ; 1 0 0 0 0 1 0 42H 8 PWM ;------------------------------------------------------------------------------ ;<br>/ LED MCU START EQU P1.7 LED\_5m\$\_Fl ashing EQU P1.6 LED\_1S\_FI ashing EQU P1.5 ;------------------------------------------------------------------------------ ;定义常量 ; Channe0\_5mS\_H, Channe0\_5mS\_L PCA Channe0\_5mS\_H EQU 1EH ; 0 5mS  $Channel_5mSL$   $EQU$   $OCH$  ;  $O5mS$ ;------------------------------------------------------------------------------ ;定义变量 Counter EQU 30H ; ;------------------------------------------------------------------------------ ORG 0000H LJMP MAIN ;------------------------------------------------------------------------------ ORG 0033H ;interrupt 6(0,1,2,3,4,5,6) LJMP PCA\_interrupt ;------------------------------------------------------------------------------ ORG 0050H MAIN: CLR LED\_MCU\_START ; MCU MOV SP, #7FH MOV Counter, #0 ; Counter ACALL PCA\_Initiate ; PCA WAIT: SJMP WAIT ; ;------------------------------------------------------------------------------ PCA I ni ti ate:  $M$ OV CMOD, #10000000B ; PCA PCA PCA ; PCA  $f$ osc/12  $;$  PCA  $(CH,CL$  FFFFH  $0000H$  )  $M$ OV CCON,  $\#$ OOH  $;$  CF = 0 0 PCA  $; CR = 0, \qquad \qquad PCA$  $\pm$  0 PCA  $\pm$  CCF1 CCF0  $M$ OV CL,  $\#$ OOH ; OPCA

 $AB$   $AB$   $+OOH$ 

www.MCU-Memory.com Mobile:13922805190() Tel:0755-82948409 Fax: 0755-82944243

;------------------------- ; Channe0\_5mS\_H, Channe0\_5mS\_L PCA MOV CCAPOL, #Channe0\_5m\$\_L ; PCA 0 CCAPOL MOV CCAPOH, #Channe0\_5mS\_H ; PCA 0 CCAPOH MOV CCAPMO, #49H ; PCA 0 16 , ECCF0=1 PCA 0 ;  $[CH \ CL] == [CCAPOH \ CCAPOL]$   $CCFO=1$ SETB EPCA\_LVD ; PCA LVD( ) SETB EA ;  $SETB$   $CR$  ;  $PCA$   $(CH,CL)$  RET ;------------------------------------------------------------------------------ PCA\_Interrupt: PUSH ACC PUSH PSW CPL LED\_5mS\_Flashing ; PCA 0 5mS ;  $[CH \ncuparrow]$  12  $[CH \ncuparrow]$   $[CH \ncuparrow]$   $[CH \ncuparrow]$   $[CH \ncuparrow]$ ; CCF0=1,  $PCA$  0  $\ldots$  $\pm$ [CCAPOH CCAPOL]  $\pm$  ;同的 本程序中这个 " 相同的数值 " 就是 Channe0\_5mS\_H, Channe0\_5mS\_L  $\frac{1}{2}$ : Fosc = 18.432MHz, PCA 1E00H 5mS PCA  $Channel_5m_{H}$  Channe $O_5m_{L} = T/((1/Fosc)^*12)$ ;  $= 0.005/$  (  $(1/18432000)$  \*12 ) ;  $= 7680 (10)$  $= 1E00H (16)$  $Channel_5mS_H = 1EH$  Channe $O_5mS_L = OOH$  $\ddot{i}$ ;  $ChanneQ_5mS_H$ ,  $ChanneQ_5mS_L$   $[CCAPOH, CCAPOL]$  () MOV A, #ChanneO\_5mS\_L ; [CCAPOH CCAPOL] ADD A, CCAP0L MOV CCAP0L, A MOV A, #ChanneO 5mS H ADDC A, CCAP0H MOV CCAP0H, A CLR CCFO ; PCA O INC Counter ; the set of the set of the set of the set of the set of the set of the set of the set of the set of the set of the set of the set of the set of the set of the set of the set of the set of the set of the set of MOV A, Counter CLR C SUBB A, #200 ; 200 1 JC PCA\_Interrupt\_Exit ; Counter 200

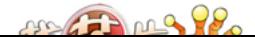

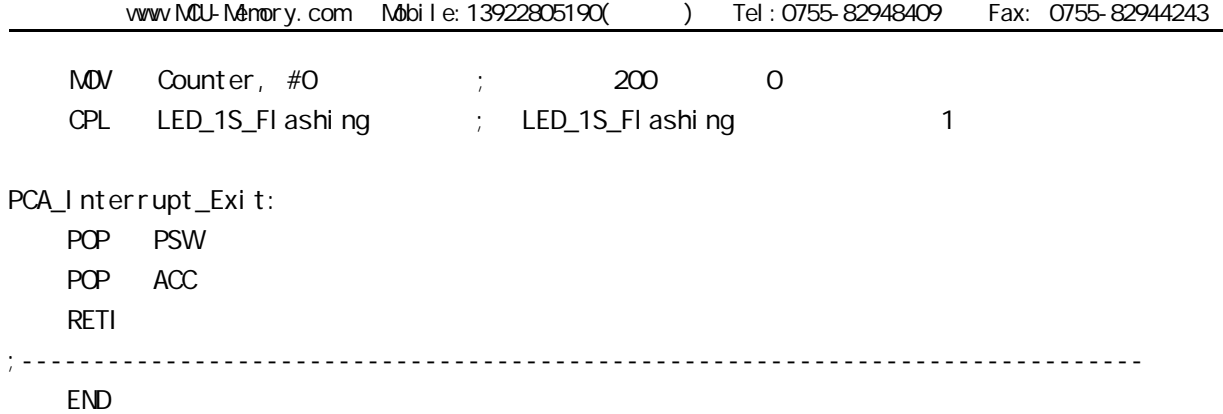

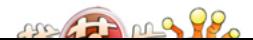

### STC12C5410AD PWM C

```
PWM C
#i ncl ude<reg52.h>
sfr CCON = 0xD8;
sfr CMOD = 0xD9;
sfr CL = OxE9;
sfr CH = OxF9;
sfr CCAP0L = 0xEA;
sfr CCAP0H = 0xFA;
sfr CCAPM0 = 0xDA;
sfr CCAPM = 0xDB;
sbit CR = 0xDE;
void main(void)
{
     CMOD = 0x02; // Setup PCA timer
    CL = OXOO;CH = OXOQ CCAP0L = 0xc0; //Set the initial value same as CCAP0H
    CCAPOH = OXCO; //25% Duty Cycle
    CCAPNO = 0x42; //0100,0010 Setup PCA module 0 in PVM mode
    CR = 1; //Start PCA Timer.
    while(1)\{\};
 }
```
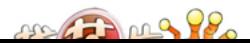

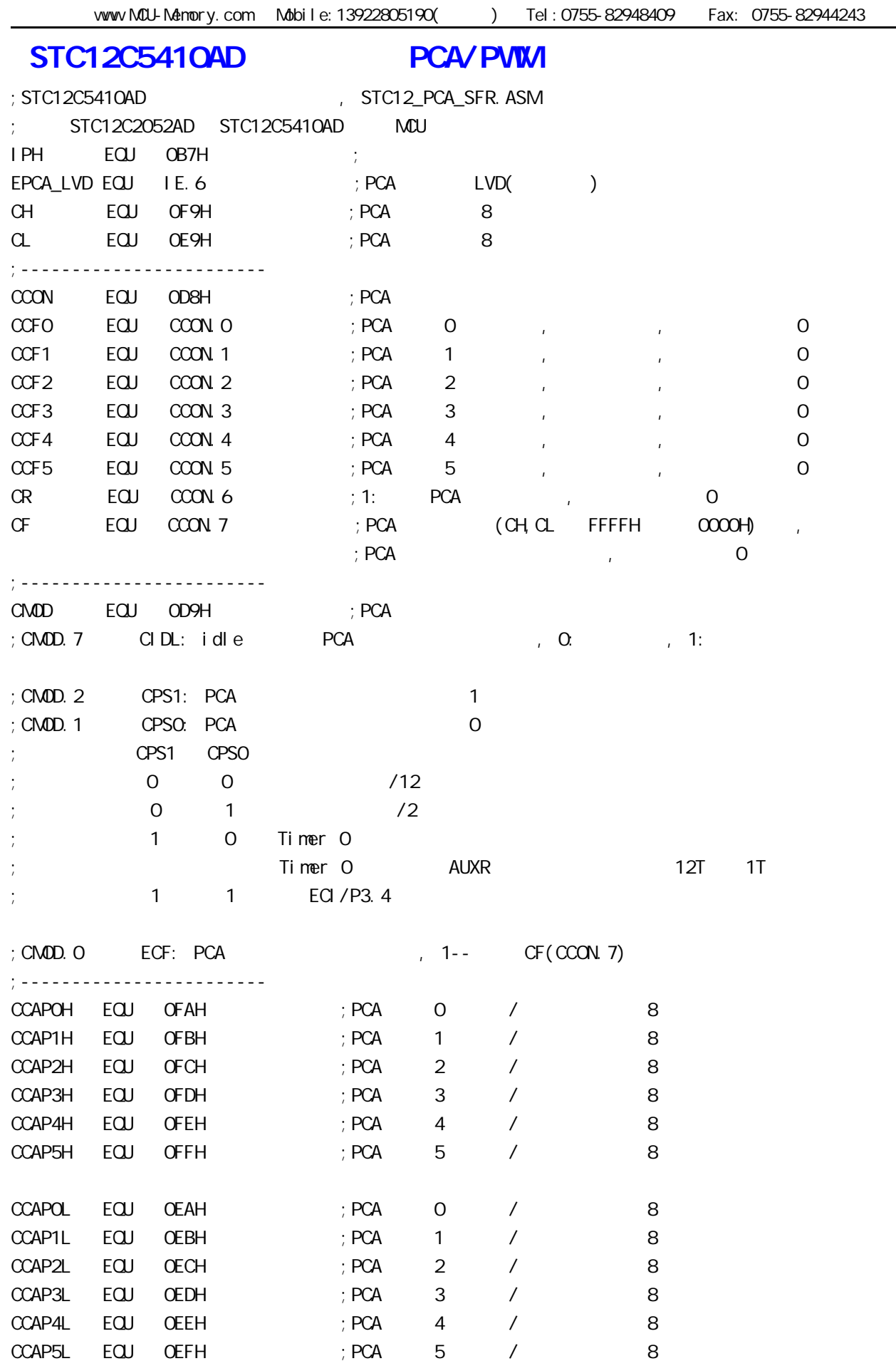

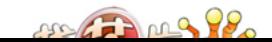

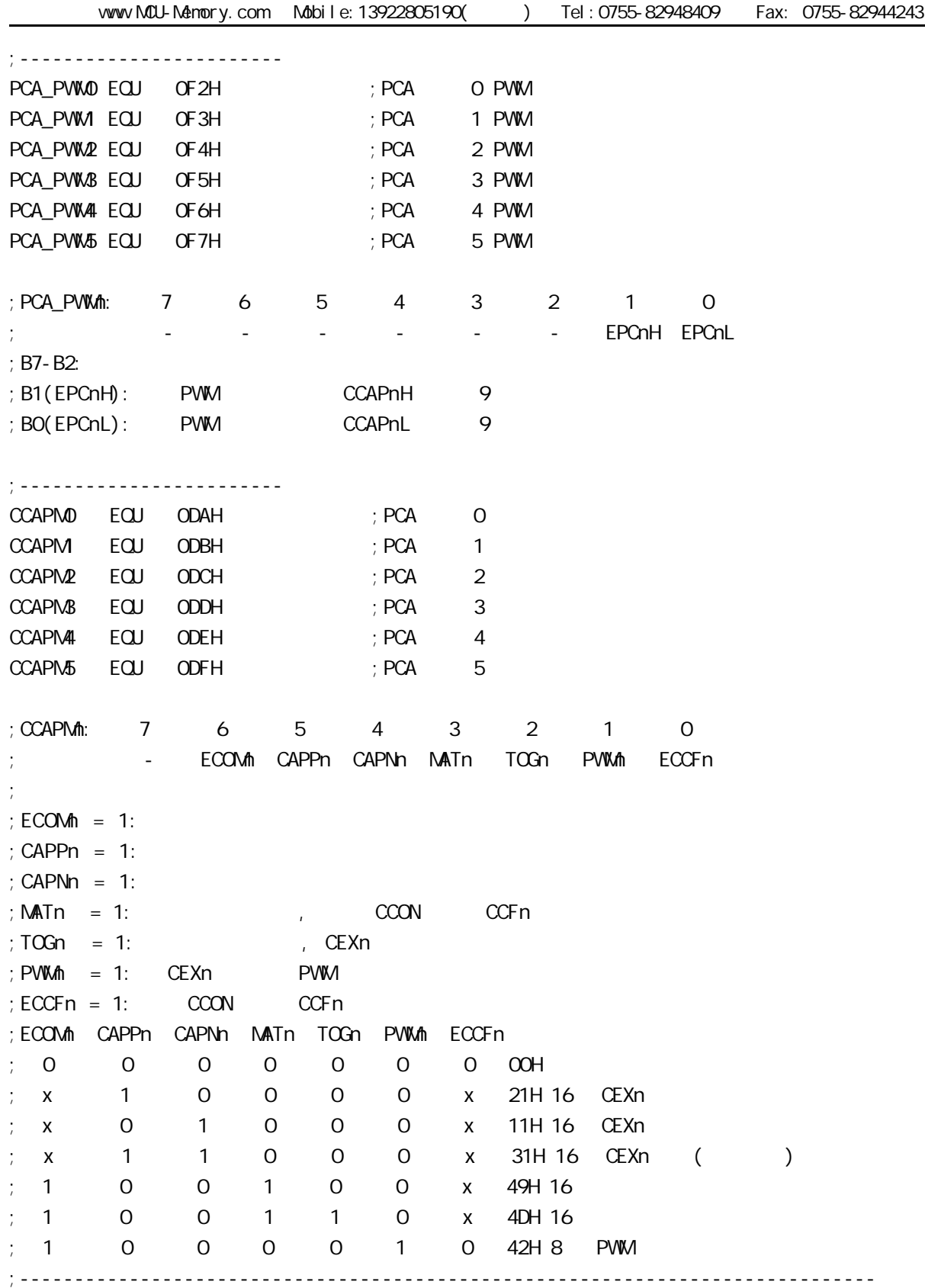

ma Pen

www.MCU-Memory.com Mobile:13922805190() Tel:0755-82948409 Fax: 0755-82944243 ; STC12C5410AD **PCA** PWM 18.432MHz ;------------------------------------------------------------ #include <.. $\text{STC12\_PCA\_SFR}$  ASM  $\rightarrow$  PCA ;------------------------------------------------------------ ;定义常量 ; pulse\_width\_MAX = pulse\_width\_MIN ,  $pul$  se\_width\_MAX EQU OFOH ; PVM  $n = 93.75\%$ pulse\_width\_MIN EQU 10H ;  $PWM$  ;  $= 6.25\%$ step EQU 38H ;PWM 脉宽变化步长 ;------------------------------------------------------------ ;定义变量 pulse\_width EQU 30H ;------------------------------------------------------------ ORG 0000H AJMP main ;------------------------------------------------------------ ORG 0050H main: MOV SP, #0E0H ACALL PCA\_init main\_loop: ACALL PWM SJMP main\_loop ;------------------------------------------------------------ PCA\_init: MOV CMOD, #80H; ; PCA PCA PCA ; PCA  $f$ osc/12  $;$  PCA  $\text{MOV}$  CCON, #OOH ;  $\text{PCA}$  ,  $M$ OV CL,  $\#$ COH ; 0 MOV CH, #00H ;-------------------------  $\frac{1}{2}$  0 8 PWM , PWM  $\frac{1}{2}$  P3.7( 11 ) MOV CCAPMO, #42H ; \*\*\* , ---->0100,0010  $M$ OV PCA\_PWKO,  $\#$ OOH  $\rightarrow$ \*\*\* ;  $\text{MOV}$   $\text{PCA}$   $\text{PWM}$ ,  $\# \text{O3H}$  ;  $\text{PWM}$  ,  $\text{PWM}$  0, ;------------------------- 1 8 PWM , PWM  $\blacksquare$  P3.5( 9 ) MOV CCAPM1, #42H ;\*\*\* 示例程序核心语句, ---->0100,0010  $M$ OV PCA\_PVMV1,  $\#$ OOH  $\rightarrow$ \*\*\* STC12C5410AD PCA PWM

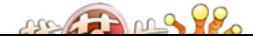

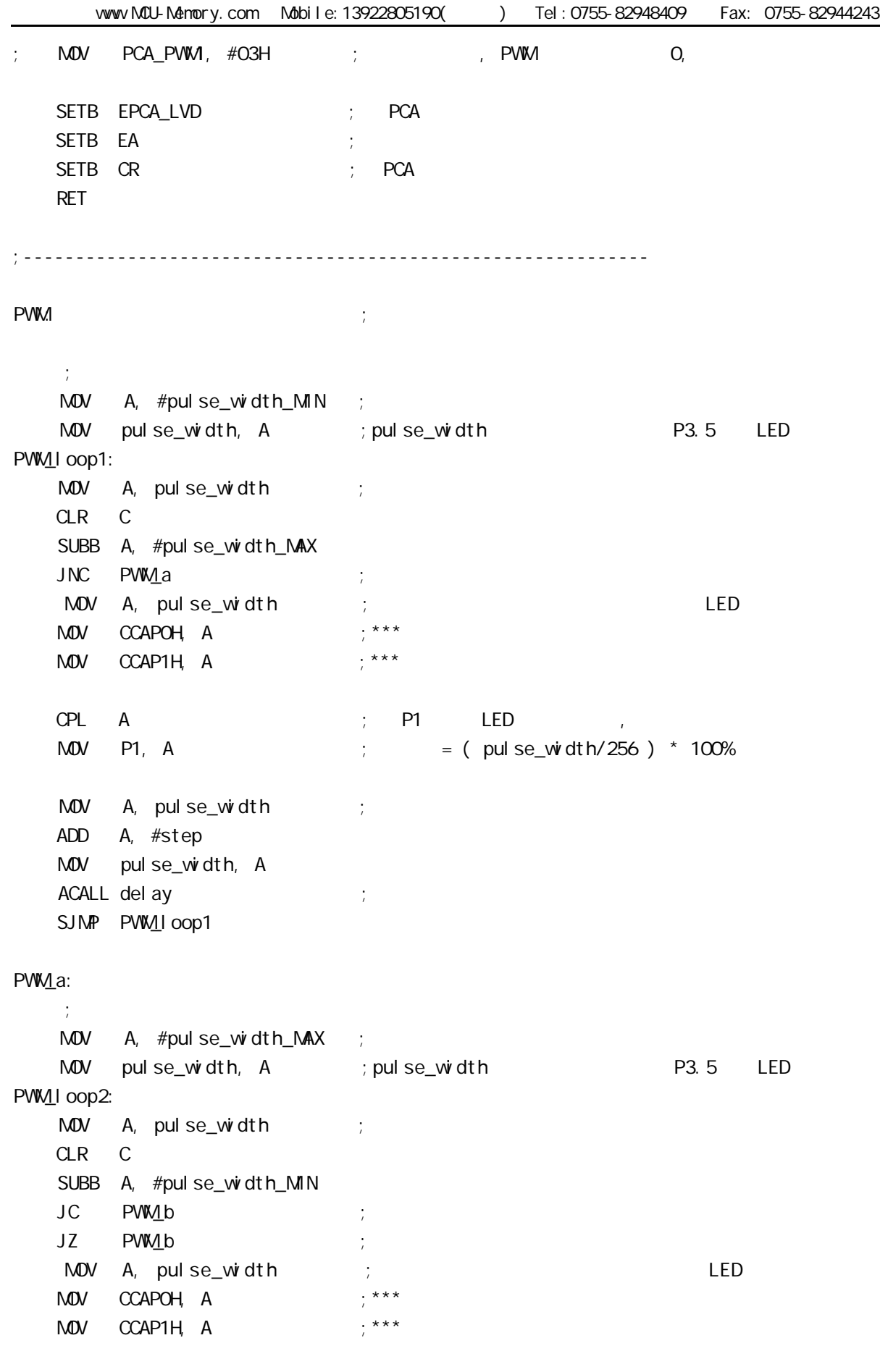

 $C = C \cdot C$ 

www.MCU-Memory.com Mobile:13922805190() Tel:0755-82948409 Fax: 0755-82944243 MOV P1, A  $; = ($  pulse\_width/256 ) \* 100%  $M$ OV  $A$ , pulse\_width ; CLR C SUBB A, #step MDV pulse\_width, A ACALL delay ; SJMP PWM\_IOOp2 PW<sub>1</sub>b: RET ;----------------------------------------------------------- del ay: CLR A MOV R1, A MOV R2, A MOV R3, #80H del ay\_l oop: NOP NOP NOP DJNZ R1, del ay\_l oop DJNZ R2, del ay\_l oop DJNZ R3, del ay\_l oop RET

;------------------------------------------------------------

END

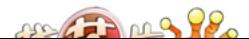

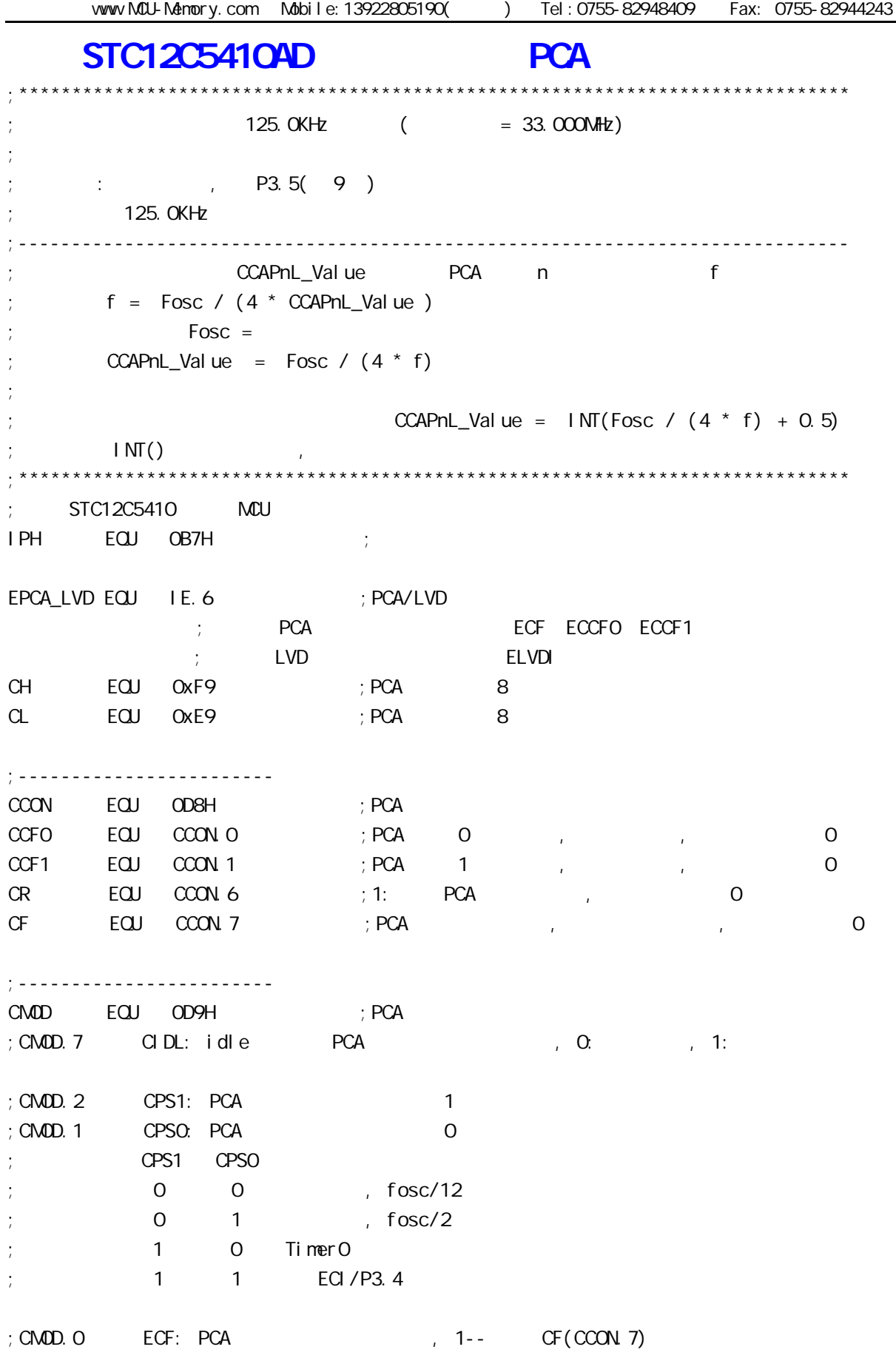

 $arctan 98$ 

;------------------------

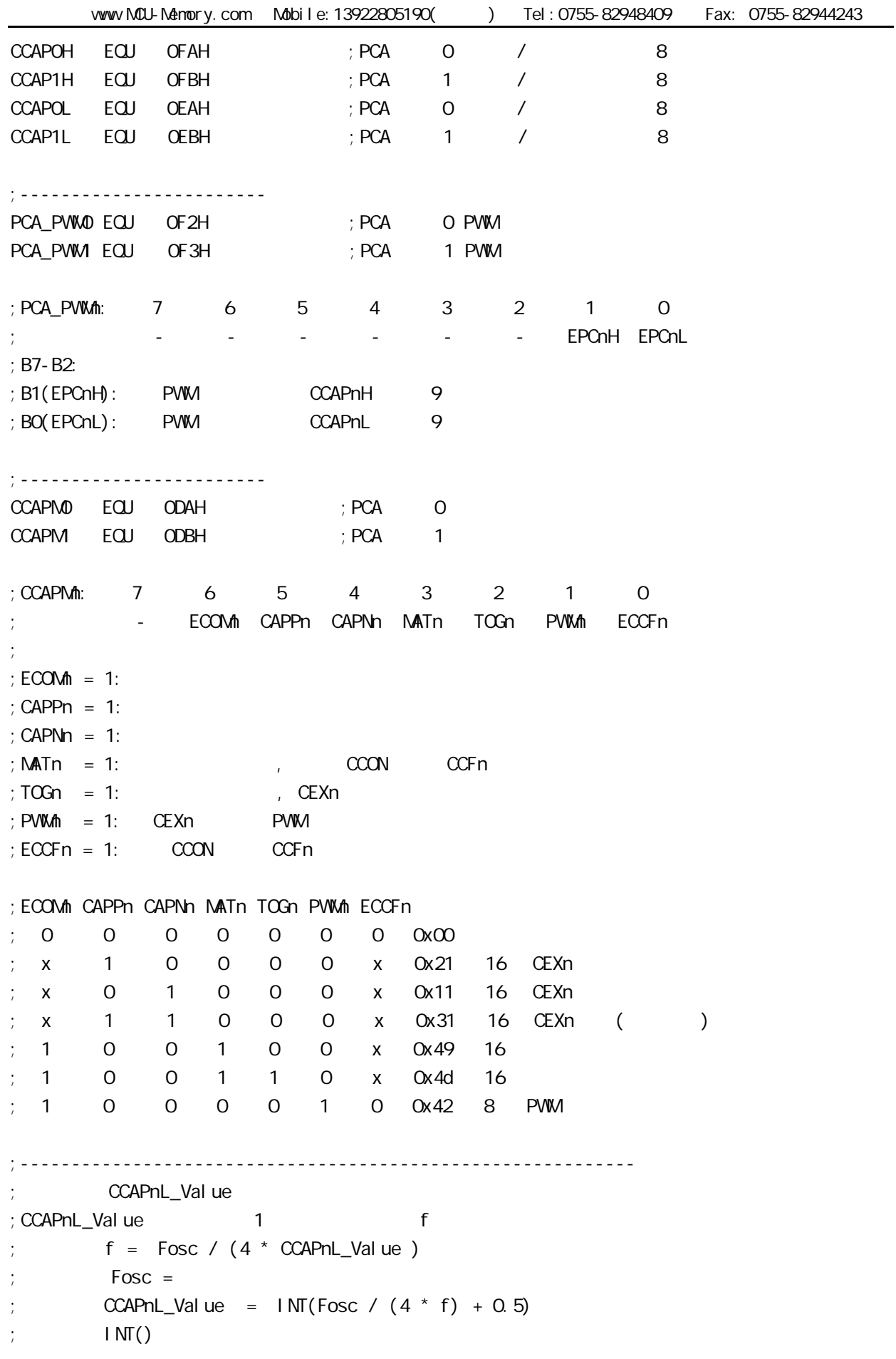

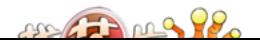

www.MCU-Memory.com Mobile:13922805190() Tel:0755-82948409 Fax: 0755-82944243

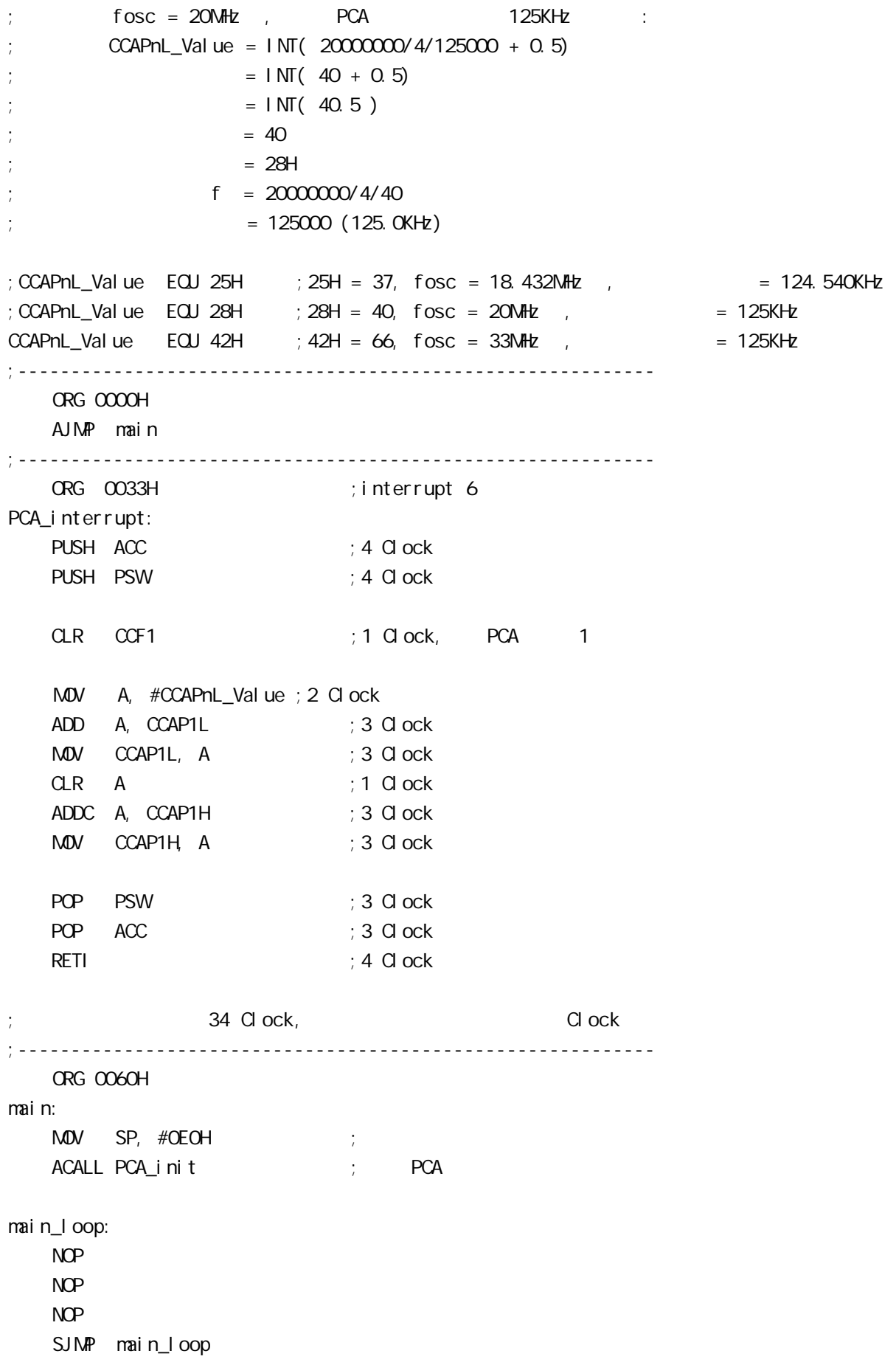

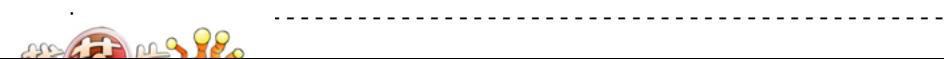

vww.MCU-Memory.com Mobile:13922805190() Tel:0755-82948409 Fax: 0755-82944243 PCA\_init: ;PCA  $\text{MOV}$   $\text{CMD}$ ,  $\#00000010B$  ;  $02H$  PCA  $\text{CMD}$  ,  $\text{CLD} = 0$ ; PCA  $f \circ (2, \text{CPS1}, \text{CPS0}) = (0, 1)$  $;$  PCA (CH, CL) (CH, CL=0000H), ECF = 0  $M$ OV CCON,  $\#$ OOH ; PCA (CH, CL) , CF = 0 ; PCA  $(CH, CL)$  ,  $CR = 0$  $;$  CCF1 = 0  $;\t1 \tCCF1 = 0$ <br> $;\tCCF0 = 0$  $\text{MOV}$  CH,  $\# \text{OOH}$  ; OPCA 8  $\text{MOV}$  CL,  $\# \text{OOH}$  ; 0 PCA 8 ;-------------------------  $;\qquad \qquad 1\qquad \qquad ,\qquad \qquad$ P3.5( 9 )  $\text{MOV}$  CCAPM,  $\#$ 01001101B ; 4DH, PCA 1  $\text{NVO}$ ;CCAPMn: 7 6 5 4 3 2 1 0 ; - ECOMn CAPPn CAPNn MATn TOGn PWMn ECCFn ; 0 1 0 0 1 1 0 1  $M$ OV CCAP1L,  $\#$ CCAPnL\_Value ; 1,  $MOV$  CCAP1H,  $#O$ ; 1, ; the extension of a finite control of  $\mathbf 1$ ; PCA  $\mathcal{P}$  $M$ OV IPH,  $#$ O10000000B ; PCA MOV IP, #01000000B SETB EPCA\_LVD ; PCA SETB EA SETB CR ; PCA RET ;------------------------------------------------------------ END ;------------------------------------------------------------

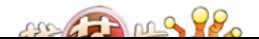

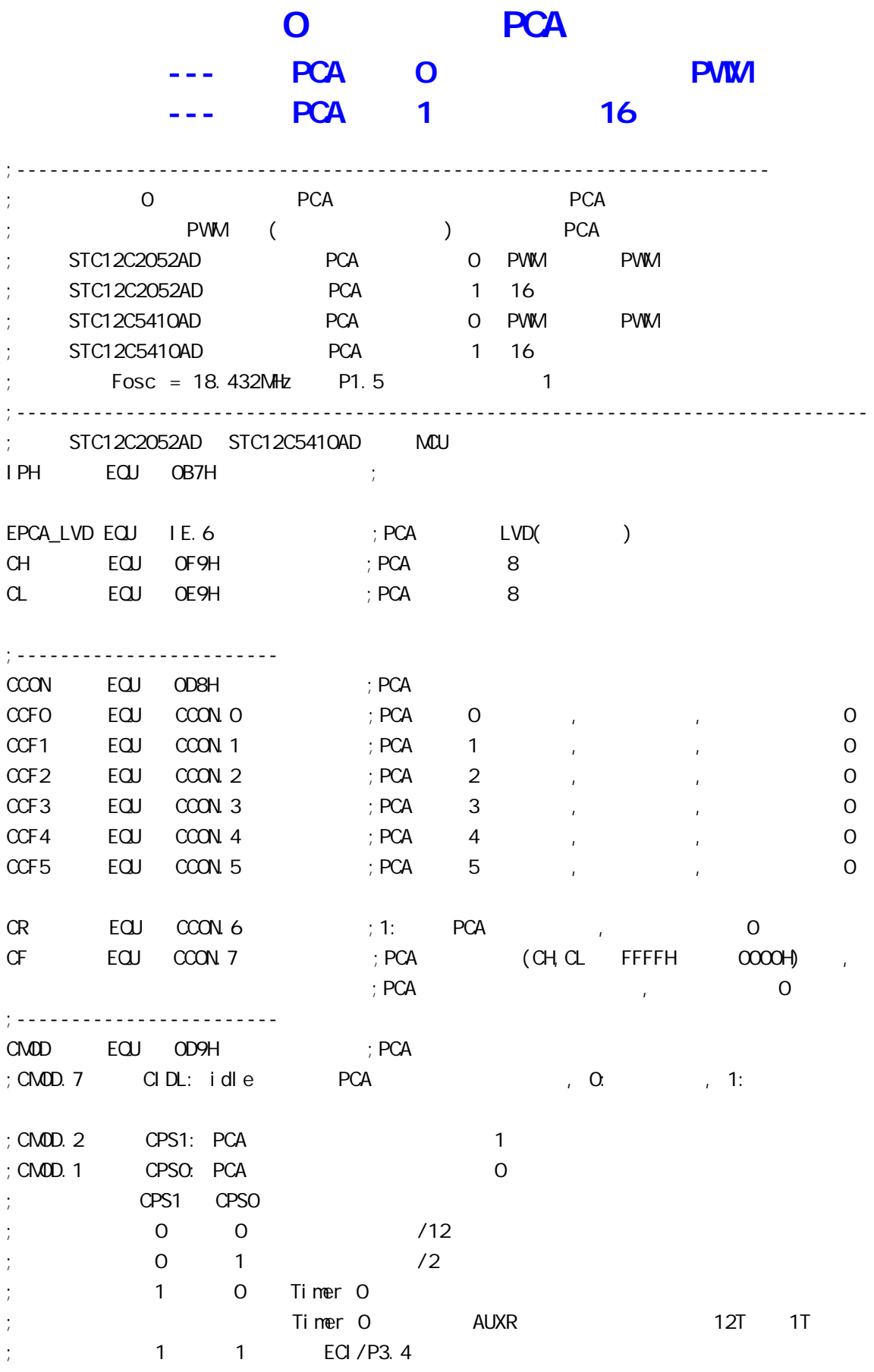

 $\frac{1}{\sqrt{1-\frac{1}{\sqrt{1-\frac{1$ 

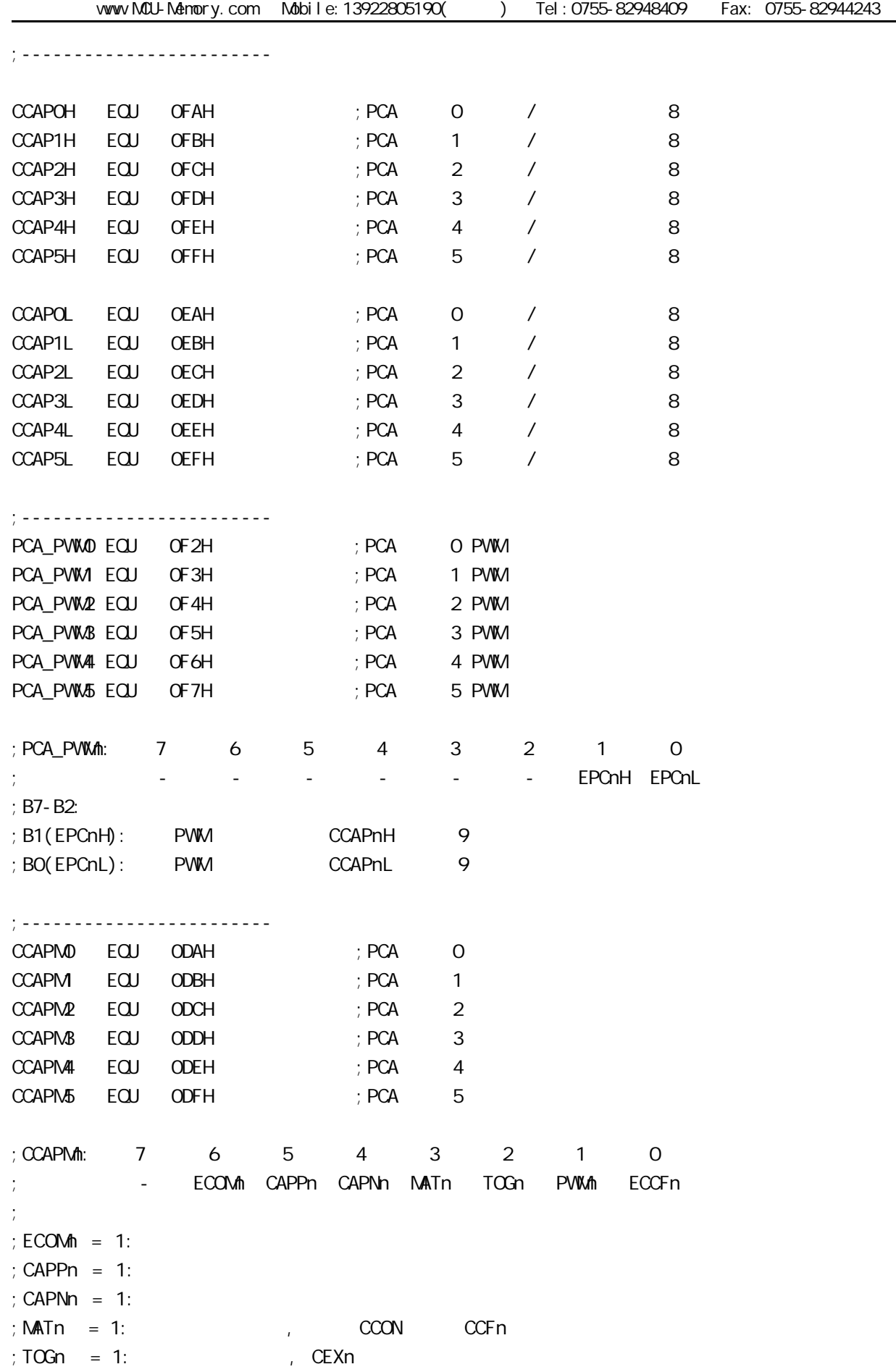

—

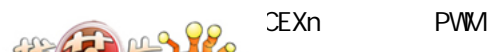

www.MCU-Memory.com Mobile:13922805190() Tel:0755-82948409 Fax: 0755-82944243  $\angle ECCFn = 1: COON$  CCPn

;ECOMn CAPPn CAPNn MATn TOGn PWMn ECCFn  $: 0 0 0 0 0 0 0 0 0 0$ x 1 0 0 0 0 x 21H 16 CEXn x 0 1 0 0 0 x 11H 16 CEXn ; x 1 1 0 0 0 x 31H 16 CEXn (  $\big)$  $; 1 0 0 1 0 0 x 49H 16$  $; 1 0 0 1 1 0 x 4DH 16$ ; 1 0 0 0 0 1 0 42H 8 PWM ;------------------------------------------------------------------------------ ;<br>定义单片机管脚带机管脚带机管脚带机管脚带机管脚带机管脚带机管 LED\_MCU\_START EQU P1.7 LED\_5m\$\_FI ashing EQU P1.6 LED 1S Flashing EQU P1.5 ;------------------------------------------------------------------------------ ;定义常量 ; Channe1\_5mS\_H, Channe1\_5mS\_L extending pcA ;-----------------------------------  $0$  PCA (CH, CL) ; Channe1\_5mS\_H  $ECU$  03H ; PCA  $1$  5mS , Fosc = 18.432  $Channel_5mS_1$   $EQJ$   $OH$   $; PCA$   $15mS$   $, Fosc = 18.432$  $Channel_5mSL$   $EQU$   $OOH$   $; PCA$   $15mS$   $, Fosc = 18.432$  $\frac{1}{2}$ ;Channe1\_5mS\_H  $\frac{1}{2}$  EQU 03H ; PCA  $\frac{1}{2}$  5mS  $\frac{1}{2}$  Fosc = 22.1184  $\frac{1}{2}$ ; Channe1\_5mS\_L EQU 099H  $\frac{1}{2}$  PCA  $\frac{1}{2}$  5mS  $\frac{1}{2}$  Fosc = 22.1184 ;------------------  $(f \csc) / 12$  PCA  $(CH, CL)$ ; Channe1  $5mS$  H EQU 1EH ; PCA 1  $5mS$  $:$  Channe1\_5m\$\_L  $=$  EQU OOH  $=$  ; PCA  $=$  1 5m\$ ;----------------------------------- TimerO Reload  $1$  EQU OF6H ; TimerO  $= -10$ TimerO Reload  $2$  EQU OECH ; TimerO  $= -20$ ;----------------------------------- PWM\_PULSE\_WIDTH EQU OFFH ;  $($  ) P3.5 LED ;------------------------------------------------------------------------------ ;定义变量 Counter EQU 30H ; ;------------------------------------------------------------------------------ ORG 0000H LJMP MAIN ;------------------------------------------------------------------------------ ORG 0033H ;interrupt 6(0,1,2,3,4,5,6) LJMP PCA\_interrupt

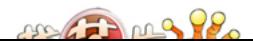

;------------------------------------------------------------------------------

 ORG 0050H MAIN: CLR LED\_MCU\_START ; MCU MOV SP, #7FH MOV Counter, #0 ; Counter ACALL PCA\_Initiate ; PCA ACALL TimerO\_Initiate ; TO MAIN\_Loop: ;######### P3.5 LED #################  $M$ OV THO, #TimerO\_Reload\_1 ; TO MOV TLO, #TimerO\_Reload\_1 MOV A, #PWM\_PULSE\_WIDTH ; , BWM PWM P3.5 LED MOV CCAP0H, A ACALL del ay ;-------------------- ; to the contract of the contract  $\overline{CD}$  and  $\overline{CD}$  . PWM LED  $M$ OV THO, #TimerO\_Reload\_2 ; TO MOV TLO, #TimerO\_Reload\_2 ACALL del ay ; ########## P3. 5 LED ################## MOV THO, #TimerO\_Reload\_1 ; TO MOV TLO, #TimerO\_Reload\_1 MOV A, #PWM\_PULSE\_WIDTH ACALL RL\_A  $\,$  ; PWM ACALL RL\_A MOV CCAPOH, A ; , PWM P3.5 LED ACALL del ay ;-------------------- ; to the led the state  $\sim$  led the state  $\sim$  pwm led  $\sim$  $M$ OV THO, #TimerO\_Reload\_2 ; TO MOV TLO, #TimerO\_Reload\_2 ACALL del ay ;######### P3.5 LED ##################  $M$ OV THO, #TimerO\_Reload\_1 ; TO MOV TLO, #TimerO\_Reload\_1 MOV A, #PWM\_PULSE\_WIDTH ACALL RL\_A  $\qquad \qquad ;\qquad \qquad \textsf{PWM}$  ACALL RL\_A ACALL RL\_A ACALL RL\_A MOV CCAPOH, A ; , PWM P3.5 LED  $AB$ 

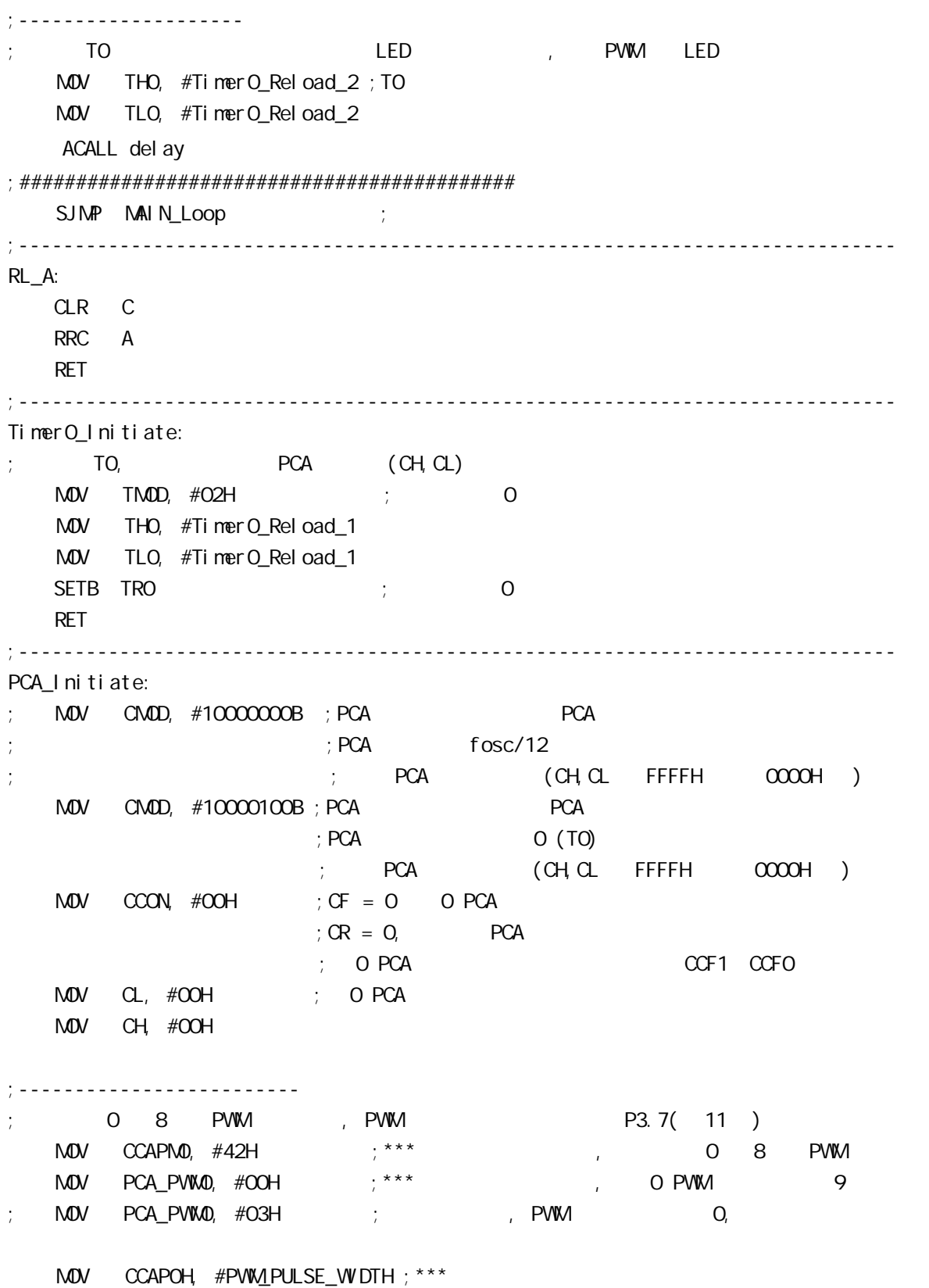

me Thing 98

;------------------------- PCA 1 ; Channe1\_5mS\_H, Channe1\_5mS\_L PCA MOV CCAP1L, #Channe1\_5m\$\_L ; PCA 1 CCAP1L  $M$ OV CCAP1H,  $#$ Channe1\_5m\$\_H; PCA 1 CCAP1H MOV CCAPM1, #49H ; PCA 1 16 , ECCF1=1 PCA 1 ; [CH CL]==[CCAP1H CCAP1L]  $CCF1=1$ <br>SETB EPCA\_LVD ; PCA LVD( ) SETB EPCA\_LVD ; PCA SETB EA ; SETB CR ; PCA (CH, CL) RET ;------------------------------------------------------------------------------ PCA\_Interrupt: PUSH ACC PUSH PSW CPL LED\_5mS\_Flashing ; PCA 1 5mS , ; 0 PCA (CH, CL) , Channe1\_5mS\_H, Channe1\_5mS\_L ; 0 12 1, 0 10 1 , ; 120  $PCA$   $(CH C1)$  1  $[CH C1]$   $[CCAP1H CCAP1L]$ ; CCF0=1, PCA  $\qquad$  1  $\qquad$  PCA  $\qquad$  1  $\qquad$ , ;  $[CCAP1H \quad CCAP1L]$   $T$ ; The Channe1\_5mS\_H, Channe1\_5mS\_L, ; : Fosc = 18.432MHz, PCA 300H 5mS  $\text{Channel\_5mS_H}$   $\text{Channel\_5mS_L} = \frac{1}{15}$   $(1/Fosc)*120$  )  $= 0.005/$  (  $(1/18432000)$  \*120 )  $= 768 (10)$  $= 300H (16)$  $Channel_5mS_H = O3H$ ,  $Channel_5mS_L = O0H$  ;  $\therefore$  Channe1\_5mS\_H, Channe1\_5mS\_L  $[CCAP1H, CCAP1L]$  () ;
(fosc)/12 PCA (CH, CL), Channe1\_5mS\_H, Channe1\_5mS\_L ;  $[CH \ncuparrow]$  12  $[CH \ncuparrow]$   $[CH \ncuparrow]$   $[CH \ncuparrow]$   $[CH \ncuparrow]$ ; CCF0=1, PCA  $\qquad$  1 PCA  $\qquad$  1  $\qquad$ ,  $\qquad$ ;  $[CCAP1H \quad CCAP1L]$   $T$ ; https://www.fanger.com/discrete/manne1\_5mS\_H, Channe1\_5mS\_L, Channe1\_5mS\_L,  $\therefore$  Fosc = 18.432MHz, PCA 1EOOH 5mS  $Channel_5m$_H$  Channe1\_5m\$ $_L = T/$  (1/Fosc)\*12 )  $= 0.005/$  (  $(1/18432000)$  \*12 )  $= 7680 (10)$  $= 1ECOH (16)$  $Channel_5mS_H = 1EH$ ,  $Channel_5mS_L = OOH$  $\ddot{i}$ channe1\_5mS\_H, Channe1\_5mS\_L [CCAP1H, CCAP1L] ()  $ABABAB$ 

MOV A, #Channe1\_5mS\_L ; [CCAP1H CCAP1L] ADD A, CCAP1L MOV CCAP1L, A MOV A, #Channe1\_5mS\_H ADDC A, CCAP1H MOV CCAP1H, A  $CLR$   $CCF1$  ;  $PCA$  1 INC Counter ; the 4 1 MDV A, Counter CLR C SUBB A, #100 ; 100 0.5 JC PCA\_Interrupt\_Exit ; Counter 100 MOV Counter,  $#0$  ;  $100$  0 CPL LED\_1S\_Flashing ; LED\_1S\_Flashing 0.5 PCA\_Interrupt\_Exit: POP PSW POP ACC RETI ;----------------------------------------------------------------------------- del ay: CLR A MOV R1, A MOV R2, A MOV R3, #80H del ay\_l oop: NOP NOP NOP DJNZ R1, del ay\_l oop DJNZ R2, del ay\_l oop DJNZ R3, del ay\_l oop RET ;------------------------------------------------------------------------------

END

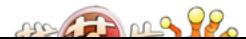

## **PCON**

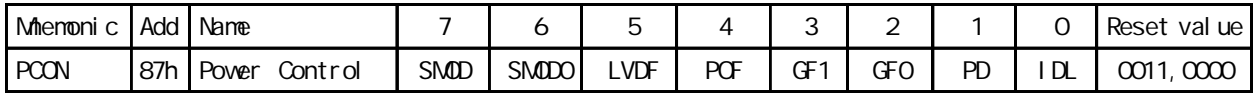

 $\mathsf{POF}$  and the contract of the contract of the contract of the contract of the contract of the contract of the contract of the contract of the contract of the contract of the contract of the contract of the contract of

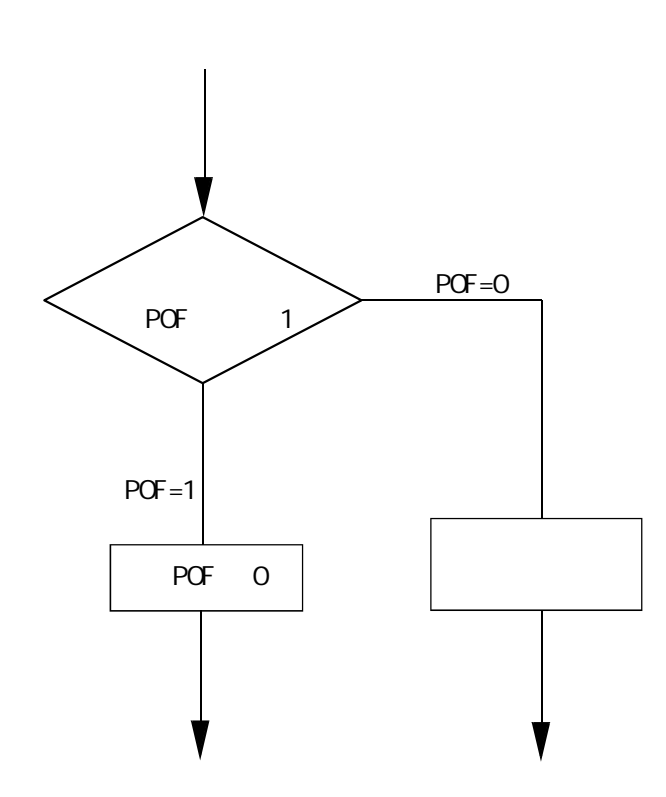

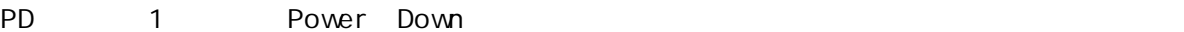

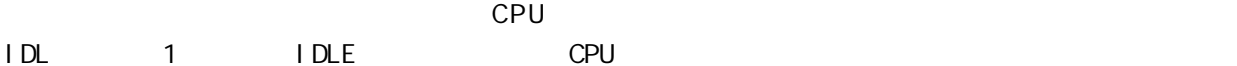

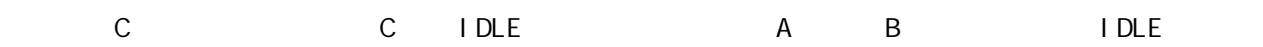

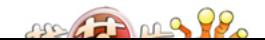

vww.MCU-Memory.com Mobile:13922805190() Tel:0755-82948409 Fax: 0755-82944243 ;\*\*\*\*\*\*\*\*\*\*\*\*\*\*\*\*\*\*\*\*\*\*\*\*\*\*\*\*\*\*\*\*\*\*\*\*\*\*\*\*\*\*\*\*\*\*\*\*\*\*\*\*\*\*\*\*\*\*\*\*\*\*\*\*\*\*\*\*\*\*\*\*\* ;Wake Up Idle and Wake Up Power Down ;\*\*\*\*\*\*\*\*\*\*\*\*\*\*\*\*\*\*\*\*\*\*\*\*\*\*\*\*\*\*\*\*\*\*\*\*\*\*\*\*\*\*\*\*\*\*\*\*\*\*\*\*\*\*\*\*\*\*\*\*\*\*\*\*\*\*\*\*\*\*\*\*\* ORG 0000H AJMP MAIN ORG 0003H int0\_interrupt:  $CLR$  P1.7 ; P1.7 LED int0 ACALL delay ; the contract of the contract of the contract of the contract of the contract of the contract of the contract of the contract of the contract of the contract of the contract of the contract of the contract of CLR EA ; and the set of the set of the set of the set of the set of the set of the set of the set of the set of the set of the set of the set of the set of the set of the set of the set of the set of the set of the set of RETI ORG 0013H int1\_interrupt:  $CLR$  P1.6 ; P1.6 LED int1 ACALL delay ; the contract of  $\mathcal{A}$  CLR EA ;关闭中断, 简化实验. 实际应用不需关闭中断 RETI ORG 0100H del ay: CLR A MOV R0, A MOV R1, A MOV R2, #02 del ay\_l oop: DJNZ RO, del ay\_l oop DJNZ R1, del ay\_l oop DJNZ R2, del ay\_l oop **RET**  main:  $M$ OV R3, #O ; P1 LED  $,$  main\_loop: MOV A, R3 CPL A MOV P1, A ACALL del ay STC12C5410AD 1T

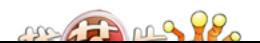

```
 INC R3
      MOV A, R3
      SUBB A, #18H
      JC main_loop
     MOV P1, #OFFH ; Power Down
     CLR ITO ;
; SETB IT0
     SETB EXO ; the only of the original contract of the original contract of the original contract of the original contract of the original contract of the original contract of the original contract of the original contract of
     CLR IT1 ;
; SETB IT1
     SETB EX1 ; the 1
; SETB ETO ; STC12C2052AD A ,
                 ; the contract of the contract of the contract of the contract of the contract of the contract of the contract of the contract of the contract of the contract of the contract of the contract of the contract of the contrac
                  ; the original control of the powerdown original control or \overline{O}SETB EA ; the state of the state power Down
;       MCU idle Power Down
; the contraction of the MCU Power Down to the set of the set of the set of the set of the set of the set of the set of the set of the set of the set of the set of the set of the set of the set of the set of the set of the
;其方法为:将外部中断脚拉低
     MOV A, PCON ; PD=1, Power Down , PD = PCON.2
      ORL A, #02H
      MOV PCON, A
     \text{MOV} PCON, \# \text{O1H} ; \qquad \qquad "; ", \qquad \qquad 3 \qquad \qquad "; ",
                               ; IDL=1, IDL = PCON.1\text{MOV} P1, \# \text{ODFH} ; :
                               \frac{1}{2}; 1. MCU Power Down ,
                               ; P1.5 P1.7 LED (INTO); 2. MCU idle ,
                               ; , , P1.7 LED (INTO )P1.5 LED
WAIT<sub>1</sub>
   SJNP VAI T1 ;
    END
; A B IDLE , C
```
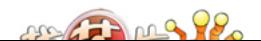

## 进入掉电模式前的 I/O 设置特别注意事项  $- - A$   $C$

## $STC12C5410AD$   $C$  $\mathsf{A}$

### $\mathsf{A}$

STC12Cxx Power Down 0.1uA, Power Down  $1.$ 

- $,$  STC12Cxx  $,$ I/O Push-Pull
	- $\frac{1}{2}$  ,  $\frac{1}{2}$  ,  $\frac{1$  $\mathbf{p}$  , and  $\mathbf{p}$  push-Pull  $\mathbf{p}$

#### $2.$

, STC12Cxx ,  $I/O$  Only-Input,  $\alpha$ , and  $\alpha$  only-Input  $\alpha$ 

#### $3.$

- $,$  STC12Cxx  $,$ 
	- I/O Push-Pull
		- $1/O$  Only-Input/
		- $\mu$  ,  $\mu$  ,  $\mu$   $\mu$   $\mu$   $\mu$   $\mu$   $\mu$
- 现在 C 版本已开始供货 定货时指定 C 版本就可以了

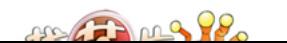

## STC12C5410AD

### ELECTRICAL CHARACTERISTICS

### Absolute Maximum Ratings

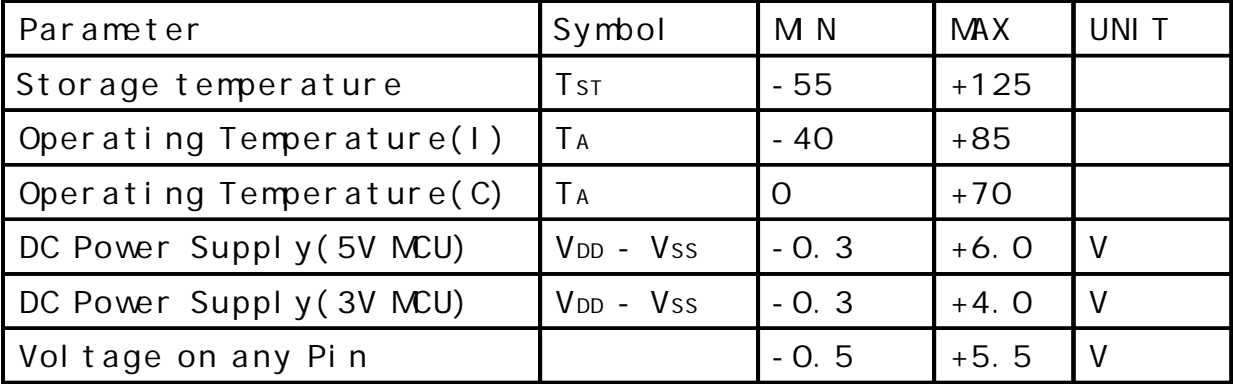

### DC Specification(5V MCU)

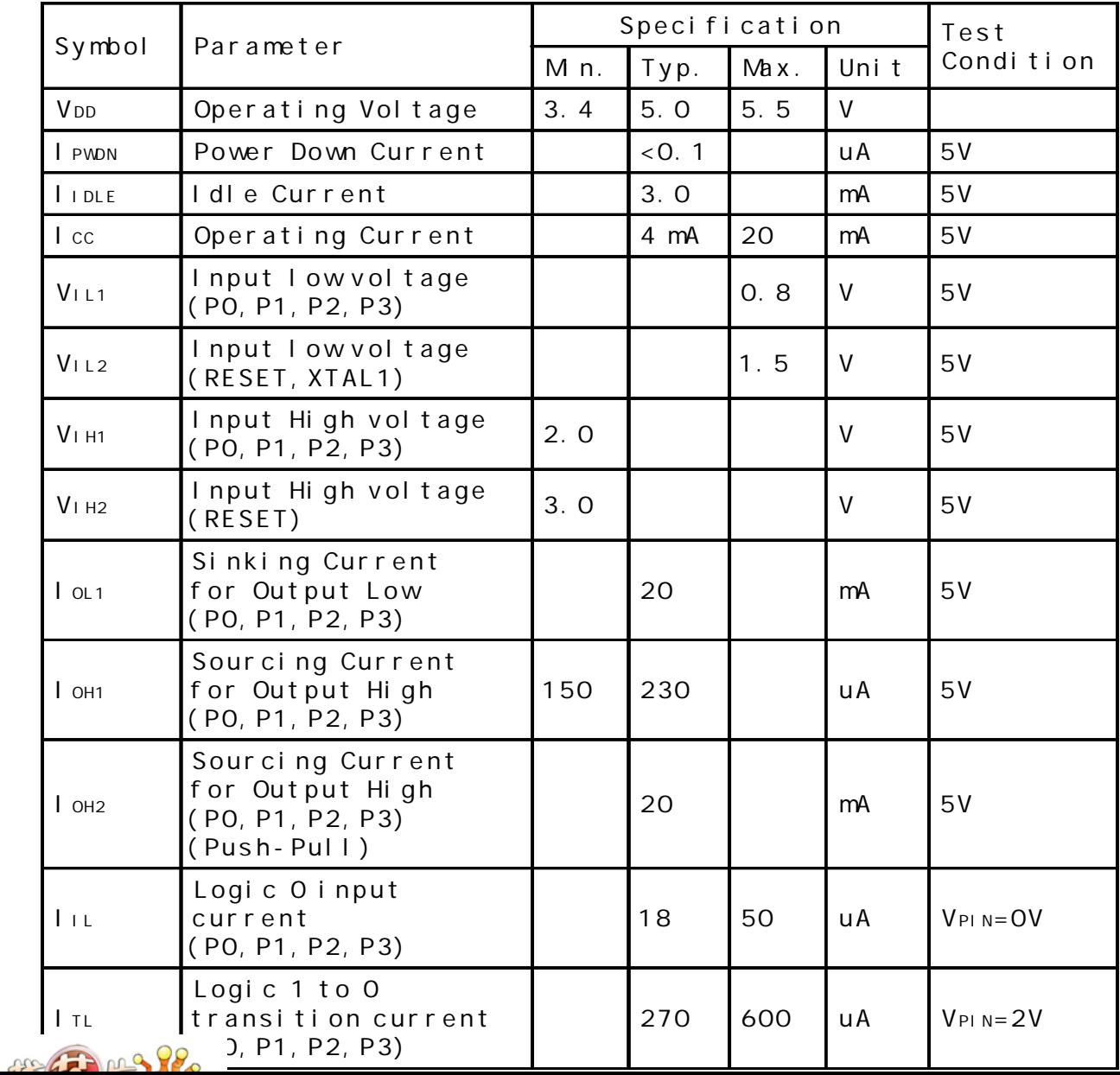

DC Specification(3.3V MCU)

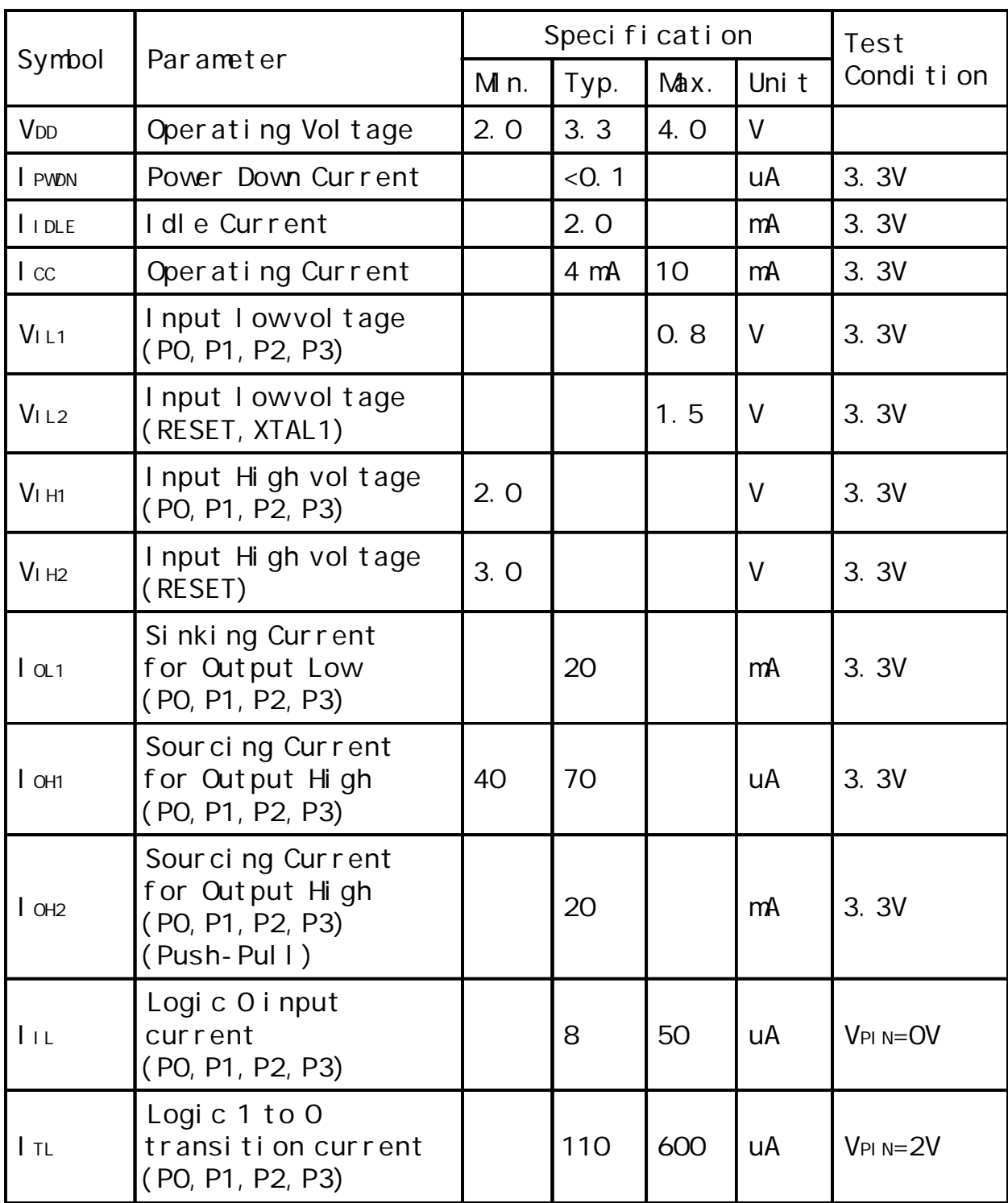

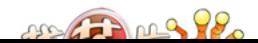

## STC12C5410AD ISP

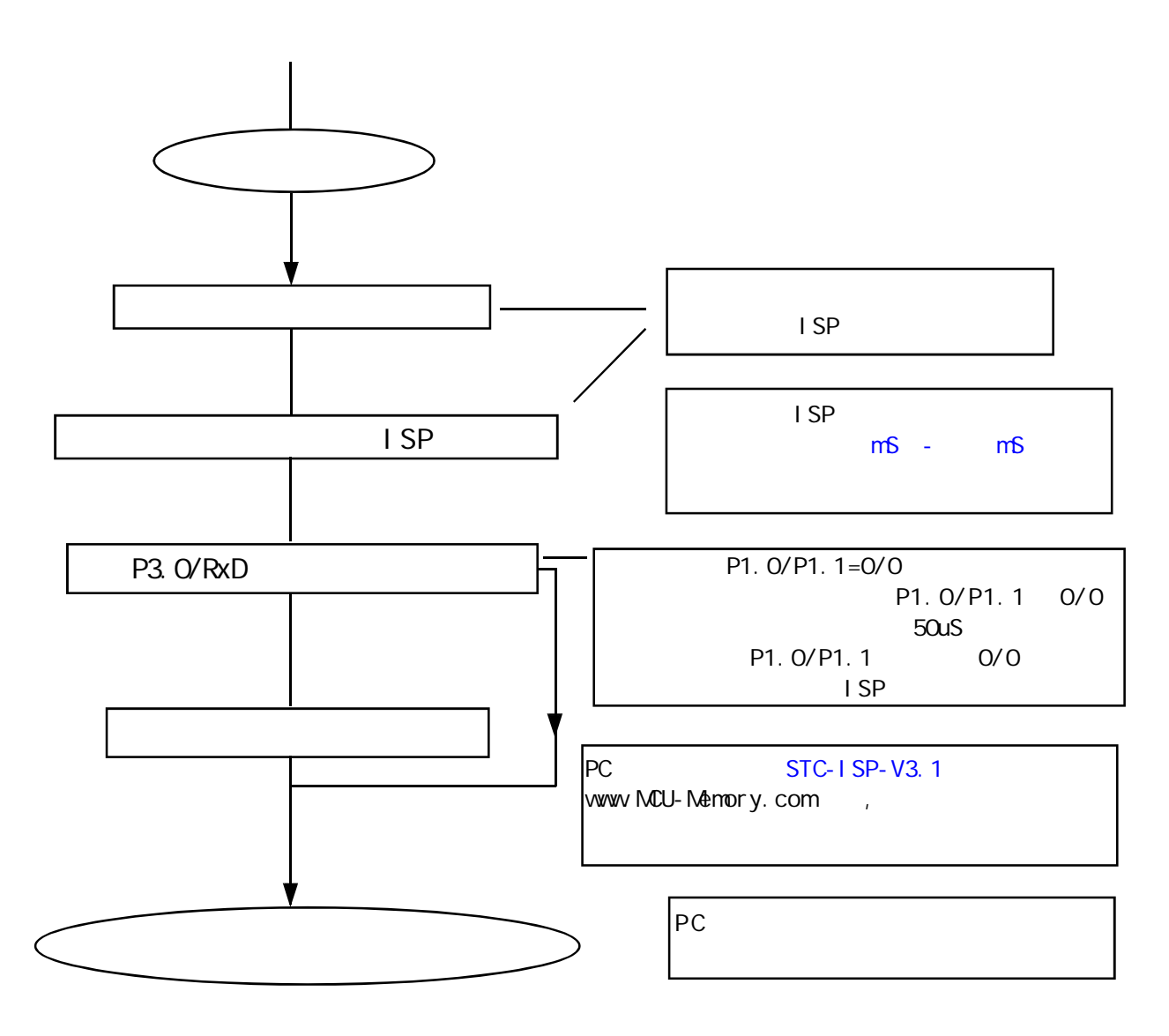

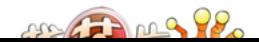

## **STC 12C5410AD**

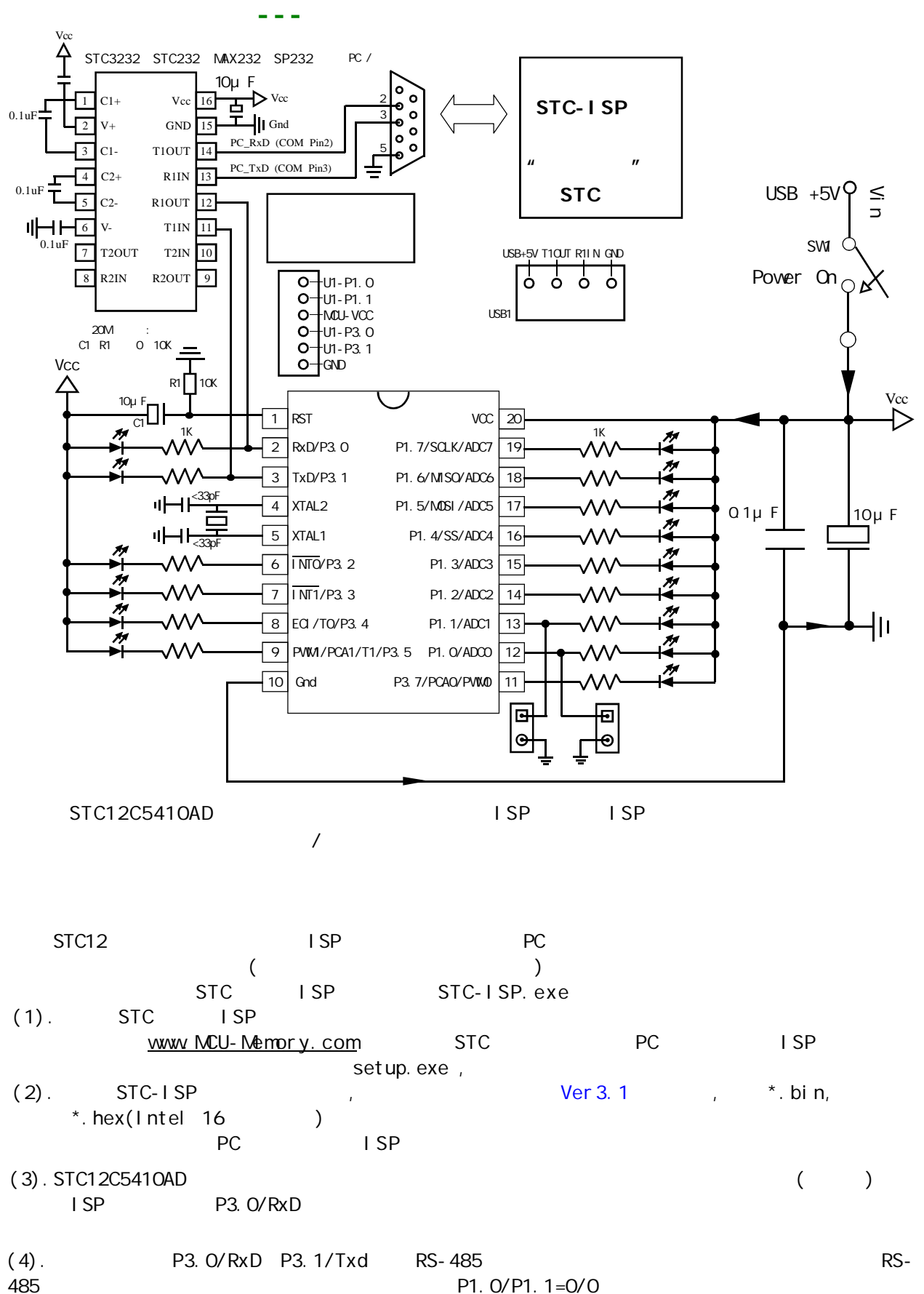

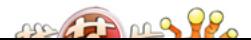

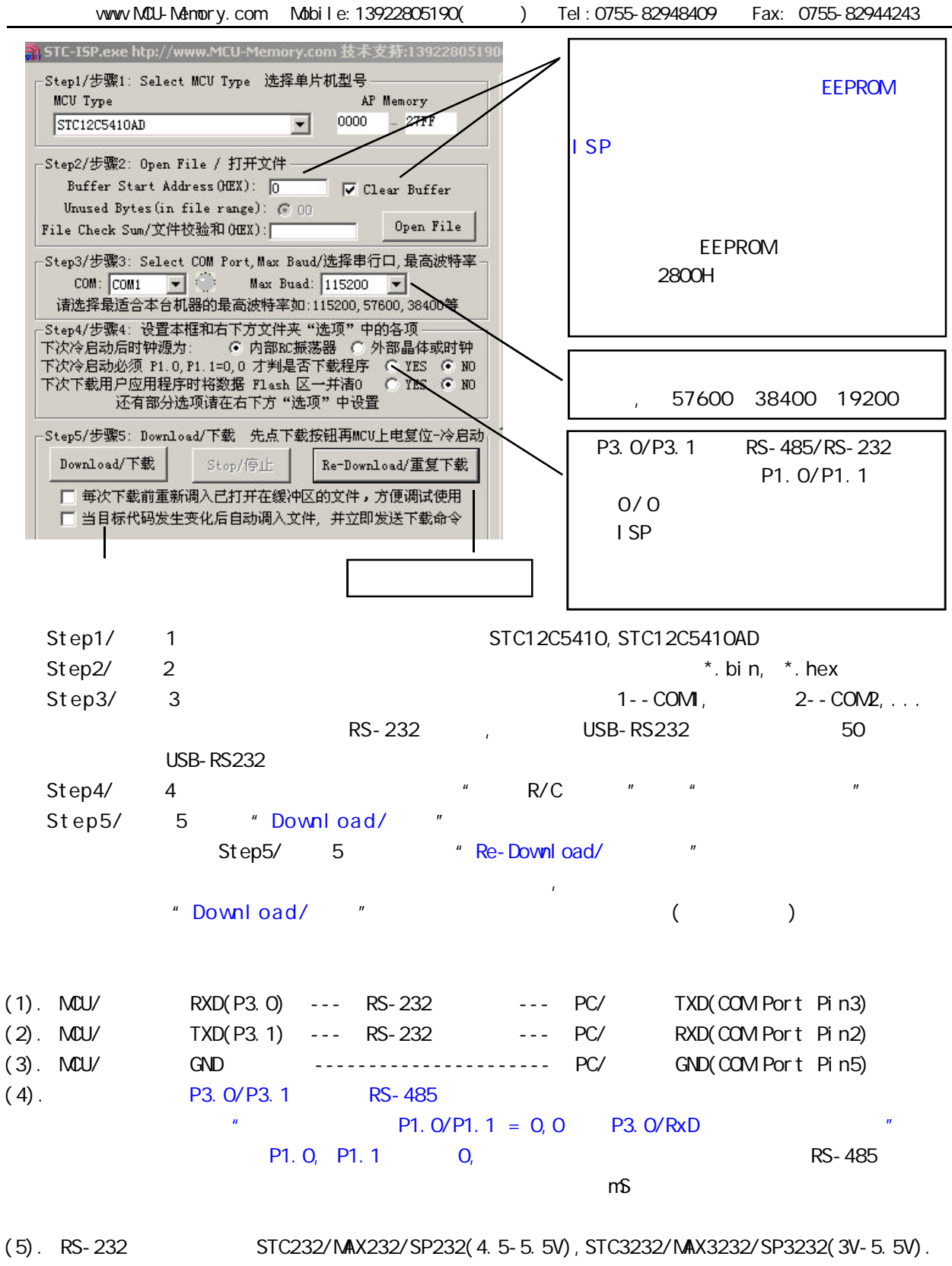

STC232/MAX232/SP232 SOP ( ) STC3232 SOP ( ).

 $222222$ 

```
RS-232
          STC-ISP Ver 3.0A. PCB
STC-ISP Ver 3.0APCB STC12C5410AD
                STC12C5410AD ISP /
 STC-ISP Ver 3.0A PCB /
(1.)A. 5V , JP1 MCU-VCC, +5V<br>B 3V , JP1 MCU-VCC, 3.3
        B = \text{J} \text{P1} MCU-VCC, 3.3V
(2.) ( )A. 9 PC/ RS-232
 B. USB PC/ USB
 C. USB USB STC-ISP Ver 3.0A PCB USB1 RS-232
         , USB +5V Power (D43, \overline{USB})(3.)(4.) SW1 NCU-VCC Power (D41),
(5.) SWB
           P1.0, P1.1 = 1, 1,P1.0, P1.1 = 0, 0,M_{\text{max}} P1.0/P1.1 = 0,0 P3.0/RxD M_{\text{max}}SWB P1. 0/P1. 1
(6.) U1-Socket (6.) U1-Socket U1-Socket (6.)
    40-PIN,
(7.) "Download/ " ( PC )
(8.) SWI , MCU-VCC Power (D41)
    STC ISP (STC12C5410AD ISP)
(9.) SW1 SW1 SW1 KCU-VCC Power (D41),
```
## $STC-1$  SP Ver  $3.04$  PCB RS-232

 $\overline{I}$ 

1 U1-Socket 2 (MCU-VCC, GND) P3. O/RXD, P3. 1/TXD CN2  $PC/$ 3. P1. 0, P1. 1 CN2 (1) 4.  $P1.0, P1.1 = 0, 0, \quad P1.0 \neq P1.0 \neq P1.0$ STC-ISP Ver 3.0A PCB SW3 P1.0/P1.1=0,0 5. The same of the Download/ The Solid Studies 6. 给单片机系统上电复位(注意是从用户系统自供电 不要从电脑 USB 取电,电脑 USB 座不插) 7. 下载程序时 如用户板有外部看门狗电路 不得启动 单片机必须有正确的复位,但不能在 ISP  $WDI$  / WDO

8. RS-485 P3.0/Rxd, P3.1/Txd,

 $292$ 

# STC12C5410AD /

STC /

- 1. (*I*  $/$   $K$ eil C51
- 2. STC Intel 8052/87C52/87C54/87C58,Philips P87C52/P87C54/P87C58  $3.$

编程烧录器:

- $\text{STC12C5410AD}$   $\text{ISP}$   $\text{ISP}$  $\therefore$  28PIN/20PIN 28PIN 28PIN , 20PIN 20PIN
- $\sim$  3052  $\sim$

STC12C5410AD

STC-ISP

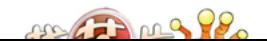
### A: RAM

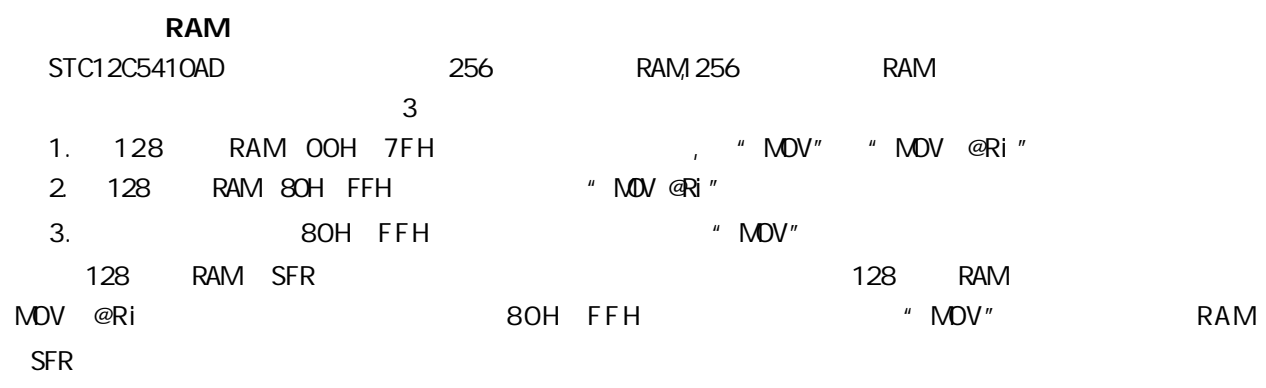

#### **RAM**

STC12C5410AD 256 RAM XRAM RAM "MOVX" 256 RAM 0000H 00FFH MOVX

使用"MOVX @DPTR" / "MOVX @Ri"

C , xdata , : unsigned char xdata  $i = 0$ ;

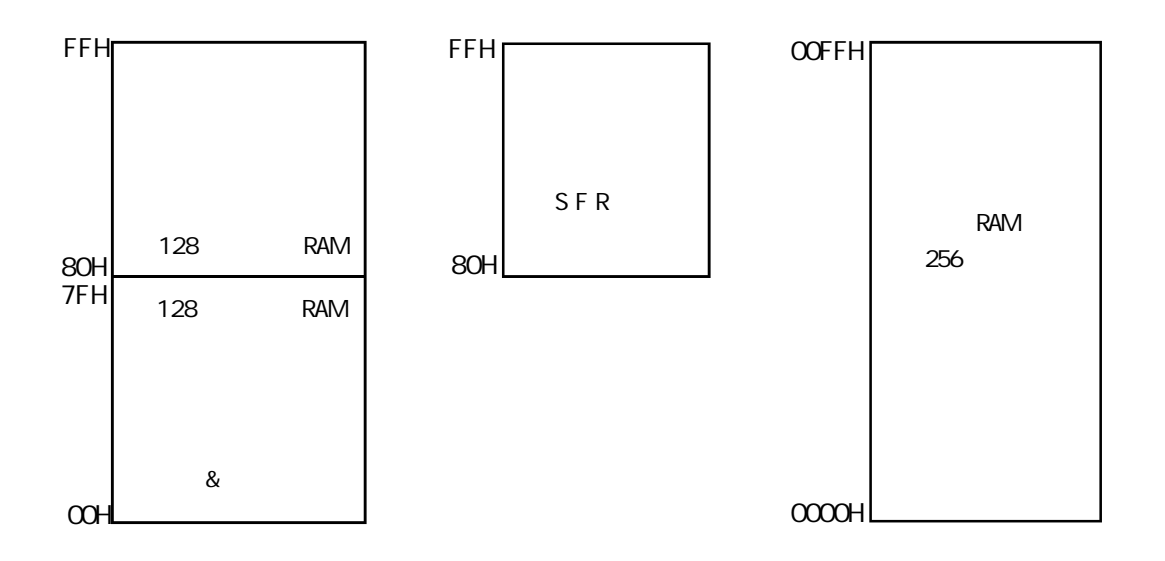

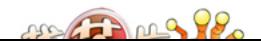

### 256 RAM

TEST\_CONST EQU 5AH ;TEST\_RAM EQU 03H ORG 0000H LJMP INITIAL ORG 0050H INITIAL: MOV R0, #253 MOV R1, #3H TEST\_ALL\_RAM: MOV R2, #0FFH TEST\_ONE\_RAM: MOV A, R2 MOV @R1, A CLR A MOV A, @R1 CJNE A, 2H, ERROR\_DISPLAY DJNZ R2, TEST\_ONE\_RAM INC R1 DJNZ R0, TEST\_ALL\_RAM OK\_DISPLAY: MOV P1, #11111110B Wait1: SJMP Wait1 ERROR\_DISPLAY: MOV A, R1 MOV P1, A Wait<sub>2:</sub> SJMP Wait2

END

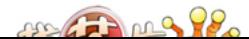

www.MCU-Memory.com Mobile:13922805190() Tel:0755-82948409 Fax: 0755-82944243

$$
\mathbf{B}:
$$

## extends: extends and a set of the SPI and a set of the SPI and a set of the SPI and a set of the SPI and a set

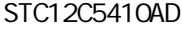

 $S$ TC12C5410AD  $-$  SPI  $S$ PI  $S$ PI  $3$ Mbit/s (

12MHz , CPU 20MHz 36MHz, 20MHz , Fosc/8 ),

| STC12C5410AD                              |                                   |      | 1T 8051              | <b>SPI</b>                 |                                |                                      |                                  |                               | <b>SPI</b>               |                |                                            | Management SFRs          |                                                                                              |
|-------------------------------------------|-----------------------------------|------|----------------------|----------------------------|--------------------------------|--------------------------------------|----------------------------------|-------------------------------|--------------------------|----------------|--------------------------------------------|--------------------------|----------------------------------------------------------------------------------------------|
| Mnemoni c                                 | Add                               | Name |                      |                            | $\overline{7}$                 | 6                                    | 5                                | 4                             | 3                        | $\overline{2}$ | 1                                          | $\mathsf{O}$             | Reset val ue                                                                                 |
| <b>SPCTL</b>                              | 85h                               |      | SPI Control Register |                            | SSI G                          | <b>SPEN</b>                          | <b>DORD</b>                      | <b>MSTR</b>                   | CPOL                     | <b>CPHA</b>    | SPR1                                       | <b>SPRO</b>              | 0000, 0000                                                                                   |
| <b>SPSTAT</b>                             | 84h                               |      | SPI Status Register  |                            | SPI F                          | <b>VCOL</b>                          | $\frac{1}{2}$                    | $\blacksquare$                | $\overline{\phantom{0}}$ | $\blacksquare$ | L,                                         | $\overline{a}$           | OOxx, xxxx                                                                                   |
| SPDAT                                     | 86h                               |      | SPI Data Register    |                            |                                |                                      |                                  |                               |                          |                |                                            |                          | 0000, 0000                                                                                   |
| CPU<br>4,<br>SPRT.<br>SPI F<br>woo<br>SPI | 16, 64, 128<br>Odes<br><b>SPI</b> |      | SPI<br><b>SPI</b>    | <b>NSTR</b><br><b>SPEN</b> | SSI <sub>G</sub><br><b>SPI</b> | 8<br>SPEN<br><b>BO</b><br><b>SPI</b> | <b>CPHA</b><br><b>MSTR</b><br>pd | cl ock<br><b>SPRO</b><br>SPRT |                          |                | $\sf S$<br>M<br>M<br>S<br>$\mathsf S$<br>M | MSTR <sub></sub><br>SPEN | $M$ SO<br>P1.6<br><b>MOSI</b><br>P1.5<br>$SPI$ CLK<br>P1.7<br>$\overline{\text{SS}}$<br>P1.4 |

SPI 4 SPICLK/P1.7, MOSI/P1.5, MISO/P1.6 SS/P1.4 SPICLK, MOSI MISO SPI SPI AND SPI MOSI M<sub>SO</sub>  $\mathsf{SPI}\subset \mathsf{LK}$  and  $\mathsf{SPI}\subset \mathsf{SK}$ SPEN  $(SPCTL. 6) = 0($  /SS 为从机选择管脚 在典型的配置中 SPI 主机使用 I/O 口选择一个 SPI 器件作为当前的从机  $SPI$  /SS  $/SS$  $SPIN(SPCTL.6) = O($ SPI **NSTR(SPCTL. 4)=1** P1.4 P1M0.4 P1M1.4 如果 /SS 脚被忽略 SSIG(SPCTL.7) 1 该脚配置用于 I/O 口功能 SPI MSTR 1 /SS P1.4 SSIG=0 SPIF(SPSTAT.7) SPI 1 3

met male

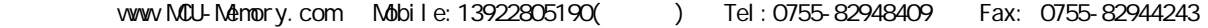

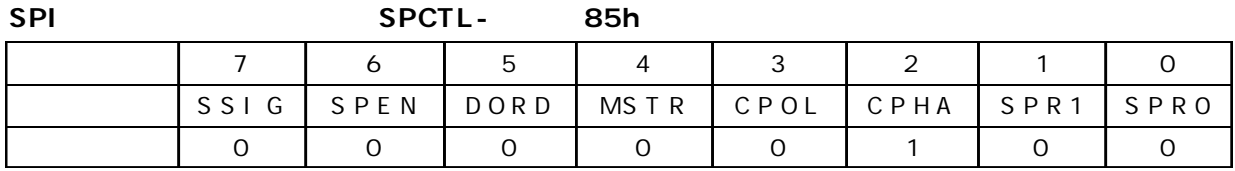

**SPI** 控制寄存器的位描述 **SPCTL –** 地址 **85h**

| $\mathbf 0$    | <b>SPRO</b> | SPRO/SPR1 SPI                                                                                                    |
|----------------|-------------|----------------------------------------------------------------------------------------------------|
| $\mathbf{1}$   | SPR1        | SPR1, SPRO<br>$\mathsf{O}$<br>$\mathsf O$<br>CPU_CLK/4<br>$\mathbf{1}$<br>CPU_CLK/16<br>$\mathbf 0$<br>$\mathsf O$<br>CPU_CLK/64<br>1<br>CPU_CLK/128<br>1<br>$\mathbf{1}$ |
| $\overline{2}$ | <b>CPHA</b> | <b>SPI</b><br>$\overline{7}$<br><b>SPI</b><br>$\overline{4}$<br>$\mathbf{1}$<br>SPI CLK<br>$SSI G$ $O$<br>$\mathsf O$<br>/SS<br>SPI CLK<br>$SSI$ G=1                      |
| 3              | CPOL        | $\overline{7}$<br><b>SPI</b><br><b>SPI</b><br>4<br>SPI CLK<br>SPI CLK<br>1<br>SPI CLK<br>SPI CLK<br>$\mathsf{O}$                                                          |
| 4              | <b>NSTR</b> | $\prime$<br><b>SPI</b>                                                                                                    |
| 5              | <b>DORD</b> | <b>SPI</b><br>$\mathbf{1}$<br>LSB <sub>(</sub><br>NSB(<br>$\big)$<br>$\mathbf 0$<br>$\mathcal{C}$                                                                         |
| 3              | <b>SPEN</b> | <b>SPI</b><br><b>SPI</b><br>1<br>O SPI<br><b>SPI</b><br>1/0                                                                                                    |
| $\overline{7}$ | SSI G       | /SS<br><b>NSTR</b><br>$\mathbf{1}$<br>$\overline{4}$<br>/SS<br>/SS<br>0<br>1/0<br><b>SPI</b>                                                                              |

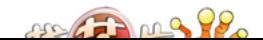

#### www.MCU-Memory.com Mobile: 13922805190() Tel: 0755-82948409 Fax: 0755-82944243

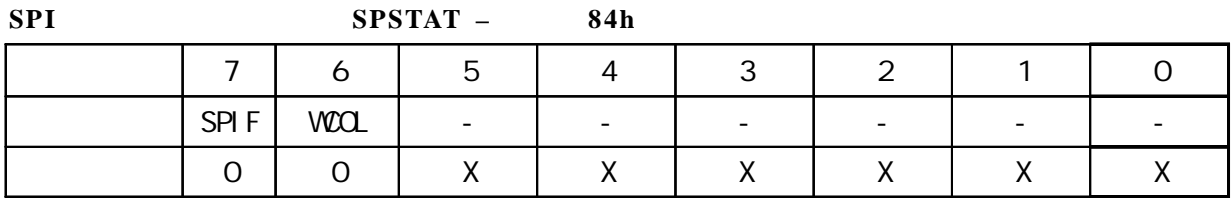

**SPI** 状态寄存器的位描述 **SPSTAT –** 地址 **84h**

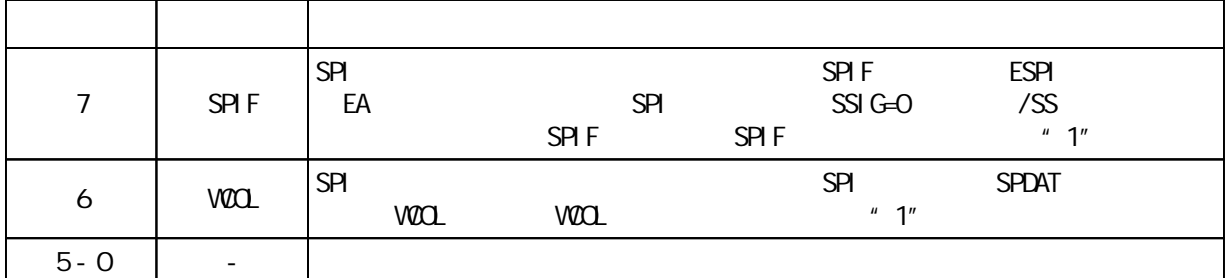

**SPI** 数据寄存器的位分配 **SPDAT –** 地址 **86h**

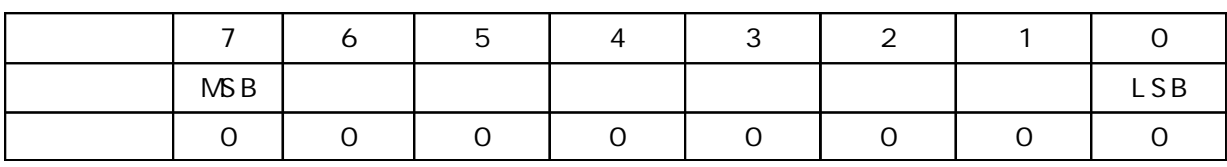

SPDAT. 7 - SPDAT. O. Bit7 Bit0

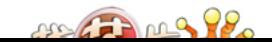

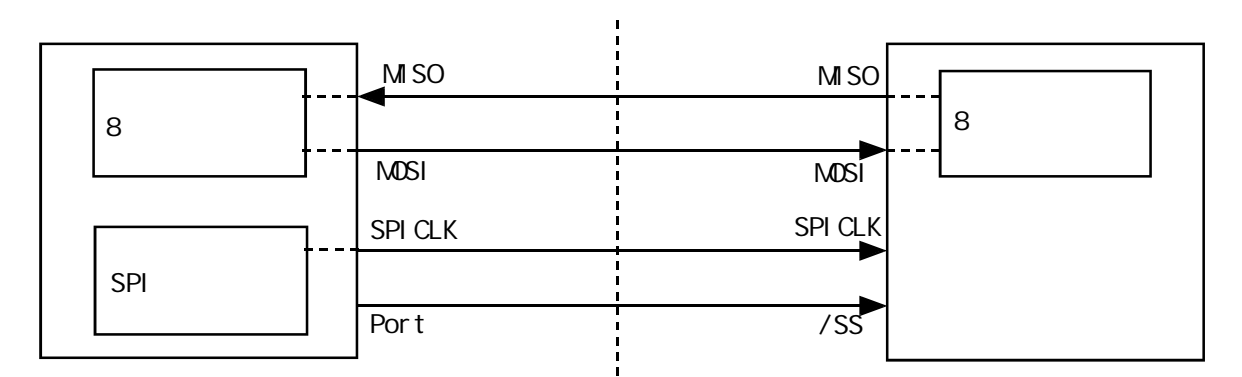

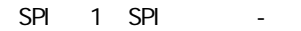

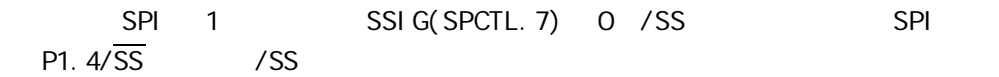

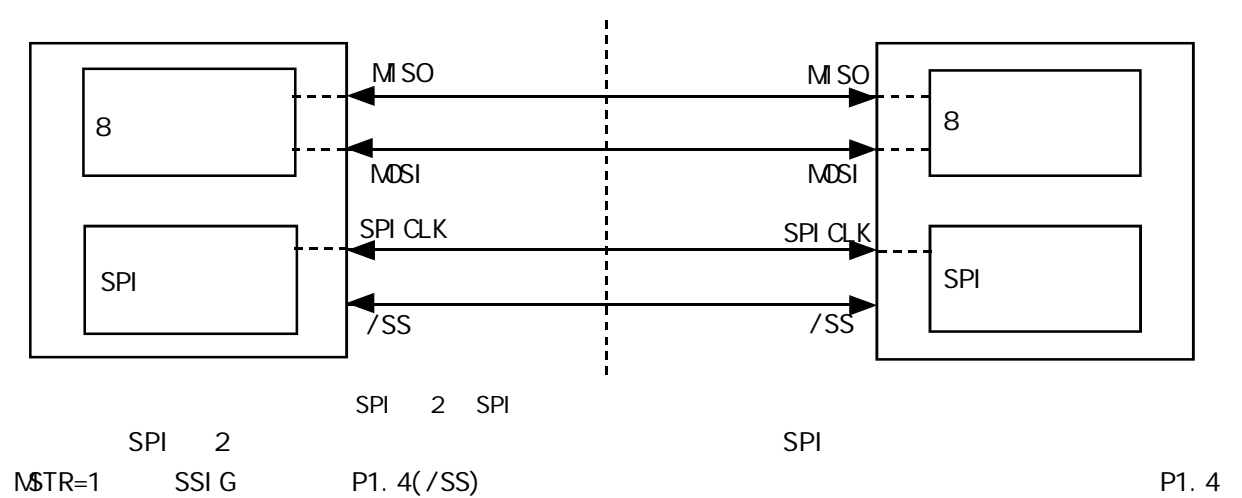

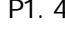

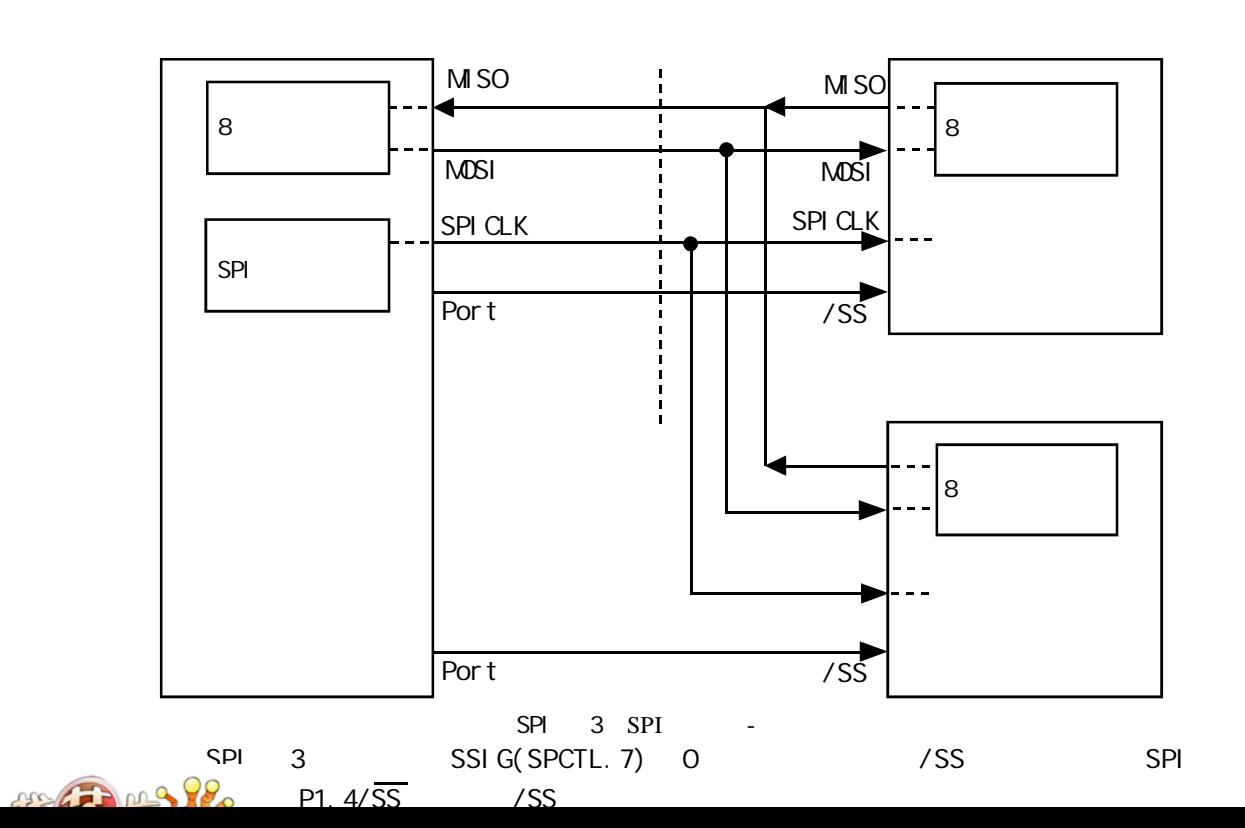

SPI

 $\overline{\phantom{a}}$  /  $\overline{\phantom{a}}$ SPI

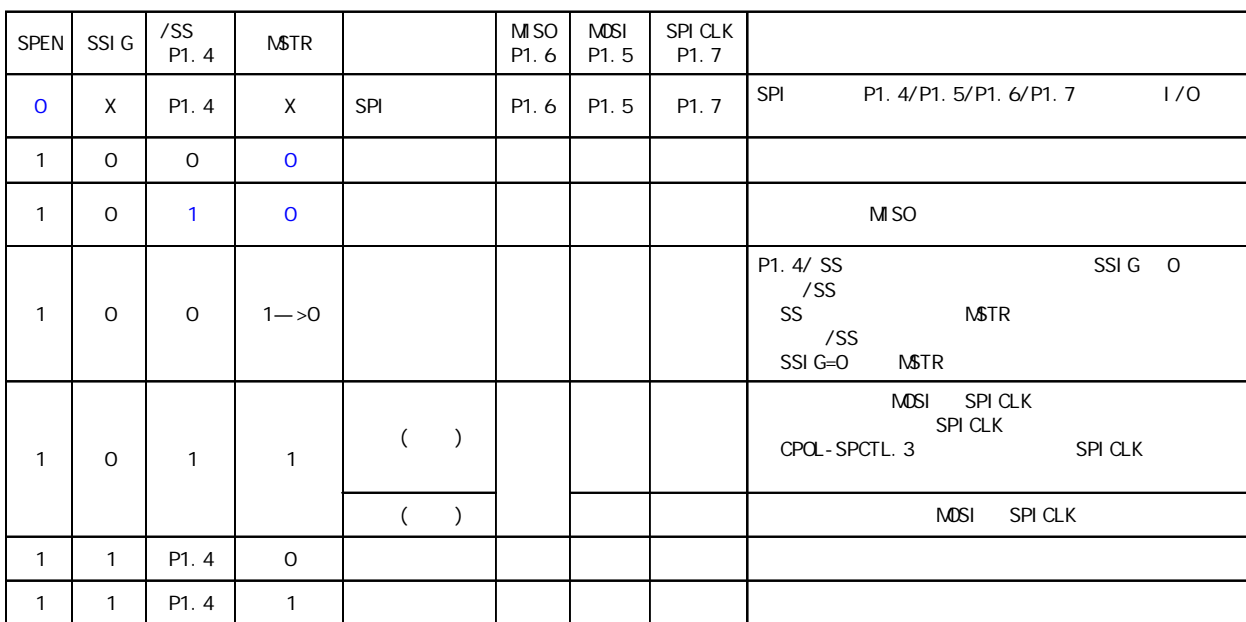

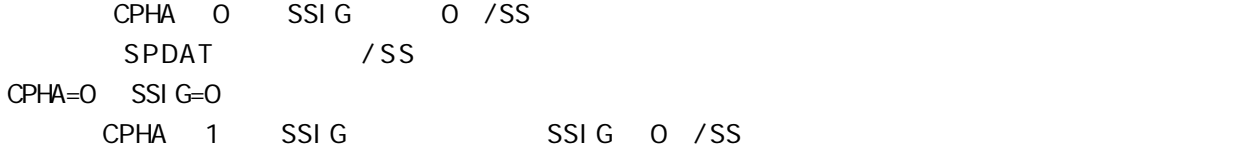

 $\blacksquare$  SO  $\blacksquare$  MISO  $\blacksquare$ 

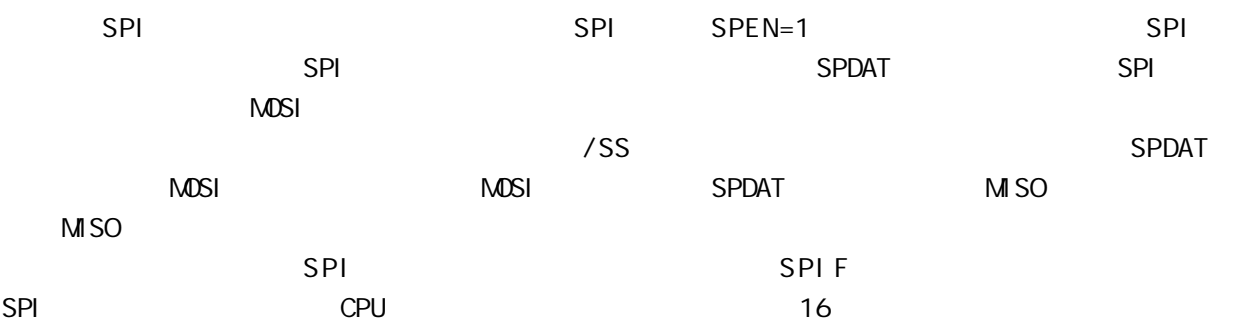

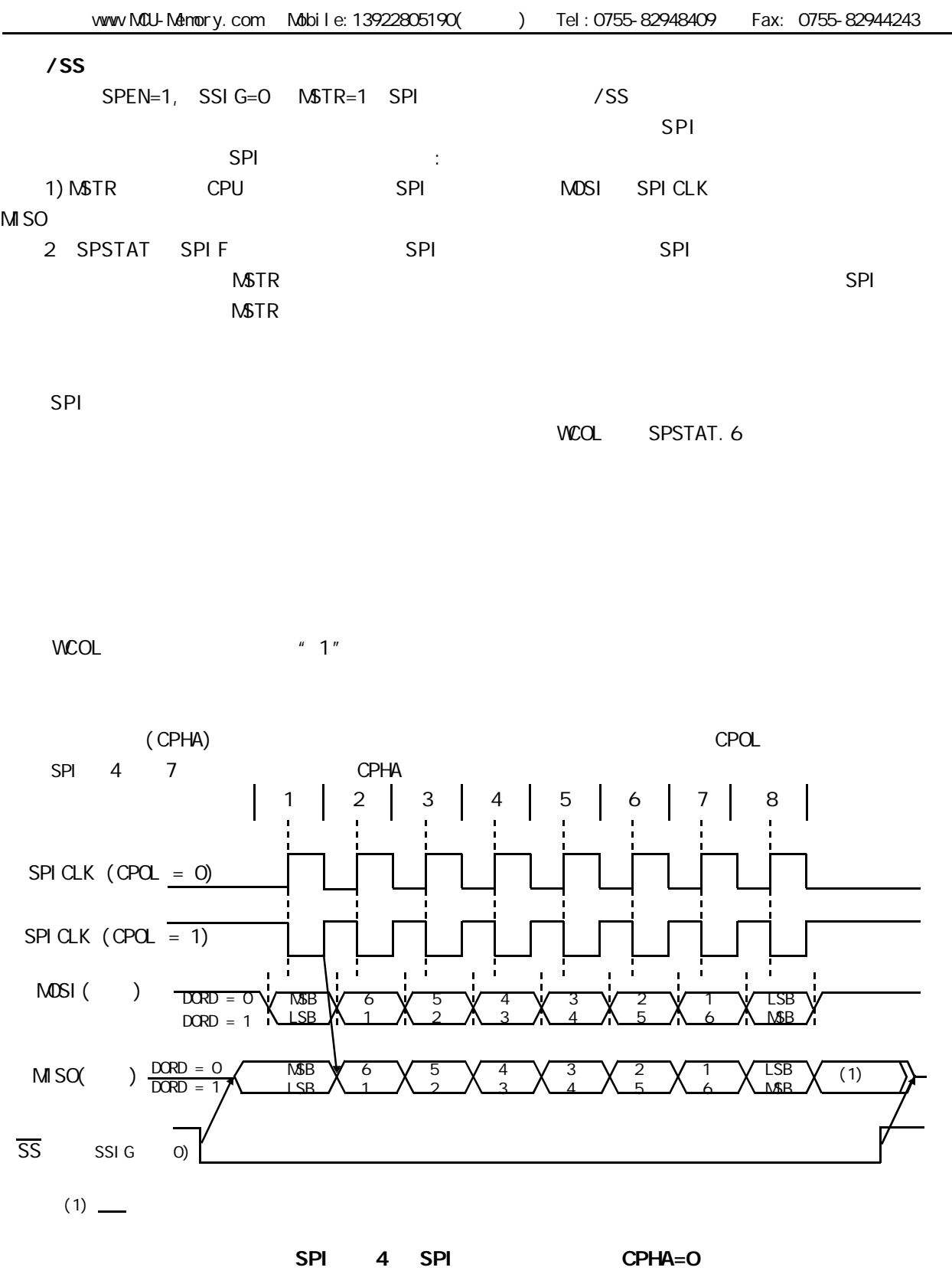

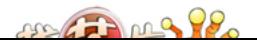

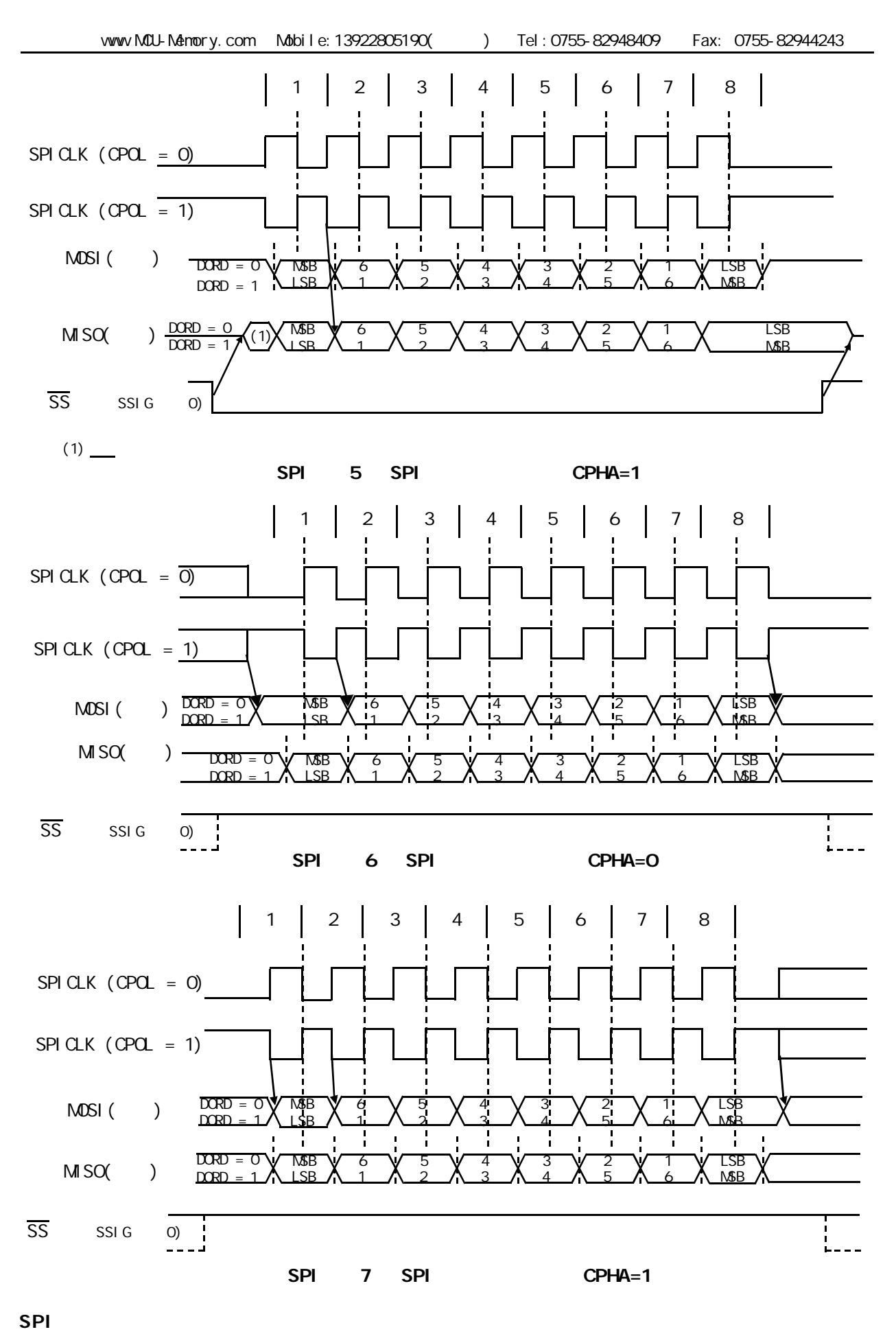

 $SPTL$  SPR1-SPR0  $SPTL$  SPR1-SPR0

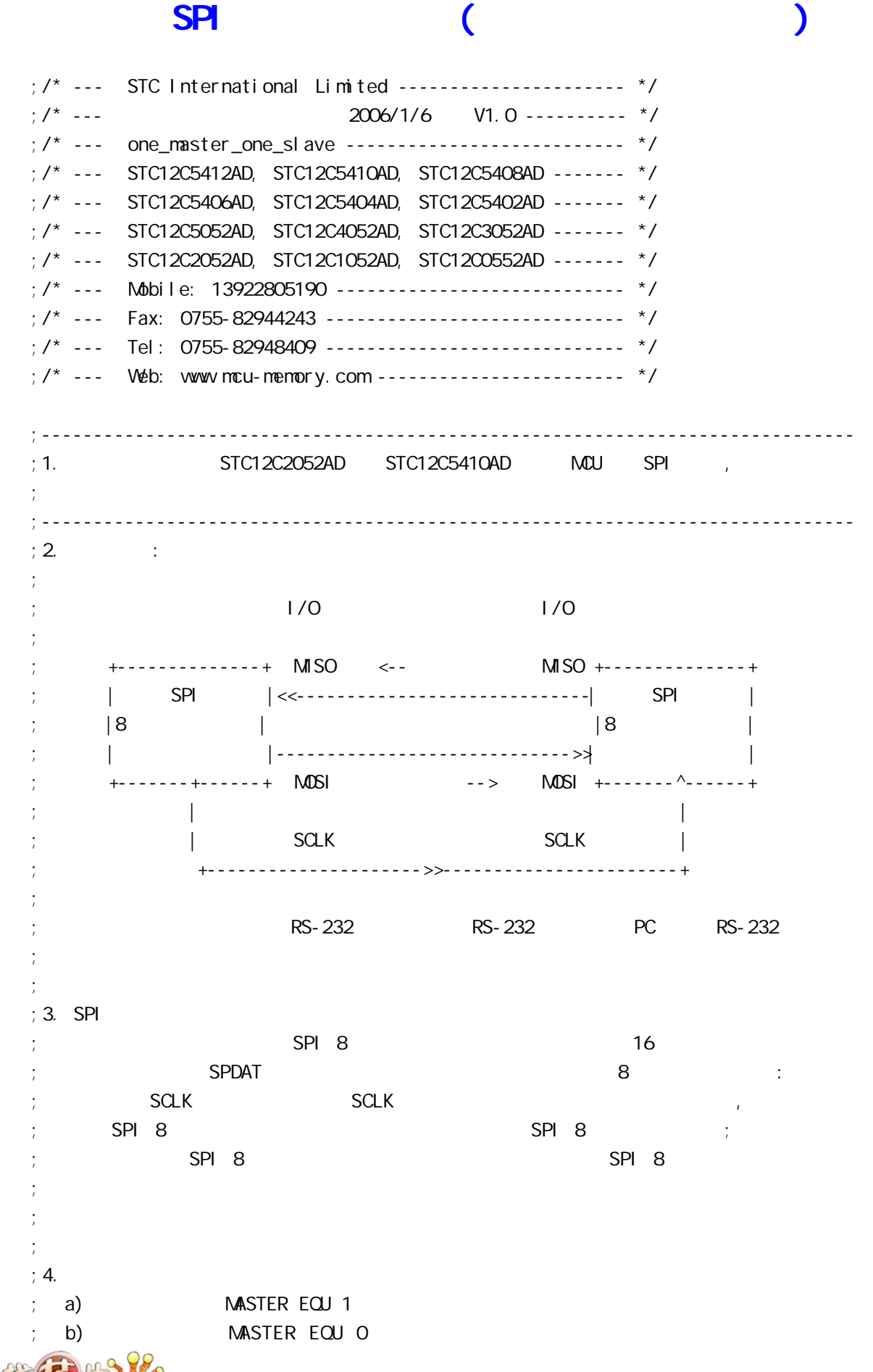

www.MCU-Memory.com Mobile:13922805190() Tel:0755-82948409 Fax: 0755-82944243 ; c)  $;$  d)  $(STC ISP STC-ISP)$   $(STC-ISP)$   $(STC-ISP)$ ; example,  $\frac{1}{k}$ ; 主单片机的 RS-232 串口每收到一个字节就立刻将收到的字节通过 SPI ;  $\hspace{1.6cm}$  (3. SPI ; the contract of  $\sim$  232 PC ;  $\mathsf{SPR}$  and  $\mathsf{SPR}$  and  $\mathsf{SPR}$  and  $\mathsf{SPR}$  space  $\mathsf{SPR}$  space  $\mathsf{SPR}$  space  $\mathsf{SPR}$  space  $\mathsf{SPR}$  and  $\mathsf{SPR}$  and  $\mathsf{SPR}$  and  $\mathsf{SPR}$  and  $\mathsf{SPR}$  and  $\mathsf{SPR}$  and  $\mathsf{SPR}$  and  $\mathsf{SPR}$  and ; ; e)  $\qquad \qquad$ ;  $; 5.$  SPI ; the conduction of  $\mathsf{SPI}$  is the spin of  $\mathsf{SPI}$  of  $\mathsf{SPI}$  is the spin of  $\mathsf{SPI}$ ;  $\frac{1}{l}$ ; Wait\_SPI\_Receive\_Byte: ; and  $\mathsf{M}\mathsf{O}\mathsf{V}$  and  $\mathsf{A}$ ,  $\mathsf{S}\mathsf{P}\mathsf{S}\mathsf{P}\mathsf{I}$  and  $\mathsf{S}\mathsf{P}\mathsf{I}$ ; ANL A, #80H ; JZ Wait\_SPI\_Receive\_Byte ; SPI ; and a separation of  $\mathbb{R}^n$  ,  $\mathbb{R}^n$  ,  $\mathbb{R}^n$  ,  $\mathbb{R}^n$  ,  $\mathbb{R}^n$  ,  $\mathbb{R}^n$  ,  $\mathbb{R}^n$  ,  $\mathbb{R}^n$  ,  $\mathbb{R}^n$  ,  $\mathbb{R}^n$  ,  $\mathbb{R}^n$  ,  $\mathbb{R}^n$  ,  $\mathbb{R}^n$  ,  $\mathbb{R}^n$  ,  $\mathbb{R}^n$  ,  $\mathbb$ ; ... ;  $: 6.$   $: MCU$   $Fosc = 18.432MHz$ , PC  $RS232$   $57600$  $;$   $\blacksquare$ : SPI ; the contract of  $\sim$  RS232 SPI  $\sim$  RS232 SPI  $\sim$  RS232 RS232 ; 참 57600  $\,$  115200  $\,$ ;------------------------------------------------------------------------------ ;定义常量 ;----------------- ;  $\frac{1}{\pi}$ ;MASTER EQU 1 ;汇编后的程序代码下载到主单片机中 MASTER EQU 0 ;汇编后的程序代码下载到从单片机中 ;----------------- ;<br> $\frac{1}{k}$  $PCON 7 = 0$  ,  $PCON 7 = 1$ ;RELOAD\_8BIT\_DATA EQU 0FFH ;Fosc=22.1184MHz, Baud = 57600 ;RELOAD\_8BIT\_DATA EQU OFBH ; Fosc=18.432MHz, Baud=9600, 1T Baud=115200 RELOAD\_8BIT\_DATA EQU 0F6H ;Fosc=18.432MHz, Baud=4800, 1T 运行时 Baud=57600 ;RELOAD\_8BIT\_DATA EQU 0FFH ;Fosc=11.059MHz, Baud = 28800 ;------------------------------------------------------------------------------ ;定义特殊功能寄存器 AUXR EQU 8EH ; AUXR bit3 SPI ESPI ;IE 特殊功能寄存器的 bit5 ADC SPI 两个中断共享的总中断允许控制位 EADC\_SPI ; SPI , ESPI/EADC\_SPI/EA 1 ;------------------------------------------------------------------------------

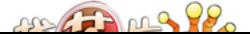

; SPI  $\blacksquare$ ,  $\blacksquare$  STC 12C5410AD SPCTL EQU 85H SPSTAT EQU 84H SPDAT EQU 86H EADC\_SPI EQU IE.5 ;------------------------------------------------------------------------------ ;定义 SPI SCLK EQU P1.7 MISO EQU P1.6 MOSI EQU P1.5 SS EQU P1.4 ;------------------------------------------------------------------------------ ;定义单片机管脚 LED\_MCU\_START EQU P3.4 ;------------------------------------------------------------------------------  $;$ Flags EQU 20H SPI\_Receive EQU Flags. 0 ; SPI SPI\_buffer EQU 30H ; SPI SPI ;------------------------------------------------------------------------------ ORG 0000H LJMP MAIN ;------------------------------------------------------------------------------ ORG OO2BH ; ADC\_SPI LJMP ADC\_SPI\_Interrupt\_Routine ;------------------------------------------------------------------------------ ORG 0080H MAIN: CLR LED\_MCU\_START ; MCU MOV SP, #7FH ACALL Init\_System ; if MASTER Check\_RS232: JNB RI, Master\_Check\_SPI ; RS-232 ; RS- 232 ACALL Get\_Byte\_From\_RS232 ;<br>A ACALL SPI\_Send\_Byte ;主单片机将累加器 A 中的数据发送到从机 SPI SJMP Check\_RS232 Master\_Check\_SPI: JNB SPI\_Receive, Check\_RS232 ; SPI ; the SPI  $\mathsf{S}\mathsf{P}$ MOV A, SPI\_buffer ; " SPI " A CLR SPI\_Receive ; 0 SPI ACALL RS232\_Send\_Byte ; A PC SJMP Check\_RS232

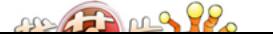

```
el se
Slave_Check_SPI:
       JNB SPI_Receive, SI ave_Check_SPI ; SPI
       ; SPIMOV A, SPI_buffer ; " SPI "
       CLR SPI_Receive ; 0 SPI
        MOV SPDAT, A ;将收到数据送 SPDAT, 准备下一次通讯时发回
        SJMP Slave_Check_SPI
endif
;------------------------------------------------------------------------------
ADC_SPI_Interrupt_Routine: ; ADC_SPI
   ; SPI
   MOV SPSTAT, #11000000B ; 000H, 0 SPIF WCOL
                 \mathcal{P}; \mathcal{P} SPIF/WCOL 1 SPIF/WCOL 0
                 \mathsf{SPI} F/WCOL 0 SPIF/WCOL 0
   \mathsf{M\!O\!V} a, spdat \mathsf{S}\mathsf{P}\mathsf{D}\mathsf{A}\mathsf{T} ;
    MOV SPI_buffer, A
   SETB SPI_Receive ; SPI
    RETI
;------------------------------------------------------------------------------
Init_System:
   ACALL Initial_UART ;
   ACALL Initial_SPI ; SPI
   MOV Flags, #0
   SETB EA
    RET
;------------------------------------------------------------------------------
Initial_UART: ; ;
; SCON Bit: 7 6 5 4 3 2 1 0
           ; SM0/FE SM1 SM2 REN TB8 RB8 TI RI
   MOV SCON, #50H M; 0101, 0000 8
   MOV TMOD, \#21H ; T1
    MOV TH1, #RELOAD_8BIT_DATA
    MOV TL1, #RELOAD_8BIT_DATA
; MOV PCON, \#80H ;
; 12 = 4800*12=57600MOV A, #01000000B ; T1 1T 8051 12
    ORL AUXR, A
   SETB TR1 ; the theory is the three states in the term of the term is the term in the term in the term in the term is the term in the term in the term is the term in the term in the term in the term is the term in the term 
    RET
;------------------------------------------------------------------------------
Initial_SPI: ; SPI
; SPI
```
 $22.72022$ 

; 7 6 5 4 3 2 1 0 ;SPCTL SSIG SPEN DORD MSTR CPOL CPHA SPR1 SPR0 if MASTER  $M$ OV SPCTL,  $\#$ 11111100B ; OFCH, SS,  $;$  SSI G=1:  $SS$ ;  $SPEN=1$  SPI  $;$  DORD=1  $\qquad \qquad$  LSB ;  $\mathsf{MSTR}=1$  $;CPOL=1$  SPI SPICLK = 1  $\frac{1}{2}$  CPHA=1 SPICLK SPI SPI SPI  $\frac{1}{2}$  SPR1 SPR0 = 00 SPI fosc/4 el se  $M$ OV SPCTL, #11101100B ; OECH, SS,  $;$  SSI G=1:  $SS$  $;$  SPEN=1 SPI  $\frac{1}{2}$ ; DORD=1  $\qquad \qquad$  LSB ;  $\mathsf{M}\mathsf{ST}\mathsf{R}\mathsf{=} \mathsf{O}$  $;$  CPOL=1 SPI SPICLK = 1 ; CPHA=1 SPICLK SPI SPI SPI  $;$  SPR1 SPR0 = 00 SPI fosc/4 endif MOV SPSTAT, #11000000B ; 0 SPIF(SPSTAT. 7), WCOL(SPSTAT. 6) ; "1" O MOV A, #00001000B ORL AUXR, A  $\qquad$  ; ESPI(AUXR. 3) = 1, SPIF(SPSTAT. 7) SETB EADC\_SPI ; ADC SPI RET ;------------------------------------------------------------------------------ RS232\_Send\_Byte: ;RS232 串口发送一个字节  $CLR$  TI ; ; MOV SBUF, A RS232\_Send\_Wait: JNB TI, RS232\_Send\_Wait ;  $CLR$  TI ; ; RET ;------------------------------------------------------------------------------ ;此段程序只有主 MCU 调用 SPI\_Send\_Byte:  $\qquad \qquad ;$  SPI CLR EADC\_SPI ; ADC SPI MOV SPDAT, A ; SPI SPI\_Send\_Byte\_Wait: MOV A, SPSTAT ; SPIF=1 SPI ANL A, #80H

 $292.770292$ 

vww.MCU-Memory.com Mobile:13922805190() Tel:0755-82948409 Fax: 0755-82944243 JZ SPI\_Send\_Byte\_Wait SETB EADC\_SPI ; ADC SPI RET ;------------------------------------------------------------------------------ Get\_Byte\_From\_RS232: individual control RS-232 A MOV A, SBUF CLR RI RET ;------------------------------------------------------------------------------ END ;------------------------------------------------------------------------------ ;  $STC12C5410AD..pdf$  (experimentally strict 2C5410AD.pdf ( $\qquad \qquad$ ;  $;$  SPI ; 7 6 5 4 3 2 1 0 ;SPCTL SSIG SPEN DORD MSTR CPOL CPHA SPR1 SPR0 ; ; SSI G:  $SS$  ,  $SSI$  G=1,  $MSTR$   $SPI$ ;  $SSI G=O$ ,  $SS$   $SPI$ ; SPEN SPI SPEN=0 SPI SPI SPI IO ;  $DORD$   $SPI$  $;$  1 LSB ;  $\qquad \qquad \mathsf{O}$   $\qquad \qquad$  MSB ;  $MSTR$   $SPI$  /  $;$  CPOL SPI  $;$  1 SPI SPICLK = 1  $;$  0 SPI SPICLK = 0 ; CPHA SPI ; 1 SPICLK SPI SPI SPI  $\mathcal{L}$ ; 0 SS (SSIG=0) SPICLK  $;$  ( ) SPICLK SSIG = 1 ; the contract of the contract of the contract of the contract of the contract of the contract of the contract of the contract of the contract of the contract of the contract of the contract of the contract of the contract ; SPR1-SPRO SPI ; 00 fosc/4 ; 01 fosc/16 ; 10 fosc/64 ; 11 fosc/128 ; ; CPHA=0 SSIG 必须等于零并且在传输时 SS 脚也必须一直保持为低 SS 有效  $; (=0)$  SPDATA WCOL 1 ; CPHA=1 SSIG  $\qquad 0 \qquad 1 \qquad$  SSIG=0 SS  $\qquad \qquad$  O( ; a  $\hspace{1cm}$  0)  $\hspace{1cm}$  SPI  $\hspace{1cm}$  SPI  $\hspace{1cm}$ ;--------------------  $\therefore$  SPI ; 7 6 5 4 3 2 1 0 ;SPSTAT SPIF WCOL - - - - - -

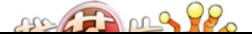

www.MCU-Memory.com Mobile:13922805190() Tel:0755-82948409 Fax: 0755-82944243  $\frac{1}{2}$ ; SPI F SPI  $\frac{1}{2}$  SPI F  $\frac{1}{2}$  SPI  $\frac{1}{2}$ ; ESPI (AUXR. 3) = 1 EADC\_SPI (I E. 5) = 1 EA(I E. 7) = 1, SPI ;  ${\sf SS}$   ${\sf SS}$   ${\sf (SSI \, G=O, \, SS=1)}$   ${\sf SS}$   ${\sf O}$   ${\sf SPIF}$   ${\sf 1}$ ; " " SPI F 1 C  $;$  WCOL SPI  $"$ ;  $\begin{array}{ccc} 1 & \text{WCA} & 1 & 0 \end{array}$ ;--------------------  $;$  SPI /  $;$  $\frac{1}{2}$ ; SPEN SSIG SS MATR MISO MOSI SPICLK  $\begin{array}{ccccc} \cdot & \circ & \circ & \times & \times & \times & \end{array}$  SPI  $\begin{array}{ccccc} \circ & \circ & \circ & \circ & \circ & \circ & \end{array}$  $; 1000$  $; 1 0 1 0$  $; 1 0 0 1 - >0$  $; 1 0 1 1$  $; 1 1 X 0$  $; 1 1 X 1$ 

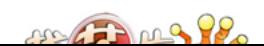

 $SPI$  (iii)

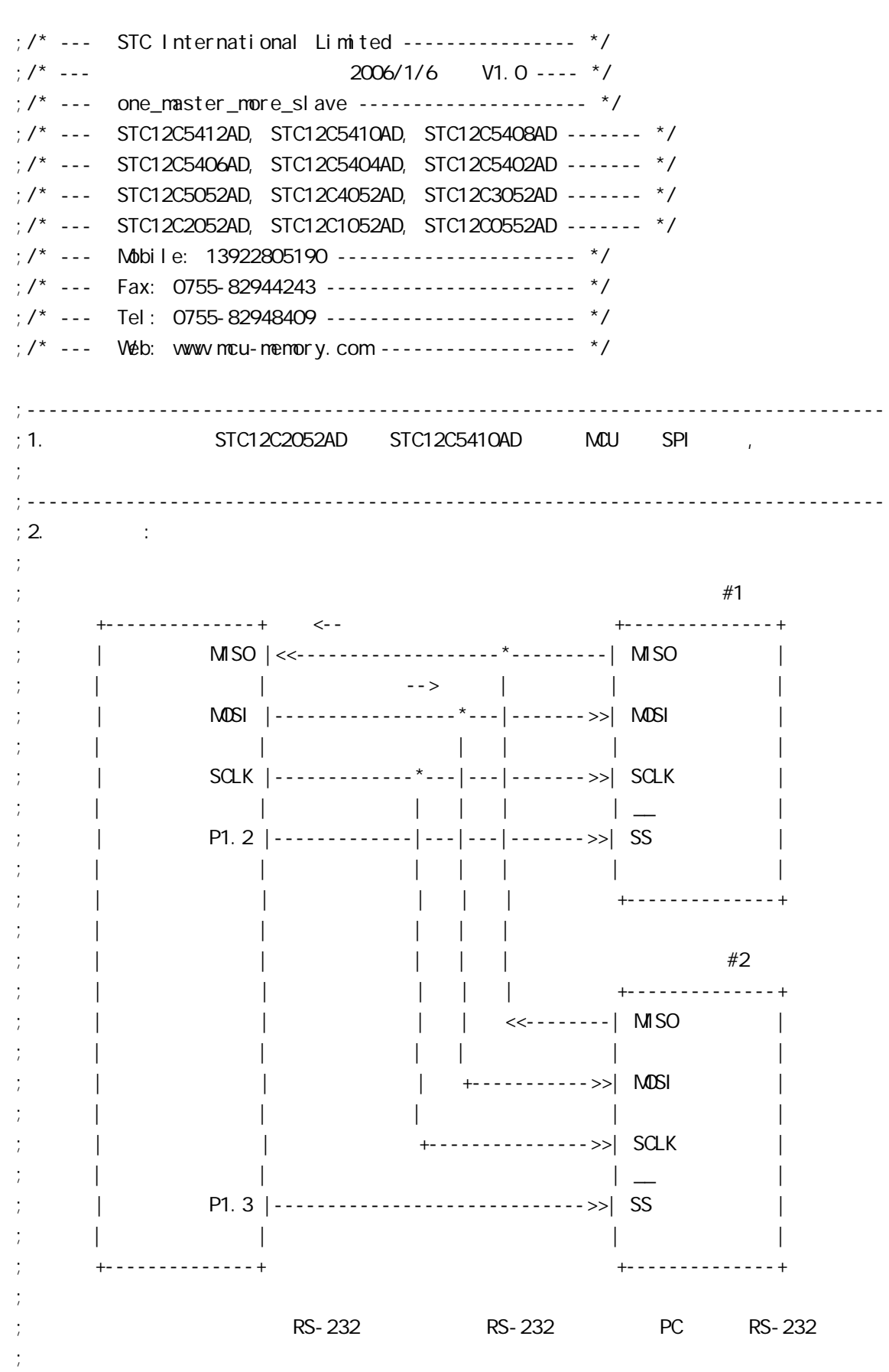

 $22.72929$ 

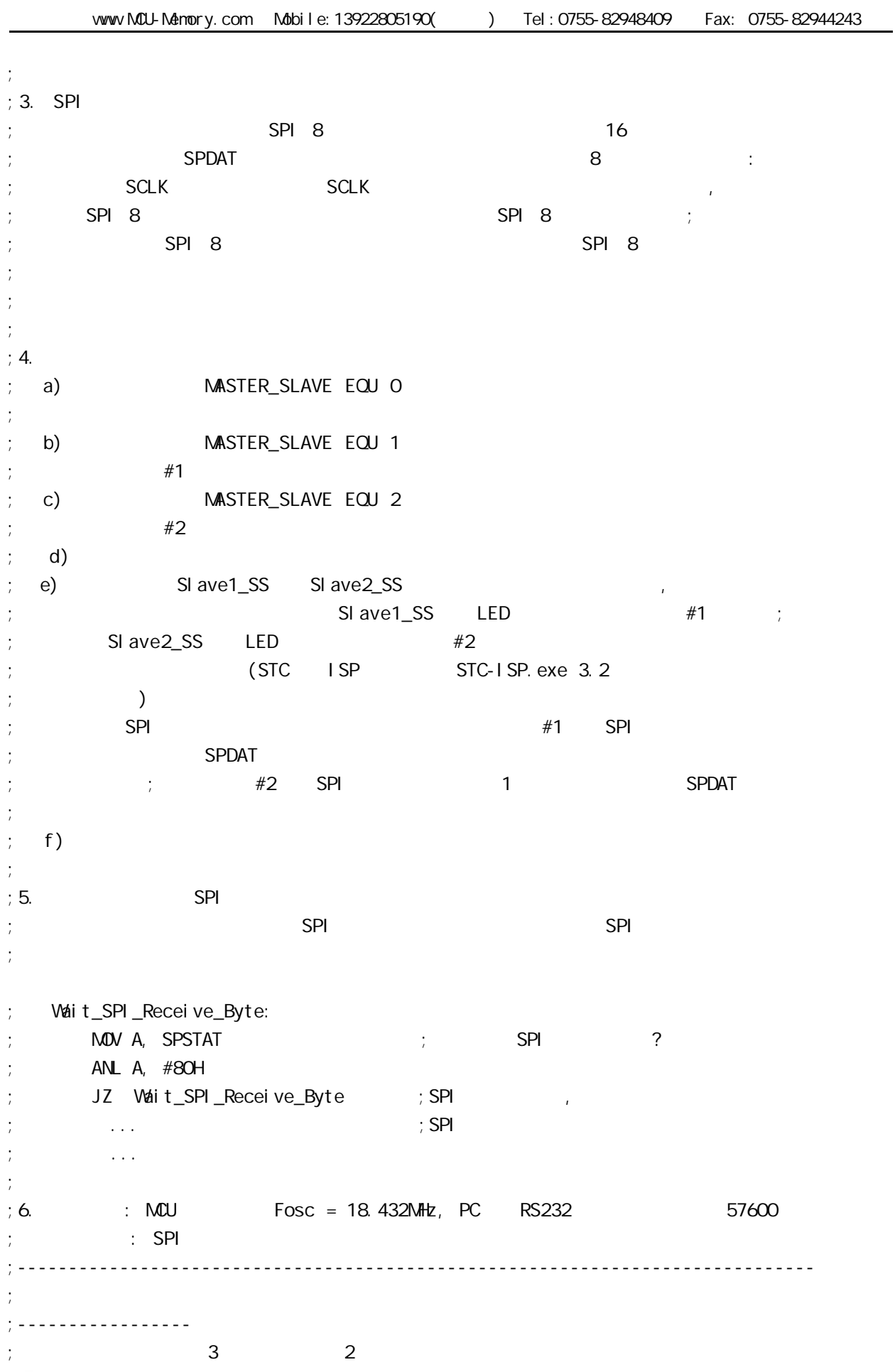

 $22.49$ 

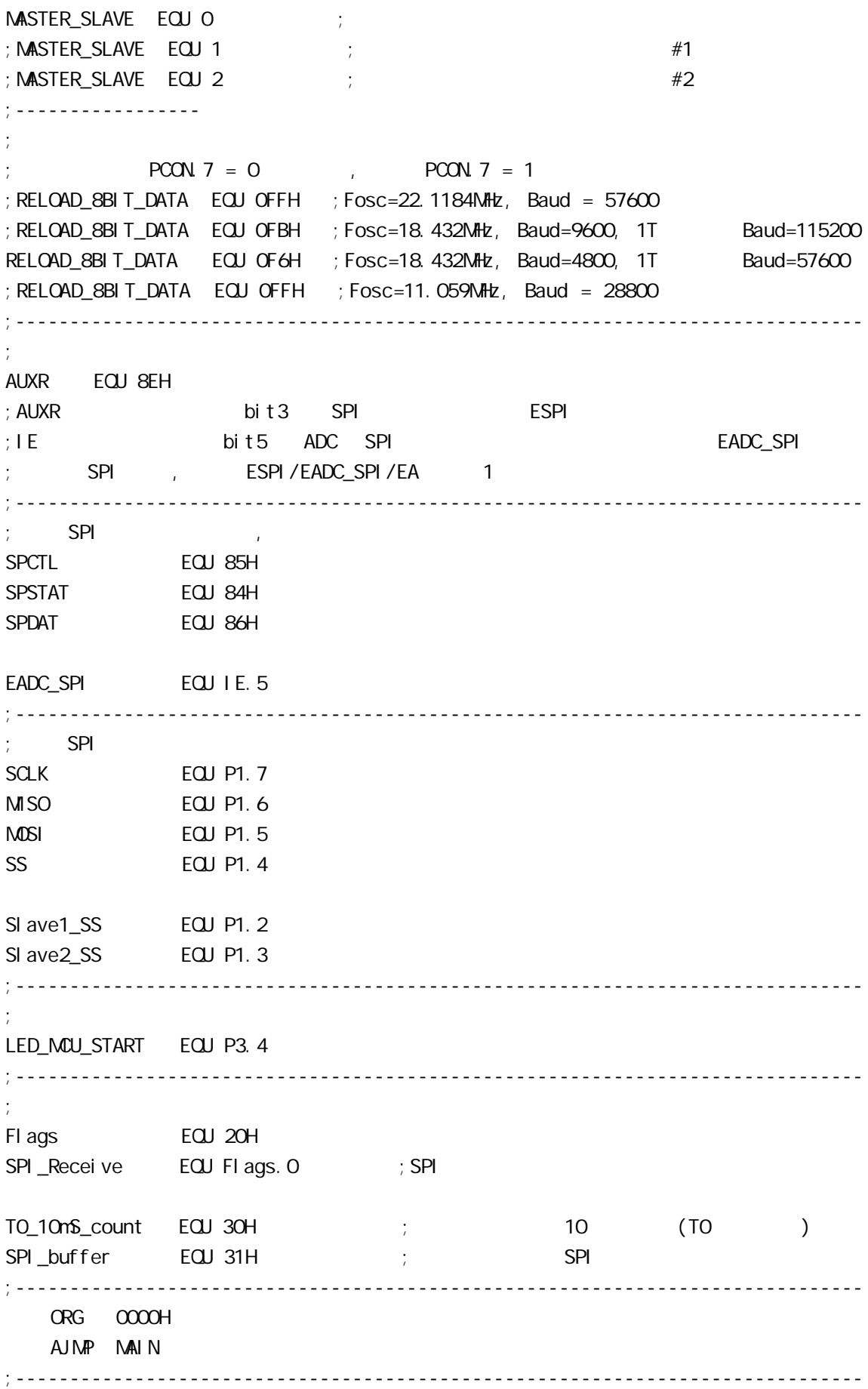

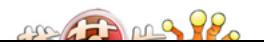

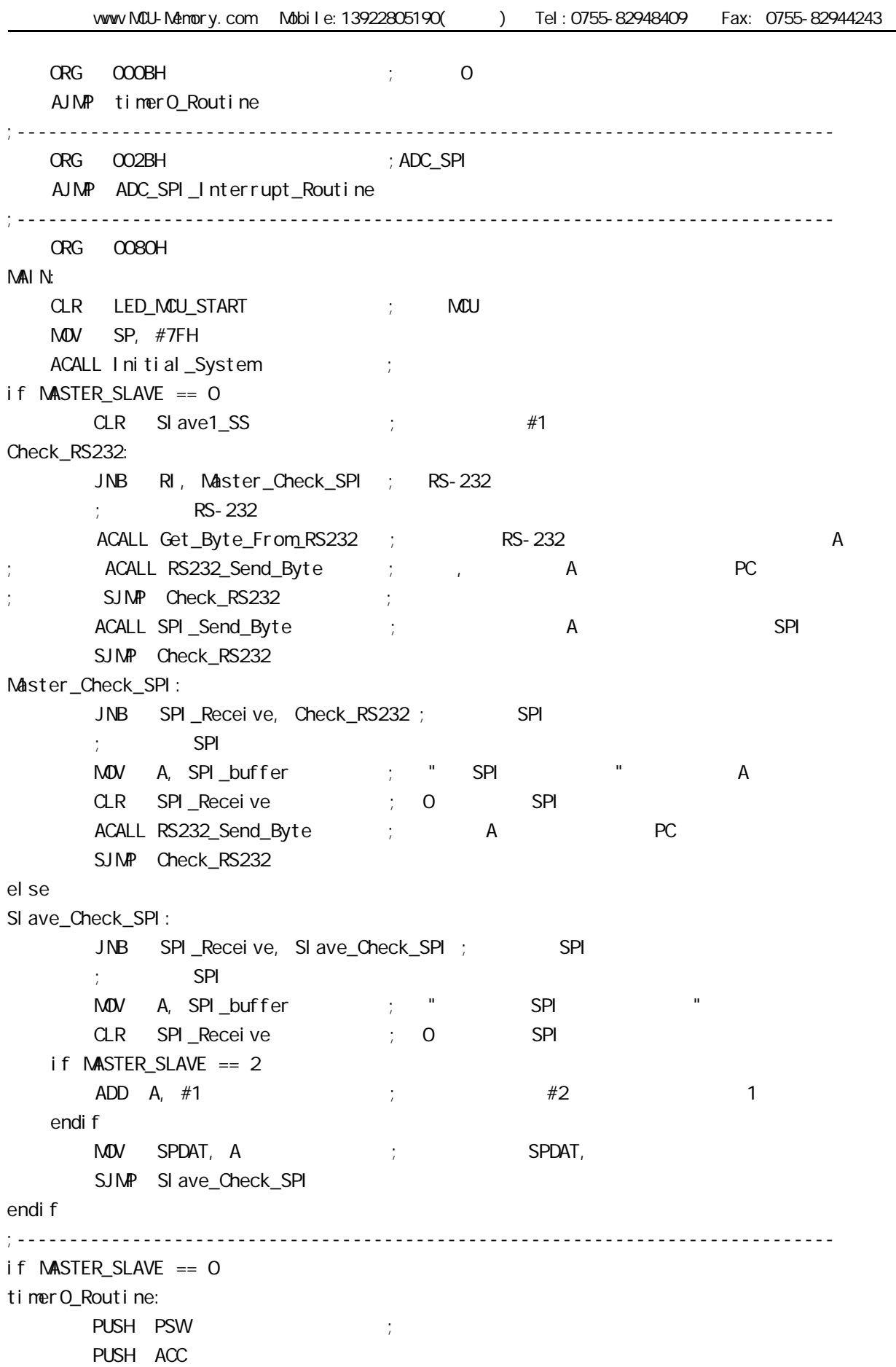

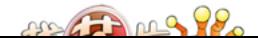

www.MCU-Memory.com Mobile:13922805190() Tel:0755-82948409 Fax: 0755-82944243 MOV THO,  $\#OC4H$  ; = 65536-15360 = 50176 = C400H  $;$  =18.432MHz 10mS 1  $INC TO_10mS_count$  ; 10  $(TO) + 1$ MOV A,  $\#OC7H$  ;  $OC8H = 199$ ,  $200$  2 CLR C SUBB A, T0\_10mS\_count JNC timer0\_Exit CPL SI ave1\_SS ; CPL Slave2 SS MOV TO\_10mS\_count, #0 ; 0 10 (T0 ) timer0\_Exit:  $POP$  acc POP PSW RETI el se timerO\_Routine:  $\qquad \qquad$  ; RETI endi f ;------------------------------------------------------------------------------ ADC\_SPI\_Interrupt\_Routine: ; ADC\_SPI  $;$  SPI MOV SPSTAT, #11000000B ; 000H, 0 SPIF WCOL  $;$  SPIF/WCOL 1 SPIF/WCOL  $\overline{O}$ ; https://wcoling.com/spit/wcoling/dispit/wcoling/spit/wcoling/dispit/wcoling/dispit/wcoling/  $\mathsf{M\!O\!V}$  A, SPDAT ; MOV SPI\_buffer, A SETB SPI\_Receive ; SPI RETI ;------------------------------------------------------------------------------ Initial\_System ACALL Initial\_UART ; ACALL Initial\_SPI ; SPI SETB TRO  $\qquad \qquad ;\qquad \text{TO}$ SETB ETO the contract of the set of the set of the set of the set of the set of the set of the set of the set of the set of the set of the set of the set of the set of the set of the set of the set of the set of the set of  $\text{MOV}$  Flags, #0 ; SETB EA RET ;------------------------------------------------------------------------------ Initial\_UART:  $\hspace{1.6cm}$ ; SCON Bit: 7 6 5 4 3 2 1 0 ; SM0/FE SM1 SM2 REN TB8 RB8 Tl Rl  $M$ OV SCON, #50H  $M$ ; 0101, 0000 8

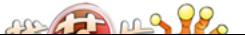

www.MCU-Memory.com Mobile:13922805190() Tel:0755-82948409 Fax: 0755-82944243  $\text{MOV}$   $\text{TMOD}$ ,  $\#21\text{H}$  ;  $\text{T1}$  MOV TH1, #RELOAD\_8BIT\_DATA MOV TL1, #RELOAD\_8BIT\_DATA ;  $\blacksquare$  MOV PCON, #80H ;  $;\hspace{1.5cm}12 \hspace{1.5cm} = \hspace{1.5cm} 4800^{\star}12\text{=}57600$ MOV A, #01000000B ; T1 1T 3051 12 ORL AUXR, A SETB TR1 ; the three terms is the term of the term of the term  $\sim$  1 RET ;------------------------------------------------------------------------------ Initial\_SPI: ;初始化 SPI if MASTER\_SLAVE == 0  $M$ OV SPCTL, #11111100B ; OFCH, SS,  $;$  SSI G=1:  $\qquad$  SS  $;$  SPEN=1 SPI  $;$  DORD=1  $\qquad \qquad$  LSB ;  $NSTR=1$  $;CPOL=1$  SPI SPICLK = 1 ; CPHA=1 SPICLK SPI SPI SPI  $\frac{1}{2}$  SPR1 SPR0 = 00 SPI fosc/4 el se  $M$ OV SPCTL,  $#$ 01101100B ; 6CH, ss  $;$  SSI G= $0$  SS  $;$  SPEN=1 SPI  $;$  DORD=1  $\qquad \qquad$  LSB ;  $\mathsf{MSTR}=O$  $;$  CPOL=1 SPI SPICLK = 1 ; CPHA=1 SPICLK SPI SPI SPI  $;$  SPR1 SPR0 =  $00$  SPI fosc/4 endif MOV SPSTAT, #11000000B ; 0 SPIF(SPSTAT. 7), WCOL(SPSTAT. 6) ; "1" O MOV A, #00001000B ORL AUXR, A  $\qquad$  ; ESPI(AUXR. 3) = 1, SPIF(SPSTAT. 7) SETB EADC\_SPI ; ADC SPI RET ;------------------------------------------------------------------------------ RS232\_Send\_Byte: ;RS232 串口发送一个字节  $CLR$  TI ; ; MOV SBUF, A RS232\_Send\_Wait:  $JNB$  TI, RS232\_Send\_Wait ;

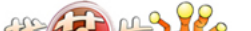

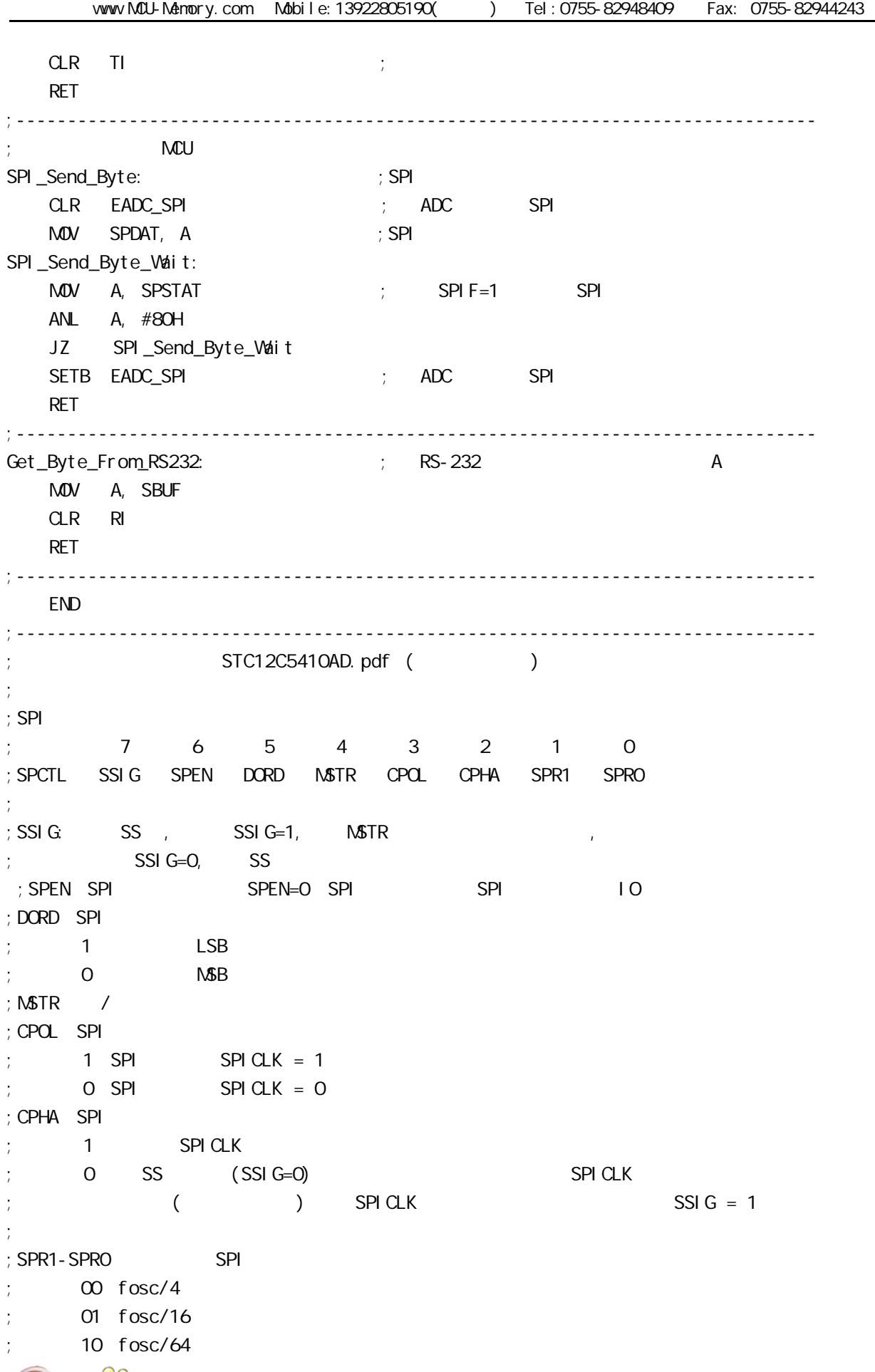

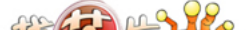

www.MCU-Memory.com Mobile:13922805190() Tel:0755-82948409 Fax: 0755-82944243

; 11 fosc/128 ; ;  $\begin{array}{ccc} \n\text{CPHA} = & \text{SSI G} \\
\end{array}$  SS  $\begin{array}{ccc} \n\text{SS} & \text{SS} \\
\end{array}$ ; ( $=$ O) SPDATA  $\sqrt{2}$  1 ; CPHA=1 SSIG  $\qquad 0 \qquad 1 \qquad$  SSIG=0 SS  $\qquad 0 \qquad 0$ ; and  $\infty$  o) and  $\infty$  SPI  $\infty$ ;--------------------  $;$  SPI ; 7 6 5 4 3 2 1 0 ;SPSTAT SPIF WCOL - - - - - - ;SPIF SPI 传输结束标志 当一次传输结束时 SPIF 被置 1 如果 SPI 中断被打开 ; ESPI (AUXR. 3) = 1 EADC\_SPI (I E. 5) = 1 EA(I E. 7) = 1, SPI ;  ${\sf SS}$   ${\sf SS}$   ${\sf (SSI \, G=O, \, SS=1)}$   ${\sf SS}$   ${\sf O}$   ${\sf SPIF}$   ${\sf 1}$ ; " " SPI F 1 C ; WCOL SPI  $\sim$ ;  $\frac{1}{1}$  WCOL  $\frac{1}{1}$  0 ;--------------------  $;$  SPI / ; ; SPEN SSIG SS MATR MISO MOSI SPICLK ; 0 X X X SPI SPI  $; 10000$  $; 1 0 1 0$  $; 1 0 0 1->0$  $; 1 0 1 1$  $; 1 1 X 0$  $; 1 1 X 1$ 

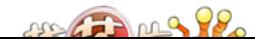

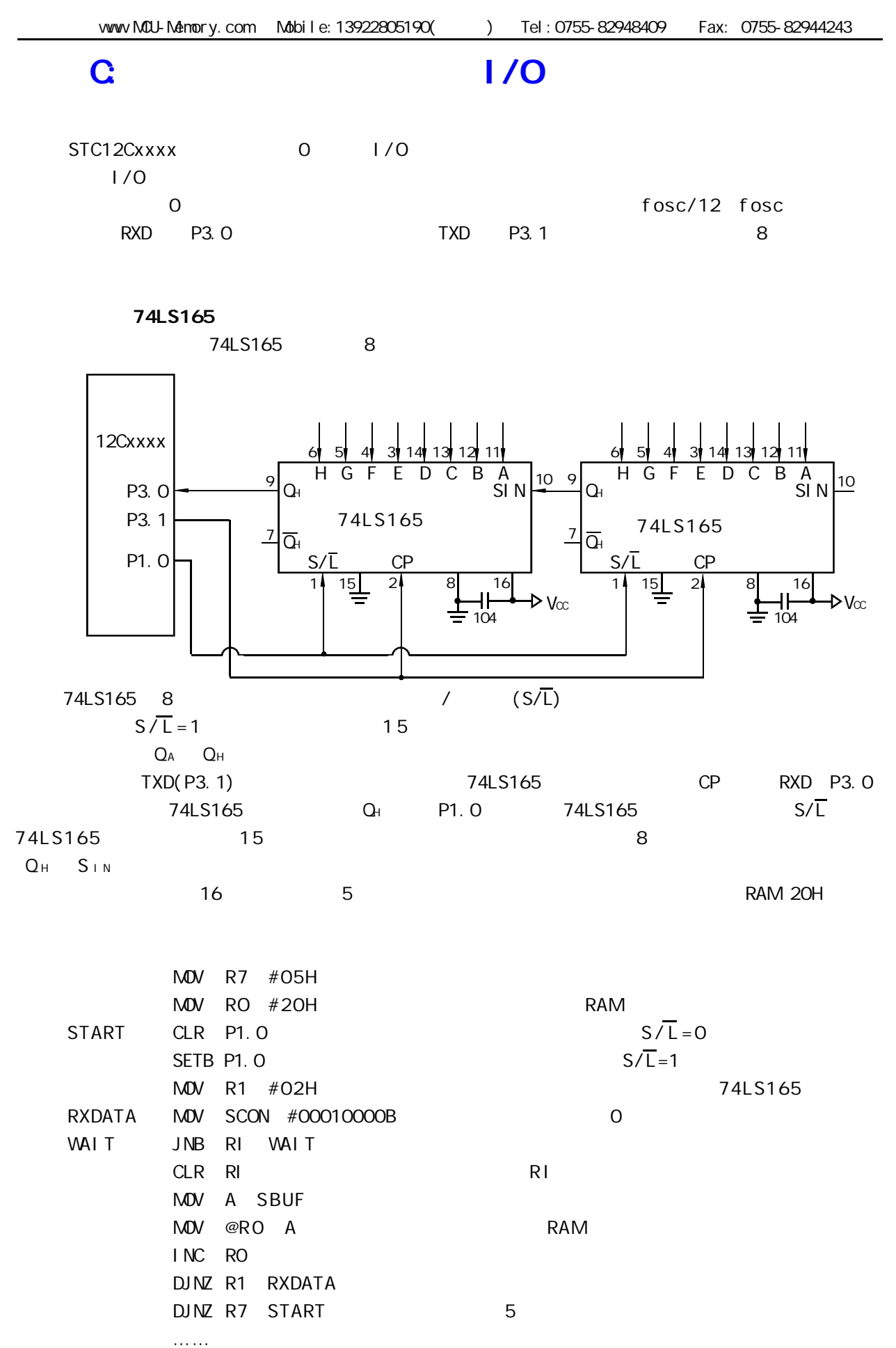

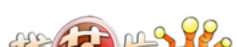

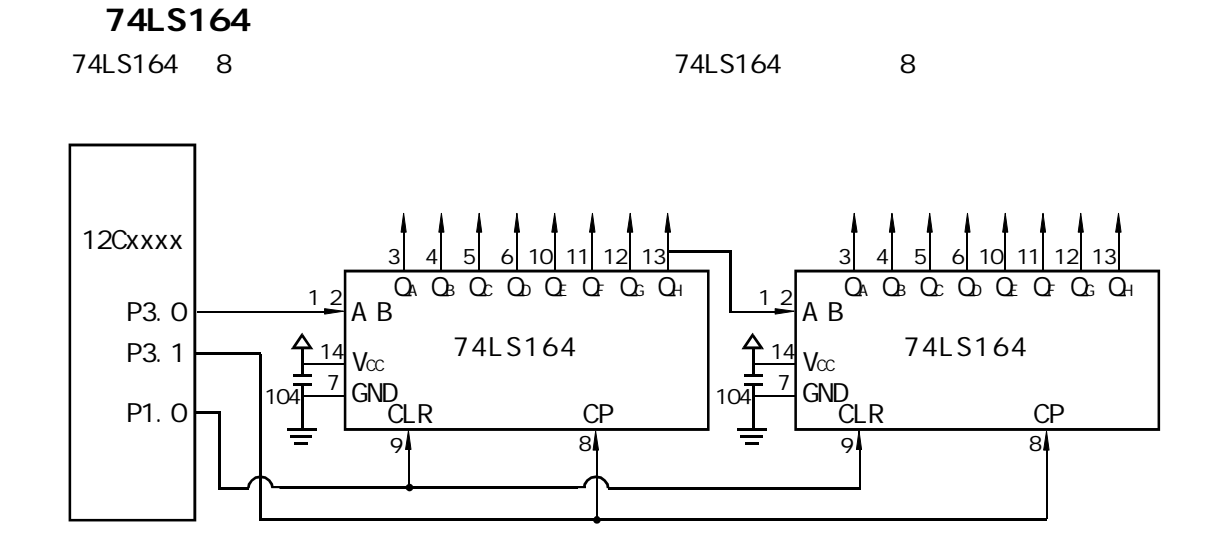

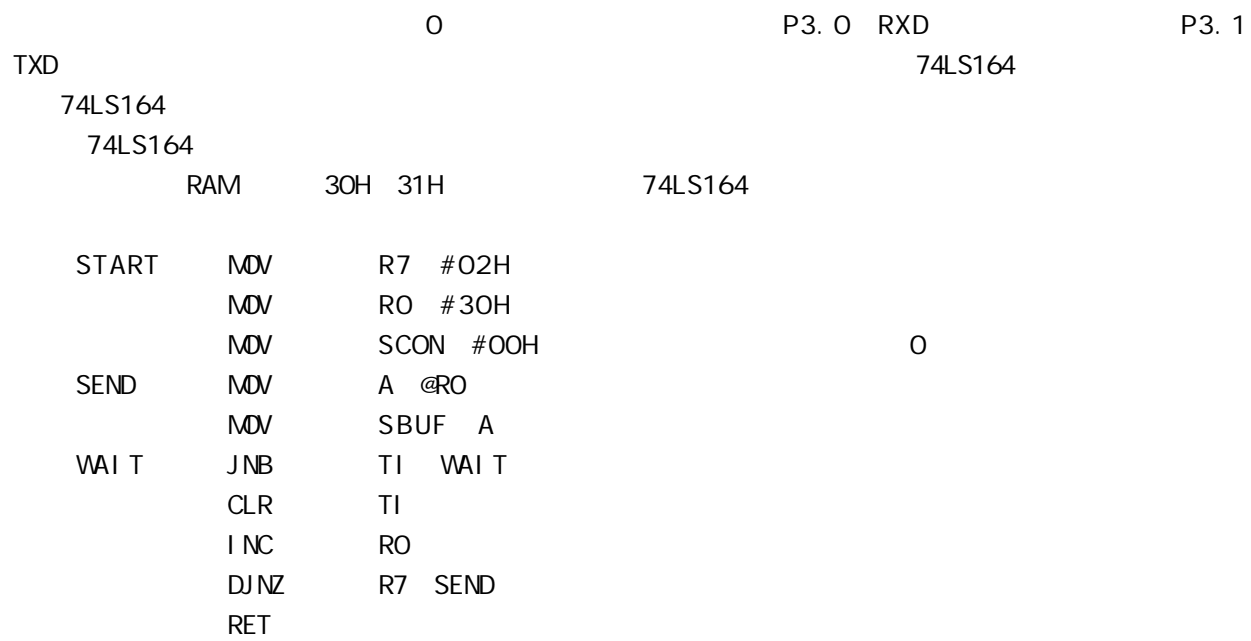

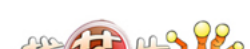

# D: STC12C2052AD 1T

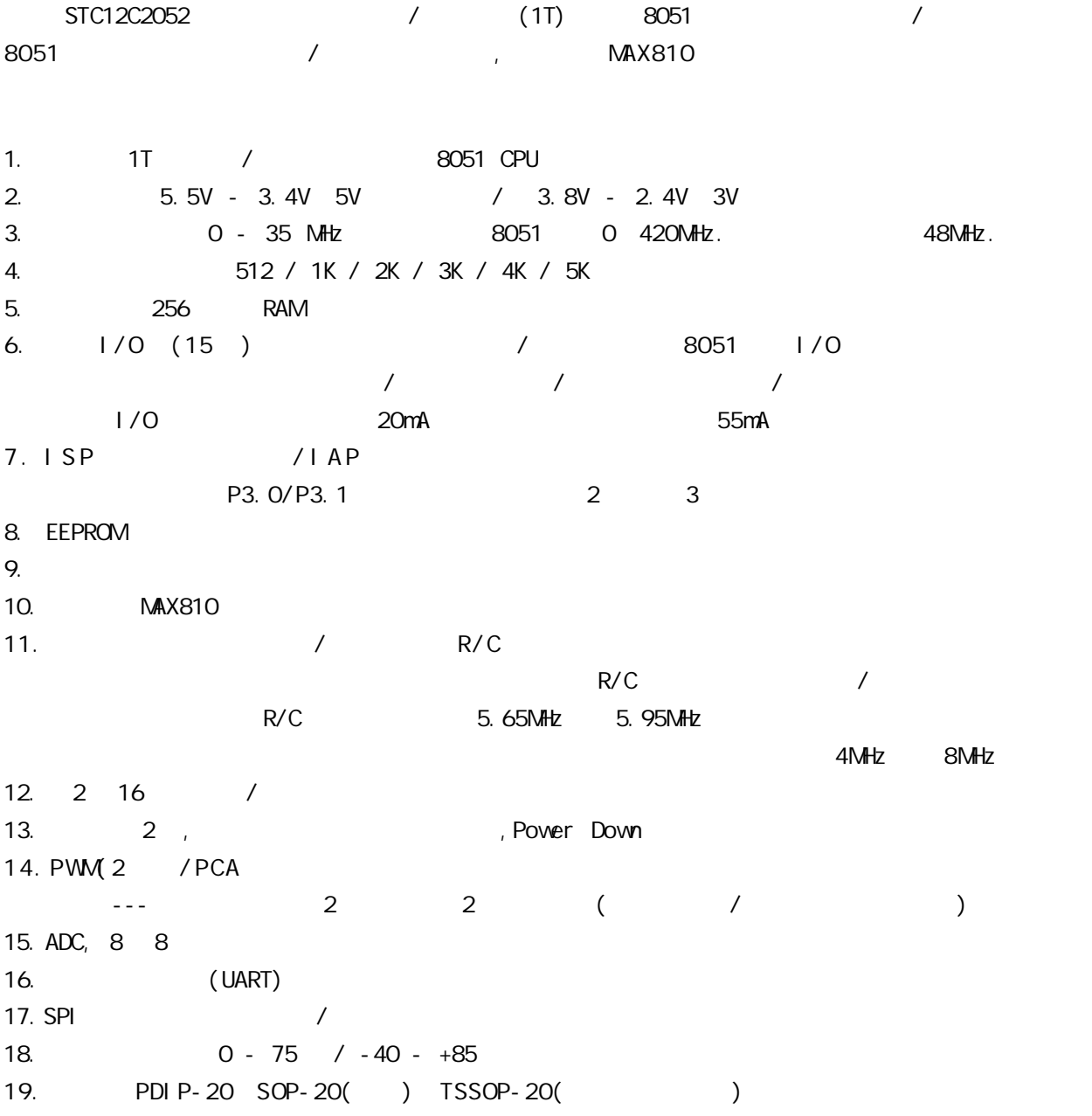

PDI P-20/SOP-20

### $STC12C541O4D$   $STC12C20524D$

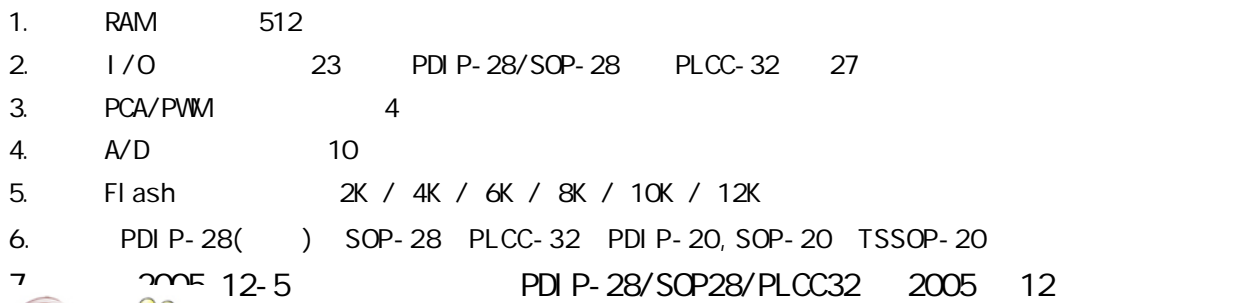

### STC12C2052AD

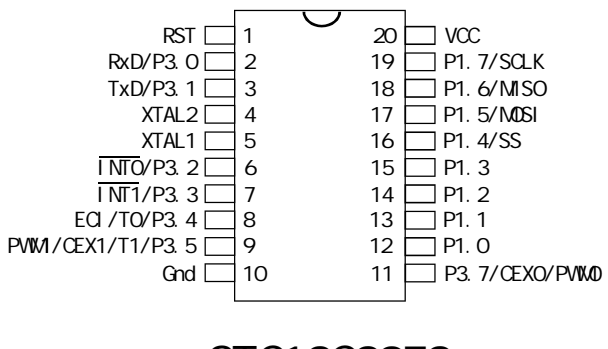

20P3, 20-lead, 0.300" Wide, Plastic Dual Inline Package (PDIP-20) Dimensions in Inches and (Millimeters) JEDEC STANDARD MS-001 AD

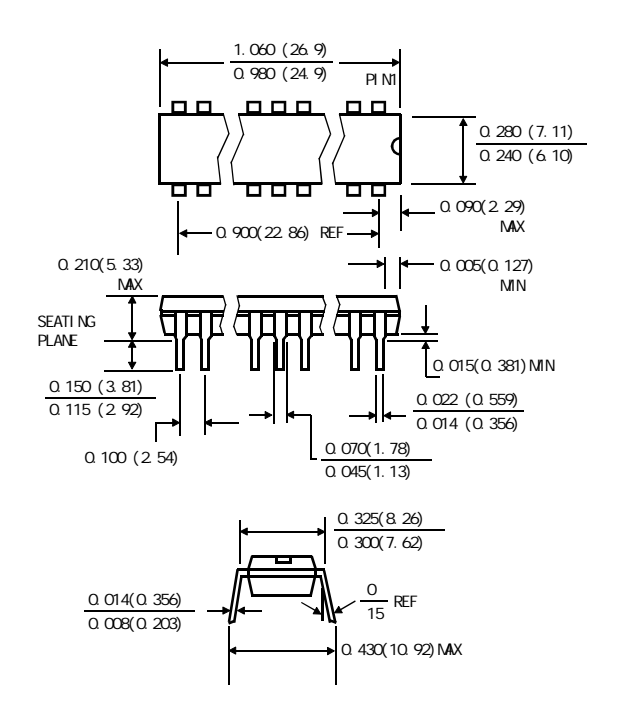

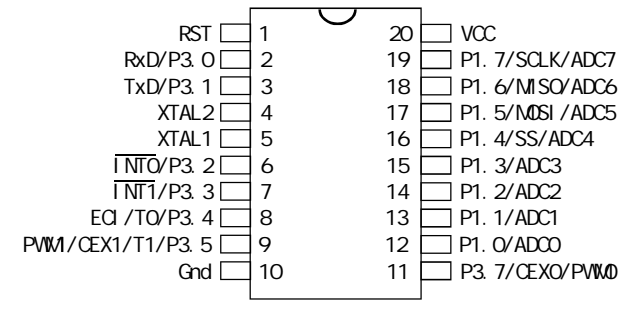

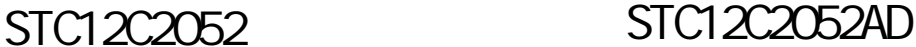

20S, 20-lead, 0.300" Wide, Plastic Gull WIng Small Outline (SOIC-20 / SOP-20) Dimensions in Inches and (Millimeters)

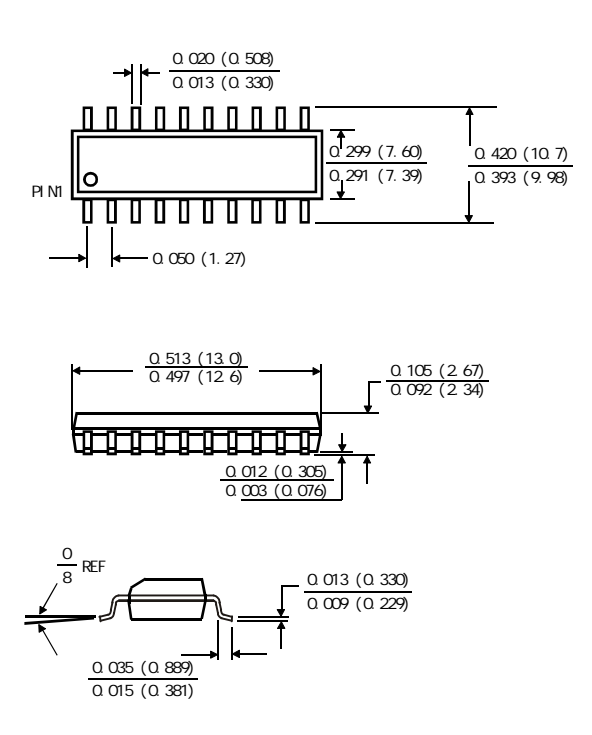

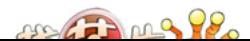

 $STC12LE4052AD$   $TSSOP-20$ STC12C4052AD TSSOP-20

PACKAGE PLASTIC SHRINK SMALL OUTLINE TSSOP-20 6.4mm× 6.4mm

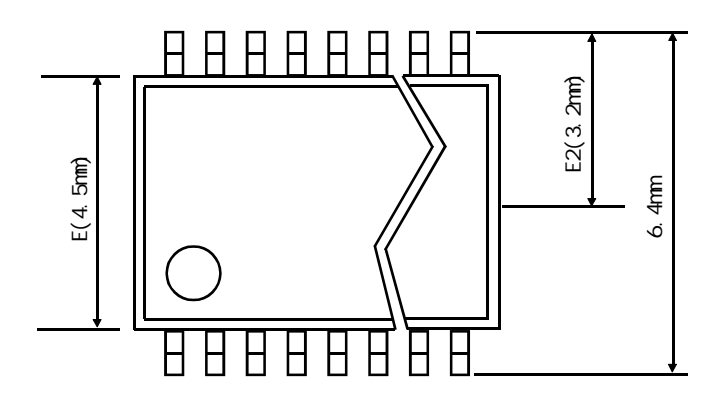

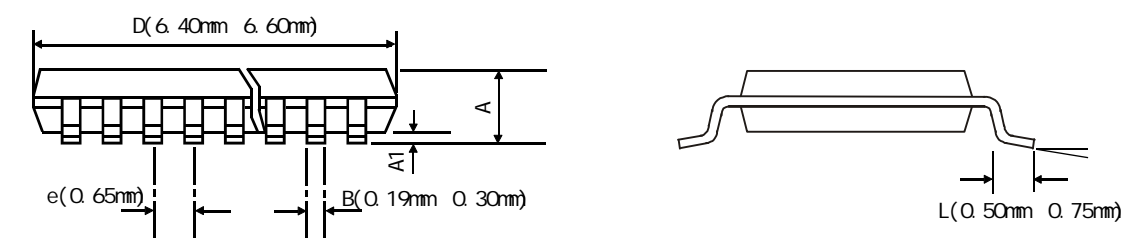

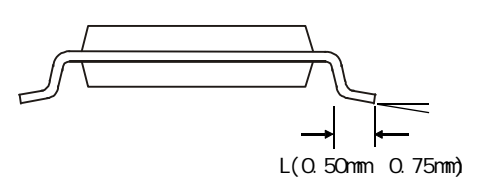

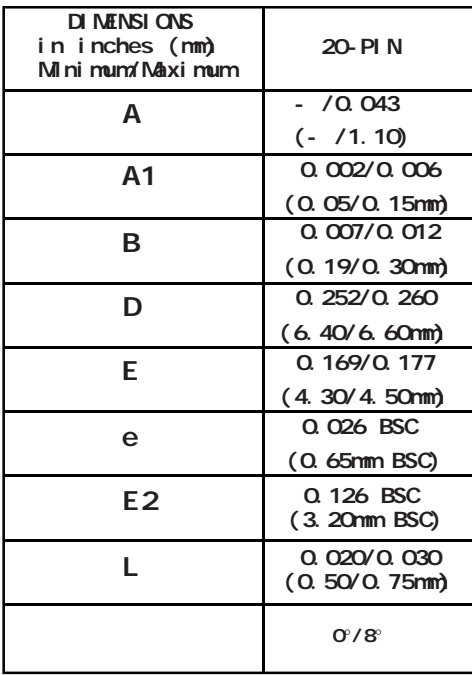

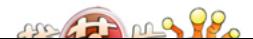

# E: STC I/O LOD

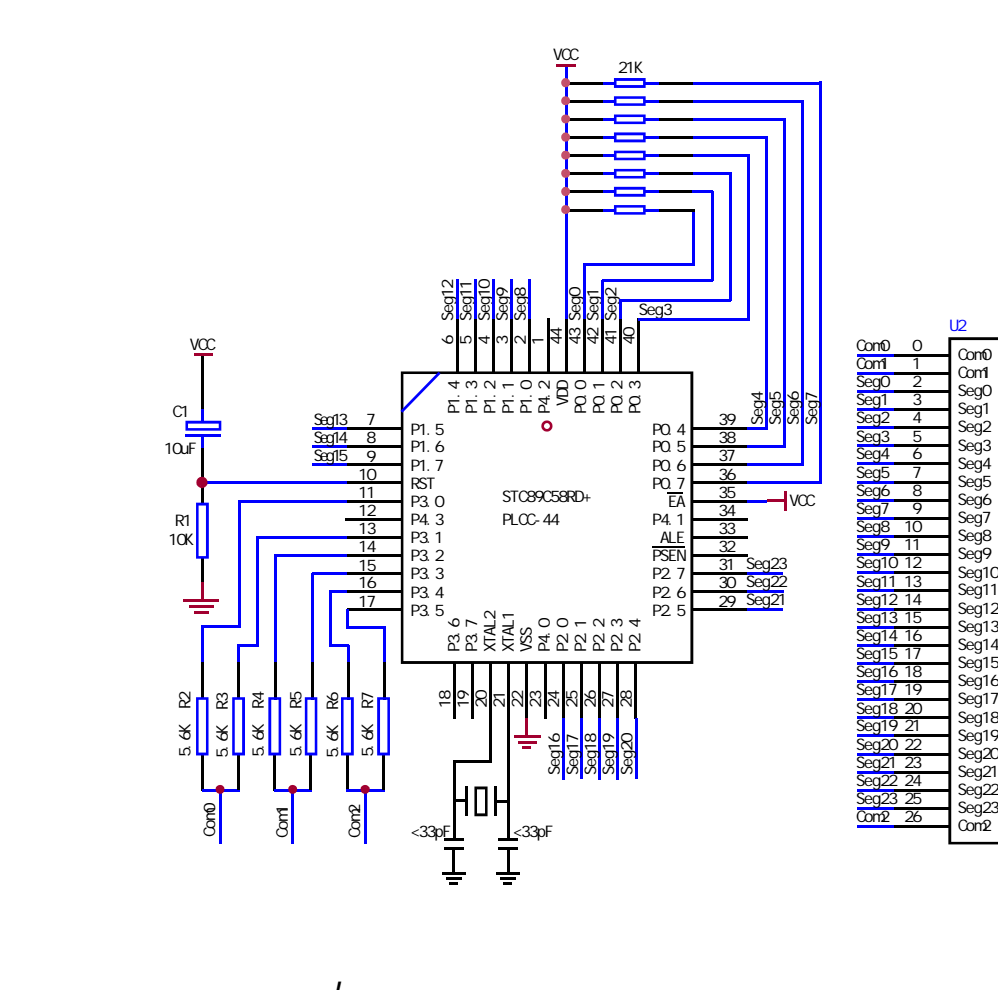

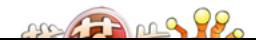

NAME LcdDriver \$i ncl ude(STC89C51RC.h)

```
;**************************************************************************************
;the LCD is 1/3 duty and 1/3 bias; 3Com*24Seg; 9 display RAM;
;
; Bit7 Bit6 Bit5 Bit4 Bit3 Bit2 Bit1 Bit0
;Com0: Com0Data0: Seg7 Seg6 Seg5 Seg4 Seg3 Seg2 Seg1 Seg0
; Com0Data1: Seg15 Seg14 Seg13 Seg12 Seg11 Seg10 Seg9 Seg8
       ; Com0Data2: Seg23 Seg22 Seg21 Seg20 Seg19 Seg18 Seg17 Seg16
;Com1: Com1Data0: Seg7 Seg6 Seg5 Seg4 Seg3 Seg2 Seg1 Seg0
       Com1Data1: Seg15 Seg14 Seg13 Seg12 Seg11 Seg10 Seg9 Seg8
       ; Com1Data2: Seg23 Seg22 Seg21 Seg20 Seg19 Seg18 Seg17 Seg16
;Com2: Com2Data0: Seg7 Seg6 Seg5 Seg4 Seg3 Seg2 Seg1 Seg0
; Com2Data1: Seg15 Seg14 Seg13 Seg12 Seg11 Seg10 Seg9 Seg8
       ; Com2Data2: Seg23 Seg22 Seg21 Seg20 Seg19 Seg18 Seg17 Seg16
;**************************************************************************************
; Com\Omega P3^0, P3^1 when P3^0 = P3^1 = 1 then Com0=VCC(=5V);
; P3^0 = P3^1 = 0 then Com0=GND(=0V);
                      P3^0 = 1, P3^1 = 0 then Com0=1/2 VCC;
;Com1: P3^2,P3^3 the same as the Com0
;Com2: P3^4,P3^5 the same as the Com0
;
sbit SEG0 =P0^0
sbit SEG1 =P0^1
sbit SEG2 = PO^2sbit SEG3 =PO^{\wedge}3sbit SEG4 =PO^{\wedge}4
sbit SEG5 =P0^5
sbit SEG6 =PO\degree6
sbit SEG7 =PO^{\wedge}7sbit SEG8 = P1^0sbit SEG9 =P1^1
sbit SEG10 =P1^2
sbit SEG11 =P1^3sbit SEG12 =P1^4
sbit SEG13 =P1^5sbit SEG14 =P1^66
sbit SEG15 =P1^7
sbit SEG16 =P2^0
sbit SEG17 =P2^1sbit SEG18 =P2^2
```
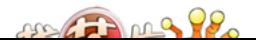

sbit SEG19 =P2^3

```
sbit SEG20 =P2^4
  sbit SEG21 =P2^5
  sbit SEG22 =P2^6sbit SEG23 = P2^7;******************************************************************************************
  ;======Interrupt===============================
          CSEG AT 0000H
          LJMP start
          CSEG AT 000BH
         LJMP int_t0
  ;======register===============================
  lcdd_bit SEGMENT BIT
         RSEG I cdd_bit
         OutFlag: DBIT 1 ; the output display reverse flag
  lcdd_data SEGMENT DATA
        RSEG I cdd data
         Com0Data0: DS 1
         Com0Data1: DS 1
         Com0Data2: DS 1
         Com1Data0: DS 1
         Com1Data1: DS 1
         Com1Data2: DS 1
         Com2Data0: DS 1
         Com2Data1: DS 1
         Com2Data2: DS 1
         TimeS: DS 1
  ;======Interrupt Code==========================
  t0_int SEGMENT CODE
        RSEG t0_int
        USING 1
  ;*****************************************************************
  ;Time0 interrupt
  ;ths system crystalloid is 22.1184MHz
  ;the time to get the Time0 interrupr is 2.5mS
  ;the whole duty is 2.5mS*6=15mS, including reverse
  ;*****************************************************************
  int_t0:
       ORL TL0,#00H
       MOV TH0,#0EEH
      PUSH ACC
DIKLI DCW
```

```
MOV PSW#08H
    ACALL OutData
     POP PSW
     POP ACC
     RETI
;======SUB CODE================================
uart sub SEGMENT CODE
         RSEG uart_sub
         USING 0
;******************************************************************
;initial the display RAM data
; if want to display other, then you may add other data to this RAM
;Com0: Com0Data0,Com0Data1,Com0Data2
;Com1: Com1Data0,Com1Data1,Com1Data2
; Com2: Com2Data0, Com0Data1, Com0Data2
;*******************************************************************
InitComData: ;it will display "11111111"
     MOV Com0Data0,#24H
     MOV Com0Data1,#49H
     MOV Com0Data2,#92H
     MOV Com1Data0,#92H
     MOV Com1Data1,#24H
     MOV Com1Data2,#49H
     MOV Com2Data0,#00H
     MOV Com2Data1,#00H
     MOV Com2Data2,#00H
     RET
;********************************************************************
;reverse the display data
;********************************************************************
RetComData:
    MOV RO, #ComODataO ;get the first data address
     MOV R7,#9
RetCom O:
     MOV A,@R0
     CPL A
     MOV @R0,A
     INC R0
    DJNZ R7, RetCom_O
     RET
```
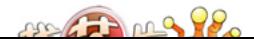

www.MCU-Memory.com Mobile:13922805190() Tel:0755-82948409 Fax: 0755-82944243 ;\*\*\*\*\*\*\*\*\*\*\*\*\*\*\*\*\*\*\*\*\*\*\*\*\*\*\*\*\*\*\*\*\*\*\*\*\*\*\*\*\*\*\*\*\*\*\*\*\*\*\*\*\*\*\*\*\*\*\*\*\*\*\*\*\*\*\*\*\*\* ;get the display Data and send to Output register ;\*\*\*\*\*\*\*\*\*\*\*\*\*\*\*\*\*\*\*\*\*\*\*\*\*\*\*\*\*\*\*\*\*\*\*\*\*\*\*\*\*\*\*\*\*\*\*\*\*\*\*\*\*\*\*\*\*\*\*\*\*\*\*\*\*\*\*\*\*\* OutData: INC TimeS MDV A, TimeS MOV P3, #11010101B ; clear display, all Com are 1/2VCC and invalidate<br>CJNE A, #01H, QutData\_1 ; judge the duty CJNE A,  $#O1H$ ,  $OutData_1$ MDV PO, Com0DataO MDV P1, ComOData1 MDV P2, ComOData2 JNB Out Flag, Out Data\_00  $M$ OV P3, #11010111B  $\therefore$  ComO is work and is VCC RET OutData\_00: MOV P3,#11010100B ;Com0 is work and is GND RET OutData\_1: CJNE A,  $#O2H$ , OutData\_2 MOV PO, Com1DataO MOV P1, Com1Data1 MDV P2, Com1Data2 JNB Out Flag, Out Data\_10 MOV P3, #11011101B ; Com1 is work and is VCC RET OutData\_10: MOV P3, #110100001B ; Com1 is work and is GND RET OutData\_2: MOV PO, Com2DataO MOV P1, Com2Data1 MDV P2, Com2Data2 JNB Out Flag, Out Data\_20 MOV P3, #11110101B ; Com2 is work and is VCC SJMP OutData\_21 OutData\_20: MOV P3, #110000101B ; Com2 is work and is GND OutData\_21: MOV TimeS,#00H ACALL RetComData CPL **Out FI ag** 

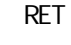

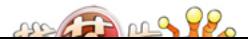

;======Main Code=============================== uart\_main SEGMENT CODE RSEG uart\_main USING 0

#### start:

 MOV SP,#40H CLR Cut Fl ag MOV TimeS, #OOH MDV TLO, #OOH MOV TH0,#0EEH MOV TMOD,#01H MOV IE,#82H ACALL InitComData SETB TRO

### Main:

### NOP

SJMP Main

END

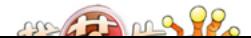

F:  $\blacksquare$  /O  $\blacksquare$ 

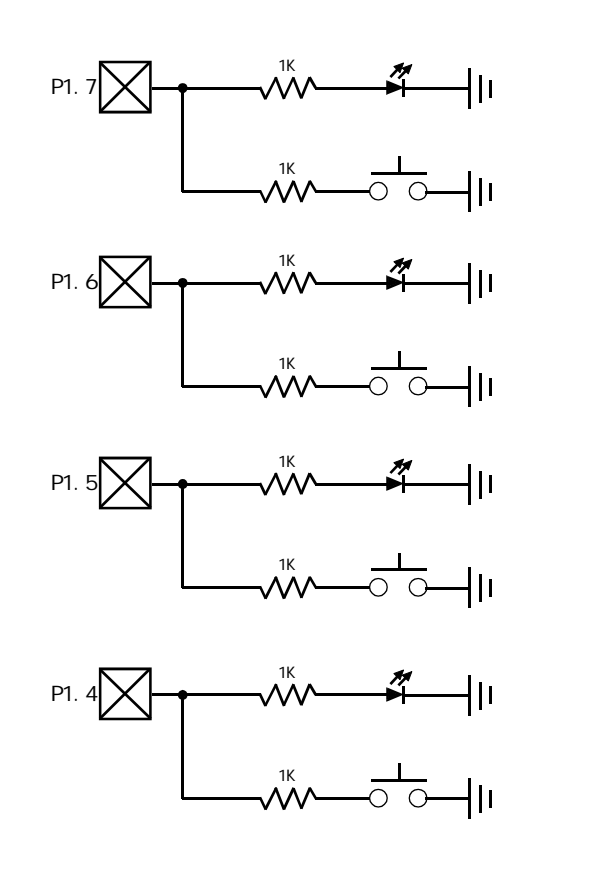

 $STC12C5410$   $1/0$   $1/0$   $1/0$   $1/0$   $1/1/0$   $1/1/0$   $1/1/0$   $1/1/0$   $1/1/0$   $1/1/0$   $1/1/0$   $1/1/0$   $1/1/0$   $1/1/0$   $1/1/0$   $1/1/0$   $1/1/0$   $1/1/0$   $1/1/0$   $1/1/0$   $1/1/0$   $1/1/0$   $1/1/0$   $1/1/0$   $1/1/0$   $1/1/0$   $1/1/0$  , \$TC12C5410 I/O I/O

 $\frac{1}{\sqrt{2}}$  $\frac{1}{\sqrt{0}}$  1

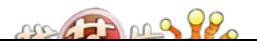
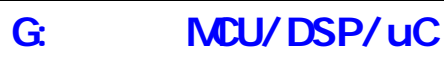

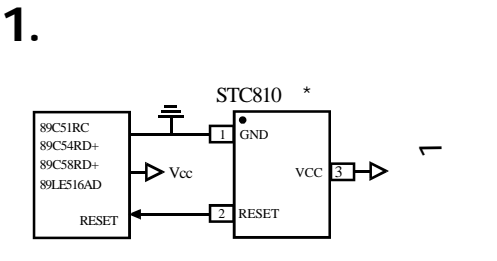

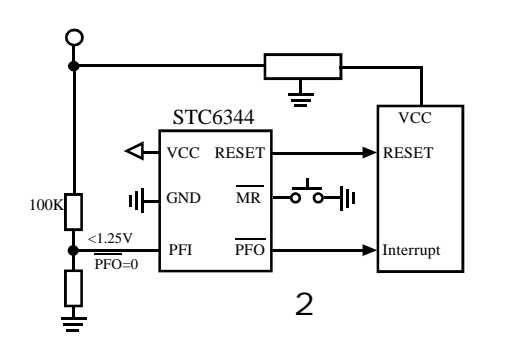

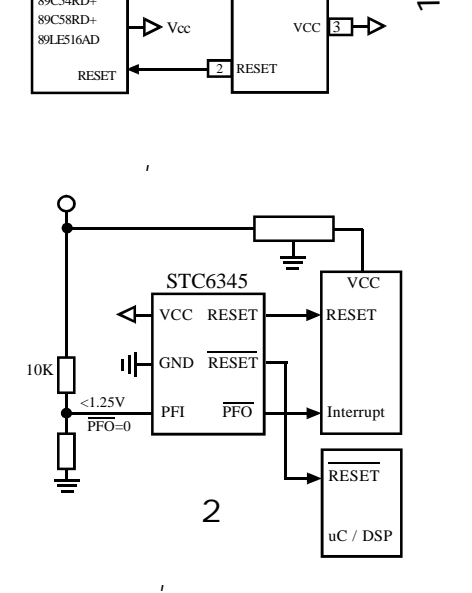

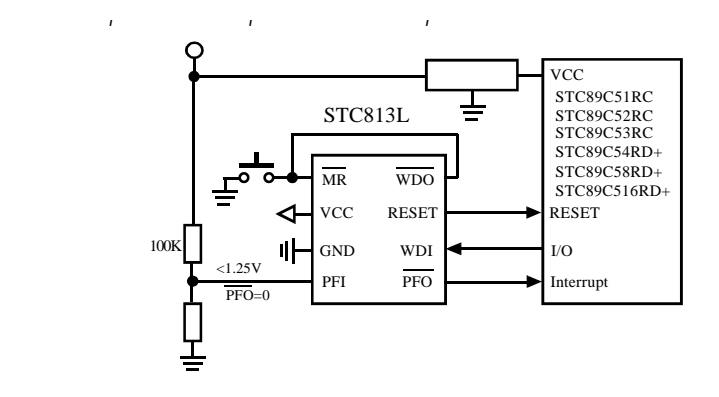

 $\mathcal{A} = \mathcal{A} \mathcal{A}$ 

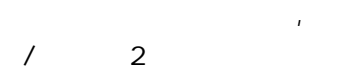

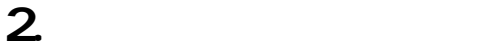

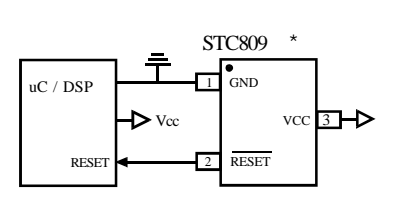

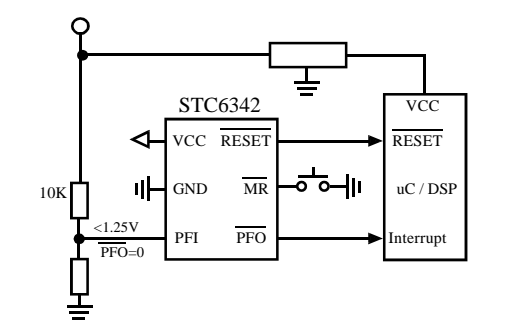

 $\mathbf{R} = \mathbf{R} \cdot \mathbf{R}$ 

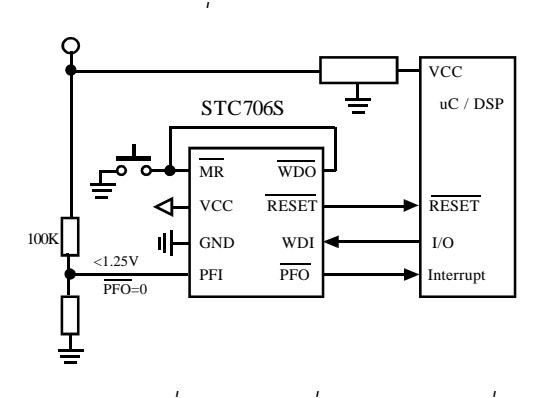

 $\mathbf{R}$ 

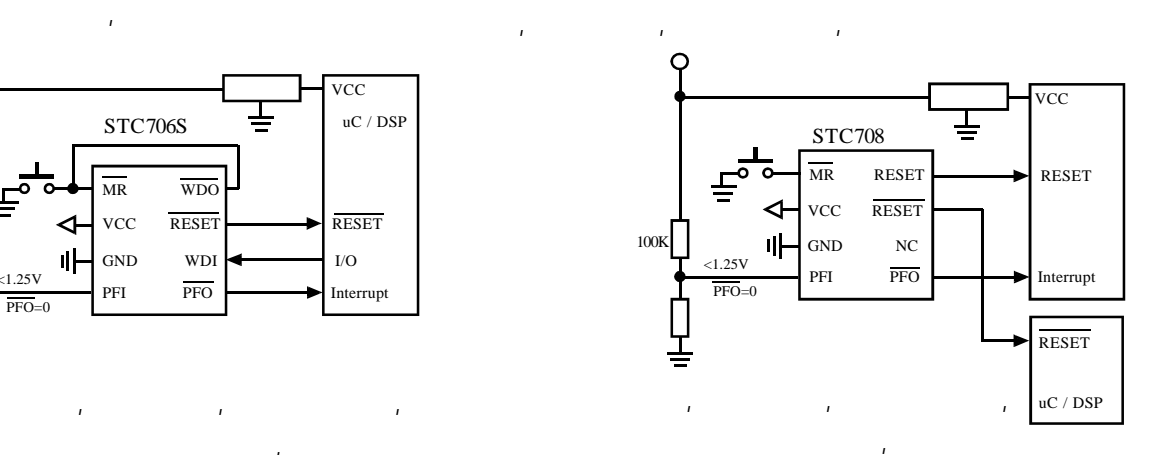

 $/$  2  $/$ (STC6344 STC6345 STC810)

1 .  $\blacksquare$ 

 $2.$  $\overline{a}$ 

 $4.92 \times 1.463V$ ; M4.38V; L: 4.00V; T:3.08V; S:2.93V; R:2.63V

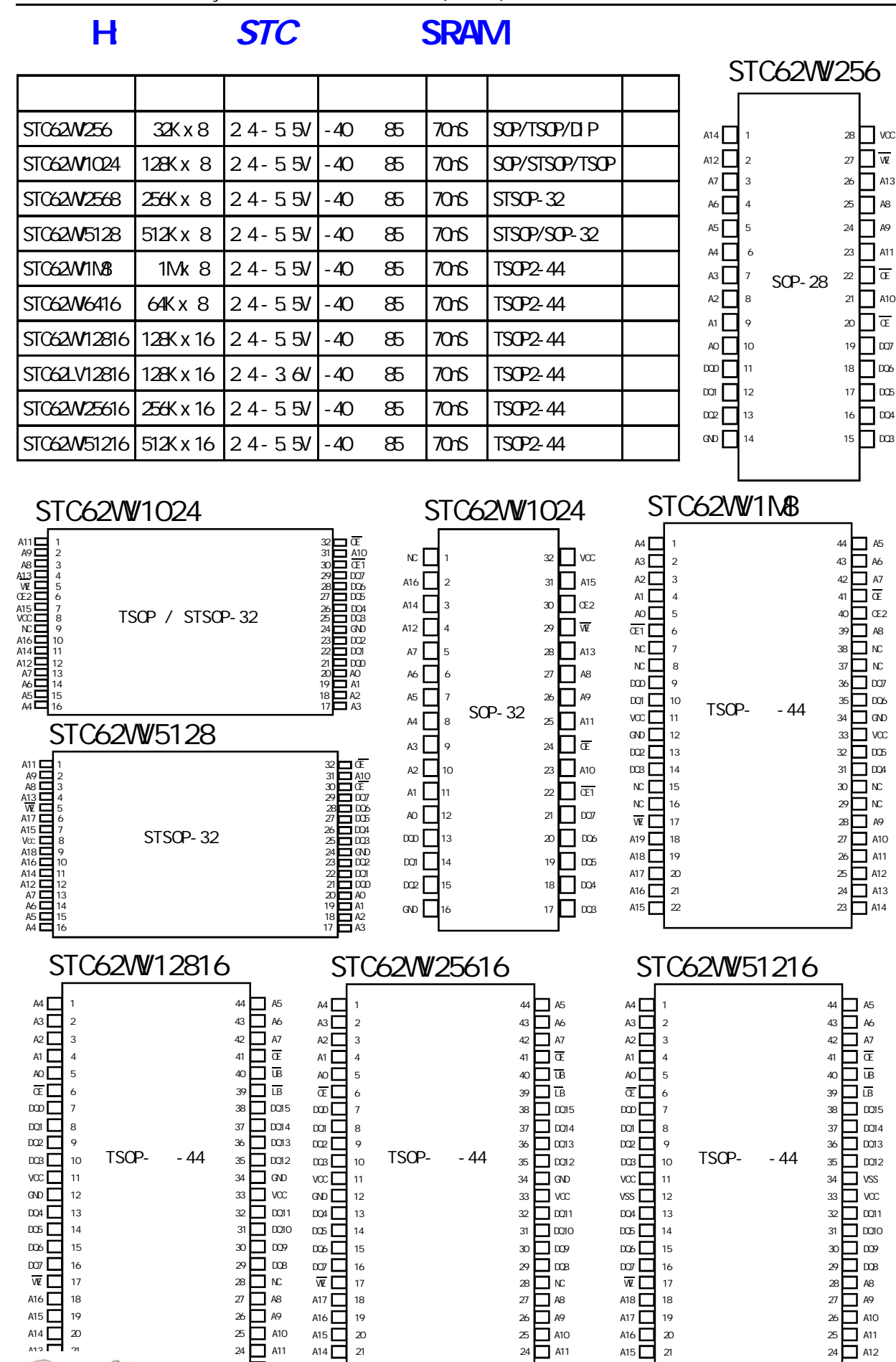

 $A13$  22 23  $A12$ 

 $A14 \begin{array}{|c|c|c|c|c|} \hline \rule{0.1cm}{0.1cm} 22 & \quad 23 & \quad A13 \ \hline \end{array}$ 

 $AB_2$ 

附录I: 超强抗干扰测试数据, 4000V 快速脉冲干扰

 --- 在权威的 SGS 电气实验室测试 SGS WORKSHEET EFT Test EN 61000-4-4 EUT NAME STC12C5410AD Development Tool Environmental conditions Set-Up EUT for Compliance Test Test Requirement Standard EN 61000-4-4  $\vert$  Set up the EUT as Table-top Operating mode during test | ON MODE Detail EUT monitor system STC12C5410AD control LED flashing function Compliance-Test Record Compliance Test Result On AC Cable (2 wire) Lead under test | Level | EUT operating mode | Observations L +/-4kV ON MODE NLOF N +/-4kV ON MODE NLOF  $L+N$   $+/-4kV$  ON MODE  $\vert$  NLOF Test Conclusion and Reason Test Conclusion: Pass Reason(explain why?): Class A Note: This sample pass the Class A(2kV) Iss Date Jan 06 2006  $\text{Air}$  Temperature (  $\vert$  20 Relative Humidity  $\text{R}$ H  $\vert$  56 Air Pressure mBar  $\vert$  1003

According to the customer's require up to 4kV, test result: PASS 4kV

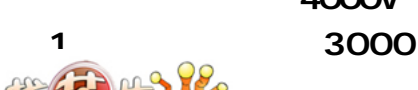

## J: STC12C5410AD

 $20M$  and  $\ldots$   $20M$  $PCB$  R/C  $R$ 

R/C (4MHz 8MHz, ), XTAL1 XTAL2 .  $33$ MHz  $\overline{X}$ 

A / B  $($  C  $)$ 空闲模式 IDLE 不要用 新版本 C 版本已修改好  $\begin{array}{l} \mathsf{RAM}(2\mathsf{OH} - 2\mathsf{FH}) \quad (\quad \quad : \ \mathsf{OOH} \text{-} \ \mathsf{7FH}) \quad \text{JBC} \ \mathsf{RAM\_B} \ \mathsf{t} \end{array}$ (80H - FFH) JBC SFR\_Bit JB SFR\_Bit / CLR SFR\_Bit

举例:

定时器 0 定时器 1 使用时建议直接用中断方式 与普通 8051 单片机完全兼容

JB TFO / CLR TFO JB TF1 / CLR TF1

JBC TF0 / JBC TF1

必须浮空.

主要是特殊功能寄存器的整个 8 位值被读出后,如在我们判断该位为 1 ,将该位清零,并将整个 8 位值再一  $\mathcal{A}$ , and a set of the control  $\mathcal{A}$ , and  $\mathcal{A}$ , and  $\mathcal{A}$ , and  $\mathcal{A}$  $O_n$  and  $n$  $1$  , the contract of the contract of the contract of the contract of the contract of the contract of the contract of the contract of the contract of the contract of the contract of the contract of the contract of the con where  $1$ , the contract of the contract of the contract of the contract of the contract of the contract of the contract of the contract of the contract of the contract of the contract of the contract of the contract of th

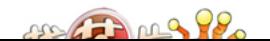

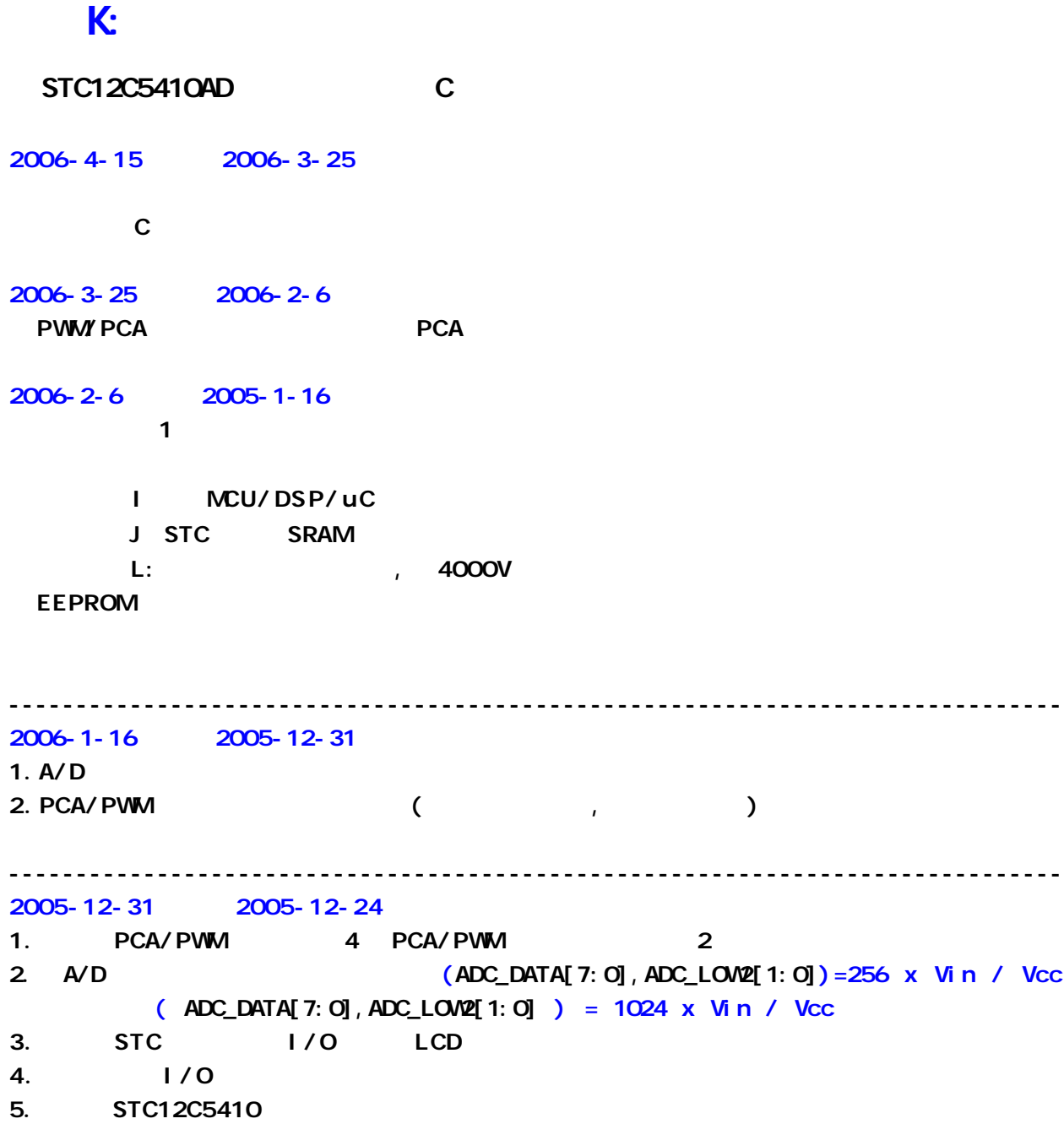

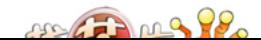